Череповецкий государственный университет

# **Современные информационные технологии. Теория и практика**

# *Материалы II Всероссийской научно-практической конференции в рамках ИТ-форума*  **«ICITY 2015: Информатизация промышленного города»** *(г*. *Череповец, 19 ноября 2015 г.*)

Череповец 2016

the contract of the contract of the contract of the contract of the contract of the contract of the contract o<br>The contract of the contract of the contract of the contract of the contract of the contract of the contract o

С 56

*Редакционная коллегия:* Е.А. Смирнова, канд. пед. наук, доцент; М.И. Шутикова, д-р пед. наук, проф.; О.Ю. Лягинова, канд. пед. наук, доцент; В.А. Касторнова, канд. пед. наук, проф.; М.А. Смирнов, преподаватель (ОУ ВО «Череповецкий строительный колледж им. А.А. Лепехина)

**С 56 Современные информационные технологии. Теория и практика**: Материалы II Всероссийской научно-практической конференции в рамках ИТ-форума **«ICITY 2015: Информатизация промышленного города»** (г. Череповец, 19 ноября 2015 г.) / Под ред. Е.А. Смирновой. – Череповец: ЧГУ, 2016. – 221 с.

ISBN 978–5–85341–682–6

Сборник статей включает в себя материалы II Всероссийской научнопрактической конференции «Современные информационные технологии. Теория и практика», которая проходила в Череповецком государственном университете 19 ноября 2015 года в рамках ИТ-форума **«ICITY 2015: Информатизация промышленного города»**.

Статьи посвящены разнообразным проблемам применения информационных технологий в различных сферах и предназначены для преподавателей высших и средних учебных заведений, аспирантов, магистрантов и практических работников.

> УДК 001 ББК 72с С 56

 © ФГБОУ ВПО «Череповецкий госу-**ISBN 978-5-85341-682-6** дарственный университет», 2016

# Оглавление

#### **Информационные технологии в научных исследованиях**

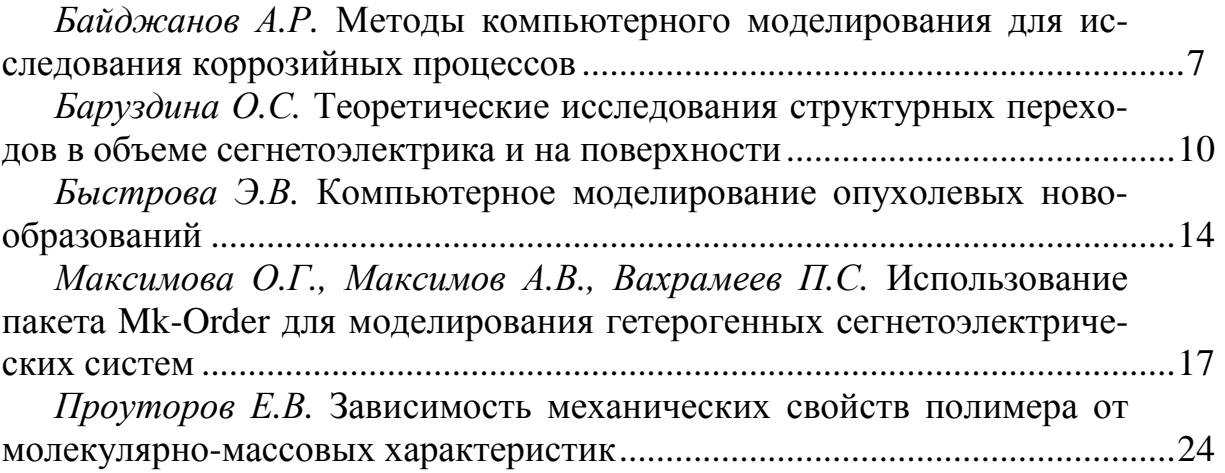

# **Информационные технологии в образовании**

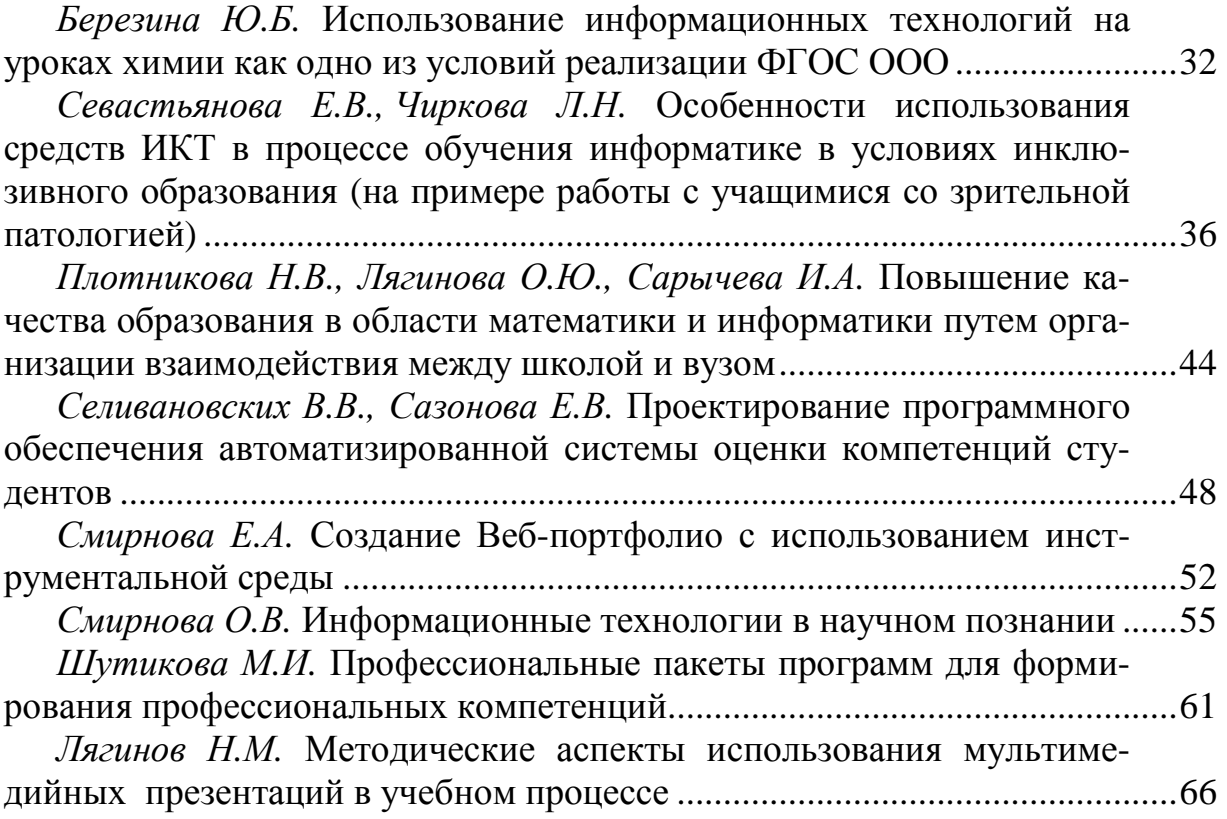

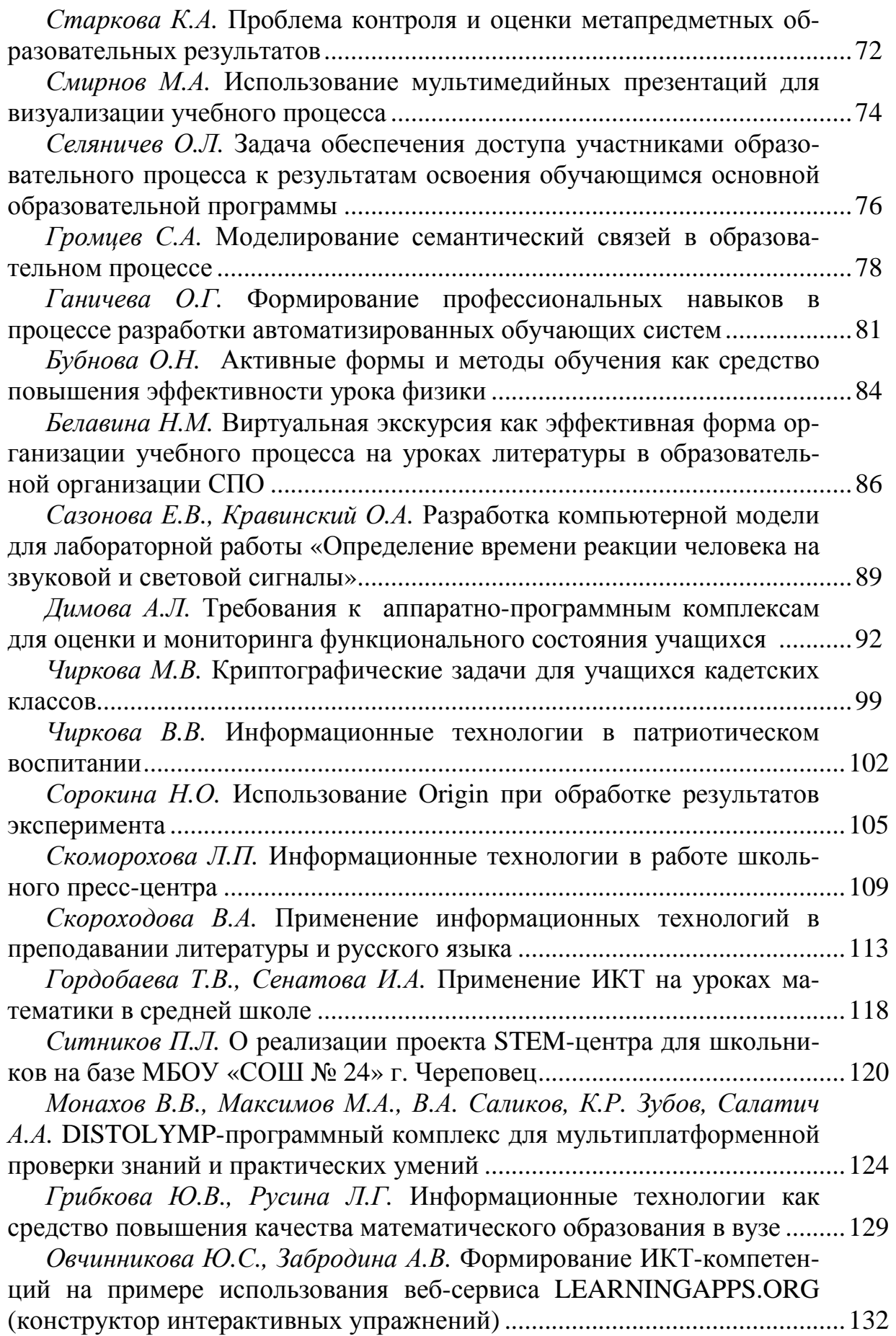

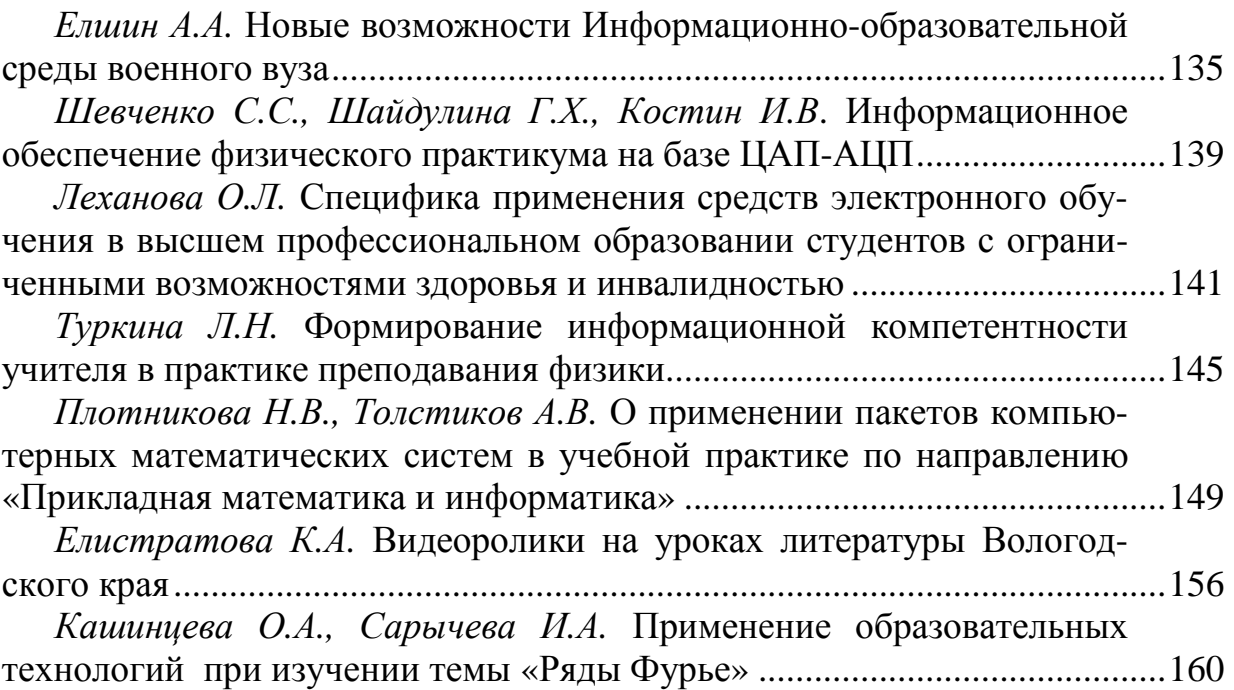

#### **Современные технические решения в области автоматизации и робототехники**

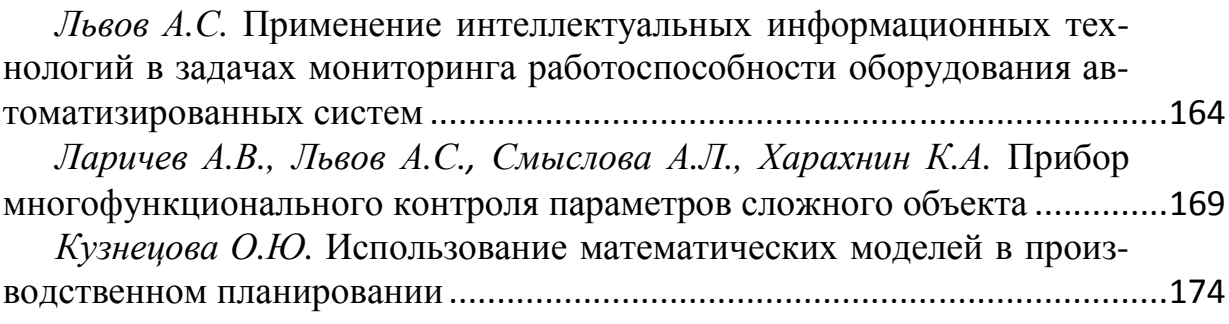

# **Информационные технологии в промышленности**

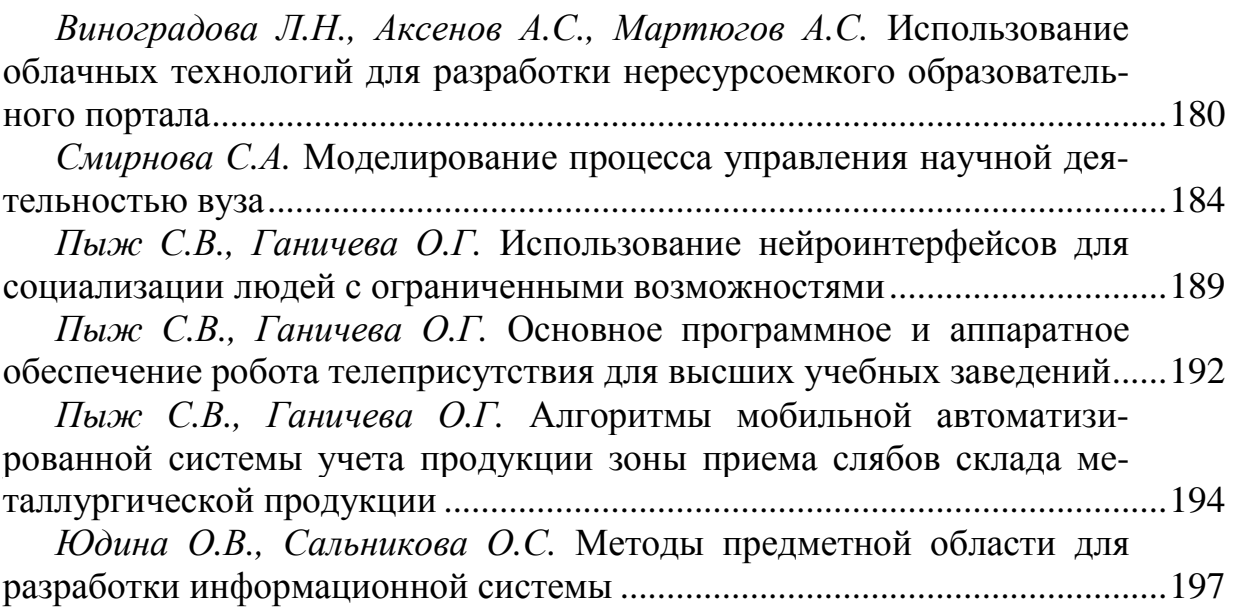

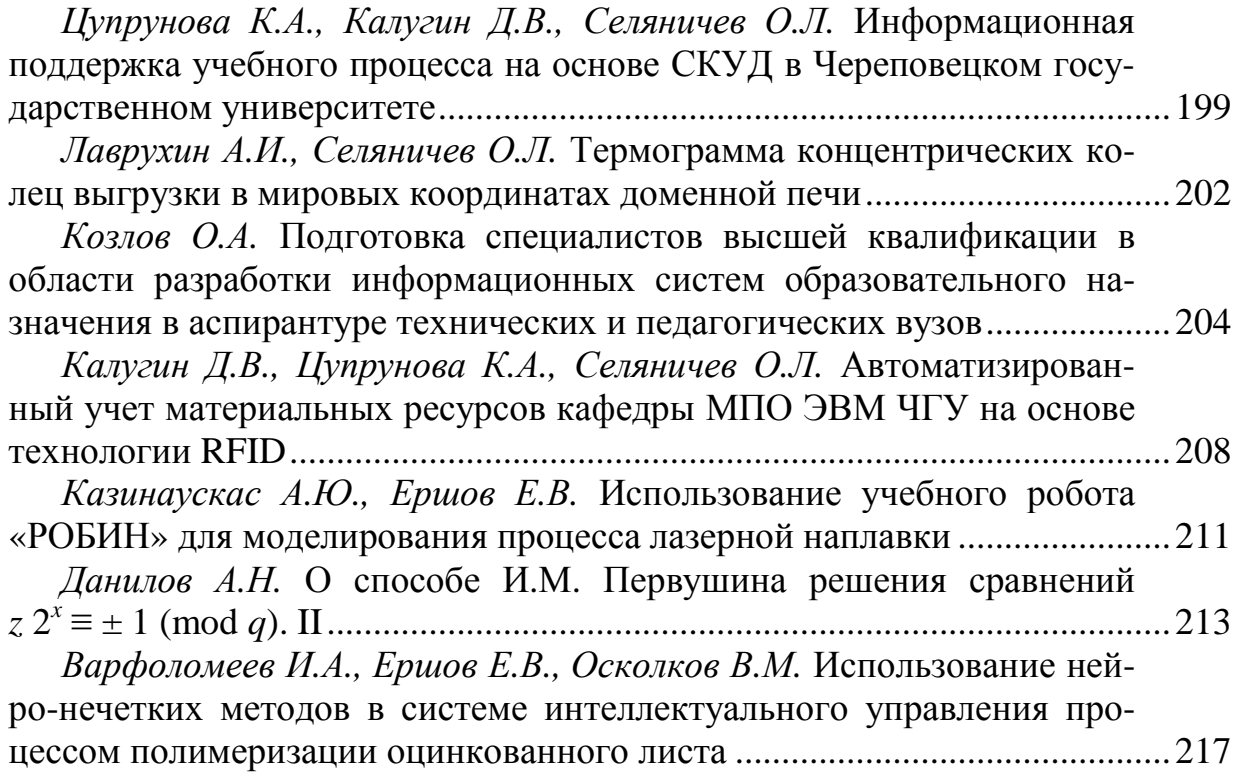

#### **Информационные технологии в научных исследованиях**

УДК 007

*А.Р. Байджанов* Череповецкий государственный университет

#### **Методы компьютерного моделирования для исследования коррозийных процессов**

*Аннотация.* Проведено теоретическое исследование транспортных свойств тонких полимерных пленок. Моделирование выполнено с помощью метода Монте-Карло на основе трехмерной решеточной модели ротаторов с ориентационными взаимодействиями. Конфигурация системы ротаторов вычисляется с помощью алгоритма Метрополиса при учете характеристик их химического строения (констант межмолекулярных взаимодействий и др.), температуры и внешнего электрического поля. Для изучения проводимости исследовано движение заряженных частиц в предложенной решеточной модели на основе рассчитанной равновесной конфигурации также методом Монте-Карло. Движение электронов осуществляется прыжками по локализованным состояниям в центрах ячеек решеточной модели. Разработанный метод позволяет рассчитать число заряженных частиц, проходящих через полимерную пленку между электродами. Получены зависимости проводимости от температуры и расстояния между молекулярными слоями.

*Ключевые слова*: моделирование, полимерные пленки.

*Модель*. В данной работе предполагается, что полимерные цепи располагаются параллельно электродам. Дипольные моменты звеньев цепи перпендикулярны ее остову [1]. В решеточной модели Готлиба-Максимова, звенья полимерных цепей локализованы в узлах (*n*, *m*, l) трехмерной кубической «квази-решетки». Рис. 1 показывает одну из плоскостей (*n*, *m*) модели. Каждый узел связан с диполем (гибкой или жесткой кинетической единицей полимерной цепи, имеющей дипольный момент), а его ориентация определяется углом в сферической системе координат. Поскольку давление в данной работе не учитывается, то среднее межцепное расстояние не зависит от направления.

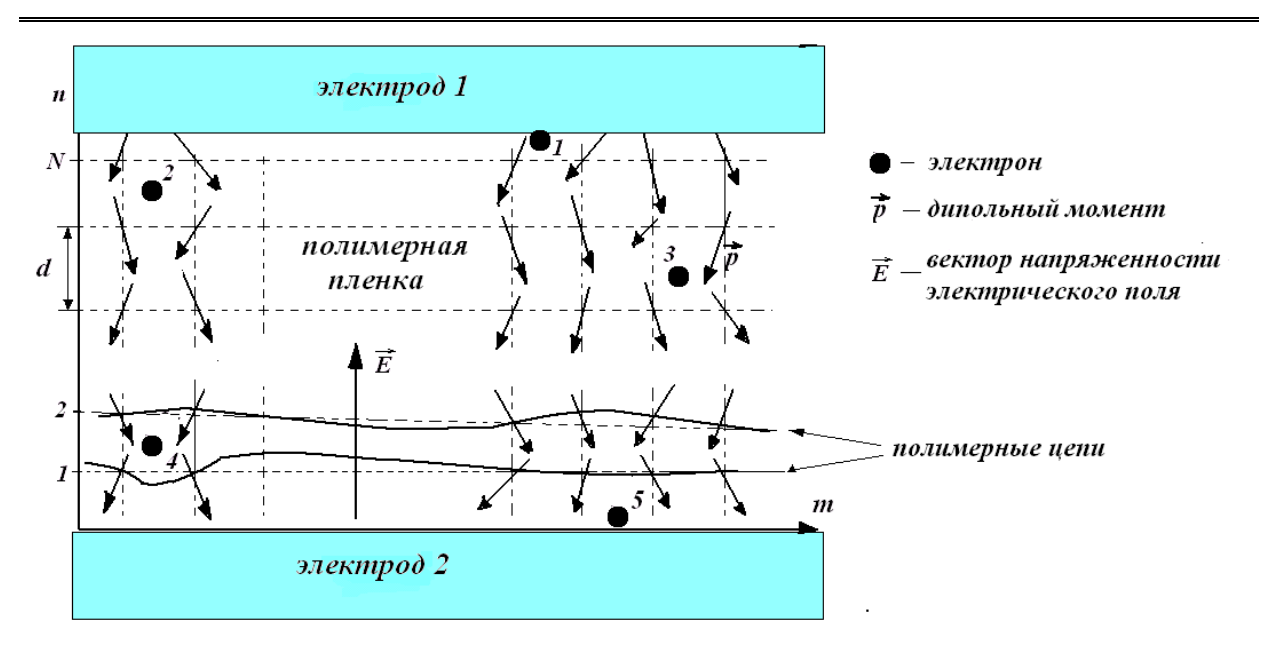

Рис. 1. Модель движения электронов через полимерную пленку, расположенную между двумя электродами

Потенциальная энергия взаимодействия дипольного типа для решеточной системы полимерных цепей имеет вид [2]:

$$
V = -\sum_{n,m,l} K_1 \cos(\Phi_{n,m,l,n+1,m,l}) - \sum_{n,m,l} K_2 \cos(\Phi_{n,m,l,n,m+1,l}) -
$$

$$
-\sum_{n,m,l} K_2 \cos(\Phi_{n,m,l,n,m,l+1}) + pE \sum_{n,m,l} \cos(\phi_{n,m,l}) \qquad (1)
$$

где Ф<sub>n,m,l,n',m',l'</sub> пространственный угол между диполями, расположенными в соседних узлах решетки *nm*, l и *n* ', *m*', l ', р – модуль дипольного момента звена полимерной цепи, *Е* – напряженность внешнего элек- $\rightarrow$  $\rightarrow$ 

трического поля,  $\varphi_{n,m,l}$  – угол между векторами  $p$  и  $E$ .

*Результаты моделирования*. Расчеты показали, что число электронов, прошедших через полимерную пленку и достигших электрода 2, возрастает с увеличением температуры до определенного критического значения, т.е. температурная зависимость проводимости имеет максимум. Такое поведение проводимости полимеров также установлено экспериментально, например, в работе [3]. Однако, следует отметить, что рассматриваемая модель имеет достаточно большие ограничения для исследования макромолекулярных систем при температуре выше точки фазового перехода *T<sub>c</sub>*, поскольку подвижность сегментов достаточно больших цепей не могут рассматриваться в этой модели.

Рис. 2 демонстрирует зависимости величины *g* от обратного значения температуры (значения $K_{\rm l}$  /  $k_{\rm B} T$  ) при различных значениях рас-

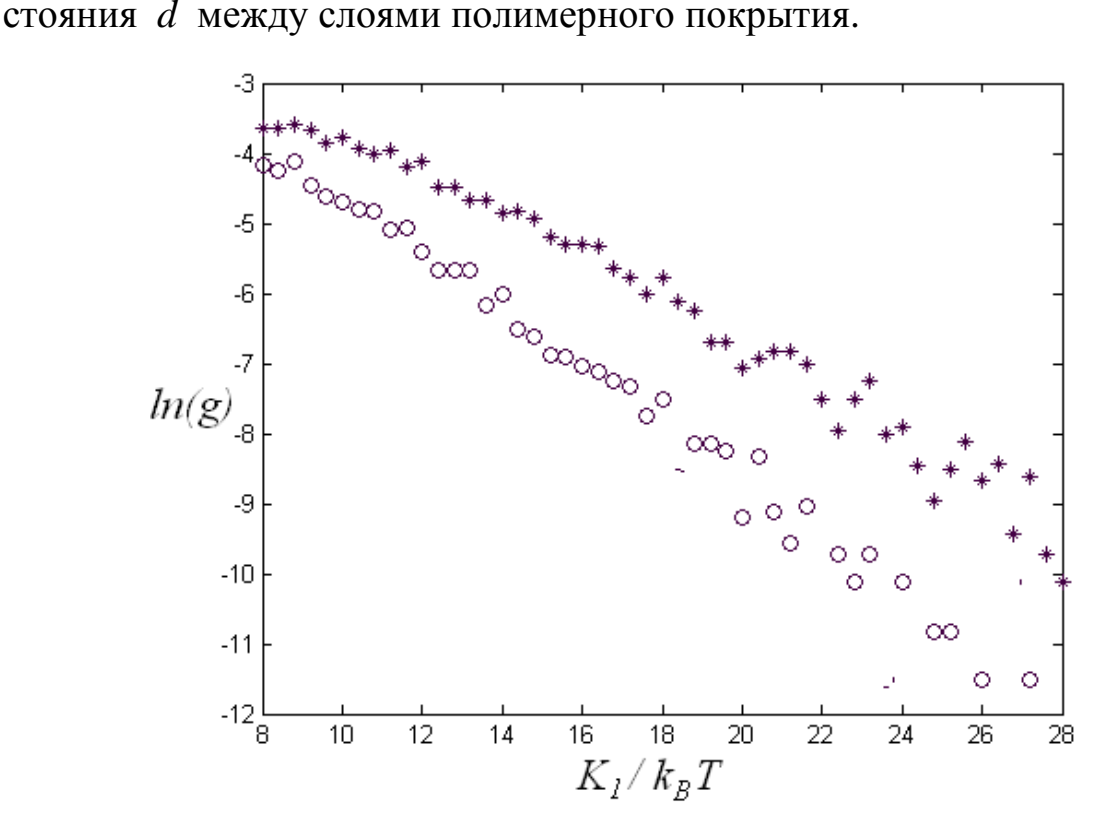

Рис. 4. Зависимость ln(g)(1/T) для полимерного сегнетоэлектрика

*Заключение.* Разработана имитационная модель, которая позволяет вычислить число электронов, проникающих через полимерную пленку, расположенную между двумя электродами. Как видно из рис. 2, в данной модели зависимость ln(g)(1/T) для полимерного сегнетоэлектрика не является строго линейной. Приведены расчеты при температурах, ниже точки фазового перехода. Подобные зависимости наблюдались также и для низкотемпературных сегнетоэлектрических пленок [4].

#### Литература

[1] *Yoshino K., Yun M.S., Ozaki M., Kim S.N., Inuishi Y., Kyokane Electrical* Transport and Breakdown of Poly-p-Phenylenesulfide // Japanese Journal of Applied Physics. – 1983. – V. 22 – № 10. – P. 1510–1514.

[2] *Блинов Л.М., Фридкин В.М., Палто С.П*. и др. Двумерные сегнетоэлектрики // УФН. – 2000. – Т. 170. – № 13. – C. 247–262.

[3] *Maksimova O G, Petrova T O, Maksimov A.V.* Modeling of the processes of repolarization in ferroelectic and antiferroelectic polymer systems. // Ferroelectrics.  $-2013 - 444(1)$ .  $- P. 111 - 115$ .

[4] *Ilyasov V.Kh., Lachinov A.N., Moshelev A.V., Ponomarev A.F.* ESTIMA-TION OF THE PARAMETERS OF CHARGE CARRIERS IN POLYMERS IN THE VICINITY OF THE THRESHOLD OF THERMALLY STIMULATED SWITCHING // Physics of the Solid State. – 2008. – T. 50. –  $N_2$  3. – C. 568–572.

УДК 538.91

#### *О.С. Баруздина*

Череповецкий государственный университет

#### **Теоретические исследования структурных переходов в объеме сегнетоэлектрика и на поверхности**

*Аннотация*. Целью данной работы является исследование влияния межфазной поверхности на структурный фазовый переход из упорядоченного состояния в разупорядоченное в тонких сегнетоэлектрических пленках. В качестве модели была использована трехмерная анизотропная модель Гейзенберга. Константы данной модели определяются химической структурой вещества. Были вычислены температурные зависимости восприимчивости и дальнего ориентационного порядка (значение среднего косинуса угла между диполями и направлением их преимущественного направления). Температурные зависимости структурных фазовых переходов в объеме и на свободной поверхности сегнетоэлектрической пленки от ее толщину были получены с помощью метода Монте-Карло.

*Ключевые слова*: сегнетоэлектрики, тонкие пленки, параметр порядка, метод Монте-Карло, модель Гейзенберга.

Физические свойства сегнетоэлектрических тонких пленок, такие как фазовые переходы, значительно отличаются от объемного сегнетоэлектрика, поэтому сегнетоэлектрики в конечных объектах является очень чувствительными к механическим и электрическим граничным условиям [1].

Обычно при компьютерном моделировании сегнетоэлектрических систем используют модель Изинга, которая имеет дискретную группу симметрии. Онсагером было доказано, что в данной модели существует спонтанная поляризация в двумерной решетке [2]. Однако, экспериментально установлено, что существуют достаточно тонкие сегнетоэлектрические пленки, несовместимые с наличием спонтанной поляризации [3].

Н. Мермин, Г. Вагнер и П. Хоэнберг строго доказали, что в 1d- и 2dсистемах с непрерывной группой симметрии потенциала с взаимодействием ближайших соседей не может быть спонтанного дальнего порядка при конечной температуре. Поэтому в данной работе при исследовании сегнетоэлектрических систем использована модель Гейзенберга, имеющая непрерывную группу симметрии. Точного решения данной модели даже для однородных изотропных систем в настоящее время не существует [4], поэтому был использован метод Монте-Карло (классический алгоритм Метрополиса).

Модель. Для описания свойств сегнетоэлектриков в данной работе использована трехмерная решеточная модель из N,  $M$  и L узлов вдоль соответствующих осей декартовой системы координат. В каждом узле решетки, положение которого характеризуются набором трех чисел  $n =$  $=(i, j, k)$ , находится анизотропная удлиненная частица – ротатор, обладающий только вращательными (ориентационными) степенями свободы. Ориентация ротатора определяется двумя углами в сферической системе координат.

Предполагалось, что в сегнетоэлектрических системах основной вклад в потенциальную энергию вносят ориентационные взаимодействия, поэтому в данной работе использовался потенциал дипольного типа:

$$
U = -\sum_{i,j,k=1}^{N,M,L} K_{1} \cos(\Phi_{i,j,k,i+1,j,k}) - \sum_{i,j,k=1}^{N,M,L} K_{2} \cos(\Phi_{i,j,k,i,j+1,k}) -
$$
  

$$
-\sum_{i=1,j=1,k=2}^{N,M,L-1} K_{3} \cos(\Phi_{i,j,k,i,j,k-1}) - \sum_{i,j}^{N,M} K_{3} \cos(\Phi_{i,j,1,i,j,0}) -
$$
  

$$
\sum_{i=j=1}^{N,M} K_{3} \cos(\Phi_{i,j,L,i,j,L+1}),
$$
 (1)

где  $\Phi$  – угол между ротаторами, расположенными в соседних узлах *i*, *j*, k и i', j', k' решетки. Энергетические константы  $K_{\alpha}$  ( $\alpha = 1, 2, 3$ ) описывают ориентационные взаимодействия вдоль направлений решетки  $X$ ,  $Y$ и Z соответственно.

Вдоль осей Х и У вводились периодические граничные условия. Вдоль осей Х и У были использованы периодические граничные условия. Граничные условия вдоль оси Z были различными в зависимости от условия задачи. Предполагалось, что нижняя (при  $k = 1$ ) и верхняя (при  $k = L$ ) поверхности могут быть как свободными, так и находиться при высокой адгезии (закрепленными). При свободных граничных условиях при вычислении энергии ротатора четвертое (при  $k = 1$ ) или пятое (при  $k = L$ ) слагаемое в формуле (1) отбрасывается. При закрепленных граничных условиях считается, что в узлах решетки в плоскостях  $k = 0$  или  $k = L + 1$  располагаются ротаторы, параллельные оси Z.

Предполагалось, что верхняя поверхность при  $k = L$  может быть свободной (в этом случае последнее слагаемое в формуле (1) отбрасывается) или находится при высокой адгезии (считается, что в узлах решетки при  $k = L + 1$  располагаются ротаторы, параллельные оси Z).

Результаты моделирования. Степень упорядоченности сегнетоэлектрической системы определяется с помощью вычисления среднего косинуса угла между ротаторами и направлением их преимущественного направления (параметр дальнего ориентационного порядка). В одном монослое не существует дальнего порядка даже при низких температурах. Однако на поверхности за счет влияния объема дальний порядок существует. На рис. 1 приведены зависимости величины от приведенной температуры внутри объема и на свободной поверхности. Как видно, на поверхности упорядоченность ниже, чем внутри объема, и эта разница наиболее значительна вблизи точки фазового перехода.

Разница между значениями дальнего ориентационного порядка внутри объема и на свободной поверхности зависит также от толщины пленки. Так, в более толстых пленках значение выше, чем в тонких (рис. 1 и 2). Это объясняется тем, что на поведение объемных свойств тонкой пленки сильнее влияют граничные условия.

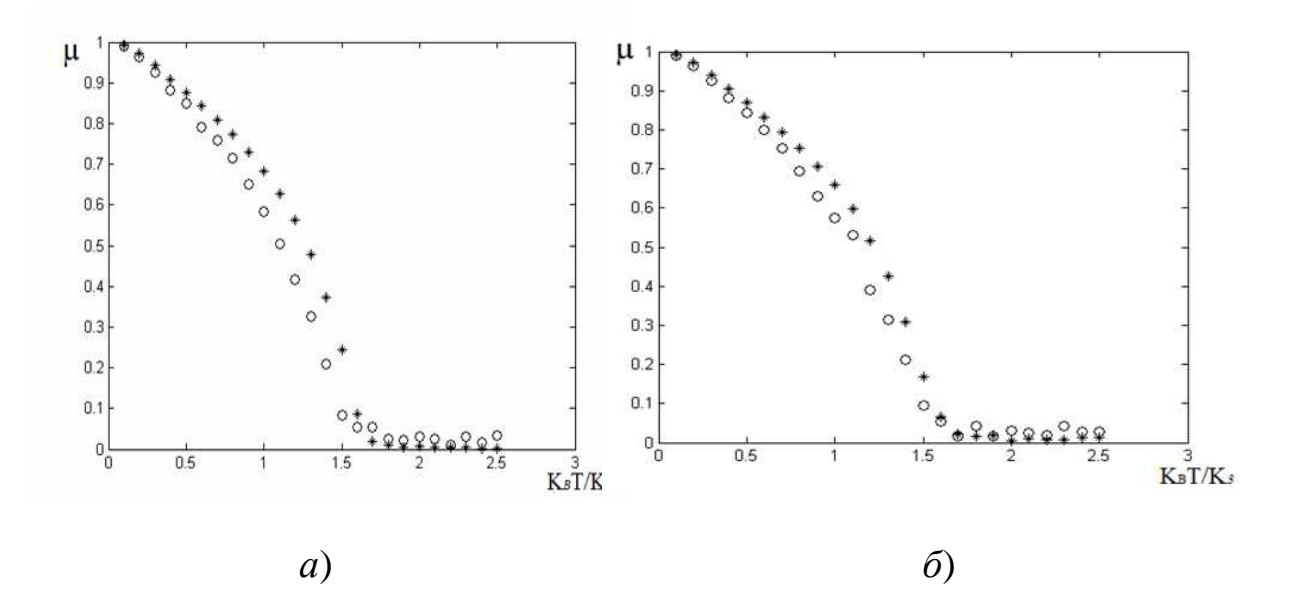

Рис. 1. Зависимости дальнего ориентационного порядка сегнетоэлектрической системы от приведенной температуры внутри объема (\*) и на свободной поверхности (о). Расчеты выполнены на решетках  $50 \times 50 \times 50$  (*a*) и  $50 \times 50 \times 10$  (*6*)

12

На рис. 2 приведены зависимости восприимчивости системы при различных граничных условиях. Свободные граничные условия сдвигают точку фазового перехода в сторону низких температур, закрепленные – в сторону высоких.

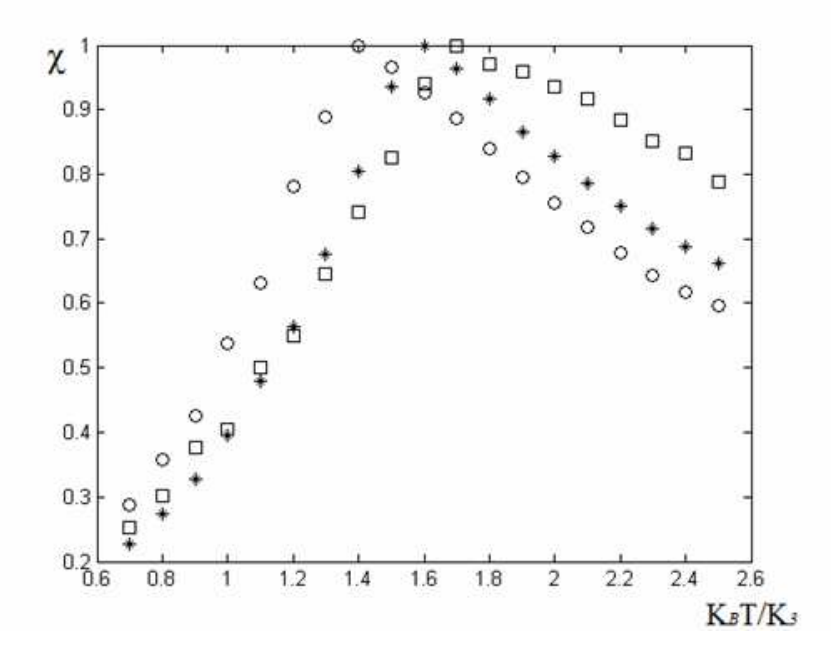

Рис. 2. Зависимости восприимчивости сегнетоэлектрической системы от приведенной температуры. Расчеты выполнены на решетке  $50 \times 50 \times 50$  (\*),  $50 \times 50 \times 5$  (o) со свободными и закрепленными (□) граничными условиями

#### Литература

1. *Jaita Paul, Takeshi Nishimatsu,Y. Kawazoe and Umesh V. WaghmareJaita Paul, Takeshi Nishimatsu, Y. Kawazoe and Umesh V. Waghmar.* Ferroelectric Phase Transitions in Ultrathin Films of BaTiO3 // Physical Review Letters. – 2007. – Сентябрь.

2. *Onsager L.* Phys. Rev. 65. – 1944. – Р. 117.

3. *Fridkin V.M.* Critical size in ferroelectric nanostructures. UFN. – 2006. – Vol.  $176. \text{Ne } 2. -$  P.  $203 - 212.$ 

4. *Kamilov I.K., Murtazaev A.K., Aliev Kh.K.*. Monte Carlo studies of phase transitions and critical phenomena  $// Phys. - 1999. - Usp. 42. - P. 689-709.$ 

# УДК 004.02

#### *Э.В. Быстрова*

Череповецкий государственный университет

#### **Компьютерное моделирование опухолевых новообразований**

*Аннотация*. В основе данной работы используется модель роста однородной твердой опухоли, которая основана на обобщенном логистическом уравнении. На основе этого уравнения были разработаны программы, позволяющие визуализировать рост обыкновенной и онкологической опухоли. Получены два вида зависимостей роста: для обыкновенной твердой опухоли и для раковой опухоли. Доказано значение параметра *r*, использованного в математической модели.

*Ключевые слова*: моделирование, опухоль, логистическое уравнение, зависимость роста опухоли.

Раковые заболевания являются одной из основных причин преждевременной смертности во всем мире [2]. К настоящему времени предложены многочисленные математические модели, которые описывают процесс роста злокачественных опухолей. Математический аппарат моделей, описывающих рост опухолей разнообразен, часть моделей построена на базе обыкновенных дифференциальных уравнений и уравнений в частных производных.

В работе используется модель роста однородной твердой опухоли, которая основана на обобщенном логистическом уравнении без учета внешних воздействий [1]:

$$
\frac{dm}{dt} = r \cdot m \cdot \left(1 - \left(\frac{m}{Q}\right)^{\beta}\right), \text{ r, } Q, \beta > 0, m(0) = m_0 > 0 \quad , \tag{1}
$$

где *m*(*t*) – количество клеток опухоли в момент времени *t*. Если *t → ∞,* то *m → Q*, т.е. величина *Q* задает предельное число раковых клеток опухоли. Параметр *r* в уравнении (1) характеризует сопротивляемость организма к росту числа аномальных клеток. Если *r* > 0, то рост опухоли прекращается на уровне *m = Q*, если *r =* 0, то происходит бесконечный их рост. Отметим, что для каждого вида опухоли определение параметров *r*, *Q* и β в данной модели представляет самостоятельную экспериментальную задачу.

Достоинством уравнения (1) является довольно точное качественное описание характера роста опухоли: в начале процесса происходит экспоненциальный рост, потом он замедляется, и, наконец, зависимость  $m(t)$  выходит на уровень насыщения («плато»):  $m = Q$ . Кривые роста числа опухолевых клеток, полученные экспериментально, показывают, что характер роста числа клеток в модели близок к реальному [1].

К недостаткам модели следует отнести пренебрежение внутренней пространственной структурой опухоли (некротического ядра), а также многих других внешних и внутренних факторов. Также в модели используется множество переменных, но их число можно сократить согласно принципу аллометрии [1].

Моделирование производилось в среде математического программирования Mathcad [3]. Был создан цикл с применением оператора while, который выполняет расчеты до определенного момента времени  $t$  (рис. 1). В цикле используются дифференциальные уравнения первого порядка, шаг по времени  $dt = 0,0001$ .

$$
s_{\infty} = \begin{cases} t \leftarrow 0 \\ q \leftarrow 10 \\ n \leftarrow 1 \\ m \leftarrow 3 \\ r \leftarrow 0.1 \\ \beta \leftarrow 10 \\ \text{while } t \leq 50 \\ t \leftarrow n \cdot dt \\ v \leftarrow r \cdot m \cdot \left[ 1 - \left( \frac{m}{q} \right)^{\beta} \right] \\ m \leftarrow m + v \cdot dt \\ n \leftarrow n + 1 \\ M_{n-1,0} \leftarrow t \\ M_{n-1,1} \leftarrow m \\ M \end{cases}
$$

Рис. 1. Листинг программы для моделирования роста и развития опухолевых новообразований

В результате вычислений получаем два массива: значений времени Т и число опухолевых клеток М. На основе этих массивов была построена зависимость роста опухолевых клеток от времени, которая наглядно показывает, что до определенного момента времени рост клеток происходит достаточно быстро, но потом выходит на один уровень и больше не продолжается *M*(*T*) (рис. 2).

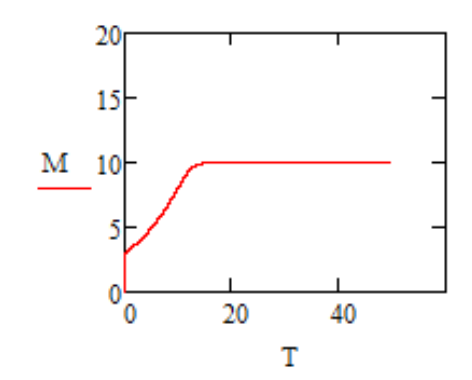

Рис. 2. Рост опухолевых клеток в зависимости от времени

Данная зависимость характерна для обыкновенной опухоли. Однако при онкологических заболеваниях на определенной стадии болезни рост опухоли остановить практически невозможно, так как образуются метастазы, проникающие в ткани других органов. Исходя из этих соображений, программа была модифицирована: добавлено слагаемое 0,1*\*m*, обеспечивающее непрерывный рост числа опухолевых клеток, а коэффициент *r* равен нулю.

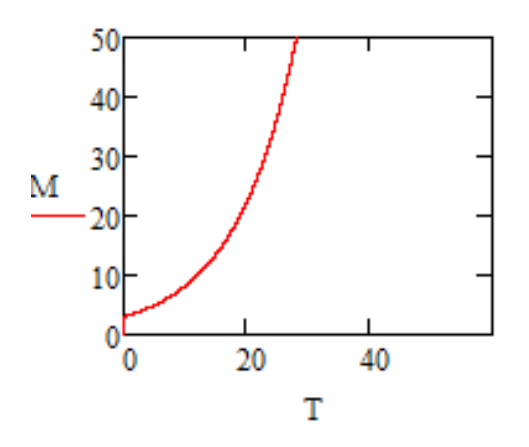

Рис. 3. Рост опухолевых клеток в зависимости от времени, при отсутствии сопротивляемости организма росту аномальных клеток *r =* 0

Зависимость роста опухолевых клеток после модификации программы (рис. 3) наглядно показывает быстрый рост раковых клеток, приводящий к гибели организма. Таким образом, параметр *r*, действительно, характеризует сопротивляемость организма росту опухолевых клеток.

#### Литература

1. *Братусь А.С., Новожилов А.С., Платонов А.П.* Динамические системы и модели биологии. – М., 2011.

2. *Елисеев А.Г., Гитун Т.В., Шилов В.Н*. Большая медицинская энциклопедия. – М., 2013.

3. *Максимова О.Г., Максимов А.В., Петрова Т.О*. Вычислительная физика и компьютерное моделирование. Лабораторный практикум. Учебнометодическое пособие. – Череповец, 2010.

УДК 004.94

#### *О.Г. Максимова, А.В. Максимов, П.С. Вахрамеев* Череповецкий государственный университет

### **Использование пакета MK-ORDER для моделирования гетерогенных сегнетоэлектрических систем**

*Аннотация*. Для исследования равновесных свойств гетерогенных сегнетоэлектрических систем разработана решеточная модель, в рамках которой произведены расчеты методом Монте-Карло с использованием пакета MK-ORDER. Проведено сопоставление теоретических и экспериментальных температурных зависимостей диэлектрической проницаемости различных систем. Построена зависимость температуры перехода в сегнетоэлектрическую фазу твердых растворов титаната-станната бария  $Ba(Ti_{1-x}, Sn_x)O_3$  от процентного содержанием олова.

*Ключевые слова*: сегнетоэлектрики, диэлектрическая проницаемость, метод Монте-Карло, температурная зависимость, компьютерное моделирование.

Результаты исследований низкомолекулярных и полимерных сегнетоэлектриков, полученные с помощью ЯМР, ЭПР, поляризованной люминесценции и других методов, показывают, что упорядоченность и подвижность частиц или фрагментов полимерных цепей могут быть чувствительными индикаторами их структурного состояния [10]. Основные особенности физических характеристик подобных материалов связаны, прежде всего, с геометрической анизотропией структурных единиц (молекул, фрагментов полимерных цепей и др.) этих систем, а также с величинами внутри- и межмолекулярных ориентационных взаимодействий. В области фазовых переходов в частично или полностью упорядоченное состояние для указанных систем обычно характерны существенные аномалии их диэлектрических и других свойств, которые оказываются весьма чувствительными к внешним воздействиям: электрическим, магнитным и другим полям. Поэтому целью данного исследования является изучение однородных сегнетоэлектрических систем, а также твердых растворов замещения вблизи точки фазового перехода.

Были поставлены следующие задачи:

- модифицировать модели низкомолекулярных и полимерных сегнетоэлектрической систем, рассмотренные в работах [8] и [3], для изучения твердых растворов замещения;

- получить температурные зависимости диэлектрической восприимчивости методом Монте-Карло, определить параметры модели для различных материалов, провести сопоставление с экспериментальными данными;

- определить температуру фазового перехода в зависимости от химического состава сегнетоэлектрика.

Для описания свойств сегнетоэлектриков в данной работе использована трехмерная решеточная модель из N,  $M$  и L узлов вдоль соответствующих осей аффинной системы координат [8]. Значения углов между осями Х, У и Z определяются типом кристаллической решетки. В каждом узле решетки, положение которого характеризуются набором трех чисел  $n = (i, j, k)$ , находится анизотропная удлиненная частица ротатор, обладающий только вращательными (ориентационными) степенями свободы. Ориентация ротатора определяется двумя углами в сферической системе координат.

Предполагалось, что в сегнетоэлектрических системах основной вклад в потенциальную энергию вносят ориентационные взаимодействия, поэтому в данной работе, как и в [8] и [3], использовался потенциал дипольного типа:

$$
U = -\sum_{i,j,k} K_i \cos(\Phi_{i,j,k,i+1,j,k}) - \sum_{i,j,k} K_2 \cos(\Phi_{i,j,k,i,j+1,k}) -
$$
  
-
$$
\sum_{i,j,k} K_3 \cos(\Phi_{i,j,k,i,j,k+1}),
$$
 (1)

где  $\Phi_{i,j,k,i',j',k'}$  – угол между ротаторами, расположенными в соседних узлах *i*, *j*, *k* и *i'*, *j'*, *k'* решетки. Энергетические константы  $K_{\alpha}$  ( $\alpha = 1, 2, 3$ ) описывают ориентационные взаимодействия вдоль различных направлений решетки - аффинной системы координат. В работе [8] рассматривались однородные сегнетоэлектрические системы, где предполага-

лось, что в изотропных системах константы  $K_{\alpha}$  равны между собой, а в общем случае (изотропные системы) эти константы различаются (особенно это характерно для полимеров) и определяются химическим составам рассматриваемого материала.

Для изучения поведения макромолекул с разными механизмами гибкости в упорядоченных полимерных системах конечных размеров (слоях, доменах и др.) с развитой сегментальной подвижностью использовалась модель полимерной системы Готлиба-Максимова [4], в которой, с одной стороны, выделяются отдельные полимерные цепи с жесткостью на изгиб, а с другой стороны, учитываются локальные межцепные взаимодействия дипольного типа. В этой модели предполагается, что для полимерных систем энергетическая константа  $K_1$  вдоль «продольного» криволинейного направления  $X$  решетки описывает внутрицепные ориентационные взаимодействия и связана с жесткостью цепи на изгиб, определяющей персистентную длину и средний косинус угла между соседними сегментами изолированной цепи. Константы  $K_2$  и  $K_3$  характеризуют ориентационные взаимодействия между соседними звеньями разных цепей в «поперечных» направлениях Y и Z решетки.

В данной работе рассмотренная выше модель модифицирована для исследования твердых растворов замещения. В этом случае значение  $K_{\alpha}$  в формуле (1) уже не является постоянной величиной, а зависит от сорта атомов, располагающихся в соседних ячейках сегнетоэлектрической системы. Значение величины  $K_{\alpha}$  можно оценить, например, из мультипольного разложения энергии взаимодействия двух диполей, находящихся в соседних узлах кристаллической решетки в соответствующем направлении:

$$
K_{\alpha} = \frac{1}{4\pi\epsilon_0} \frac{p_{i,j,k} p_{i',j',k'}}{r_{\alpha}^3},\qquad(2)
$$

где  $p_{i,j,k}$  и  $p_{i,j,k}$ . - модули векторов дипольного момента ротаторов, расположенных в соседних узлах *i*, *j*, *k* и *i'*, *j'*, *k'* соответственно,  $r_{\alpha}$  – среднее расстояние между ротаторами в указанном направлении,  $\varepsilon_0$  диэлектрическая постоянная.

Результаты моделирования. Точного решения рассматриваемых моделей даже для однородных изотропных систем в настоящее время не существует [7]. Поэтому для исследования равновесных свойств сегнетоэлектриков в данной работе был использован программный комплекс MK-ORDER [9], предназначенный для компьютерного моделирования методом Монте-Карло систем с ориентационными взаимодействиями. Данный комплекс был протестирован на сопоставлении с результатами двумерной модели Изинга, так как она имеет точное аналитическое решение. Сравнение результатов, полученных при использовании MK-ORDER и с помощью анизотропного вариационного метода [8] в двумерной модели Вакса-Ларкина [2], показало, что результаты аналитических расчетов и компьютерного эксперимента совпали в пределах погрешности.

Метод Монте-Карло (алгоритм Метрополиса) позволяет рассчитать равновесную конфигурацию трехмерной сегнетоэлектрической системы, а затем вычислить восприимчивость по формуле:

$$
\chi = \frac{1}{k_B T \cdot V} \left[ \left\langle p_{i,j,k} \cos \theta_{i,j,k} \right\rangle^2 - \left\langle p_{i,j,k}^2 \cos^2 \theta_{i,j,k} \right\rangle \right],\tag{3}
$$

где  $\theta_{i,j,k}$  – угол между ротатором, находящимся в узле  $n = (i, j, k)$ , и преимущественной ориентации, V - объем направлением ИХ моделируемой решетки.

На рис. 1 приведены температурные зависимости обратной диэлектрической проницаемости для сегнетовой соли (рис. 1*a*) и диэлектрической проницаемости системы  $SrTiO<sub>3</sub>$ - BiScO<sub>3</sub> (рис. 16), полученные экспериментально в работах [5] и [6] соответственно и зависимости, рассчитанные соединений с ДЛЯ ЭТИХ помошью компьютерного моделирования методом Монте-Карло. Моделирование производилось на решетке  $20 \times 20 \times 20$  при периодических граничных условиях. Расчеты показали, что при таком количестве ротаторов и числе шагов Монте-Карло  $N_{MK}$ , превышающем значение  $8.10^5$ , достигается равновесная конфигурация. При нагревании или охлаждении системы значение N<sub>MK</sub> следует уменьшить в зависимости от скорости изменения температуры. Значения констант подбиралось из условия максимального совпадения теоретических и экспериментельных результатов. Например, для сегнетовой соли наилучшего соответствия удалось достичь при  $K_{\alpha} = 2.57 \cdot 10^{-21} J$ .

моделирования однородных Результаты сегнетоэлектрических систем показали, что уменьшение до нуля параметра порядка, максимумы теплоемкости, восприимчивости и проводимости происходят при одном и том же соотношении констант взаимодействия  $K_{\alpha}$  и температуры, что свидетельствует о существовании в рассматриваемых системах фазового перехода второго рода.

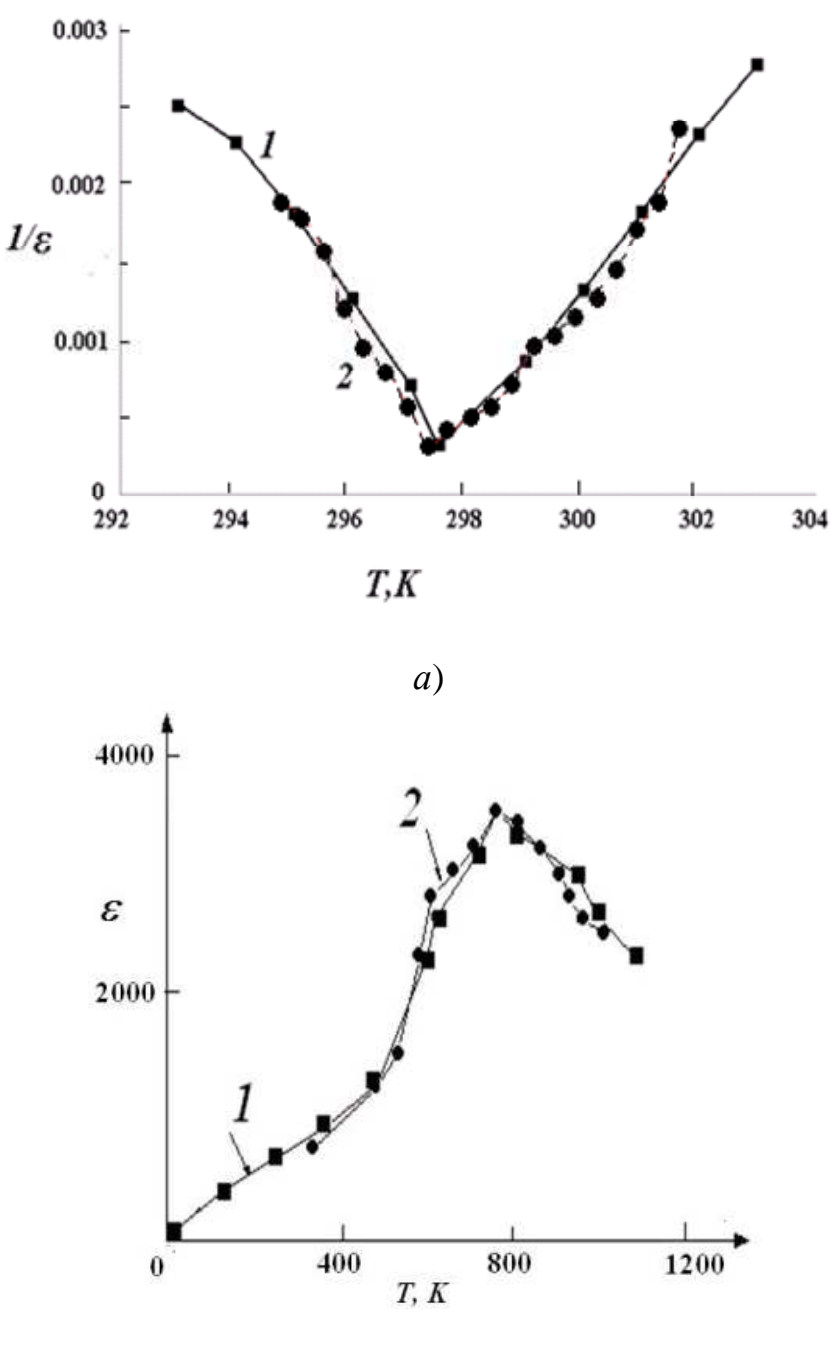

*б*)

Рис. 1. Температурные зависимости обратной диэлектрической проницаемости кристалла сегнетовой соли при нагревании (*а*) [5] и диэлектрической проницаемости (*SrTiO3- BiScO3*)[6]. *1* – данные эксперимента, *2* – результаты численного моделирования

На рис. 2*а* приведены рассчитанные значения критического параметра  $z_c = k_B T_c/K_1$  при различных значениях констант  $K_2 = K_3$  в декартовой системе координат. Видно, что значение критической температуры *Т<sup>с</sup>* снижается с уменьшением параметра анизотропии  $\delta = K_2 / K_1$ .

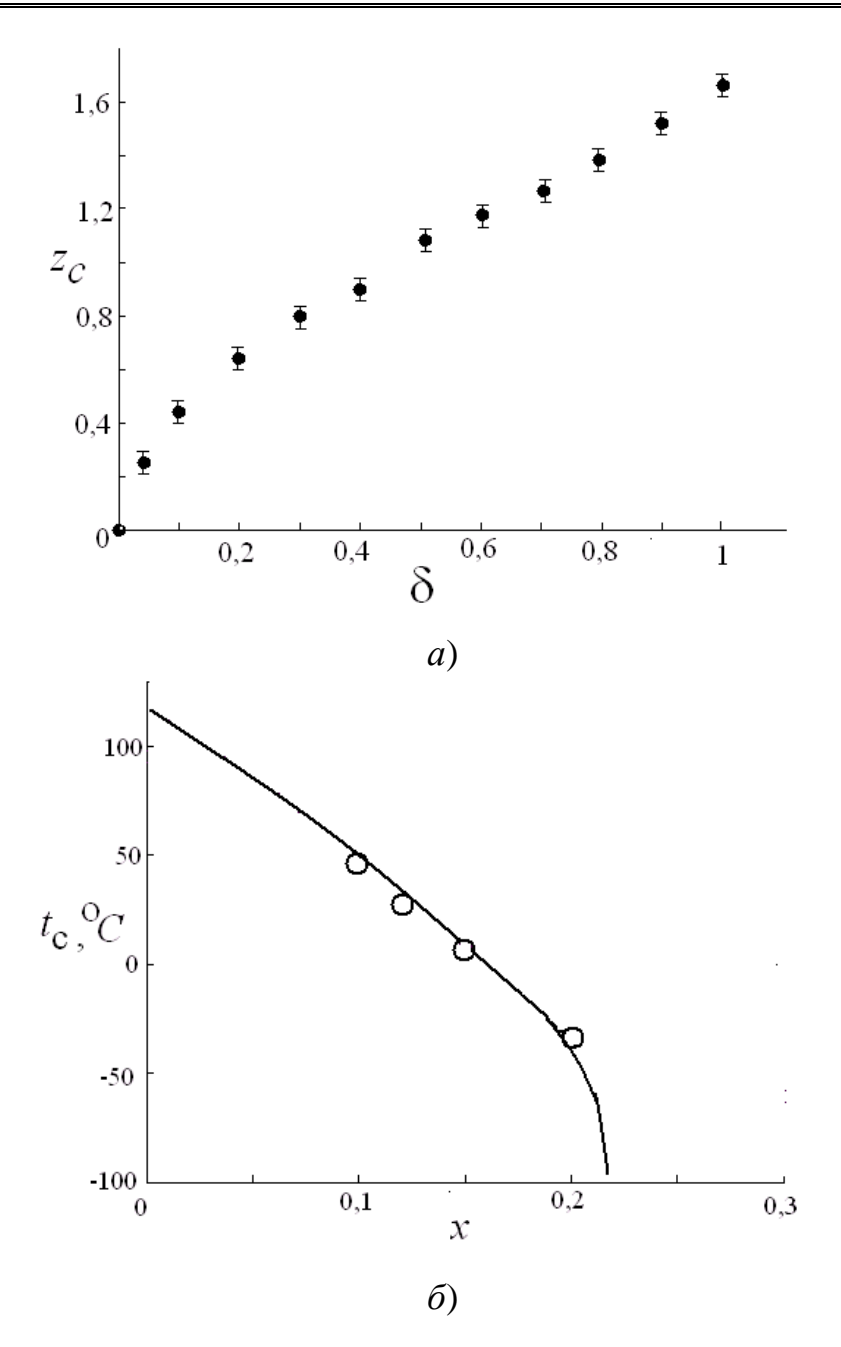

Рис. 2. Значения параметров сегнетоэлектрической системы в точке фазового перехода. а - зависимость значения критического параметра  $z_c = k_B T_c/K_1$  в однородной изотропной системе от параметра анизотропии  $\delta = K_2/K_1$  ( $K_2 = K_3$ );  $\delta$  – зависимость температуры фазового перехода в композите Ba( $Ti_{1-x}$ , Sn<sub>x</sub>)O<sub>3</sub> от атомной доли олова *х* в образце. Сплошная кривая - данные компьютерного моделирования, точки - эксперимент

В качестве примера композита в данной работе теоретически и экспериментально были исследованы структурные фазовые переходы из сегнетоэлектрического состояния в параэлектрическое состояние в керамике титаната-станната бария Ba(Ti<sub>1-x</sub>, Sn<sub>x</sub>)O<sub>3</sub>, с атомным содержани-

ем олова *x.* Фазовый переход в чистом титанате бария происходит при температуре 120 °С [1], при замещении части ионов титана ионами олова температура перехода изменяется.

Исследуемые образцы с атомным содержанием олова *x* = 10, 12, 15 и 20 % изготовлены по керамической технологии методом спекания при атмосферном давлении в лаборатории сегнетоэлектриков РГПУ (г. Санкт-Петербург). Образцы представляет собой круглые плоскопараллельные пластины толщиной 0,8 мм и диаметром 1,2 см. Измерения значений емкости проводились и при нагревании, и при охлаждении образцов, причем для увеличения точности измерения температуры каждый процесс осуществлялся не менее двух часов.

Построены экспериментальные температурные зависимости диэлектрической проницаемости твердых растворов  $Ba(Ti_{1-x}, Sn_x)O_3$  с различным содержанием олова, с помощью которых исследована зависимость температуры фазового перехода в твердых растворах титаната бария от атомной доли содержания олова. Результаты эксперимента приведены на рис. 2б. Обнаружено, что с ростом атомной доли олова в титанате бария температура Кюри уменьшается.

Данная структура также была исследована методом Монте-Карло с помощью рассмотренной выше модели (рис. 2б), параметры которой определялись при сопоставлении с экспериментальными данными. В пространственную решетку титаната бария внедрялись ионы олова случайным образом в данном процентном соотношении. Расчеты проводились на прямоугольной кристаллической решетке (в декартовой системе координат). Энергетические константы:  $K_{Ti-Ti} = 3, 4 \cdot 10^{-21}$ J,  $K_{Ti-Sn} = 1, 37 \cdot 10^{-23}$ J,  $K_{Sn-Sn} = 5, 46 \cdot 10^{-26}$ J. Вычисления показали, что при увеличении атомной доли олова *x* > 0,2 температура фазового перехода резко уменьшается.

*Выводы*. Для исследования электрических свойств неоднородных сегнетоэлектрических материалов разработана решеточная модель с ориентационными взаимодействиями. С увеличением производительности современной вычислительной техники появились возможности для изучения этой модели с помощью метода компьютерного моделирования Монте-Карло. Полученные теоретические температурные зависимости диэлектрической восприимчивости достаточно хорошо согласуются с экспериментальными данными как для однородных по составу, так и композитных материалов.

#### Литература

1. *Бурсиан Э.В.* Нелинейный кристалл // Титанат бария. Наука. – М., 1974.

2. *Дрождин С.Н*., *Голицына О.М*. Температурная зависимость и релаксация доменного вклада в диэлектрическую проницаемость сегнетовой соли // Тезисы докладов на 7-м Международном семинаре по физике сегнетоэластиков. – Воронеж. – 2012. – 109.

3. *Готлиб Ю.Я., Максимов А.В.* Межцепной ориентационный порядок в трехмерных слоевых доменах // Высокомолек. соед. А. 32(9), 1455. – 1990.

4. *Готлиб Ю.Я*. Физическая кинетика макромолекул / Ю.Я. Готлиб, А.А. Даринский, Ю.Е. Светлов // Химия. – Л. (1986). 272 с.

5. *Вакс В.Г.* О методе самосогласованного поля при описании фазовых переходов. / В.Г. Вакс, А.И. Ларкин, С.А. Пикин // ЖЭТФ. 51.361. (1966).

6. *Иванов О.Н.* Релаксорные свойства системы SrTiO3- BiScO3 / О.Н. Иванов, Е.П. Даньшина // Тезисы докладов XIX Всерессийской конференции по физике сегнетоэлектриков. МИРЭА. – M. ( 2011).

7. *Петрова Т.О.* Применение аналитических и компьютерных методов моделирования систем с ориентационными взаимодействиями. / Т.О. Петрова, О. Г. Максимова, Р.А. Герасимов, А.В. Максимов // ФТТ 54 (5), 883 (2012).

8. *Камилов И.К.* Исследование фазовых переходов и критических явлений методами Монте-Карло. / И.К. Камилов, А.К. Муртазаев, Х.К. Алиев // Успехи физических наук. 169(7). 773.(1999).

9. *Петрова Т.О., Максимова О.Г.* MK-ORDER. Свидетельство о государственной регистрации программы для ЭВМ № 2013610009 // Роспатент. – М., 2013.

10. *Sanchez I.C*. and Fitzpatrick L.E. Physics of Polymer Surfaces and Interfaces. – Boston: Butterworth-Heinemann, 1992.

УДК 54.03

*Е.В. Проуторов*

Череповецкий государственный университет

#### **Зависимость механических свойств полимера от молекулярно-массовых характеристик**

*Аннотация*. В данной работе дается краткий обзор зависимостей механических свойств полимерных покрытий листового металлопроката от различных характеристик. В работе приводятся способы расчета молекулярномассовых характеристик полимера и их сравнение.

*Ключевые слова:* полимерное покрытие, молекулярно-массовое распределение, полимер.

Качественные показатели полимерных покрытий стального металлопроката определяются свойствами поверхности листа, химическим строением полимера, а также толщиной покрытия, величина которого зависит от режима сушки. Для точного прогнозирования нужных свойств полимерное покрытие необходимо рассматривать как сложную систему, испытывающую на себе комплекс взаимодействий и имеющую ряд управляемых параметров [1].

Одним из важных управляемых параметров является толщина полимерного покрытия, от которой зависит не только стойкость сопротивления покрытия к агрессивной внешней среде, но и его стоимость. Чем больше материала тратится на изготовление, тем дороже становится продукт. Ввиду ужесточенной политической обстановки российским заводам металлопроката как никогда нужно сохранять конкурентоспособность и удерживать цены на выгодных, по сравнению с остальными производителями, условиях.

Физико-химические свойства покрытия напрямую зависят от температурного режима печи. При сушке листа важно соблюдать определенные параметры печных зон, не только для успешного высушивания лакокрасочных материалов (ЛКМ), но и для получения нужных параметров покрытия, таких как: прочность, адгезия и коррозионная стойкость.

При правильном температурном режиме во время сушки покрытия происходит испарение растворителя, межмолекулярные связи становятся сильнее, увеличивается плотность упаковки, система становится упорядоченной, также происходит рост доли мономеров, вступивших в стадию полимеризации. Чем выше параметр порядка системы и число мономеров, вступивших в реакцию, тем более прочное покрытие образуется на листе [2]. Помимо этого, в растворе происходит рост полимерной цепи. В связи с этим происходит увеличение толщины покрытия, растет величина адгезии покрытия [1].

Исходя из вышесказанного, необходимо, моделируя температурные режимы, добиться максимальной длины полимерной цепи в растворе, на поверхности листа.

Мерой длины цепной молекулы служит молекулярная масса (ММ). Цепную молекулу также характеризует числом повторяющихся звеньев или степенью полимеризации макромолекулы (*Р*), которая связана с молекулярной массой (*М*) простым соотношением:

$$
M=P\cdot m,
$$

где *m* – молекулярная масса звена [3].

Рост цепи осуществляется последовательным присоединением мо-

лекул мономера к радикалам, возникающим в результате инициирования. Развитие кинетической цепи сопровождается образованием материальной цепи макрорадикала. Энергия активации реакций роста цепи лежит в пределах 10-40 кДж/моль.

Константы скорости и энергия активации ( $E_{ax}$ ) реакции роста цепи, в первую очередь, зависят от природы мономера. Растворители, не склонные к специфическим взаимодействиям с молекулами мономера и растущими радикалами, не влияют на реакцию роста радикальной полимеризации.

Методы квантовой химии позволяют рассчитать распределение электронной плотности в молекулах мономеров и соответствующих им радикалах роста, что позволяет прогнозировать их поведение в реакциях роста радикальной гомо- и сополимеризации. Однако, на практике часто используют полуэмпирическое правило Эванса-Поляни-Семенова, согласно которому энергия активации связана с тепловым эффектом элементарной реакции ( $\Delta Q$ ) соотношением:

$$
E_{a\kappa} = A - \alpha \cdot \Delta Q,
$$

где А и α - постоянные величины для гомологических рядов. Последнее уравнение также позволяет во многих случаях оценить  $E_{ax}$  и предсказать ее изменение в ряду однотипных мономеров.

Энергия активации присоединения мономера к радикалу тем ниже, т.е. мономер тем активнее, чем выше энергия сопряжения в радикале, который получается в результате присоединения этого мономера к исходному радикалу. Наоборот, энергия активации присоединения радикала к двойной связи тем ниже, т.е. реакционная способность радикала тем выше, чем ниже его энергия сопряжения. Таким образом, реакционные способности в ряду мономеров и соответствующих им радикалов изменяются антибатно. Например, способность в ряду виниловых мономеров с заместителями: -C6H5, -CH=CH2, -COCH3, -CN, -COOR, -R, -OCOCH3, -OR (где R - алкил) уменьшается слева направо. Реакционная способность соответствующих радикалов уменьшается справа налево. При этом чем выше реакционная способность мономера, тем выше энергия активации реакции роста цепи, т.е. ниже скорость его радикальной полимеризации.

Обрыв цепи приводит к ограничению кинетических и материальных цепей. Происходит исчезновение в системе активных радикалов или их замена малоактивными радикалами, неспособными присоединять молекулы мономера.

Обрыв цепи при радикальной полимеризации в основном происходит при взаимодействии двух растущих радикалов в результате их рекомбинации:

# $-C.H2-CHX+ \sim C.H2-CHX \rightarrow \sim C.H2-CHX-CHX-CHX-CH2$

или диспропорционирования

 $-C.H2-CHX+ \sim C.H2-CHX \rightarrow \sim CH2-CH2X+ \sim CH=CHX.$ 

Реакция обрыва цепи протекает в три этапа: первый включает поступательную диффузию макрорадикалов с образованием объединенного клубка, второй – взаимное сближение активных концевых звеньев за счет сегментальной диффузии внутри объединенного клубка и третий – непосредственное химическое взаимодействие реакционных центров с образованием «мертвых» макромолекул. Энергия активации обрыва не превышает 6 кДж/моль и в основном определяется энергией активации взаимной диффузии радикалов. Обрыв цепи может, вообще говоря, произойти при любой длине растущего макрорадикала. Поэтому при полимеризации образуются макромолекулы разной длины (степени полимеризации). В этом причина полимолекулярности синтетических полимеров, которая описывается соответствующим молекулярно-массовым распределением (ММР) [4].

Полимолекулярность или полидисперсность синтетических высокомолекулярных соединений обусловлена особым характером реакций их получения. Для полной молекулярно-массовой характеристики полимеров необходимо знание функции их молекулярно-массового распределения (ММР). Различают дифференциальные и интегральные функции ММР, в свою очередь, каждая из них может быть числовой или массовой в зависимости от того, используют ли числовую или массовую долю макромолекул.

Понятно, что эти два способа усреднения не эквивалентны. В самом деле, предположим, что две разные фракции содержат одинаковое число молекул. Тогда числовые доли этих фракций совпадут между собой, а их массовые доли будут различаться в соответствии с молекулярными массами этих фракций.

По определению дифференциальная числовая функция ММР – *rn* (*M*) равна отношению числовой доли макромолекул (*dn*), имеющих молекулярную массу в интервале от *М* до *М* + *dM*, к значению этого интервала (*dМ*), т.е. *rn*(*M*) = *dn*/*dM*; аналогично, дифференциальная массовая функция ММР – *rw*(*М*) определяется соотношением *rw*(*М*) = *dw*/*dM*, где  $dw$  – массовая доля макромолекул молекулярной массы, лежащей в интервале от  $M$  до  $M + dM$ .

Условия нормировки требуют, чтобы

$$
\int_{0}^{\infty} \rho(M) dM = 1
$$

или, если считать, что М меняется дискретно,

$$
\sum_i \rho_i(M) = 1.
$$

Кроме дифференциальных функций ММР используют интегральные (числовую или массовую) функции, определяющие соответствующую суммарную долю всех макромолекул с массой  $\leq M$  т.е.

$$
q_n(M) = \int_0^M \rho_n(M) dM \text{ if } q_\omega(M) = \int_0^M \rho_\omega(M) dM.
$$

На рис. За и 3б в качестве примера представлены числовые дифференциальная и интегральная функции ММР.

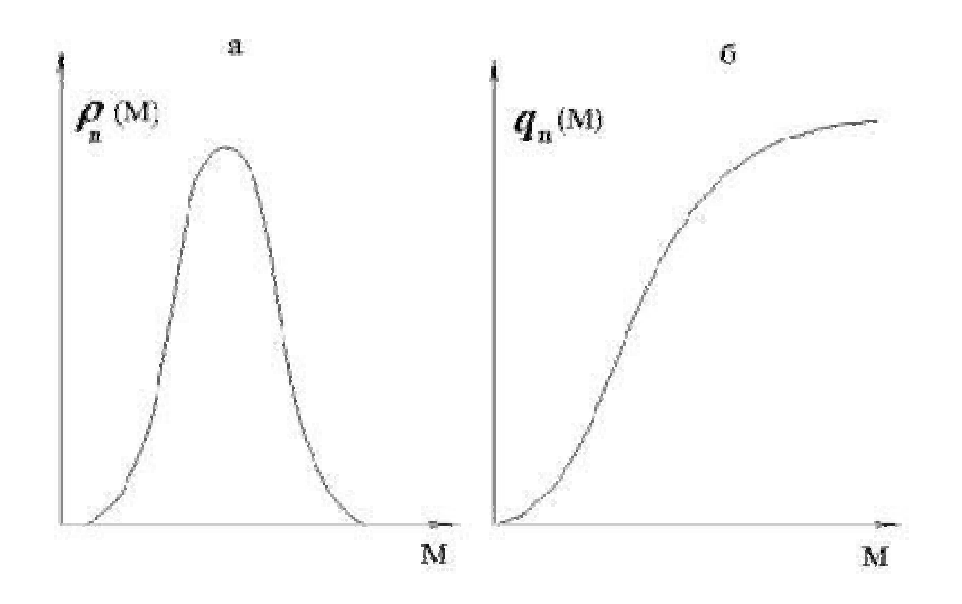

Рис. 1. Числовые дифференциальная  $r_n(M)$  (*a*) и интегральная  $q_n(M)$  $(6)$  функции ММР

Необходимо отметить, что любая из четырех указанных функций полностью описывает ММР полимера, все они взаимосвязаны и могут быть пересчитаны одна из другой. Однако на практике в связи с экспериментальной сложностью определения функций ММР гораздо чаще используют средние молекулярные массы. Последние могут быть определены экспериментально различными физико-химическими методами: осмометрическим методом, методом светорассеяния, скоростной седиментации, вискозиметрии и др.

Полидисперсность полимеров и различные способы усреднения приводят к отличающимся средним массовым характеристикам макромолекул. Так, усреднения «по числу» и «по массе» приводят к средне-числовой  $(\overline{M}_n)$ и средне-массовой  $(\overline{M}_n)$ молекулярным массам, которые по определению равны:

$$
\overline{M}_n = \int_0^\infty M \cdot \rho_n(M) dM, \overline{M}_\omega = \int_0^\infty M \rho_\omega(M) dM.
$$

Выразим  $\overline{M}_\omega$ через числовую функцию ММР -  $r_n(M)$ , для этого определим массовую долю d онекоторой фракции; при этом учтем, что она равна числу всех цепей от М до  $M + dM$ , умноженному на их массу и деленному на массу всего образца:

Тогда для массовой функции r<sub>o</sub>(М) получим:

$$
\rho_{\omega}(M) = \frac{d\omega}{dM} = \frac{M}{\overline{M}_n} \rho_n(M)
$$

и окончательно:

$$
\overline{M}_{\omega} = \int_{0}^{\infty} \frac{M^{2}}{\overline{M}_{n}} \rho_{n}(M) dM = \int_{0}^{\infty} \frac{\int_{0}^{M^{2}} \rho_{n}(M) dM}{\int_{0}^{M} M \cdot \rho_{n}(M) dM}.
$$

B. называемую ряде случаев используют «z-среднюю» так молекулярную массу, которая из определения равна:

$$
\overline{M}_{z} = \frac{\int_{0}^{\infty} M^{3} \rho_{n}(M) dM}{\int_{0}^{2} M^{2} \rho_{n}(M) dM}
$$

Из приведенных определений нетрудно понять и физический смысл  $\overline{M}_n$ и $\overline{M}_\omega$ , тогда как  $\overline{M}_z$  – не имеет прямого физического смысла. В то же время все средние молекулярные массы связаны с так называемыми моментами ММР.

Если учесть, что функции ММР на самом деле дискретны, а не непрерывны и перейти от интегрирования к суммированию по М, то среднечисловая и среднемассовая молекулярные массы выразятся как:

$$
\overline{M}_n = \frac{\sum\limits_{i=1}^{\infty} M_i \rho_i}{\sum\limits_{i=1}^{\infty} \rho_i} = \sum\limits_{i=1}^{\infty} n_i M_i \mathbf{H} \overline{M}_{\omega} = \frac{\sum\limits_{i=1}^{\infty} M_i^2 \rho_i}{\sum\limits_{i=1}^{\infty} M_i \rho_i} = \sum\limits_{i=1}^{\infty} M_i \rho_i = \sum\limits_{i=1}^{\infty} M_i \omega_i,
$$

где  $n_i$ и  $\omega_i$  – числовая и массовая доли макромолекулы массы  $M_i$ .

Для полидисперсного образца всегда выдерживается соотношение  $\overline{M}_z > \overline{M}_\omega > \overline{M}_n$ . Отношения  $\overline{M}_\omega / \overline{M}_n$ и  $\overline{M}_z / \overline{M}_\omega$  характеризуют ширину MMP.

 $Ha$ практике часто пользуются не абсолютными методами определения молекулярных масс, а косвенными, требующими предварительной калибровки экспериментальной величины как функции М. Наиболее распространен вискозиметрический метод, дающий средневязкостное значение молекулярной массы:

$$
\overline{M}_{\eta} = \left(\int\limits_{0}^{\infty} M^{(1+\alpha)} \rho_n(M) dM\right)^{1/\alpha}
$$

где α – экспериментально определяемая константа в уравнении Марка-Куна-Хаувинка, связывающая характеристическую вязкость  $[h]$ раствора полимера с его средне-вязкостной молекулярной массой:

$$
[\eta] = K_{\eta} \cdot \overline{M}_{\eta}^{\alpha}
$$

 $(K_h$  – константа, зависящая от типа используемого растворителя и полимера).

Постоянная α, зависящая от формы макромолекулы в растворе, меняется в пределах 0 < α < 1, 7. При  $\alpha$  < 1  $\overline{M}_n$  <  $\overline{M}_n$  <  $\overline{M}_\omega$  при α = 1,  $\overline{M}_n = \overline{M}_\omega$ , а при  $\alpha > 1$   $\overline{M}_n > \overline{M}_\omega$ .

Форма кривой ММР зависит от способа синтеза полимера, обычно она меняется в процессе его переработки и эксплуатации. Кривые ММР могут быть уни- или полимодальными и описываются различными закономерностями [4].

#### Литература

1. *Моисеева А.И., Максимова О.Г., Максимов А.В., Баруздина О.Г., Байджанов А.Р., Проуторов Е.В., Егоров В.И.* Метод управления толщиной полимерного покрытия металла // Интеллектуальные системы принятия решений и проблемы вычислительного интеллекта – 2015: Материалы международной конференции. – Железный порт, Украина. – 2015. – С. 116 – 118.

2. *Максимова О.Г., Проуторов Е.В., Максимов А.В., Диордийчук Д.В.* Моделирование процесса формирования полиуретанового покрытия на поверхности листового металлопроката // Производство проката. – 2014. – № 6. – С. 12–18.

3. *Лачинов М.Б., Литманович Е.А., Пшежецкий В.С*. Общие представления о полимерах. – М., 2003.

4. *Лачинов М.Б., Черникова Е.В.* Методические разработки к практическим работам по синтезу высокомолекулярных соединений (часть 1). – М., 2002.

#### **Информационные технологии в образовании**

УДК 373.51

*Ю.Б. Березина* МБОУ «Средняя общеобразовательная школа № 40» г. Череповец

#### **Использование информационных технологий на уроках химии как одно из условий реализации ФГОС ООО**

*Аннотация*. В статье рассматривается необходимость использования учителем информационных технологий в условиях реализации Федерального государственного образовательного стандарта основного общего образования (ФГОС ООО), дается описание оборудования кабинета химии школы № 40 г. Череповца в соответствии с требованиями ФГОС, перечисляются возможные способы применения цифрового оборудования на уроках химии, приводится описание урока химии в 11 классе по теме «Полимеры» с использованием цифрового оборудования, обозначаются проблемы, возникающие при работе с оборудованием.

*Ключевые слова*: ФГОС ООО, цифровое оборудование, урок химии, полимеры.

В структуре Федерального государственного образовательного стандарта основного общего образования (ФГОС ООО) прописаны требования к информационно-методическим условиям реализации основной образовательной программы (ООП), которые должны обеспечиваться современной информационно-образовательной средой (ИОС). ИОС включает: комплекс информационных образовательных ресурсов, совокупность технологических средств информационных и коммуникационных технологий, коммуникационные технологии.

Учебно-методическое и информационное обеспечение реализации ООП включает среди всего прочего характеристики оснащенности учебных кабинетов и лабораторий.

В современном обществе использование информационных технологий становится необходимым практически в любой сфере деятельности человека. Овладение навыками этих технологий в школе во многом определяет успешность будущей профессиональной подготовки учеников.

В соответствие с требованиями ФГОС ООО, в рамках мероприятий по модернизации региональной системы общего образования, в 2013 году в МБОУ «Средняя общеобразовательная школа № 40» г. Череповца было поставлено оборудование предметных кабинетов физики, химии, биологии.

В состав оборудования кабинета химии входит:

1. Цифровое оборудование:

• АРМ учителя: ноутбук, колонки, МФУ, интерактивная доска, проектор, наушники;

- АРМ ученика 15 шт.: ноутбук, наушники;
- тележка-сейф для хранения и зарядки ноутбуков;

• точка беспроводного доступа для организации беспроводной связи в пределах кабинета.

2. Программное обеспечение:

• предустановленные на компьютеры операционная система, офисные приложения;

• учебные диски по различным темам, устанавливаются на каждый компьютер;

• программное обеспечение для демонстрационной работы учителя, работы датчиков, устанавливается на 1 компьютер.

3. Учебно-лабораторное демонстрационное оборудование:

• мобильная лаборатория;

• комплекты демонстрационного оборудования для учителя: микроскопы, датчики, наборы для демонстрации опытов по различным темам.

4. Учебно-лабораторное оборудование для учащихся для проведения исследовательских работ.

Применение учебно-лабораторного и цифрового оборудования на уроках химии раскрывает новые возможности изучения предмета. Если в рамках химического эксперимента не представляется возможным увидеть условия и признаки протекания большинства химических реакций в силу ограничений использования химических веществ в школе, то с помощью цифровых ресурсов это становится реальным. В ходе урока можно моделировать любые эксперименты. Организация сетевого взаимодействия в пределах кабинета позволяет осуществлять оперативную связь учитель – ученик и предоставляет возможность каждому учащемуся изучать предмет в приемлемом для себя индивидуальном темпе, повысить навыки самоконтроля, а учителю – качественно и своевременно проводить контроль.

К возможностям сетевого взаимодействия на уроке относится: предоставление учителем разработанных материалов урока в электронном виде (теория, презентации, схемы, таблицы), предоставление видеофрагментов эксперимента, видеофильмов, заданий (можно предлагать разные задания разным обучающимся или группам учащихся). Более эффективной становится организация групповой работы учащихся и работы в парах. Во время урока учитель с помощью сетевого взаимодействия получает обратную связь от ученика или группы учеников, что позволяет скорректировать ошибки, добиться более высоких результатов и сокращает время при проверке работ вне урока.

На уроках химии в зависимости от типа урока и его этапа используются различные электронные ресурсы: тестовые задания, видеофрагменты, инструктивные таблицы, мультимедийные презентации, ресурсы Интернет для поиска необходимой информации, электронные справочники, электронные приложения к учебнику химии, электронная форма учебника, интерактивные таблицы.

Использование веб-камеры и цифрового микроскопа позволяет осуществлять видеофиксацию проведенного эксперимента и предоставлять результаты учителю, а также просматривать полученные результаты с помощью проектора на экране.

Демонстрационный эксперимент на уроках химии становится также более доступным для учащихся, так как появляется возможность представить с помощью видеокамеры оборудование небольшого размера и опыты с малыми количествами веществ на экране с помощью проектора.

В качестве примера использования цифрового оборудования можно привести описание урока по теме «Полимеры» в 11 классе (на изучение данной темы на базовом уровне отводится 1 час).

Целью урока является повторение основных понятий темы «Полимеры», обобщение и систематизация знаний о пластмассах и волокнах. Дома учащиеся повторяют основные определения химии полимеров, разбиваются на группы, по группам готовят иллюстрации для составления слайдов и коллекции, состоящие из образцов пластмасс и волокон. На уроке организована групповая работа с компьютерами, объединенными в локальную сеть и имеющими выход в сеть Интернет.

Продуктом групповой работы должно стать выступление группы, сопровождающееся показом презентации на тему «Полимеры», в которой будут представлены схемы классификации полимеров, иллюстрации полимеров, выводы об использовании полимеров в повседневной жизни человека.

Учитель предоставляет пользователям теоретический материал по химии полимеров. По мере изучения группами материала учитель последовательно дает задания: заполнить схему классификации полимеров (макет схемы предоставляется в презентации), заполнить пропуски в определениях (в текстовом документе), расчетная задача, заполнение таблицы с написанием уравнений реакций и указанием структурного звена, мономера, названия полимера для определенных пластмасс и волокон. Учащиеся по мере выполнения заданий отправляют их на компьютер учителя на проверку. Затем каждой группе дается проблемный вопрос, ответ на который нужно найти с помощью ресурсов сети Интернет (в целях информационной безопасности поиска ссылки на сайты предоставляются учителем). Одновременно группами учащихся создается презентация.

В своем выступлении каждая группа представляет заготовленную дома коллекцию полимеров, выполненную на уроке презентацию, найденный ответ на проблемный вопрос. При оценке группы учитываются также результаты выполнения заданий, предложенных учителем. Руководитель группы оценивает остальных учащихся в соответствии с их вкладом в работу. При правильной организации групповой работы учителем и самими учащимися все поставленные на уроке задачи будут выполнены и цель урока реализована.

Использование цифрового оборудования на данном уроке позволяет обучающимся не только выполнить большой объем работы за короткое время, но и совершенствовать навыки личностного взаимодействия, работы с информацией и ИКТ. Несомненным преимуществом является то, что каждая группа выполняет задания в своем индивидуальном темпе.

При применении цифровых технологий в обучении создаются условия формирования у учеников навыка самостоятельного поиска, раскрытия творческого потенциала, способности осуществлять обработку и анализ информации на современном оборудовании, создавать электронные ресурсы. Современные информационные технологии на уроках химии способствуют выбору индивидуального образовательного маршрута для каждого учащегося.

Важнейшими педагогическими задачами, которые решаются при использовании учебно-лабораторного и цифрового оборудования на уроках химии, являются: повышение мотивации к обучению, максимальное использование наглядности в эксперименте, возможность обмена информацией в сетевом контакте с помощью новейших средств коммуникации.

В качестве проблем, возникающих в результате применения современных информационных технологий на уроках химии, можно выделить следующее:

• большое количество оборудования требует значительных временных затрат для педагога на его изучение и освоение;

• сложности при подготовке к уроку большого количества компьютеров;

• сбои в работе программного обеспечения.

Большинство обозначенных проблем могут быть решены по мере повышения уровня ИКТ компетентности педагога.

#### Литература

1. *Асмолов А.Г., Семенов А.Л., Уваров А.Ю*. Российская школа и новые информационные технологии: взгляд в следующее десятилетие. – М.: НексПринт, 2010.

2. Федеральный государственный образовательный стандарт (Утвержден приказом Министерства образования и науки Российской Федерации от «17» декабря 2010 г. № 1897) [Электронный ресурс] // Федеральный Государственный Образовательный Стандарт. – URL: http://минобрнауки. рф*/*%D0%B4%D0%BE%D0%BA%D1%83%D0%BC%D0%B5%D0%BD%- D1%82%D1%8B/938 (дата обращения 02.11.2015).

3. *Асмолов А.Г., Бурменская Г.В., Володарская И.А.* и др. Формирование универсальных учебных действий в основной школе: от действия к мысли. Система заданий: пособие для учителя / Под ред. А.Г. Асмолова. – М.: Просвещение, 2010.

УДК 376.352

*Е.В. Севастьянова, Л.Н. Чиркова* Северный (Арктический) федеральный университет им. М.В. Ломоносова г. Архангельск

# **Особенности использования средств ИКТ в процессе обучения информатике в условиях инклюзивного образования (на примере работы с учащимися со зрительной патологией)**

*Аннотация.* В статье дается краткий обзор проблематики организации обучения детей с ОВЗ в условиях инклюзивного образования, в частности: учащихся с нарушениями зрения; рассматриваются психофизические особенности обозначенной категории обучающихся, влияющие на организационный и содержательный аспекты образования; раскрываются методические
особенности обучения информатике и ИКТ в условиях инклюзивного образования детей с нарушениями зрения.

*Ключевые слова:* инклюзивное образование, обучающиеся с ограниченными возможностями здоровья, учащиеся с нарушениями зрения, информатика и ИКТ.

В современных условиях системы образования каждое государство ориентируются на мировую образовательную политику и становится все более открытым. Основные требования мирового сообщества сегодня заключаются в том, что образование должно удовлетворять потребности всех детей и создавать условия для их успешной социальной адаптации, эффективной самореализации в различных видах профессиональной деятельности. Этот постулат зафиксирован в Конституции Российской Федерации, в новом законе «Об образовании в Российской Федерации». Одна из форм организации обучения и воспитания детей с ограниченными возможностями здоровья (ОВЗ) в системе общего образования – инклюзивное образование, подразумевающее «обеспечение равного доступа к образованию для всех обучающихся с учетом разнообразия особых образовательных потребностей и индивидуальных возможностей» (ФЗ 273, Гл. 1. ст. 2 п. 27, ст. 5; Гл. 2. ст. 10).

По статистике в настоящее время в России существующая дифференцированная сеть специализированных образовательных учреждений – специальные (коррекционные) образовательные учреждения для обучения детей с ограниченными возможностями здоровья, сократилась на 5 % при одновременном росте количества учащихся и воспитанников в них на 2 %. Это негативное для получения качественного образования детьми с ОВЗ обстоятельство зачастую вызвано неподготовленностью необходимых условий в общеобразовательных школах для инклюзии таких учащихся в образовательный процесс наравне со сверстниками, не имеющими психофизических отклонений. Под условиями понимаются: организационное, материально-техническое, педагогическое, программно-методическое, кадровое обеспечение, а также психологопедагогическое сопровождение.

Требования к условиям получения образования детьми с ОВЗ отражены в Федеральном государственном образовательном стандарте начального общего образования обучающихся с ограниченными возможностями здоровья (Пр. МОиН РФ № 1598 от 19.12.2014). В нем говорится о целостной системе специальных образовательных условий, которая включает как общие, необходимые для всех категорий учащихся с ОВЗ, так и специфические и индивидуально-ориентированные, определяющие эффективность реализации образовательного процесса и социальной адаптации ребенка в полном соответствии с его конкретными особенностями и образовательными возможностями, например, при наличии зрительной патологии.

Категория детей c нарушениями зрения разнообразна и неоднородна. В соответствии с клинической классификацией нарушения зрения могут быть органическими и/или функциональными. При органических нарушениях страдает структура глаза и другие отделы зрительной системы, при этом зрение можно улучшить незначительно либо вовсе невозможно. При функциональных нарушениях зрительные функции глаз можно восстановить в результате лечения [1]. Согласно усовершенствованной педагогической классификации детей со зрительной патологией В.З. Денискиной, выделяются следующие группы:

I. Слепые. Эту группу составляют дети с остротой зрения от 0 (0 %) до 0,04 (4 %) с коррекцией на лучше видящий глаз. Однако острота зрения не является единственным критерием слепоты. К данной группе относятся также дети с визусом вплоть до 1,0 (100 %), у которых границы поля зрения сужены в лучше видящем глазу до 15° от точки фиксации во всех направлениях. Они ограниченно используют зрение, как в познавательной, так и в ориентировочной деятельности. Ведущими для них являются осязательное и слуховое восприятия. Обучаются представители названной группы на основе системы Брайля.

II. Слабовидящие. Диапазон зрительных возможностей таких детей очень широк и индивидуален. К этой группе относятся дети с остротой зрения от 0,05 (5 %) до 0,4 (40 %) с коррекцией на лучше видящем глазу. В качестве основной характеристики зрительных возможностей слабовидящих выступает, с одной стороны, сочетание нескольких глазных заболеваний, с другой, – возникновение на фоне первичной зрительной патологии различных осложнений (амблиопия, нистагм, косоглазие, отслойка сетчатки, смещение хрусталика, повышение внутриглазного давления и др.).

По данным ВОЗ в настоящее время в мире насчитывается около 42 млн слепых и более 110 млн слабовидящих [2]. В последние годы имеет место мировая тенденция увеличения численности слепых и слабовидящих, причем каждый четвертый из них потерял зрение в детском возрасте.

III. Дети с пониженным зрением или с пограничным зрением между слабовидением и нормой. Острота зрения в этой группе варьируется от 0,5 (50 %) до 0,8 (80 %) с коррекцией на лучше видящем глазу. К этой группе в большинстве случаев относятся дети с косоглазием и амблиопией. В период первичной окклюзии зрение работающего глаза ребенка, как правило, не превышает 0,1 (10 %) – 0,2 (20 %), на последующих

этапах лечебно-восстановительной работы до 0,5 (50 %). Этот факт позволяет отнести их к подгруппе слабовидящих в период применения окклюзии на этапе плеоптического лечения. В дальнейшем, на этапе ортоптического лечения, дети продолжают находиться в условиях зрительной депривации, поскольку характер зрения остается монокулярный. Монокулярное зрение дает представление лишь о ширине, высоте и форме воспринимаемого объекта. Однако, не позволяет точно оценивать взаимоположение объектов в пространстве по глубине. Для детей второй и третей групп зрительный анализатор остается ведущим в учебном процессе [4].

С точки зрения тифлопедагогики, нарушения зрения представляют собой категорию психофизических нарушений, проявляющихся в ограничении зрительного восприятия или его отсутствии, что влияет на весь процесс формирования и развития личности.

Ограничения зрительного восприятия, вызванные слепотой или слабовидением, неизбежно приводят к снижению его скорости, точности, полноты, возникновению трудностей в определении цвета, формы, величины и пространственного расположения предметов, что обусловливает фрагментарность, искаженность восприятия единичных и групповых объектов, замедленность и нечеткость их опознания. Все это затрудняет формирование предметных и пространственных представлений, образных форм психического отражения - образной памяти, наглядно-образного мышления, воображения, нарушает соотношение образного и понятийного в мыслительной деятельности. У детей с нарушениями зрения неодинаковы темпы и уровень сформированности различных видов восприятия (зрительное, слуховое, осязательное и др.) наблюдается диспропорциональность в их становлении.

В специальном сопровождении, наряду со слепыми и слабовидящими, нуждаются дети с пониженным зрением. Необходимость изучения и оказания тифлопедагогической помощи таким детям вызвана тем, что в образовательном процессе они испытывают значительные трудности, связные со снижением остроты зрения, нарушениями зрительномоторной координации, бинокулярного зрения. Негативное влияние на познавательную и учебную деятельность таких детей оказывает, прежде всего, снижение остроты зрения. Трудности различения цветов и оттенков, локализации форм и размеров, мелких предметов и деталей, а также недостаточная способность различения линейных и угловых величин приводят к трудностям узнавания предметов и их изображений, смешению сходных по форме изображений и предметов. Это снижает скорость и точность восприятия, негативно отражается на формировании как предметных, так и пространственных представлений. В учебном процессе они испытывают трудности в восприятии линий и клеток в тетради, обозначений и рисунков, имеющих место в учебниках и учебных пособиях. Кроме снижения остроты зрения у многих из них имеет место нарушение бинокулярного зрения, что затрудняет процесс рассматривания иллюстраций, и проявляется в трудностях выделения различных планов, установления причинно-следственных связей между персонажами и т.п. Вместе с тем, вследствие часто возникающих нарушений зрительно-моторной координации, у детей значительно снижается скорость и качество выполнения видов работ, в основе которых лежит зрительное восприятие. Частые ситуации неуспеха могут стать причиной заниженной самооценки у такого ребенка, снизить положительную мотивацию к учебной деятельности и могут явиться причиной формирования отрицательных качеств личности [2].

В период школьного инклюзивного обучения дети с нарушениями зрения не только получают общеобразовательную подготовку, но и проходят адаптацию к жизни и труду в контакте со зрячими людьми. Это позволяет накопить им определенный социальный и коммуникативный опыт, преодолеть страх перед общением со зрячими, сформировать большую уверенность в пространственной ориентации и передвижении, сформировать адекватное представление о себе, своих способностях и возможностях, повысить свой социальный статус. При включении ребенка с нарушением зрения в инклюзивное образовательное пространство крайне важен учет его психофизиологических особенностей и медицинских показаний и противопоказаний, которые, как правило, сформулированы в рекомендациях ПМПК в индивидуальной программе комплексной реабилитации.

Говоря о методических особенностях обучения информатике в условиях инклюзивного образования детей с нарушениями зрения, прежде всего необходимо обратиться к содержательному его аспекту, который находит отражение в адаптированной образовательной программе учащегося с ОВЗ. Понятие адаптированной образовательной программы появилось впервые в ФЗ «Об образовании в РФ» 2012 года, – это обусловлено тем, что так же впервые в отечественной истории законодательно предусматривается и вводится Федеральный государственный образовательный стандарт начального общего образования обучающихся с ограниченными возможностями здоровья (Пр. МОиН РФ № 1598 от 19.12.2014). «В целях обеспечения реализации права на образование обучающихся с ограниченными возможностями здоровья устанавливаются федеральные государственные образовательные стандарты образования указанных лиц или включаются в федеральные государственные образовательные стандарты специальные требования» (ФЗ 273, ст. 11, п. 6).

Адаптированная образовательная программа – образовательная программа, адаптированная для обучения лиц с ОВЗ с учетом особенностей их психофизического развития, индивидуальных возможностей и при необходимости обеспечивающая коррекцию нарушений развития и социальную адаптацию указанных лиц (ФЗ 273, ст. 2, п. 28). Разрабатывается на базе основной общеобразовательной программы с учетом особых потребностей учащихся с нарушениями зрения.

Содержание программ изучаемых предметов и учебных пособий для учащихся с нарушениями зрения и с сохранным интеллектом практически не отличается от их содержания для обычных учеников. Однако, сроки обучения по адаптированной программе могут либо совпадать с календарными сроками реализации основной образовательной программы или быть пролонгированными на основании индивидуального учебного плана. Но к моменту завершения обучения результаты обучения по адаптированной программе должны полностью соответствовать по итоговым достижениям требованиям ФГОС. К итоговым достижениям адаптированной образовательной программы также относятся результаты освоения коррекционной программы. В связи с имеющимися особенностями восприятия и переработки визуальной информации, а также спецификой обучения слепых обучающихся, отдельные дисциплины содержат дополнительные требования к предметным результатам освоения адаптированной образовательной программы. Так, программа по предмету «Информатика и ИКТ» должна учитывать особенности освоения слепыми учащимися практической части курса:

– владение основным функционалом программы невизуального доступа к информации на экране ПК;

– умение использовать персональные тифлотехнические средства информационно-коммуникационного доступа.

В образовательной организации, реализующей практику инклюзивного обучения слепых учащихся, должны присутствовать разнофункциональные тифлотехнические устройства:

1. Визуальная информация преобразуется в речь (программы невизуального доступа к информации, синтезаторы речи и читающие устройства).

2. Визуальная информация преобразуется в рельефно-точечный шрифт Брайля (брайлевские дисплеи и брайлевские принтеры в сочетании со специальным программным обеспечением, тифлокомпьютеры).

3. Информация, оставаясь визуальной, увеличивается, изменяет

контрастность и цвета (программы увеличения изображения на экране компьютера, автономные видеоувеличители).

При изучении слепым школьником предмета «Информатика и ИКТ» необходимо обеспечить выполнение следующих условий:

1. Оснастить компьютер слепого школьника программой невизуального доступа, брайлевским дисплеем, несколькими программными синтезаторами речи (для возможности выбора наиболее комфортных условий работы), брайлевским принтером и наушниками для прослушивания речевых сообщений.

2. Обеспечить слепого учащегося не только обычным учебником информатики в доступной форме (отпечатанном по системе Брайля или в формате DAISY), но и дополнительными материалами по использованию программы невизуального доступа.

3. Преподаватель, ведущий занятия в классе со слепым школьником, должен владеть приемами невизуальной работы на компьютере и методиками обучения этим приемам.

4. При необходимости со слепым учащимся должны быть организованы дополнительные занятия по изучению практической части курса.

Задача освоения компьютерных технологий школьниками с глубоким нарушением зрения является весьма сложной. Интерфейсы всех прикладных программ и электронных устройств ориентированы на визуальное восприятие и, следовательно, работать с ними можно только с помощью особых приемов и дополнительного программного обеспечения. Очевидно, что в этой ситуации адаптация обычных учебников информатики путем простого добавления соответствующих комбинаций клавиш для выполнения той или иной команды не превращает его в учебник для слепых. Необходимо добавить некоторую дополнительную информацию, дополнить специфическими приемами, связанными с использованием программ невизуального доступа и т.д. Как правило, в операционной системе Windows любое действие можно выполнить несколькими способами. В обычных учебниках предпочтение отдают визуальным способам, использующим манипулятор «мышь». Эти приемы работы гораздо более наглядны и интуитивно понятны для человека, использующего визуальный интерфейс. Незрячий пользователь лишен такой возможности и вынужден прибегать к обходным путям, опираясь в своей работе лишь на клавиатурные команды и речевые (или тактильные) сообщения программы невизуального доступа.

Поскольку всеми перечисленными тифлотехническими устройствами и способами работы с ними учащиеся должны овладевать как можно раньше (для оптимизации учебного процесса), учитывая потребности учащихся и требования времени, рекомендуется в коррекционный

раздел индивидуального учебного плана вводить курс «Информационные технологии». Таким образом, информационные технологии как бы предупреждают и дополняют уроки информатики. Основной целью является обучение навыкам уверенного пользования ПК. В процессе учебных занятий решаются задачи:

– овладение учащимися навыками десяти пальцевого слепого метода печати;

– уверенное использование возможностей «горячих» клавиш;

– применение в процессе работы специальных возможностей компьютера: масштабирование, регулирование цвета и контрастности;

– использование ресурсов Интернет;

– работа с различными приложениями типа MovieMaker, PowerPoint, Paint, Skype и др.;

– формирование навыков работы с различной оргтехникой [3, с. 88].

Таким образом, содержание обучения информатике детей с нарушениями зрения соответствует общему образованию на этапе школьной подготовки. Средства обучения информатике используются такие же, как и с детьми с нормальным психофизическим развитием, но при этом необходимо наличие и использование ассистивных средств в обучении. Наряду с традиционными методами обучения информатики используются методы, обеспечивающие удовлетворение особых образовательных потребностей учащихся со зрительной патологией.

Литература

1. *Денискина В.З.* К вопросу о классификации детей с нарушением зрения и вторичных отклонениях в их развитии // II Всероссийские педагогические чтения по вопросам коррекционной педагогики и специальной психологии: сборник. – М., 2007.

2. *Приходько О.Г*. и др. Деятельность педагога, учителя-предметника, классного руководителя при включении обучающихся с ограниченными возможностями здоровья и детей-инвалидов в образовательное пространство: методические материалы для педагогов, учителей-предметников, классных руководителей образовательных организаций. – М.: МГПУ, 2014.

3. *Мурзагильдина Г.З*. Информационные технологии как средство адаптации детей с нарушением зрения (из опыта работы) // Вестник тифлолгии. –  $\text{No } 2 = 2010 = C$ , 88–94.

4. *Севастьянова Е.В., Шабанова М.В.* Компьютерные дидактические игры в подготовке к школе детей с нарушением зрения / Информатика в школе. – № 4 (107). – 2015. – С. 55–57.

#### УДК 004

#### *Н.В. Плотникова, О.Ю. Лягинова, И.А.Сарычева* Череповецкий государственный университет

# **Повышение качества образования в области математики и информатики путем организации взаимодействия между школой и вузом**

*Аннотация.* В статье рассматривается необходимость организации взаимодействия между школой и вузом с целью повышения качества образования в области математики и информатики, возможные способы организации такого взаимодействия на основе проведения уроков науки, игр-квестов, а также организации дополнительного образования школьников в области математики, информационных и коммуникационных технологий.

*Ключевые слова*: качество образования, математическое образование, информационные и коммуникационные технологии (ИКТ), урок науки, IT-школа, игра-квест.

В последнее время специалистами в области оценки качества образования принято следующее определение: «Под качеством образования понимается характеристика системы образования, отражающая степень соответствия реальных достигаемых образовательных результатов нормативным требованиям, социальным и личностным ожиданиям» [2]. Качество образования определяется совокупностью показателей, характеризующих различные аспекты учебной деятельности образовательного учреждения: содержание образования; формы и методы обучения; материально-техническую базу; кадровый состав.

Повышение качества образования в области математики и информатики является одной из важнейших задач, стоящих перед системой образования в настоящее время. Это связано, прежде всего, с тенденциями развития информационного общества в Российской Федерации. Развитие информационных и коммуникационных технологий (ИКТ), их широкое внедрение во все сферы экономики и социальной деятельности влекут за собой устойчивое увеличение спроса на специалистов в области ИКТ. При этом «создание современных информационных и коммуникационных технологий является, прежде всего, математической деятельностью» [1]. В концепции развития российского математического образования говорится о том, что состояние математического образования – это важнейший фактор, формирующий будущее страны [1].

Для оценки качества образования вводится система внутренних и внешних оценок, представленная: лицензированием, аттестацией и ак-

кредитацией образовательных учреждений; оценкой индивидуальных достижений обучающихся (текущая, промежуточная, итоговая аттестация); спросом на образовательные услуги и выпускников со стороны личности, общества, экономики, государства и др. Еще одним показателем качества образования является степень удовлетворенности образовательных учреждений каждого последующего уровня подготовленностью выпускников на предшествующем уровне, снижение ресурсных затрат на переучивание или доучивание обучающихся. В связи с этим считаем, что организация взаимодействия между школой и вузом дает возможность для повышения качества образования, в частности, качества образования в области математики и информатики.

Существуют различные пути взаимодействия между школой и вузом, многие из которых традиционно применяются, например, олимпиады и конкурсы для школьников, проводимые на базе вуза. Несомненно, эти мероприятия очень важны, так как позволяют выявить уровень обученности школьников в той или иной области, откорректировать, при необходимости, систему подготовки, но обычно данные мероприятия не являются массовыми, в них участвуют одни и те же обучающиеся, имеющие высокую мотивацию к изучению предмета.

Для привлечения в вуз широкого круга школьников, имеющих разный уровень подготовки в области математики и информатики, с целью повышения интереса к этим наукам, формирования понимания прикладного значения и возможности их использования в жизни, на кафедре математики и информатики ЧГУ разработана серия мероприятий, включающая уроки науки, игру-квест «В поисках истины» и организацию занятий по различным направлениям математики и информатики в рамках IT-школы.

Уроки науки проводятся как на базе вуза в форме публичных лекций и практических занятий для школьников, так и на базе других образовательных учреждений, куда преподаватели вуза приглашаются в качестве экспертов. Уроки науки, проводимые на базе вуза, обычно приурочены к дням науки. Целью публичной лекции является популяризация научных исследований в области математики и информатики и их применения в практической деятельности для широкого круга слушателей. Так в 2014/2015 учебном году преподавателями кафедры математики и информатики ЧГУ были проведены публичные лекции по использованию статистических методов при проведении исследовательских проектов школьников, а также по информатизации системы образования. В ходе практических занятий для школьников проводится изучение прикладных аспектов математики и информатики, возможности их использования в различных отраслях деятельности.

Игра-квест «В поисках истины» (далее - игра) позволяет школьни-

кам расширить свои знания в области прикладных аспектов математики и информатики, применить теоретические знания к решению практических задач. В игре принимают участие команды численностью от 3 до 5 человек, сформированные из учащихся 10–11 классов общеобразовательных школ.

Игра проводится в три тура – отборочный тур, полуфинал и финал. Отборочный тур, в котором принимают участие 20 команд, проводится в 4 этапа, в каждом этапе играет по 5 команд. Во второй тур из каждой пятерки проходят по две команды, показавшие лучшие результаты на своем этапе. Полуфинальный тур проводится в 2 этапа, в каждом этапе играют 4 команды. В финальный тур из каждой четверки проходят по две команды, показавшие лучшие результаты на своем этапе. Победителем игры становится команда, показавшая лучший результат в третьем туре.

В каждом туре участникам предлагается расследовать события детективной истории. За каждой командой закрепляется куратор, контролирующий игровой процесс. После вводного инструктажа все команды, участвующие в этапе, собираются в компьютерном классе – базовой локации. Каждой команде выделяется рабочая станция – персональный компьютер с установленным специальным программным обеспечением, с помощью которого развивается игровой сюжет. Кроме базовой, существует несколько игровых локаций, посещение которых предусмотрено сюжетом. В игровых локациях команды получают дополнительные задания на логическое мышление. За каждое задание, выполняемое в ходе игры, командам начисляются баллы.

Жюри формируется из учителей математики и/или информатики, сопровождающих команды школьников, и преподавателей кафедры математики и информатики ЧГУ.

Проведение игры позволяет вовлечь в мероприятие большое количество школьников. Нестандартная обстановка, антураж игры способствуют тому, что учащиеся с увлечением выполняют задания, осознают практическую пользу математики и информатики, универсальность математических методов. Таким образом, организация игры дает возможность для повышения мотивации учащихся к изучению математики и информатики.

С целью расширения направлений предпрофессиональной подготовки школьников в области математики и информационных технологий, формирования контингента грамотных пользователей, понимающих возможности и преимущества данных технологий, готовых к их дальнейшему изучению и применению в своей профессиональной и непрофессиональной деятельности, с 2015 года на базе института информационных технологий ЧГУ начала свое функционирование IT-школа.

Выбор профессии – это трудный и важный этап в жизни каждого человека, поскольку от правильного выбора профессии во многом зависит удовлетворенность человека своей жизнью. Ошибочный выбор профессии - это не только личная проблема конкретного индивидуума, она имеет социальные и экономические последствия. Считаем, что широкий спектр курсов, предлагаемых IT-школой, способствует максимальному раскрытию способностей школьников, дает возможность обучающемуся попробовать себя в различных сферах применения ITтехнологий, понять, какая из них наиболее близка именно ему, что обеспечит в последствие правильный выбор направления подготовки при поступлении в ВУЗ и, как следствие, лучшие результаты в учебе.

IT-школа предлагает школьникам с 11 лет курсы продолжительностью 56 учебных часов каждый:

1) информационные технологии;

2) объектно-ориентированное программирование;

3) компьютерная графика;

4) робототехника;

5) основы информационной безопасности;

6) программирование для мобильных устройств;

7) веб-дизайн:

8) видеомонтаж:

9) установка и настройка программного обеспечения;

10) информационные технологии в проектировании;

11) информационные технологии в дизайне;

12) информационные технологии в экономической и управленческой деятельности;

13) математическое моделирование;

14) решение олимпиадных задач по математике и др.

Благодаря содействию Управления образования мэрии г. Череповца и учителей информатики школ города в информировании школьников и их родителей о направлениях работы IT-школы были сформированы группы обучающихся и начались занятия.

В заключении хотелось бы отметить, что повышение качества образования в области математики и информатики возможно путем тесного взаимодействия между школой и вузом на основе различных форм внеклассной работы со школьниками в данной области, как в школе, так и на базе вуза. Считаем необходимым использование как традиционных форм работы с одаренными детьми (олимпиады, конкурсы), так и формы работы, рассчитанные на широкий круг участников.

# Литература

1. Концепция развития российского математического образования - URL:<br>http://www.math.ru/conc/vers/conc-3003.pdf (дата обращения: 14.11.2015).

2. Новиков А.М., Новиков Д.А. Как оценивать качество образования? - URL: http://www.anovikov.ru/artikle/kacth\_obr.htm (дата обращения: 14.11.2015).

УДК 378.4

В.В. Селивановских, Е.В. Сазонова Череповецкий государственный университет

# Проектирование программного обеспечения автоматизированной системы оценки компетенций студентов

Аннотация. В статье рассматриваются основные этапы логического и физического проектирования программного обеспечения автоматизированной системы оценки компетенций. Приводятся диаграммы вариантов использования программного обеспечения, диаграммы деятельностей основных вариантов использования и детальная диаграмма классов одного из пакетов.

Ключевые слова: программное обеспечение, проектирование, оценка компетенний.

На сегодняшний день одной из важных задач высшей школы является организация процесса измерения уровня освоения компетенций студентов. Методы, методики, критерии оценивания компетенций интенсивно исследуются такими авторами, как С.М. Авдеева, О.Г. Берестнева, И.В. Вешнева, Л.А. Мельников, Н.Ф. Ефремова, Г.Ф. Кривуля Несмотря на достаточно большой интерес ученых к исследованиям по должного внимания автоматизации оценивания уровня сформированности компетенций студентов.

Для проектирования программного обеспечения автоматизированной системы оценки компетенций студентов выбран объектный подход, который в полной мере может быть реализован средствами языка UML. Спецификация разрабатываемого программного обеспечения при использовании UML объединяет несколько моделей, каждая из которых характеризует определенный аспект проектируемой системы, а все они вместе составляют относительно полную модель разрабатываемого программного обеспечения.

На этапе логического проектирования для моделирования функциональных требований к программному обеспечению была разработана диаграмма вариантов использования (рис. 1), которая позволяет наглядно представить ожидаемое поведение системы. Действующими лицами являются пользователи системы: преподаватель, студент и эксперт.

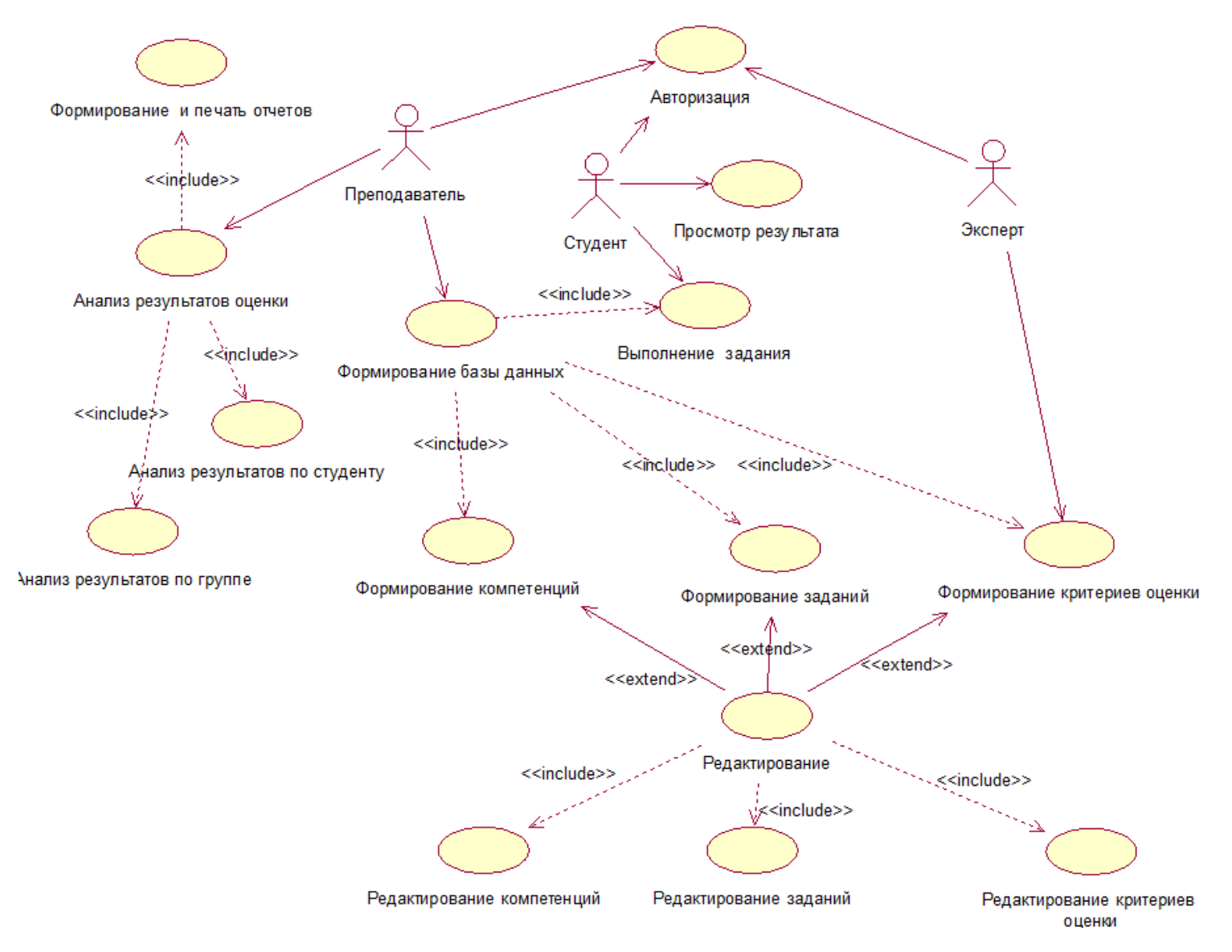

Рис. 1. Диаграмма вариантов использования программного обеспечения

Для описания и уточнения вариантов использования разработаны диаграммы деятельностей. На рис. 2 и 3 представлены диаграммы деятельностей для вариантов использования «Формирование базы заданий» и «Анализ результатов экспертной оценки». Разработанное программное обеспечение позволяет провести анализ результатов экспертной оценки по выбранной группе студентов, конкретному студенту или по выбранной компетенции и осуществить формирование отчетов.

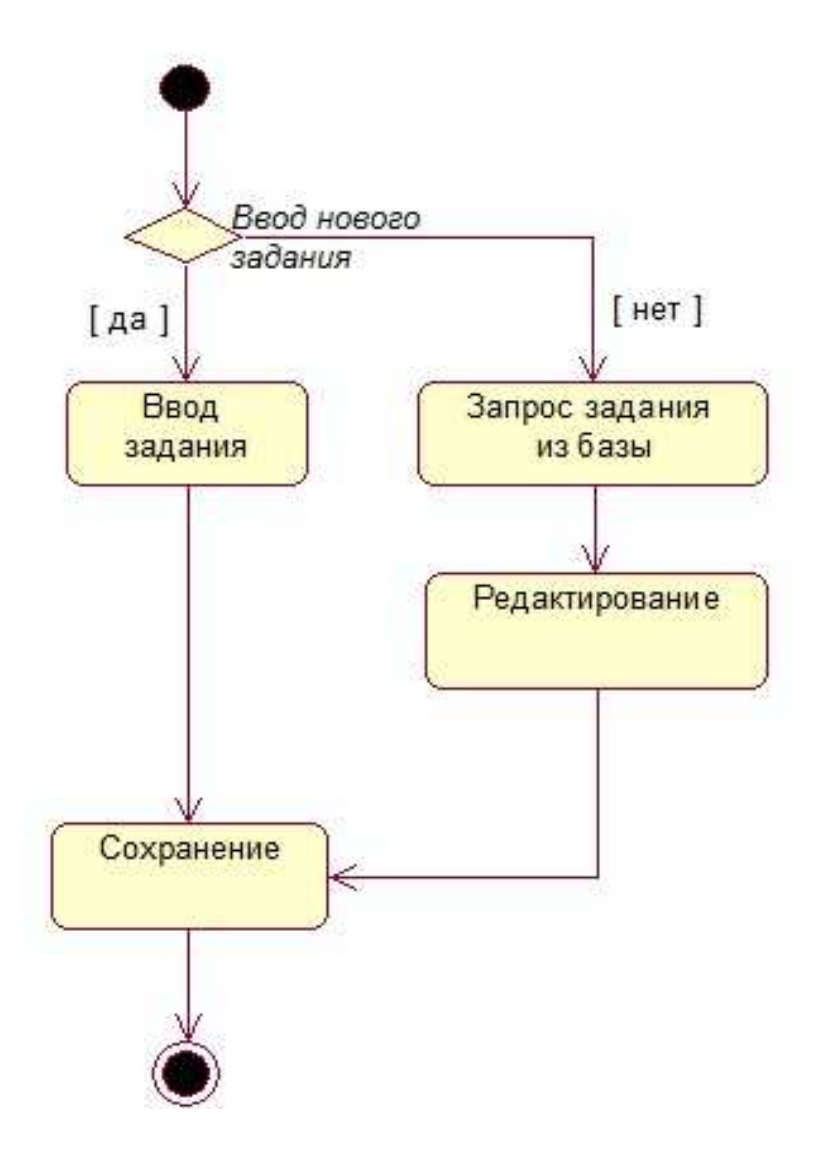

Рис. 2. Диаграмма деятельностей для варианта использования «Формирование базы заданий»

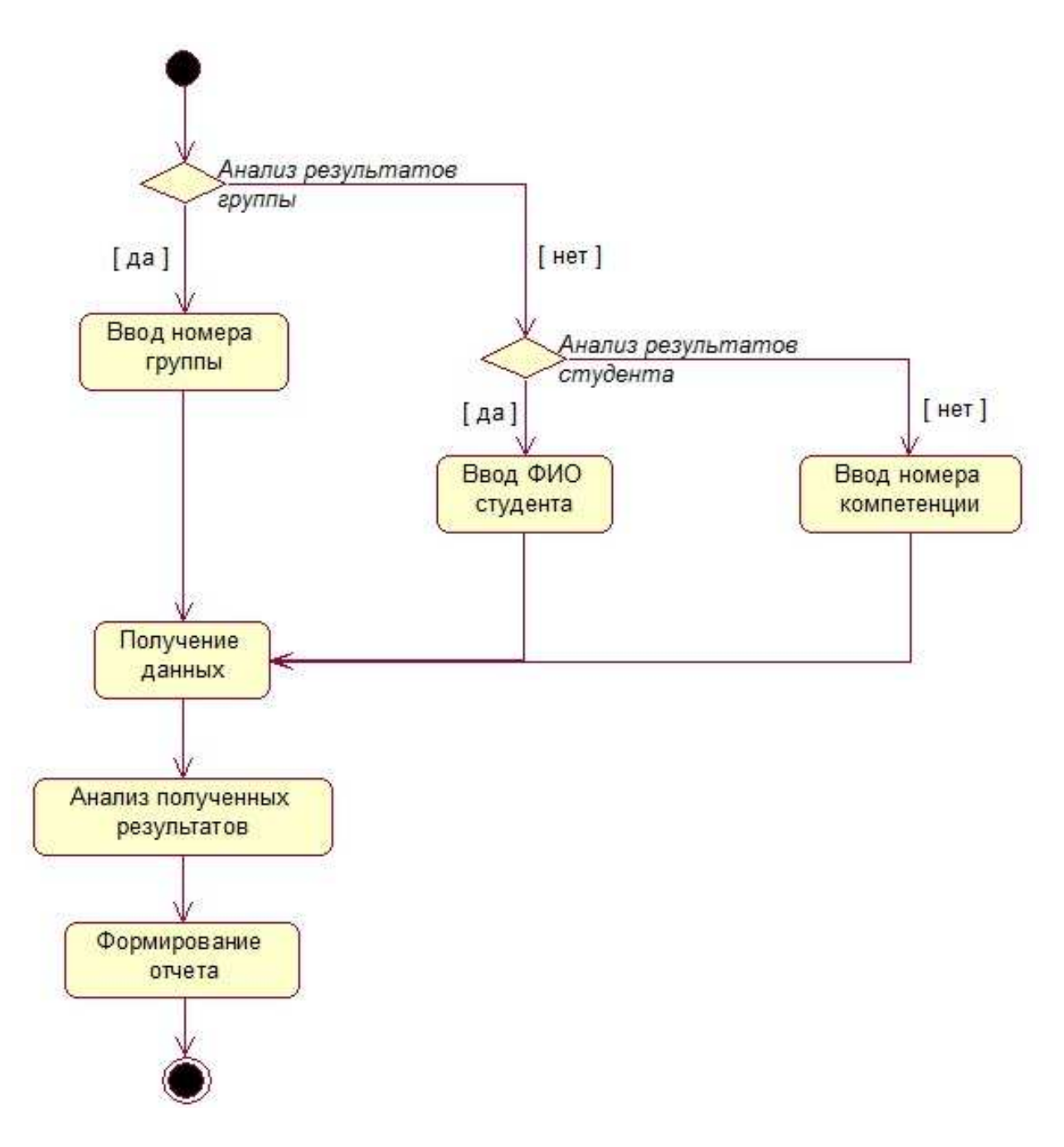

Рис. 3. Диаграмма деятельностей для варианта использования «Анализ результатов экспертной оценки»

На этапе физического проектирования были разработаны детальные диаграммы классов для каждого пакета проектируемого программного обеспечения. Для пакета «Основные объекты» детальная диаграмма классов представлена на рис. 4.

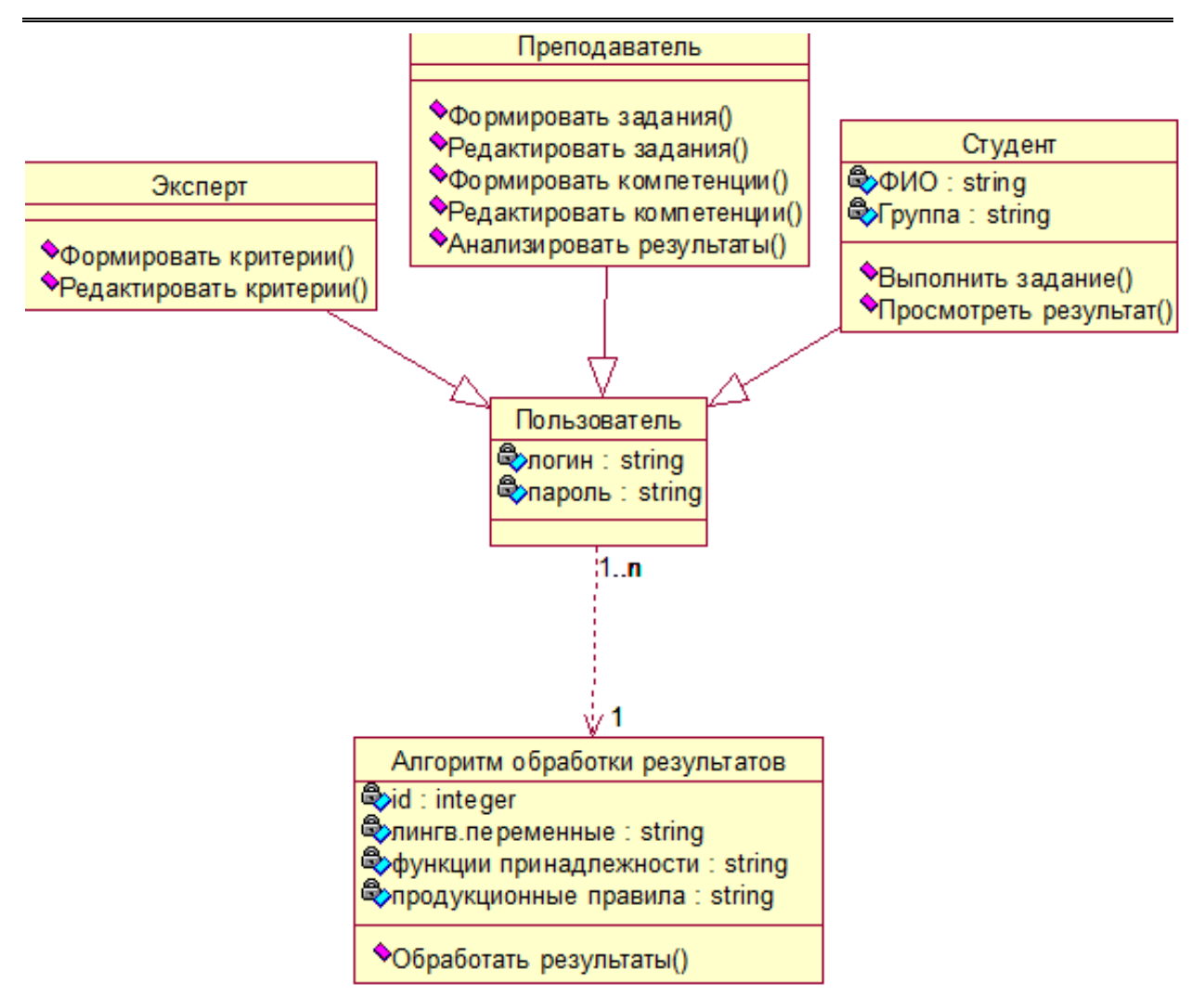

Рис. 4. Детальная диаграмма классов пакета «Основные объекты»

Детальное проектирование позволило в дальнейшем разработать программное обеспечение для оценки уровня освоения компетенций студентов.

УДК 004.353

*Е.А. Смирнова* Череповецкий государственный университет

# **Создание Веб-портфолио с использованием инструментальной среды**

*Аннотация.* В данной статье рассматривается возможность создания вебпортфолио с использованием инструментальной среды 4portfolio.ru. Основные компоненты и инструментарий данной среды позволяют пользователю самостоятельно подготовить веб-портфолио.

*Ключевые слова*: веб-портфолио, социальная сеть, персональная информация, портфолио.

Веб-портфолио – это создание портфолио с использованием социальной сети. Веб-портфолио в социальной сети – современный инструмент взаимодействия в сетевом сообществе, который обеспечивает доступ к персональной информации.

*Основные компоненты веб-портфолио, которые могут быть применены при подготовке портфолио с использованием социальной сети 4portfolio.ru:* 

1. Портфолио, где можно просмотреть динамику достижений, образованности, профессионального развития.

2. Сайт – место для хранения документов.

3. Инструменты для формирования резюме, записных книжек, планов, ведения блогов, участия в форумах и поддержки Moodle.

4. Инструменты для создания сообществ по интересам, участия в сообществах, представления страничек сайта для обсуждения в сообществах, поиска друзей и приватной переписки с другими пользователями.

Перечисленные компоненты позволят пользователям самостоятельно создать и наполнить предложенный ресурс персональной информацией.

*Что позволяет инструментарий социальной сети 4portfilio сделать пользователю?* 

• наглядно представлять свои достижения в цифровом формате;

• повысить открытость и объективность оценки результатов деятельности;

• проводить всевозможные конкурсы, осуществлять рейтинговую оценку достижений;

• вступать в сообщества единомышленников, обмениваться мнениями.

Социальная сеть для ведения портфолио 4portfolio.ru представляет пользователям инструментарий для ведения блогов, написания комментариев, обмена мнениями, участия в форумах, создания сообществ, дистанционного общения педагогов, обучаемых и их родителей.

В социальной сети 4portfolio.ru*.* предусмотрено ведение четырех видов портфолио:

1) личное портфолио;

2) портфолио достижений (учебные, научные, профессиональные, спортивные и пр.);

3) портфолио отзывов;

4) портфолио документов.

Обязательные части портфолио:

• общие сведения о составителе (анкетные данные, документы об образовании, награды, грамоты и т.д.);

• результаты учебно-методической работы (результаты мониторинга знаний, участие на международных, всероссийских, городских мероприятиях, публикации, доклады и выступления и т.д.).

# Компоненты веб-портфолио пользователя 4portfolio.ru

Компоненты веб-портфолио (см. рисунок) - артефакты представлены в следующих видах:

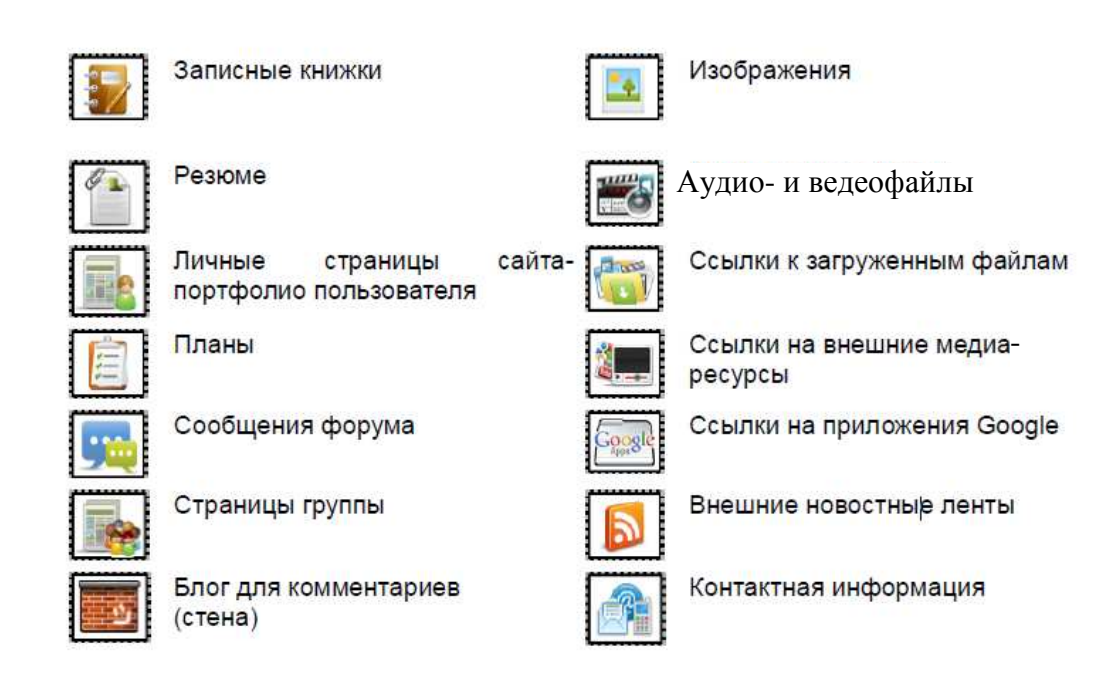

Рисунок. Компоненты веб-портфолио

Использование этих компонентов позволяет быстро заполнить странички портфолио, опубликовать его в сети Интернет и организовать качественную обратную связь с сообществом пользователей.

Веб-портфолио - это личный сайт без рекламы, с индивидуальным дизайном, с полным функционалом социальной сети для создания сообществ и общения, возможностью простого и самостоятельного обновления без привлечения программистов.

Веб-портфолио - это большее, чем просто копилка методических разработок. На страничках сайта-портфолио размещается заранее спланированная и специально организованная индивидуальная подборка материалов и документов (текст, фото-, аудио-, видеофайлы), которая демонстрирует профессиональные достижения педагога в различных областях.

Основные возможности инструментальной среды 4portfolio.ru для ведения веб-портфолио.

1. Создание сайта-портфолио учащихся и преподавателей в процессе обучения и публикация их на сетевом ресурсе.

2. Портфолио может включать коллекцию файлов, медиаресурсов и ссылок на внешние источники с настраиваемым доступом.

3. Управление контентом, группами студентов, форумами и блогами.

4. Получение отзывов и комментариев от преподавателя и членов группы, публикация резюме.

5. Организация работы в рамках сетевой группы с элементами социальной сети*.* 

# УДК 001.167

# *О.В. Смирнова*

Череповецкий государственный университет

# **Информационные технологии в научном познании**

*Аннотация.* В статье рассматриваются актуальные вопросы, связанные с ролью и функциями информационных технологий в научном познании.

*Ключевые слова*: наука, научное познание, информационные технологии, функции.

Научное познание представляет собой форму исследовательской деятельности, направленную на производство новых знаний о природе, обществе и человеке. В наши дни наука превратилась не только в значимый социальный институт, реализующий познавательные потребности индивида и общества, но и непосредственную производительную силу общества. Причем познавательная и производительная функции науки не только не противоречат друг другу, но, напротив, дополняют, усиливают, определяют одна другую. Экономический и социальный прогресс невозможен без расширения научных знаний, а развитие науки, в свою очередь, обусловлено ростом промышленных и технических инноваций. Наука сегодня стала не просто составным элементом НТП, но и главным фактором современной технологической революции. Именно развитие новых технологий обеспечивает повышение производительности труда, экономию ресурсов, безотходное производство, энергосбережение и т.д. Важно отметить, что в современных условиях изменилось понимание самого термина «технология». Традиционное его определение как совокупности операций по целенаправленному использованию технических артефактов сменилось более широкой трактовкой. «Технология выступает как способ социальной организации, как особая система. Когда мы говорим о нанотехнологии, генной инженерии, компьютерных технологиях и т.п., речь идет не о простом соединении науки и техники, а об их слиянии в рамках наукоемкой технологии. Технология в современном смысле представляет собой сложную развивающуюся систему артефактов, производственных операций и процессов, ресурсных источников, подсистем социальных последствий, управления, финансирования и взаимодействия с другими технологиями» [3, с. 296].

В этой связи, определяя роль информационных технологий в научном познании, под технологией следует понимать не просто совокупность методических приемов и правил, обеспечивающих эффективность исследовательской работы, а целостный комплекс гносеологических, методологических, этических норм, регламентирующих научную деятельность. Процесс информатизации охватил в наше время **BCC** сферы жизни общества, все виды человеческой активности, определив сам тип цивилизационного мироустройства. Переход к информационному (постиндустриальному) обществу изменил не только место науки в системе социальных отношений, но и содержание научного труда, характер и смысл исследовательской деятельности. «Знание теперь используется для производства знания... В настоящее время знание систематически и целенаправленно применяется для того, чтобы определить, какие новые знания требуются, является ли получение таких знаний целесообразным и что следует предпринять, чтобы обеспечить эф-<br>фективность их использования. Иными словами, знание применяется для систематических нововведений и новаторства», - пишет известный философ и экономист П. Дракер [2, с. 95].

Информационные технологии как совокупность приемов, методов, норм и воздействий, применяемых для достижения поставленных научным сообществом целей и задач, выполняют в научном познании ряд взаимосвязанных функций. Условно их можно обозначить как коммуникативную, методологическую, кумулятивную, организационную, оценочную и этическую.

Коммуникативная функция позволяет обеспечивать различные<br>формы профессионального общения в научном сообществе. Сегодня это один из главных механизмов развития науки, способов осуществ-<br>ления взаимодействия исследователей. Как известно, в наше время

субъектом исследовательской деятельности является не отдельный человек, а объединения различного уровня общности: коллектив научноисследовательской лаборатории, научная школа, национальные и мировое научные сообщества. Информационные технологии, Интернет и социальные сети предоставляют невиданные ранее возможности межличностного общения, проведения научных конференций, организации научного процесса, интенсификации исследовательской деятельности. Компьютерные технологии позволяют ученому, независимо от места его фактического нахождения, участвовать различных семинарах, обсуждениях диссертационных исследований, актуальных публикаций. Ежедневно в Интернете проходят «мозговые штурмы» по различным проблемам, имеющим теоретическое и практическое значение. Примером, в частности, могут служить сотни семинаров по высокотемпературной сверхпроводимости, проходившие в течение нескольких недель во всем мире. Основная информация, подвергавшаяся обсуждению, была получена в ходе оперативной коммуникации. При этом сведения не искажались, а все авторские приоритеты участников были четко зафиксированы научным сообществом.

*Методологическая функция* информационных технологий дает ученым возможность использовать в ходе исследовательской деятельности разнообразные средства материального и духовного плана. В процессе научного поиска применяются такие специфические материальные ресурсы (научное оборудование), как: радиотелескопы, синхрофазотроны, андроидный коллайдер и другая современная техника, основанная на микроэлектронике. Компьютерная техника изменила и традиционные общенаучные теоретические и эмпирические методы. В частности, широкое применение получил метод компьютерного моделирования. Под моделированием понимается исследование свойств и отношений познаваемого объекта (оригинала) путем построения и изучения его математического или символического образа (модели). Компьютер значительно ускорил и облегчил использование таких методов науки, как измерение, сравнение, анализ, синтез и т.п. Новые коммуникационные технологии способствовали росту междисциплинарных научных исследований, в рамках которых осуществляется взаимодействие представителей различных дисциплин в изучении одного объекта или проблемы. Они получили широкое распространение с конца ХХ века, в том числе и потому, что информационные технологии позволили решить ряд важных методологических и организационных проблем. В частности, создание сети коммуникаций, обеспечивающих профессиональное общение, передачу результатов исследования, их обсуждение, экспертную оценку, принятие решений представителями различных дисциплин, участвующих в конкретном проекте.

*Кумулятивная функция* решает задачу накопления, сохранения и передачи научных знаний. Объем научных данных многократно возрастает ежегодно. Для того, чтобы успешно заниматься исследовательской деятельностью, ученый должен хорошо ориентироваться в огромном массиве научных публикаций: журнальных статей, монографий, диссертаций, реферативных изданий, научных обзоров и т.д. Чтобы не оказаться в роли неофита, «открывающего Америку», необходимо иметь знания о реальном состоянии конкретной научной дисциплины, представленном на различных уровнях теоретической разработки: актуальном (эшелон статей); дискуссионном (эшелон обзоров); систематизированном (эшелон монографий); устоявшемся (эшелон учебников и справочной литературы); общедоступном (научно-популярная литература). Информационные технологии обеспечивают свободу научной информации, т.е. максимальную прозрачность и доступность сведений о состоянии знания и сообщества для всех его членов. В то же время они дают возможность отделить актуальное знание дисциплины (находящееся в данный момент в обработке) от дисциплинарного архива, а каждому участнику – работать с относительно небольшим фрагментом знания.

*Организационная функция* обусловлена изменением динамики науки. Развитие науки как специфической формы познавательной деятельности на всех этапах ее исторической эволюции во многом определялось характером и формами научной коммуникации. Ее интенсивность многократно возросла в связи с использованием информационных технологий, что привело к так называемой «организационной революции» в науке в конце ХХ века. Суть ее сводится к качественному изменению менеджмента науки. Организация, управление, финансирование научных исследований сегодня осуществляется тремя взаимодействующими секторами: государственным, академическим и промышленным. Государство, сохраняя свою ведущую роль в формировании научно-технического потенциала общества, кардинально изменило направленность и формы научно-технической политики. От административных методов управления наукой оно перешло к финансовой и инфраструктурной поддержке, финансированию исследований через систему федеральных агентств и фондов, определение приоритетных направлений развития науки и т.д. Возросла роль академической науки как системы научных учреждений РАН и научных подразделений вузов. Интенсивность научных коммуникаций подтвердила достоверность концепции Д. Бернала и Д. Прайса о «невидимых колледжах» как самоорганизующихся коммуникативных объединениях исследователей, работающих над новой перспективной проблематикой. Промышленный сектор, представляющий собой совокупность научных центров и лабораторий, принадлежащих бизнес-сообществу, активно включился в разработку прикладных исследований. На базе информационных технологий стало возможно объединение организационных усилий всех трех секторов для реализации социально значимых национальных исследовательских программ.

Оценочная функция состоит в том, что современные средства научной коммуникации, в особенности, компьютерные технологии, убирают пространственно-временные границы в научном процессе, делая его поистине мировым феноменом. В результате оценка вклада в науку осуществляется всем научным сообществом. Оценка вклада, точнее результата, претендующего стать вкладом в знание - экспертиза, является необходимым элементом научной работы. Каждый ученый должен в той или иной форме участвовать в экспертной оценке знаний. В этом научное сообщество существенно отличается от других творческих профессий, где институт экспертизы (критики) существует отдельно от собственно познающих субъектов. Правами эксперта в той или иной степени обладает каждый член научного сообщества, реализуя их в различных формах: чтение и оценка статьи, рецензирование рукописи, отзыв на диссертацию, ссылка на автора при написании исследовательской работы и т.п. Неслучайно, такую роль в оценке личного вклада и статуса ученого играют различные системы указателей научных ссылок: РИНЦ, Science Citation Index Social Science Citation Index и др. Без новых технологий было бы невозможно само существование одной из самых эффективных информационных систем современной науки. Кроме того, указанные технологии предоставляют обществу невиданные ранее возможности для осуществления социальной оценки достижений науки и техники и определенного контроля в сфере новейших разработок.

Этическая функция непосредственно связана с вышеназванной оценочной, поскольку в ходе научного исследования важную роль играют не только материальные ресурсы, но и духовные факторы, в частности, этос науки. Данное понятие обозначает совокупность моральнонравственных императивов, принятых в научном сообществе и определяющих поведение ученого. Согласно Р. Мертону, введшему данное понятие в научный оборот, основу этоса науки составляют пять императивов: универсализм, всеобщность, незаинтересованность и организованный скептицизм. Последнее требование означает установку на предельную самокритичность в оценке своих достижений и участие в рациональной критике наличного знания. С одной стороны, ученый обязан информировать общественность о результатах своего научного поиска, публиковать свои труды, делая их достоянием научного сообщества, с другой, должен критически относиться к собственным достижениям, не допускать поспешных публикаций, не использовать недостоверные данные, избегать плагиата в любых его формах. Доступность и открытость научной информации, даруемая современными технологиями, нередко вводит в соблазн использовать чужие идеи без ссылок на их авторов. Скрытые и открытые формы заимствования чужой интеллектуальной собственности, компиляционные по своему характеру работы, к сожалению, получили довольно широкое распространение особенно в среде начинающих исследователей.

Таким образом, информационные технологии существенно расширили возможности современной науки, усилили ее роль как определяющего фактора социального прогресса и непосредственной производительной силы общества, изменили сам характер исследовательской деятельности, предоставили новые возможности для контроля со стороны общества и условия для социальной оценки результатов научного творчества. Вместе с тем, растущая информатизация всех форм и видов человеческой деятельности, в том числе научно-исследовательской, ставит перед человечеством новые задачи, порождает проблемы, не имеющие пока адекватного решения. Как отмечает немецкий философ А. Грунвальд: «Инновации, полученные в результате применения информационной и коммуникационной техники, рассматриваются как важные инструменты для достижения устойчивого развития. Однако сами по себе эти виды техники не гарантируют постоянных положительных сдвигов. Как показывает весь имеющийся опыт, устойчивое развитие возможно только в результате активных усилий и целее направленной деятельности» [1, с. 21]. Поэтому тема места и роли новых технологий в научном познании также требует дальнейшего философского осмысления.

# Литература

1. Грунвальд А. Техника и общество: западноевропейский опыт исследования социальных последствий научно-технического развития / пер. с нем. Е.А. Гаврилиной и др. - М.: Логос, 2011.

2. Дракер П. Посткапиталистическое общество // Новая постиндустриальная волна на Западе. Антология / под ред В.Л. Иноземцева. - М.: Академия. 1999.

3. Смирнова О.В. Философия науки и техники: учебное пособие. - М.: ФЛИНТА, Наука, 2014.

УДК 378.4

М.И. Шутикова Академия социального управления г Москва

#### Профессиональные пакеты программ для формирования профессиональных компетенций

Аннотация. В статье рассмотрены вопросы учета требований ФГОС ВО, связанные с организацией процесса обучения направленного на формирование профессиональных компетенций, а следовательно, необходимости широкого применения информационных технологий, предметно-ориентированных пакетов прикладных программ, как среды реализации образовательных программ, так и организации процесса обучения.

Ключевые слова: Федеральные государственные образовательные стандарты высшего образования (ФГОС ВО), компетенции, предметно-ориентированные программные среды

Глобальные перемены во всех областях человеческой жизни связаны с широкомасштабными изменениями, повсеместным применением информационных и коммуникационных технологий во всех сферах человеческой жизнедеятельности. Новые модели деятельности вкупе с современными социальными требованиями мирового сообщества требуют совершенно иного уровня профессиональной подготовки, соответствующего запросам информационного общества. Соответственно, необходимы новые технологии приобретения знаний, педагогические подходы к процессам преподавания и обучения должны способствовать активизации интеллекта обучаемых, формированию их творческих и умственных способностей, развитию способностей к самостоятельной добыче знаний.

С учетом требований федеральных образовательных стандартов высшего образования (ФГОС ВО) обучение на основе профессиональных пакетов программ является актуальным сегодня и предполагает активное использование информационных и коммуникационных технологий в учебном процессе.

Любое обучение - это определенная степень активности со стороны субъекта, и без нее обучение крайне затруднено или невозможно. Но степень этой активности в реальной действительности дифференцирована в зависимости от использования различных методов, средств, подходов в обучении, индивидуальных особенностей личности обучаемого.

Процесс поиска, отбора и реализации, связанный с развитием нетрадиционных форм, методов и средств обучения, основанных на преимуществах информационных и коммуникационных технологий, применения профессиональных программ в учебном процессе, вызывает определенные дискуссии среди педагогов.

В соответствии с применяемой классификацией прикладного программного обеспечения его можно разделить на такие основные группы:

- проблемно-ориентированные программные продукты и пакеты,

- системы автоматизированного проектирования (САПР),
- методо-ориентированные пакеты прикладных программ,
- пакеты прикладных программ общего назначения,
- интеллектуальные информационные системы,
- офисные пакеты прикладных программ,
- программные средства мультимедиа,
- настольные издательские системы [2].

Рассмотренные программные продукты необходимы и полезны в учебном процессе, а также при развитии навыков исследовательской деятельности студентов.

ФГОС ВО в соответствии с законодательством РФ об образовании предполагает реализацию задач обеспечения качества высшего образования в условиях реализации ФГОС, создание нормативно-правовых, научно-образовательных, методических условий для полной реализации ФГОС ВО, формирование системы сетевого взаимодействия, применение эффективных технологий реализации программ для подготовки бакалавров, магистров и аспирантов. Вышеназванные требования актуализируют вопросы, связанные с организацией процесса обучения на основе модульной структуры, возможности формирования индивидуальной учебной траектории, широкого применения информационных технологий как среды реализации профессонально-ориентированных образовательных программ, направленных на формирование общекультурных и профессиональных компетенций.

Содержание любой учебной дисциплины отличается от содержания соответствующей области науки как качественными, так и количественными параметрами. Для учебного курса отбираются базисные знания; прикладные аспекты курса разрабатываются с учетом специальности, т.е. курс профилируется; кроме того, выполняющий учебные задачи курс соответствующим образом структурируется в модульной технологии [1].

Проектирование модульной структуры образовательного процесса, организационных, учебно-методических материалов (УММ), системы

62

учебных (зачетных) кредитов преподавателей и студентов с возможностями формирования индивидуальных учебных планов, систем виртуальных учебных курсов, практик на основе обобщенной модели информационно-коммуникационной среды образовательного процесса, в целом, требуют системного подхода, профессиональной направленности обучения и применения проблемно-ориентированных программных продуктов в обучении для подготовки будущих специалистов к практической, профессиональной деятельности.

Под профессиональными компетенциями понимается вся та совокупность знаний, умений, установок и форм поведения, которая формирует способность сотрудников должным образом, на нужном уровне качества выполнять в организации свою работу, соответственно своей должности и роли.

Профессиональная компетенция является общей способностью и готовностью личности к работе, которая основана на знаниях и опыте, приобретенных в процессе обучения, ориентированых на активное участие личности в процессе освоения, часто самостоятельного, теории, заданий, выполнение которых связано с предметно-ориентированными программными средами, такими как: IBM SPSS, 1C: Audit Expert  $\mathbf{M}$ других, Предприятие 8.0, что способствуют профессиональной интеграции личности в современное, информационное общество.

Студент должен являться активным субъектом познания на занятии, осознавать процесс обучения, самостоятельно создавать аналогичные и новые объекты, что определяет необходимость связывать учебные задания с его будущей профессиональной деятельностью, и это позволяет достигать целей личной заинтересованности каждого студента в результатах обучения и формирования профессиональных компетенций.

Формирование у студентов теоретических и практических знаний, навыков статистической обработки экспериментальных данных с помощью открытой программной среды SPSS является важным практико-ориентированным способом обучения профессиональным компетенциям. SPSS - это аббревиатура от Statistical Package of the Social Science (статистический пакет для социальных наук). Как следует из названия, пакет SPSS представляет собой набор взаимосвязанных программ, предназначенных для обработки экспериментальных данных различного рода (социологических, психологических, биологических и др.). Эти программы облегчают процесс ввода информации, позволяют гибко менять структуру данных, использовать самые современные методы обработки и получать результаты в удобной и наглядной форме.

Программная среда SPSSStatistics 20.0 предлагает широкий спектр математико-статистических методов решения разнообразных задач от исследовательских до эвристических. В социальных, биологических, психологических или каких-либо иных исследованиях, анализируя взаимосвязи качественных и количественных переменных, достаточно часто сравнивают средние значения некоторых количественных переменных в нескольких группах, выделенных по качественному признаку. Например, необходимо сопоставить величину средней заработной платы в группах респондентов, опрошенных в разных типах населенных пунктов; либо сравнить среднегодовой прирост лиственных и хвойных деревьев; или установить различаются ли средние показатели коэффициента интеллекта у представителей разных социальных групп и т.п. Такого рода статистический анализ в рамках пакета программ SPSS реализуется с помощью подменю Сравнение средних меню Анализ (см. рисунок).

| $\begin{array}{c c c c c} \hline \multicolumn{3}{c }{\textbf{H}} & \multicolumn{3}{c }{\textbf{H}} \\ \hline \multicolumn{3}{c }{\textbf{H}} & \multicolumn{3}{c }{\textbf{H}} \\ \hline \multicolumn{3}{c }{\textbf{H}} & \multicolumn{3}{c }{\textbf{H}} \\ \hline \multicolumn{3}{c }{\textbf{H}} & \multicolumn{3}{c }{\textbf{H}} \\ \hline \multicolumn{3}{c }{\textbf{H}} & \multicolumn{3}{c }{\textbf{H}} \\ \hline \multicolumn{3}{c }{\textbf{H}} &$<br>×<br>ПриМЕР_2.sav [Наборданных1] - Редактор данных IBM SPSS Statistics |                         |               |                                   |         |                            |      |                |     |     |     |
|----------------------------------------------------------------------------------------------------|-------------------------|---------------|-----------------------------------|---------|----------------------------|------|----------------|-----|-----|-----|
| Файл                                                                                                    | Правка<br>Вид<br>Данные | Преобразовать | Анализ Прямой маркетинг           | Графика | Сервис                     | Окно | Справка        |     |     |     |
|                                                                                                    | Ю,                      | K             | Отчеты<br>Описательные статистики |         | H                          | H    | $\frac{1}{14}$ | ABC |     |     |
| 5: Стандартное_откл 4,11                                                                                                    |                         |               | Таблицы                           |         | Показано 4 переменных из 4 |      |                |     |     |     |
|                                                                                                    | Место жительства        | Среднее       | Сравнение средних                 |         | ep                         | пер  | nep            | пер | пер | пер |
| $\mathbf{1}$                                                                                                    | r. Cypryt               | 16.995        | Общая линейная модель             |         |                            |      |                |     |     |     |
| $\overline{2}$                                                                                                    | г. Нижневартовс         | 13.537        | Обобщенные линейные модели        |         |                            |      |                |     |     |     |
| $\overline{3}$                                                                                                    | г. Ханты-Мансий         | 11.163        | Смешанные модели                  |         |                            |      |                |     |     |     |
| $\overline{4}$                                                                                                    | г. Урай                 | 14,458        | Корреляции                        |         |                            |      |                |     |     |     |
| 5                                                                                                    | г. Мегион               | 9,221         | Регрессия                         |         |                            |      |                |     |     |     |
| 6                                                                                                    | г. Пыть-Ях              | 12.103        | Логлинейный                       |         |                            |      |                |     |     |     |
| $\overline{7}$                                                                                                    | Сургутский р-н          | 11,337        | Нейронные сети                    |         |                            |      |                |     |     |     |
| 8                                                                                                    | Октябрьский р-н         | 10,427        | Классификация                     |         |                            |      |                |     |     |     |
| 9                                                                                                    | Берёзовский р-н         | 7,920         | Снижение размерности              |         |                            |      |                |     |     |     |
| 10                                                                                                    |                         |               | Шкалирование                      |         |                            |      |                |     |     |     |
| 11                                                                                                    |                         |               | Непараметрические критерии        |         |                            |      |                |     |     |     |
| 12                                                                                                    |                         |               | Прогнозирование                   |         |                            |      |                |     |     |     |
| 13                                                                                                    |                         |               |                                   |         |                            |      |                |     |     |     |
| 14                                                                                                    |                         |               | Дожитие                           |         |                            |      |                |     |     |     |
| 15                                                                                                    |                         |               | Множественные ответы              |         |                            |      |                |     |     |     |
| 16                                                                                                    |                         |               | 2 Анализ пропущенных значений     |         |                            |      |                |     |     |     |
| 17                                                                                                    |                         |               | Множественная импутация           |         |                            |      |                |     |     |     |
| 18                                                                                                    |                         |               | Сложные выборки                   |         |                            |      |                |     |     |     |
| 19                                                                                                    |                         |               | Контроль качества                 |         |                            |      |                |     |     |     |
| 20                                                                                                    |                         |               | ROC-кривые                        |         |                            |      |                |     |     |     |
| 21                                                                                                    |                         |               |                                   |         |                            |      |                |     |     |     |
| 22                                                                                                    |                         |               |                                   |         |                            |      |                |     |     |     |
| 23                                                                                                    |                         |               |                                   |         |                            |      |                |     |     |     |
| 24<br>$\sim$                                                                                                    |                         |               |                                   |         |                            |      |                |     |     |     |
| $\blacksquare$<br>×                                                                                                    |                         |               |                                   |         |                            |      |                |     |     |     |
| Переменные<br>Данные                                                                                                    |                         |               |                                   |         |                            |      |                |     |     |     |
| Анализ<br>Процессор IBM SPSS Statistics готов                                                                                                    |                         |               |                                   |         |                            |      |                |     |     |     |

Рисунок 1. Пункт меню Анализ

Результаты, соответствующие исследованиям, могут быть представлены в табличном виде, графическом, а также в виде отчетов с использованием различных типов данных и пояснениями.

64

Таким образом, программа IBM SPSS, являясь открытым приложением, предназначенным для статистической обработки данных с целью проведения прикладных исследований в социальных и других науках, занимает ведущее положение среди программ, предназначенных для статистической обработки информации и может служить основой для формирования соответствующих профессиональных компетенций у обучаемых [3].

Компетентностный подход на сегодняшний приобретает огромную значимость как в системах формального образования, начиная от школы и заканчивая последипломным образованием, так и в практике повышения квалификации.

Применение профессионально-ориентированных программ при разработке методического обеспечения дисциплин придает им более завершенный характер, повышая их качество на основе формирования профессиональных компетенций.

Активное внедрение прикладного и проблемно-ориентированного программного обеспечения в учебный процесс делает обучение более интересным, повышает мотивацию студентов, делает шире круг их компетенций. Все эти факторы являются показателями качества предоставляемых образовательных услуг, что способствует достижению стратегических целей профессиональной подготовки.

#### Литература

1. Шутикова М.И. Организация учебного процесса в вузе на основе модульной системы // Современные научные исследования. Вып. 3. Т. 13: Концепт. - 2015. - С. 3941-3945. - ART 85789 - URL: http://e-koncept.ru/-2015/85789.htm-ISSN 2304-120X/

2. Гагарина Л.Г., Кокорева Е.В., Виснадул Б.Д. Технология разработки программного обеспечения: учебное пособие. - М.: «Форум»: ИНФРА-М, 2008.

3. Методика проведения уроков с использованием ИТ: Практические материалы. Республика Мордовия: МРИО, Саранск, 2005.

4. Шутикова М.И., Парыгина С.А. Методы математической статистики и информатики для обработки данных: учебное пособие. - Череповец: ЧГУ. - $2015.$ 

УДК 004

*Н.М. Лягинов* Череповецкий государственный университет

# **Методические аспекты использования мультимедийных презентаций в учебном процессе**

*Аннотация.* В статье рассматриваются преимущества использования электронных мультимедийных презентаций в учебном процессе, приводится типология презентаций, используемых в учебном процессе, этапы разработки презентации, а также основные структурные элементы презентации учебного назначения.

*Ключевые слова*: электронная мультимедийная презентация; типология мультимедийных презентаций; этапы разработки мультимедийной презентации; проектирование, конструирование презентации, моделирование демонстрации.

Современный образовательный процесс характеризуется использованием средств информационных и коммуникационных технологий, обеспечивающих лучшее восприятие, понимание и усвоение учебного материала. Одним из таких средств является использование электронных мультимедийных презентаций (далее – мультимедийных презентаций).

Мультимедийная презентация представляет собой совокупность информационных слайдов, содержащих сочетание текста, графики, компьютерной анимации, видео, звукового ряда, а также гипертекста и гипермедиа, которые организованы в единую информационную среду.

Как правило, мультимедийная презентация имеет сюжет, сценарий и структуру, организованную для удобного представления новой для аудитории информации. Использование мультимедийных презентаций в учебном процессе имеет ряд преимуществ, среди которых хотелось бы выделить следующие:

• визуализация информации, доступность для восприятия всей аудиторией;

• привлечение внимания слушателей к содержанию излагаемого материала за счет использования графики, анимации, аудо- и видеофрагментов;

• возможность представления опорного конспекта выступления и акцентирование внимания на его наиболее важных моментах;

• сохранение логической последовательности выступления;

• эстетичность и выразительность представляемой информации.

Для разработки мультимедийной презентации используются пакеты презентационной графики, такие как Microsoft PowerPoint, OpenOffice Impress, Ashampoo Presentations, Prezi и др., а также программное обеспечение интерактивной доски [2].

Существуют различные подходы к формированию типологии электронных мультимедийных презентаций, используемых в учебном процессе. Так типология по целевому назначению включает в себя следующие типы мультимедийных презентаций:

1. Обучающая презентация. Цель – знакомство слушателей с содержанием учебного материала. Используется на лекциях, семинарах, практических занятиях и иных формах организации учебно-познавательной деятельности.

2. Тестовая презентация. Цель – организация контроля усвоения учебного материала. Используется на лекциях, практических занятиях, лабораторных работах и иных формах организации учебно-познавательной деятельности.

3. Презентация нормативно-технической документации и методической литературы. Может содержать чертеж, технический паспорт, руководство по эксплуатации и др.

4. Рекламная презентация. Цель – создание имиджа и распространение информации об образовательном учреждении (факультете, кафедре и др.). Такая презентация обычно отличается линейной структурой, в которой не предусмотрено взаимодействие с пользователем, являющимся в этой ситуации только зрителем.

5. Визитная карточка. Цель – отображение контактной информации о человеке или организации. Содержит название организации, логотип, слоган, адрес, контактный телефон, сведения о профиле деятельности и др.

6. Презентация-портфолио. Цель презентации – отражение роста учебных или профессиональных достижений владельца. Может содержать результаты выполнения проектных заданий, грантов и др.

7. Слайд-шоу. Цель презентации – демонстрация серии изображений на определенную тему.

Типология по содержанию включает следующие типы мультимедийных презентаций:

1. Презентация сопровождения учебного процесса. Содержит учебную информацию и средства привлечения внимания слушателей.

2. Презентация учебного и научно-исследовательского проекта. Содержит основную идею и концепцию развития проекта с точки зрения возможной эффективности и результативности. Должна быть конкретной и краткой.

3. Презентация информационной поддержки образовательного процесса. Содержит банк учебной литературы, контрольных и текстовых заданий, вопросов к промежуточной и итоговой аттестации.

4. Рекламно-информационная презентация образовательного учреждения, факультета, кафедры. Содержит несколько информационных слоев, рассчитанных на пользователей с разной степенью интереса к представляемому учреждению, факультету, кафедре. Может быть представлена на разных носителях информации и должна содержать необходимую для пользователей контактную информацию.

5. Презентация-отчет. Обычно содержит цепочку: цель – задачи – действия – результаты – перспективы.

6. Презентация педагогического или студенческого коллектива. Содержит информацию о коллективе, подчеркивая профессиональную компетентность или учебные компетенции. А также положительные индивидуально-личностные качества. Эта презентация косвенно поддерживает учебный процесс, так как позволяет аудитории понять, кто его организует.

Типология по характеру представления информации включает следующие типы мультимединых презентаций:

1. Презентация, содержащая практически всю значимую информацию. Характерные черты данного типа презентации:

− может демонстрироваться как с сопровождением, так и без сопровождения докладчика;

− содержание и форма представления информации должны привлекать внимание аудитории;

− продолжительность презентации обычно регламентирована.

2. Презентация, сопровождающая выступление докладчика. Характерные черты данного типа презентации:

− основную информацию до аудитории доносит докладчик;

− презентация служит для уточнения отдельных положений доклада;

− внимание аудитории должно быть сосредоточено на докладчике;

− продолжительность презентации обычно регламентирована.

3. Презентация, предназначенная для самостоятельного просмотра пользователем. Характерные черты данного типа презентации:

− может размещаться на презентационном компакт-диске;

− внимание пользователя сосредотачивается только на презентации;

− полностью управляется пользователем;

− продолжительность просмотра чаще всего не ограничена по времени, так как предназначена для самостоятельной работы.

В процессе разработки презентации выделяют три этапа: проектирование, конструирование, моделирование демонстрации.

Проектирование презентации - это многошаговая процедура, включающая в себя:

- определение целей презентации;
- отбор необходимого материала;

• формирование структуры презентации, определяющей тематические разделы и подразделы информационного наполнения, а также их взаимосвязи, например, на основе иерархической структуры;

• определение логики подачи материала.

Конструирование презентации - это непосредственное создание презентации с использованием специализированного программного продукта, например, пакета презентационной графики. Конструирование опирается на результаты этапа проектирования, уточняя все принятые решения. Конструирование презентации включает в себя:

• выбор программного продукта для разработки презентации;

• определение дизайна презентации, например, используя шаблоны, имеющиеся в программном продукте, или фирменный стиль (брендбук) образовательного учреждения;

- формирование слайдов и их информационное наполнение;
- добавление в презентацию анимации (при необходимости);
- разработку системы навигации;
- настройку режимов демонстрации.

Моделирование демонстрации - это проверка и отладка созданного продукта, в ходе которой проверяется:

• соответствие презентации цели, поставленной на этапе проектирования;

- корректность структуры и содержания;
- визуальные и звуковые эффекты;
- продолжительность демонстрации.

Среди структурных элементов мультимедийной презентации учебного назначения можно выделить следующие: титульный слайд; оглавление; введение; учебный материал, включая текст, схемы, таблицы, графику, анимацию, видео и др.; заключение; словарь терминов; справочную систему по работе с управляющими элементами; систему контроля знаний; информационные ресурсы по теме.

Обложка мультимедийной презентации должна быть по возможности красочной. Для этого следует оформить ее с помощью графических вставок и фонов. Дизайн обложки должен способствовать улучшению

эмоционального состояния обучающихся и повышать их интерес к предмету (изучаемой теме).

Титульный слайд обычно включает в себя: название темы, информацию об образовательном учреждении, сведения об авторе, дату разработки, информацию о местоположении информации в сети, на локальном компьютере и имя файла.

Оглавление является очень важным структурным элементом презентации и помогает понять структуру учебного материала. С одной стороны, оно должно быть достаточно подробным, чтобы обеспечить оперативный доступ (через гиперссылки) к содержательным частям, с другой стороны, максимально обозримым, т.е. находиться на одном слайде. Оглавление может быть представлено сочетанием текста и графики, что способствует ассоциативному запоминанию учебного материала.

Введение к мультимедийной презентации содержит: цели и задачи изучения темы, краткую характеристику содержания, требования к приобретаемым знаниям и умениям.

Учебный материал в электронной презентации часто представляется в краткой форме. Изложение материала может осуществляться в виде текста, рисунков, таблиц, графиков и др. Графическое представление учебного материала позволяет передать необходимый объем информации при краткости его изложения.

Информационное обеспечение презентации удобно организовывать в виде гипертекстовой системы, при которой фрагменты текста с элементами графики соединяются между собой с помощью специальных ссылок. С помощью гиперссылок можно получить на экране дополнительную информацию или поясняющую информацию, организовать многократное обращение к одним и тем же информационным объектам из разных мест презентации. Не рекомендуется использовать гиперссылки для переходов на слайды, которые в свою очередь содержат гиперссылки на другие страницы и т.д. Подобные переходы нарушают последовательность изложения учебного материала и приемлемы только для энциклопедий или справочников.

Каждый слайд презентации обычно содержит: область заголовка; одно или несколько текстовых полей, текст может включать графические вставки (формулы, графики, таблицы и др.); область для размещения элементов управления.

Заключение – очень значимый обобщающий элемент структуры каждой презентации. В нем в краткой, запоминающейся форме приводятся выводы, обобщения, ключевые положения презентации.

Словарь терминов должен содержать основные термины презентации и термины, использующиеся в презентации, но рассматриваемые в ней. Наличие такого словаря весьма желательно. Чтобы не перегружать гиперссылками содержательную часть презентации, предпочтительнее оформить словарь терминов и определений на отдельном слайде (серии слайдов). Для обращения к словарю терминов на соответствующих страницах учебного материала целесообразно поместить соответствующую кнопку или гиперссылку.

Справочная система по работе с управляющими элементами презентации должна представлять собой отдельный слайд с описанием всех используемых экранных кнопок для уточнения их функционального назначения. Основные требования к элементам управления: понятность, наличие на экране нужных подсказок в нужный момент и, главное, минимальное (только необходимое) количество элементов управления на каждой странице. Элементы управления презентацией, имеющие неочевидное представление, должны обеспечиваться всплывающими подсказками. Справочная система по работе с управляющими элементами презентации должна вызываться практически с любого слайда, и поэтому ее желательно представить на всех кадрах управляющей кнопкой на экране.

Система контроля знаний может быть организована как эспресстестирование (для быстрого контроля усвоения лекционного материала) или через систему гиперссылок (для организации самоконтроля при работе с презентацией). При экспресс-тестировании возможно предъявление тестовых заданий в автоматическом режиме на ограниченное (зависящее от сложности вопроса) время (задается при выборе параметров анимации объекта). Ответы обучающихся при этом могут фиксироваться на бумажном носителе (с указанием фамилий или анонимно в зависимости от целей тестирования) и анализироваться после завершения презентации [1].

Информационные ресурсы по теме представляют собой, прежде всего, перечень источников информации, как на бумажных носителях, так и электронных (CD-ROM, Интернет-ресурсы), используемых при подготовке презентации. Список ресурсов может содержать обязательные и дополнительные источники информации, предлагаемые для самостоятельного изучения отдельных вопросов.

Таким образом, мультимедийные презентации в учебном процессе можно использовать как непосредственно для проведения занятий различных видов, так и для проведения отчетов, информационных мероприятий и др. Разработка мультимедийной презентации - это процесс, включающий в себя этап проектирования, конструирования и моделирования демонстрации. Для презентаций, используемых в учебном процессе, характерна определенная структура, включающая: титульный слайд, оглавление; введение, учебный материал, словарь терминов, справочную систему, систему контроля знаний, информационные ресурсы по теме.

Литература

1. *Евстратова Г.А., Смирнова Е.А.* Методические аспекты организации самостоятельной работы студентов // Вестник Череповецкого государственного университета. – 2009. – № 3. – С. 16–19.

2. *Лягинова О.Ю*. Использование программного обеспечения интерактивной доски для реализации интерактивной динамической визуализации информации // Информационная среда образования и науки. 2013. – № 13. – С. 65–69.

УДК 37.013

*К.А. Старкова* Череповецкий государственный университет

# **Проблема контроля и оценки метапредметных образовательных результатов**

*Аннотация*. В статье рассматриваются основные проблемы, с которыми сталкиваются учителя 5–6 классов в вопросе формирования и оценки метапредметных образовательных результатов, а также некоторые их пути решения. Также дается предложение вести индивидуальную карту наблюдений обучающихся, чтобы не только оценивать результаты освоения универсальных учебных действий (УУД), но и проследить их динамику.

*Ключевые слова*: проблема оценки метапредметных результатов, индивидуальная карта наблюдений обучающихся, метапредметные УУД.

В настоящее время происходит плавный переход образовательных учреждений России на федеральные государственные стандарты второго поколения (ФГОС второго поколения). Уже не только начальная, но и общеобразовательная школа (5–6 классы), в силу нововведений нацелена не на формирование привычных ЗУНов, а на освоение обучающимися универсальных учебных действий (личностных, метапредметных, предметных). И если с оценкой предметных результатов осо-
бых сложностей не возникает: методика давно укоренилась и лишь претерпевает небольшие изменения, то для оценки личностных и метапредметных УУД на данный момент нет четких рекомендаций. Хочется акцентировать внимание на метапредметных результатах, ведь их формирование проходит непосредственно во время учебного процесса.

Следует отметить, что метапреметные УУД подразделяются на:

- регулятивные УУД (организация учащимися своей учебной деятельности);

- познавательные УУД (общеучебные, логические действия, а также действия постановки и решения проблем);

- коммуникативные УУД (обеспечивают социальную компетентность и учет позиции других людей, партнера по общению или деятельности, умение слушать и вступать в диалог; участвовать в коллективном обсуждении проблем; интегрироваться в группу сверстников и строить продуктивное взаимодействие и сотрудничество со сверстниками и взрослыми) [1].

Отсюда возникает первая проблема: какие задания следует предлагать ученику, чтобы они помогали сформировать и оценить метапредметнце результаты? В своей статье «Подходы к оценке уровня сформированности метапредметных результатов в курсе информатики 5 классов» [3] уже рассматривалось несколько видов подобных заданий. Например, в Федеральном перечне учебников, рекомендуемых к использованию при реализации имеющих государственную аккредитацию образовательных программ начального общего, основного общего, среднего общего образования информатика 5-6 класса представлена учебными комплектами Л.Л. Босовой, А.Ю. Босовой, где есть большой спектр заданий по каждой теме, направленный на формирование всех видов УУД. Достаточно только правильно подобрать их для работы ученика на уроке или дома [2].

Также нужны четкие критерии, по которым мы можем дать оценку, казалось бы, невозможного. Ведь, например, оценить такие умения учащихся, как прогнозирование, разрешение конфликтов, рефлексия и т.п. на практике оказывает очень сложно. Более того, учитель должен не только уметь выявлять уровень сформированности у ученика того или иного УУД, но и прослеживать динамику, т.е. производить периодический контроль за совершенствованием навыков. Поэтому следующая сложность - это систематичность наблюдений.

Для решения этой проблемы наиболее эффективной может стать индивидуальная карта наблюдений обучающихся, где с определенной периодичностью по итогу выполнения учеником задания, направленного на формирование одного или нескольких видов УУД, выставляется балл успешности.

Из вышесказанного следует, что вопрос формирования и оценки метапредметных результатов обучения имеет еще много неясностей и требует более тщательной проработки.

#### Литература

1. Федеральный государственный образовательный стандарт основного общего образования. – М.: Просвещение, 2011.

2. Федеральный перечень учебников, рекомендуемых к использованию при реализации имеющих государственную аккредитацию образовательных программ начального общего, основного общего, среднего общего образования на 2015–2016 уч.г. // фпу.рф.

3. *Старкова К.А.* Подходы к оценке уровня сформированности метапредметных результатов в курсе информатики 5 класса // Международный студенческий научный вестник. – 2015. – № 5. – Ч. 3.

УДК 378

*М.А. Смирнов* Череповецкий строительный колледж им. А.А. Лепехина

## **Использование мультимедийных презентаций для визуализации учебного процесса**

*Аннотация.* В статье рассматривается вопрос о возможности использования мультимедиа на практическом занятии.

*Ключевые слова*: принцип наглядности, мультимедиа.

Возможности современных компьютерных, презентационных и телекоммуникационных технологий позволяют максимально интенсифицировать процесс обучения, делая его более интересным.

Наглядность в обучении является основным принципом дидактики. На сегодняшний день в связи с техническим прогрессом расширяется возможность визуализации информации, используя мультимедиа. При использовании различных способов обработки информации (интерактивность, удобная навигация, продуманная подача информации) появляется возможность интенсифицировать процесс обучения и повысить эффективность усвоения учебной информации [3].

За последнее время появляются различные разработки учебного материала с применением мультимедиа, которые успешно применяются преподавателями для визуализации информации в процессе обучения. Кроме готовых материалов каждый преподаватель может и самостоятельно подготовить задания с элементами мультимедиа.

Для использования в образовательном процессе мультимедиа рекомендуется применять не слишком сложное программное обеспечение. Для этого можно воспользоваться программным продуктом PowerPoint.

При подготовке мультимедиа для занятия необходимо соблюдать следующие принципы:

1) оптимального структурирования и распределения учебного материала.

2) мультимедийного предъявления учебного материала.

3) интерактивности на основе технологий гипермедиа.

Вышеперечисленные принципы относятся к реализации мультимедийных технологий в качестве несложных презентаций на занятии. Однако применение мультимедиа не ограничивается только демонстрацией учебной информации. Программные средства, созданные с помощью мультимедиа, можно применять и в других целях.

Рассмотрим использование презентаций на примере проведения практического занятия, подготовленного с помощью программы PowerPoint. Преподавателем разработан макет для проведения тестирования в форме игры (см. рисунок *а, б, в, г*).

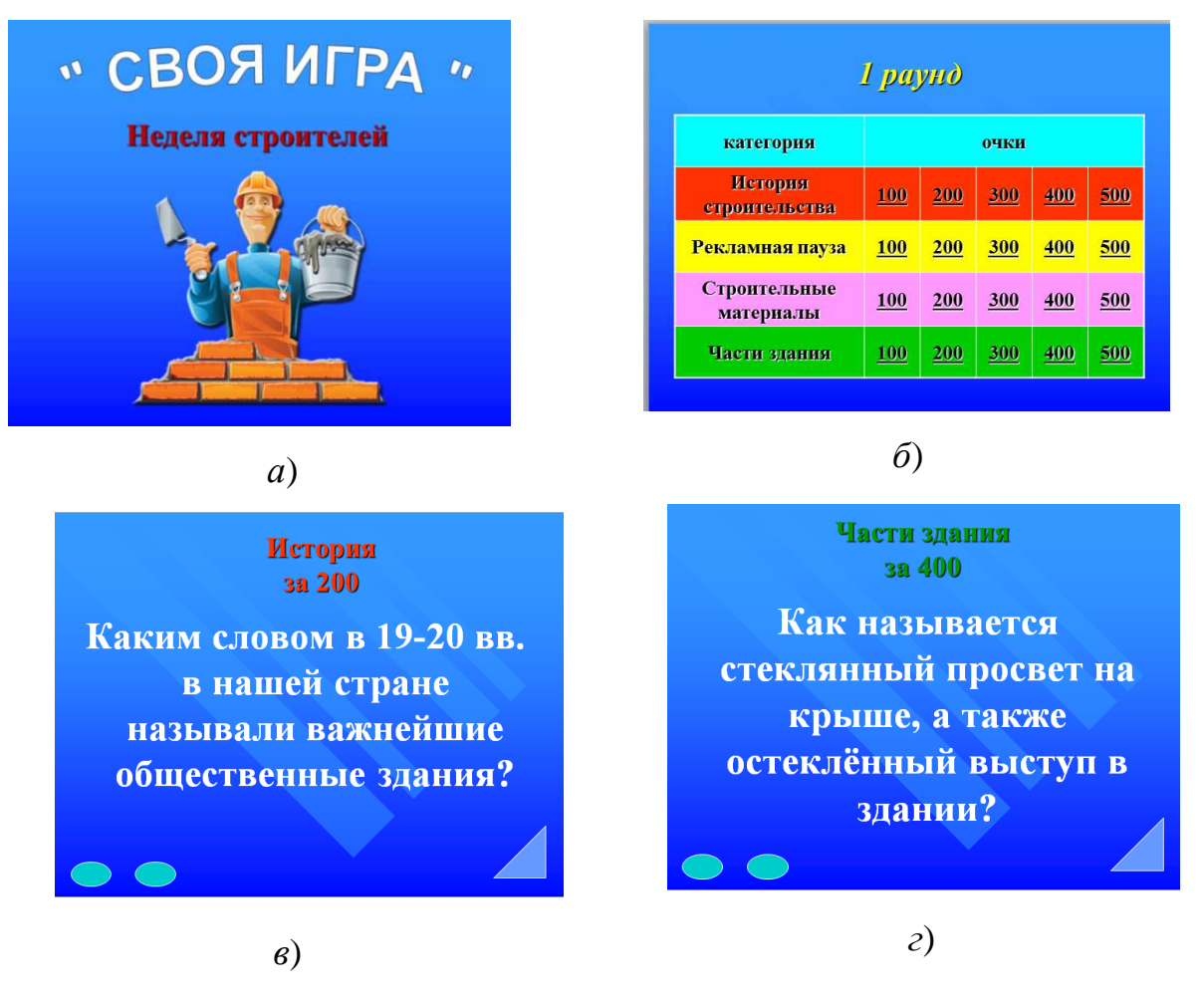

Рисунок. Слайды для проведения тестирования в форме игры

Важной мотивацией участия на таком практическом занятии – работа в группе, где сильный учащийся может помочь слабому. Представление информации в игровой форме – раскрепощение учащихся, они не испытывают страха на зачете перед получением вопроса. Вопросов, на которые учащиеся ответят в ходе занятия, будет гораздо больше.

Интересное представление информации дает возможность самореализации обучаемого и оценке собственных сил.

#### Литература

1. *Муромцев А.Н., Смирнова Е.А*. Использование систем виртуализации в преподавании информатики // Успехи современного естествознания. –  $2011. - N_2 8. - C. 182 - 183.$ 

2. *Смирнова Е.А*. Использование интерактивных технологий в учебном процессе // Современные информационные технологии. Теория и практика Материалы I Всероссийской научно-практической конференции. – Череповец: ЧГУ, 2015. – С. 178–180.

3. *Зарипов С.Н*. Использование мультимедиа в образовательном процессе вуза // Современные проблемы науки и образования. – 2013. – № 5 – URL: www.science-education.ru/111-10312

УДК 378.1

## *О.Л. Селяничев*

Череповецкий государственный университет

## **Задача обеспечения доступа участниками образовательного процесса к результатам освоения обучающимся основной образовательной программы**

*Аннотация.* В статье описано решение задачи обеспечения доступа участниками образовательного процесса к результатам освоения обучающимся основной образовательной программы, построенное на основе объединения возможностей имеющихся в ЧГУ информационных систем с накопленными в них массивами данных.

*Ключевые слова*: иформационная система, электронная информационнообразовательная среда, ход образовательного процесса.

В [1] выражено обоснование постановки задачи обеспечения доступа участниками образовательного процесса к результатам освоения обучающимся основной образовательной программы и описана инфра-

структура и среда взаимодействия педагогического, учебно-вспомогательного персонала и обучающихся с информационными массивами ЧГУ, фиксирующими ход образовательного процесса, удовлетворяющие федеральным государственным образовательным стандартам.

Необходимость решения поставленной задачи потребовала решить вопрос обмена данными между имеющимися в ЧГУ информационными системами, в которых организовано хранение массивов учебных данных: АСУ УМД «Университет», Информационная система Тандем. Университет, и ее модуль «Образовательный портал».

Главными заинтересованными потребителями информации, хранящейся в названных системах, являются студенты. Но проблема в том, что им обеспечен доступ лишь в малый объем этих информационных массивов, а именно в «Образовательный портал», к сервисам которого они обращаются в случаях, определяемых преподавателями, которые ставят задачу пройти обучение по отдельным темам - открыть сайт той или иной дисциплины, доступ к которым открывается на определенный срок. По итогам освоения такого материала студент получает оценки, которые накапливаются в «Зачетной книжке» портала. Но наряду с этими результатами в других базах аккумулируется множество данных, описывающих успешность учебной деятельности студента. А к этим данным студент доступ не имеет. Имеющееся инициативное решение (Сенсорный информационный терминал кафедры МПО ЭВМ, предлагает просмотр рейтинга студента) не решает задачу, выраженную в Требованиях к условиям реализации программы бакалавриата ФГОС ВО, обеспечения доступа участниками образовательного процесса к результатам освоения обучающимся основной образовательной программы из любой точки, в которой имеется выход к информационно-телекоммуникационной сети «Интернет».

На пути к ее решению предлагается использовать структуры данных, сформированных для Электронной студенческой биржи труда -СОК (ЭСБТ СОК), размещенной на сайте ЧГУ. Дополнив их новыми таблицами, удастся обеспечить единое место хранения информации, объективно фиксирующей состояние учебной активности студента. Такой подход выгоден тем, что дает возможность доступа студенту к результатам освоения им образовательной программы из любой точки, в которой имеется выход в глобальную сеть. Это качество предлагаемого решения открывает еще одно применение. Наряду с фиксированным набором данных об учебной деятельности такие структуры позволят расширить их для хранения данных о ненормированных показателях, связанных с учебой, а также для описания другой, неучебной занятости студентов. Последнее, бывает, характеризует успешность студента в общественной, спортивной, музыкальной, художественной, политической деятельности, и обеспечивает ему высокий статус в глазах потенциального работодателя. Представителям предприятий доступ к Электронной студенческой бирже труда уже обеспечен, только требуется оптимизировать интерефейс, способный предоставить пользователю удобство работы с информационными массивами Биржи.

#### Литература

1. Информационные и педагогические технологии в современном образовательном учреждении. Материалы VI Всероссийской научно-практической конференции (г. Череповец, 21 апреля 2015 г.): сборник статей. – Череповец: ЧГУ, 2015.

УДК 37.01

*С.А. Громцев* Череповецкий государственный университет

#### **Моделирование семантический связей в образовательном процессе**

*Аннотация.* В статье спроектирована модель формирования знаний у обучаемых в виде семантических сетей с целью их воссоздания на основе современных технологий для создания конструктора знаниевых структур для повышения эффективности образования.

*Ключевые слова*: семантическая сеть, конструктор знаний, информационные технологии, семантические связи, базы данных, трехмерная графика; Semantic Webdesigner knowledge, information technology, semantic connections, databases, 3D-graphics.

В эпоху стремительного развития человечества, научно технического прогресса и объемов информации требуется более совершенный подход к образовательной деятельности. С каждым десятилетием у человека появляется все более превосходный инструмент для создания продукта, который может стать переломным в сфере образования и его развития. С первобытных времен пласт накопленных знаний и умений передавался различными способами, которые соответствовали своему времени:

- 1. Естественный язык.
- 2. Рисунки.
- 3. Летописи.
- 4. Книги.
- 5. Интернет.

С каждой ступенью технологического развития вводились новые методы обучения и воспитания, в основе которого - максимально эффективно использовать для обучения средства хранения знаний.

С позиций системного анализа известно, что система - это множество элементов, отношений, которые имеют определенные связи и образуют некую целостность. Каждый предмет, процесс и явление можно представить в виде системы, которую в свою очередь можно разложить на составляющие, то есть на элементы, связи и другие подсистемы. Абсолютно любая сущность во Вселенной имеет свое начало и свой конец, где в свою очередь конец одного означает начало другого, где данный промежуток является платформой для созидания чего-то нового. И все знания, получаемые человеком, получаются по той же схеме - например, чтобы научить человека:

1) арифметическим операциям, ему сначала нужно объяснить, что такое цифры и что они значат;

2) создавать компьютерную трехмерную графику, необходимо овладеть сначала базовыми элементами из высшей математики и т.д.

Если принять к сведению основы работы нейронов головного мозга, то можно увидеть совокупность элементов и связей, образующих свою систему обработки и хранения информации, которые можно представить в виде модели. С данной моделью представления информации, знаний и механизмов работы можно работать напрямую, избегая «пробелов познания» и дезинформации.

Цель - поиск методов эффективной работы с фундаментом системы познания человека и его механизмов работы с информацией, которые можно представить к моделированию семантических связей для создания информационно-технологического конструктора знаниевых структур. Проект данного конструкта технически состоит из трех частей:

1. База ланных.

2. Серверное «ядро».

3. Графический трехмерный интерфейс.

База данных в данном случае - тривиальный комплекс таблиц, а интерфейс является средством отображения и редактирования информации в ней.

Обучаемому или пользователю интерфейс предоставит возможность проследить связи между всевозможными сущностями.

Разработанная модель представления знаний выглядит в синтезе классификатора и систематизатора, где классификатор - представляет собой иерархическое дерево (рис. 1), а систематизатор - совокупность объектов, связей и отношений между ними, которые имеют свое начало в соответствующей ветви классификатора. Таким образом классификатор будет являться содержанием систематизатора.

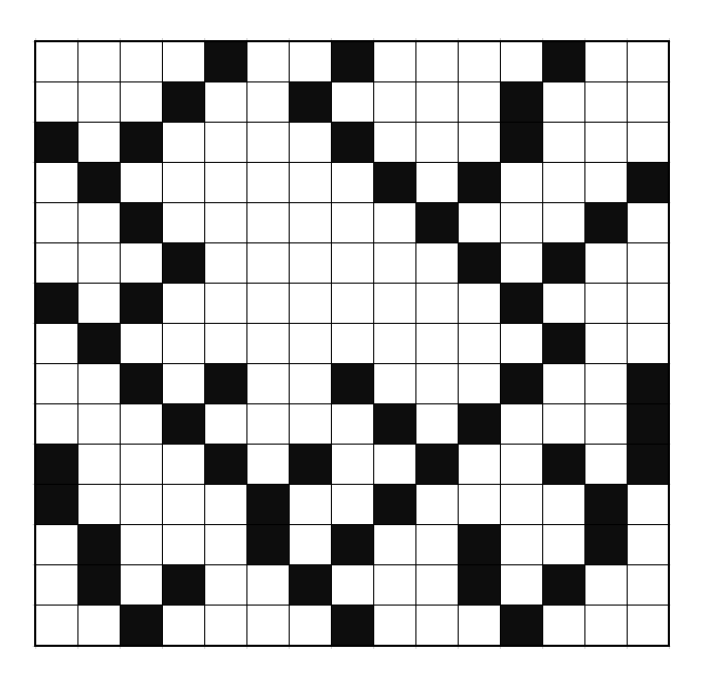

Рис. 1. Матричное изображение классификатора

Классификатор – систематизатор изображен в виде двухмерной матрицы со связями (рис. 2), где вертикальная матрица хранит в себе классификацию объектов в виде дерева, а горизонтальные «слои» представляют «сеть» содержащую объекты и их связи с классификатором и связи между собой. Необходимо учесть, что расположение связных объектов систематизатора относительно друг друга зависит от вида связи между ними.

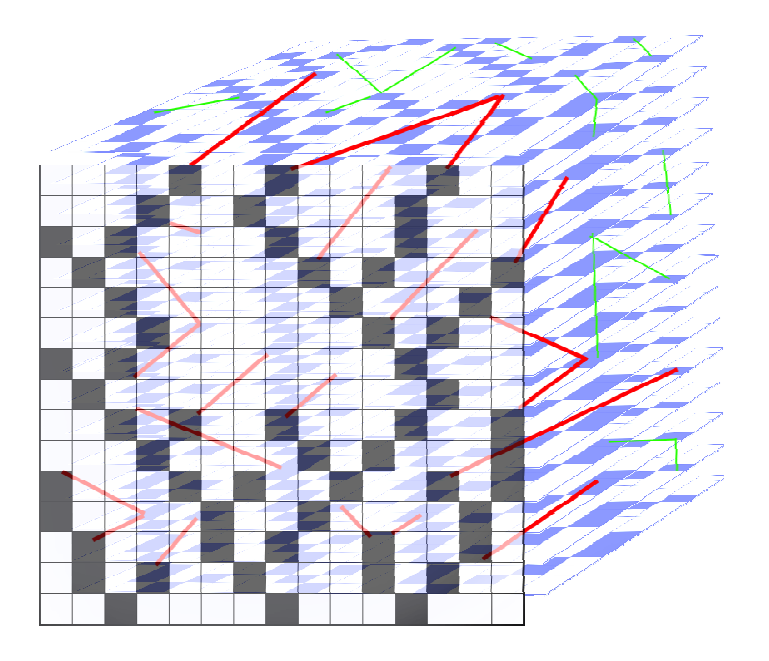

Рис. 2. Матричное изображение модели классификатора в связке с систематизатором

Вопрос о наполнении базы знаний становится второстепенным, так как речь идет о конструкторе, способно предоставить инструмент не только для формирования и накопления знаний в открытом доступе, но и для системного обучения пользователей, при опоре на подтвержденные знания в системе.

Таким образом, эффективность применения семантической модели знаний заключается в системности расположения данных, максимально понятных для человека. Реализация данной модели средствами информационных технологий позволит семантическому конструктору стать идеальным средством для получения новых знаний и для формирования системного мышления.

#### Литература

1. *Куземин А.Я., Василенко А.А.* Анализ естественно языковых объектов и представление знаний // Восточно-европейский журнал передовых технологий. – 2010. – Т 6. – № 2 (48). – С. 60–64. – URL: http://elibrary.ru/item. asp?id=20394954

2. *Пятова Е.А*. Ппотенциал использования метода классификации слов для создания текстов // Филологический класс. – 2014. – № 2(36). – С. 27–29. – URL: http://elibrary.ru/item.asp?id=21819491

3. *Шутикова М.И*. Межпредметные возможности информатики // Вестник череповецкого государственного университета. – 2011. – Т. 4. – № 35-3. – С. 202–205. – URL: http://elibrary.ru/item.asp?id=17885502

УДК 378.1

*О.Г. Ганичева* Череповецкий государственный университет

#### **Формирование профессиональных навыков в процессе разработки автоматизированных обучающих систем**

*Аннотация.* В статье дается краткий обзор особенностей подготовки бакалавров и магистров в многоуровневой системе обучения. Рассматриваются особенности формирования профессиональных инженерных компетенций при подготовке бакалавров и магистров IT-направлений.

*Ключевые слова*: многоуровневая система обучения, бакалавр, магистр, профессиональные компетенции, метод обучения, автоматизированная обучающая система.

Система многоуровневого обучения, внедренная в сфере высшего профессионального образования, ориентирована на работу по схеме «бакалавр-магистр». Каждый уровень обучения студентов инженернотехнических направлений имеет свои цели.

Бакалавр (со сроком обучения 4 года) имеет квалификацию инженер-практик. Это субъект, предназначенный для осуществления практической деятельности внутри производства. Подготовка бакалавра предполагает в большей степени практико-ориентированную направленность образовательного процесса с целью формирования общих и профессиональных компетенций. Практические знания бакалавра должны базироваться на фундаментальных, общепрофессиональных знаниях и навыках, без которых не возможно квалифицированное выполнение функций профессионала.

Магистр (со сроком обучения 6 лет) – это элитный инженер, который способен заниматься научными обоснованиями и исследованиями. Магистерское образование – это развитие профессионально-личностных качеств и исследовательских компетенций в профессиональной сфере деятельности, позволяющих решать инновационные задачи.

При обучении профессиональным дисциплинам студенты приобретают определенные знания и навыки. Они могут успешно развивать учебную и профессиональную деятельность при помощи тех средств, о которых знают и которыми умеют пользоваться.

По классификации методов обучения М.Н. Скаткина и И.Я. Лернера методы разделяются по уровню включения в продуктивную творческую деятельность:

1) объяснительно-иллюстративный. К этому методу относят такие приемы, как: рассказ, беседа, лекция, объяснение, демонстрация, работа с учебником;

2) репродуктивный метод, который заключается в воспроизведении студентом учебных действий по запланированному алгоритму. Этот метод, как правило, используется для формирования у обучающихся необходимых умений и навыков. Например, выполнение задачи по рассмотренному ранее алгоритму.

Такое традиционное обучение не учит творческому мышлению и не формирует умения применить полученные навыки на производстве. Для эффективного процесса обучения целесообразно использовать следующие методы.

3) Метод проблемного изложения материала позволяет ставить перед учащимися проблему и обозначать пути ее решения. Метод способствует процессу научного познания и знакомят со способами и приемами научного мышления.

4) Частично-поисковый метод. Суть метода заключается в том, что учебная проблема разбивается на подпроблемы. без первоначальной целостности решения проблемы. То есть это поэтапное решение проблемных задач, где каждый шаг предполагает творческую деятельность.

5) Исследовательский метод, который позволяет обучающимся самостоятельно решать поставленную задачу, подбирая и обосновывая выбранное решение. Этот метод обеспечивает развитие у обучающихся способностей творческого применения знаний. При этом они овладевают методами научного мышления и накапливают опыт исследовательской и творческой деятельности. Данный метод позволяет студентам (особенно старших курсов) находить наиболее приемлемые инженерные решения, которые можно внедрить в условиях современных предприятий [1].

Ни один из методов не существует в чистом виде. Все методы обучения имеют признаки, присущие другим методам. При работе над бакалаврской и магистерской диссертациями применяются исследовательский, поисковый и проблемные методы обучения в комплексе.

Многоуровневое обучение по схеме «бакалавр-магистр» должно обеспечивать преемственность образовательных программ бакалавриата и магистратуры. Эта приемственность прослеживается в содержании базовых учебных дисциплин и вариативной части учебных предметов. Кроме этого в рамках «бакалаврская диссертация - магистерская диссертация» возможна единая тематическая направленность и развитие творческих способностей студентов к самостоятельным профессионально ориентированным научным исследованиям.

Разработка автоматизированной обучающей системы позволяет решить вопрос приемственности бакалаврской и магистерской работ, что в свою очередь обеспечивает возможность создания необходимых условий для формирования инженерных профессиональных компетенций. Автоматизированная обучающая система «Теория автоматов и формальных языков» представляет собой комплексную работу, выполненную в рамках двух диссертаций.

Работа бакалавра предусматривает проектирование и создание отдельных элементов-моделей целой обучающей системы. Моделирование работы автоматов Мили и Мура, представление их в различных дормах, преобразование автомата Мили в эквивалентный ему автомат Мура, построение протокола работы автоматов являются составной частью раздела «Теория автоматов» в обучающем курсе «Теория автоматов и формальных языков». Зная основы проектирования, которые дают общепрофессиональные дисциплины, учащийся осуществляет проектную деятельность с целью разработки необходимого программного обеспечения.

Магистерская диссертация является самостоятельно выполненной научно-прикладной работой по актуальной теме в области информационных технологий.

Основная цель магистерской диссертации – проведение самостоятельного научного исследования и разработка решений актуальной проблемы в области информационных технологий с использованием современных методов и средств, а также в обобщении результатов работы и разработке обоснованных рекомендаций и предложений по их практическому использованию.

При этом магистерская работа должна демонстрировать полученные магистром углубленные теоретические и практические профессиональные знания и умения, в таких видах деятельности, как научноисследовательская, проектная и производственно-технологическая, организационно-управленческая, а также инновационная деятельность.

Таким образом, разрабатывая автоматизированную обучающую систему, как взаимосвязанный комплекс технического, и программного обеспечения на базе компьютера, предназначенный для автоматизации и индивидуализации обучения, магистрант в полной мере демонстрирует свои профессиональные компетенции.

#### Литература

1. *Пиралова О.Ф*. Теоретические основы оптимизации обучения профессиональным дисциплинам в условиях современного технического вуза. – М., 2011.

УДК 800.8

## *О.Н. Бубнова*

Череповецкий государственный университет

### **Активные формы и методы обучения как средство повышения эффективности урока физика**

*Аннотация.* В статье рассматривается вопрос как, применяя активные формы и методы работы на занятиях по физике при решении задач, можно создать заинтересованность в коллективной деятельности, на основе которой и происходит формирование активной позиции членов коллектива.

*Ключевые слова*: активные формы, познавательная активность, мыслительные операции.

В настоящее время учебный процесс требует постоянного совершенствования, так как происходит смена приоритетов и социальных ценностей: научно-технический прогресс все больше осознается как средство достижения такого уровня производства, который в наибольшей мере отвечает удовлетворению постоянно повышающихся потребностей человека, развитию духовного богатства личности. Главными характеристиками выпускника любого образовательного учреждения являются его компетентность и мобильность. В этой связи акценты при изучении учебных дисциплин переносятся на сам процесс познания, эффективность которого полностью зависит от познавательной активности самого ученика. Успешность достижения этой цели зависит не только от того, что усваивается (содержание обучения), но и от того, как усваивается. Цель обучения - не просто знания, не умения и навыки решать профессиональные задачи, а умение мыслить, размышлять, осмысливать свои действия. Активные методы обучения направлены на развитие у обучаемых самостоятельного мышления и способности квалифицированно решать нестандартные профессиональные задачи.

К условиям, которые способствуют повышению уровня познавательной активности учащихся на уроке, относятся такие ситуации, в которых ученик должен: защищать свое мнение, приводить в его защиту аргументы, доказательства, использовать приобретенные знания; задавать вопросы и с их помощью углубляться в процесс познания; рецензировать ответы товарищей, вносить коррективы, давать советы; делиться своими знаниями с другими; выполнять задания, рассчитанные на чтение дополнительной литературы, первоисточников, на длительные наблюдения; побуждать учащихся находить не единственное решение, а несколько самостоятельно предпринятых; практиковать свободный выбор заданий, преимущественно поисковых, творческих; создавать ситуации самопроверки, анализа собственных познавательных и практических действий; разнообразить деятельность, включать в познание элементы труда, игры, художественной, общественной и других видов деятельности; создавать заинтересованность коллективной деятельностью, на основе которой и происходит формирование активной позиции членов коллектива.

Процесс решения физических задач предполагает выполнение школьниками таких важных мыслительных операций, как: анализ и синтез, индукция и дедукция, абстрагирование и конкретизация, сравнение и противопоставление, систематизация и обобщение. Качество выполнения этих операций значительно повышается, если процессу решения задач придавать исследовательский характер. Исследование будет заключаться в том, чтобы не ограничиваться разбором только

одной единственной заданной ситуации, а рассматривать все возможные случаи в данной задаче, анализировать, каким образом будет изменяться ответ задачи при изменении каких-либо условий. Организация такой познавательной деятельности учащихся формирует у них гибкость мышления, широту взглядов на физическое явление, глубину понимания физических законов, значимость теоретических знаний для решения практических проблем. В этом случае экономится время, так как, используя одно условие задачи, можно рассмотреть пять-шесть различных вариантов и открыть определенную закономерность, которая не будет очевидной при разборе только одного случая при традиционном решении физической задачи. Такой исследовательский подход к решению задач по физике активизирует познавательную деятельность учащихся. При этом каждый ученик ставится в такие условия, когда он сможет самостоятельно сделать свое «научное открытие». Применение активных форм и методов работы способствуют формированию личностных качеств учащихся: самостоятельности, трудолюбия, креативности, адекватной самооценки.

**УДК 378** 

86

## Н.М. Белавина

Череповецкий строительный колледж им. А.А. Лепехина

## Виртуальная экскурсия как эффективная форма организации учебного процесса на уроках литературы в образовательной организации СПО

Аннотация. Статья посвящена применению ИТ в учебной деятельности. Особое внимание уделено тому, что обучение с использованием ИКТ положительно влияет как развитие студентов, так и на профессиональный рост преподавателя. В данной статье рассмотрен вопрос об эффективности применения ИКТ на уроках литературы. Дано подробное описание применения виртуальной экскурсии в учебном процессе. Выявлена и обоснована необходимость внедрения данной формы работы в образовательный процесс.

Ключевые слова: ИКТ, виртуальная экскурсия, обучение, технология, литература.

Одной из актуальных проблем, обсуждаемых на страницах профессиональных журналов, адресованных педагогической аудитории, является проблема применения инновационных педагогических техноло-

гий. В настоящее время лидирующее положение занимают методы и приемы обучения, основанные на использовании ИКТ. В современных условиях для успешной организации учебного процесса перед педагогом встает необходимость поиска новых форм, методов и средств подачи материала. Персональный компьютер и Интернет очень прочно вошли в нашу жизнь, а современная молодежь проявляет к ним значительный интерес; задача преподавателя заключается в том, чтобы данные средства появились и в системе образования.

В данной статье мы рассматриваем один из вариантов применения новых ИТ в учебном процессе - виртуальную экскурсию.

Экскурсии возникли в конце XVIII - начале XIX века как метод обучения, способствующий развитию наблюдательности, навыков самостоятельной работы у обучающихся. Ученые-дидакты П.И. Пидкасистый, И.П. Подласый, Е.Я. Голант, В.В. Голубков и другие обращались к экскурсиям как одной из форм учебной работы.

В связи с внедрением ИКТ в процесс образования существенно изменился подход к экскурсиям, возникли новые виды экскурсий - виртуальные, интерактивные экскурсии. Термин «виртуальный» происходит от анг. virtual - похожий, неотличимый. Первые виртуальные музеи стали появляться в Интернете в 1991 году: небольшие сайты с информацией о самом музее, о его положении и режиме работы; в дальнейшем на страницах таких музеев стали появляться виртуальные экспозиции. Многие музеи создавали несколько виртуальных экспозиций и объединяли их в виртуальные экскурсии. В настоящее время количество и глубина изложенного материала, доступного через сеть Интернет, непрерывно растет.

Виртуальные литературные экскурсии можно разделить на следующие виды:

1) литературно-биографические - это экскурсии, связанные с жизнью и биографией писателя;

2) литературно-краеведческие - это экскурсии по местам, которые хранят память о жизни и творчестве писателя, поэта, драматурга;

3) историко-литературные - экскурсии, раскрывающие определенные периоды развития русской национальной культуры и литературы;

4) обзорные сайты, где собрано несколько виртуальных экскурсий в рамках знакомства с одним писателем;

5) обзорные сайты, где собрано несколько виртуальных экскурсий в рамках знакомства с одним писателем.

Огромную роль в активизации деятельности студентов во время виртуальных экскурсий играет поисковый метод. Студенты не просто знакомятся с материалами экспозиций, но и занимаются активным поиском литературоведческой информации. Это достигается путем постановки проблемных вопросов перед экскурсией либо получением определенных творческих заданий.

**Цель виртуальной литературной экскурсии**: помочь студентам проникнуть в атмосферу жизни писателя (поэта), подготовить к восприятию произведений.

# **Задачи экскурсии:**

1) познакомить с местами, связанными с жизнью и деятельностью писателя, экспонатами дома-музея, памятниками писателю (поэту);

2) раскрыть значение мест, связанных с судьбой писателя (поэта);

3) воспитывать уважение к историческому и культурному наследию Родины;

4) вызвать эмоциональный отклик у учащихся.

**Ожидаемые результаты:** знакомство с личностью писателя, погружение в атмосферу эпохи способствует усвоению знаний и расширению представлений о жизни писателя (поэта), истоках его творчества. Представление учебного материала в форме виртуальной экскурсии сделает процесс постижения личности писателя (поэта) информационно более насыщенным, наглядным и эмоционально окрашенным.

Экскурсия должна начинаться с подготовки к ее восприятию – пролога. Это могут быть песня, музыка, стих, экспозиция и другое. В ходе создания экскурсии должен быть предусмотрен слайд – маршрутный лист. Одна из задач маршрута – способствовать наиболее полному раскрытию темы.

Один из важнейших принципов медиадидактики – оптимальный объем информации в единицу времени и в определенном пространстве. В нашем случае – на пространстве слайда. Поэтому объекты группируются и им задается общий эффект анимации. Так можно проследить сюжет произведения, творчество художника, поэта, писателя и т.д. Принцип «листания» может имитировать чтение книги, например, при описании череды событий. Возможно включение музыкального сопровождения в содержание экскурсии и выразительное чтение художественного текста (в частности стихотворения), что дает возможность непосредственно в момент восприятия ощутить авторское воздействие.

После виртуальной экскурсии можно провести небольшую викторину на внимательность. Заканчивается экскурсия итоговой беседой, в ходе которой педагог совместно со студентами обобщает, систематизирует увиденное и услышанное, выделяет самое существенное, выявляет впечатления; намечает творческие задания для учащихся: написать сочинения, отзывы, подготовить доклады, составить альбомы.

Виртуальная литературная экскурсия не только делает урок более

интересным и содержательным, не только дает студентам некоторые представления о литературных традициях, но, что гораздо важнее, поможет раскрыть реалистическую основу произведения. Уроки – виртуальные экскурсии, проведенные мной, показали, что использованный литературный и художественный краеведческий материал помогает:

• сделать жизнь и творчество художника слова близкими и понятными студентам;

• выявить характер влияния, воздействия определенного края на жизнь писателя, на формирование его взглядов, на творчество;

• показать обучающимся «творческую лабораторию» писателя, проследить движение мысли писателя от замысла произведения к художественному его осуществлению;

• донести до студентов авторскую позицию.

Таким образом, использование ИКТ (в том числе и виртуальных экскурсий) делает процесс обучения и преподавания более интересным, качественным, результативным.

#### Литература

1. *Александрова Е. В*. Виртуальная экскурсия как одна из эффективных форм организации учебного процесса на уроке литературы // Литература в школе. – 2010. – № 10. – С. 22–24.

УДК 378.14

*Е.В. Сазонова, О.А. Кравинский* Череповецкий государственный университет

## **Разработка компьютерной модели для лабораторной работы «Определение времени реакции человека на звуковой и световой сигналы»**

*Аннотация.* В статье предлагается описание и принцип работы компьютерной модели для проведения виртуальной лабораторной работы по физике, даны методические рекомендации для выполнения компьютерного эксперимента и обработке экспериментальных данных.

*Ключевые слова*: компьютерная модель, виртуальная лабораторная работа, статистические характеристики.

В основу компьютерной модели, разработанной на кафедре физики Череповецкого государственного университета, положена экспериментальная установка для определения реакции человека на звуковой и световой сигнал лабораторного практикума по физике [1]. Основными элементами компьютерной модели являются: звонок, электрическая лампа, два электронных секундомера (см. рисунок).

Проведение экспериментальных компьютерных исследований аналогично эксперименту, проводимому на реальной лабораторной установке. Время реакции студентов на звуковой (световой) сигнал определяется электронным секундомером с помощью кнопки Пуск/Стоп. Включение и выключение звонка и электрической лампы производятся повторным нажатием на кнопку Пуск/Стоп. Нажав на кнопку Запись, результаты автоматически заносятся в таблицу и рассматриваются в качестве выборочной совокупности, для которой в программе строится гистограмма времени реакции на световой или звуковой сигналы и вычисляются следующие статистические характеристики распределения: среднее арифметическое результатов измерений, дисперсия среднего, среднеквадратичная погрешность среднего, доверительный интервал.

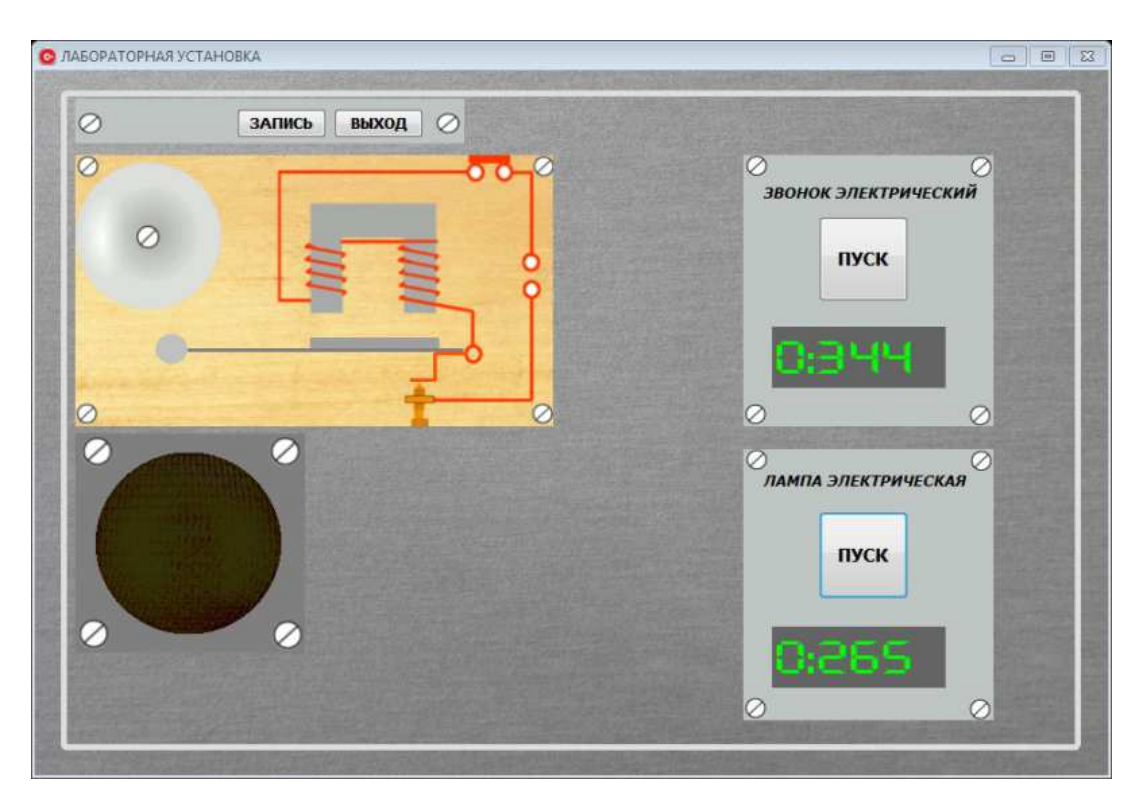

Рисунок. Основные элементы модели

В отличие от натурного эксперимента, компьютер позволяет провести опыты с лампой и звонком любому числу студентов одновременно, многократно и за достаточно короткое время. При необходимости студент имеет возможность проводить эксперимент в любое удобное для него время. Таким образом, лабораторная работа может проводиться как фронтально в компьютерном классе, так и в дистанционном формате с помощью Образовательного портала ЧГУ.

Большое значение в выполнении каждой лабораторной работы имеет обработка полученных экспериментальных данных. Обработка результатов натурного эксперимента в данной лабораторной работе достаточно трудоемка, а обработка результатов эксперимента, проводимого с помощью данной компьютерной модели, полностью автоматизирована и не требует дополнительных программ или математических пакетов для проведения расчетов и построения графиков.

Для разработки программного обеспечения использовался язык программирования C++ и среда программирования EmbarcaderoRAD-Studio.

Разработанная компьютерная модель способствует получению студентами дополнительных умений и навыков в области компьютерных и информационных технологий, которые предполагают умение работать как с готовыми программными продуктами, так и развивают навыки построения компьютерных моделей. Кроме того, для многих студентов возможность непосредственного участия в организации виртуального эксперимента расширена за счет подключения их к разработке программного обеспечения. Данная моделирующая программа по определению времени реакции на свет и на звук, разработанная студентами, после того как она принята в эксплуатацию, дополненная системой тестирования для защиты лабораторной работы, может быть представлена как курсовой проект по дисциплинам специальности.

Предлагаемый подход к проведению лабораторной работы по определению времени реакции человека на звуковой и световой сигналы, так же как использование других компьютерных моделей в лабораторном практикуме по физике, позволяет активизировать самостоятельную работу студентов при выполнении практических и лабораторных работ и формировать информационно-технологические компетенции выпускников.

#### Литература

1. Вавилов С.В., Сазонова Е.В., Федорчук Н.М. Лабораторная работа: «Определение времени реакции студентов на звуковой, световой сигналы» во фронтальном учебном эксперименте практикума. - Екатеринбург, 2004. - $C. 83 - 84.$ 

## УДК 37.013

#### *А.Л. Димова*

Институт управления образованием Российской академии образования г. Москва

## **Требования к аппаратно-программным комплексам для оценки и мониторинга функционального состояния учащихся**

*Аннотация*. Внедрение в учебный процесс образовательных учреждений компьютеризированных аппаратно-программных комплексов и систем, предназначенных для обучения учащихся самостоятельно оценивать и контролировать показатели своего функционального состояния, предъявляет физиолого-гигиенические и психолого-педагогические требования к педагогической продукции, реализованной на базе данных комплексов, а также обусловливает соблюдение санитарно-гигиенических требований к самим диагностическим приборам и санитарным нормам работы с комплексами.

*Ключевые слова*: санитарно-гигиенические требования, педагогическая продукция, реализованная на базе аппаратно-программных комплексов; физиолого-гигиенические и психолого-педагогические требования к педагогической продукции; программы и результаты диагностирования; функциональное состояние учащейся молодежи.

Современный период развития образования характеризуется появлением на рынке образовательных и медицинских услуг значительного количества аппаратно-программных компьютеризированных диагностических комплексов и систем, предназначенных для оценки и мониторинга функционального состояния учащийся молодежи [1]. Данные автоматизированные системы включают в себя один или несколько диагностических приборов, соединенных с компьютером, принтером и информационно-коммуникационными сетями, а полученная информация выводится на экран компьютера, сохраняется в его базе данных и на сервере образовательного учреждения.

Концепция современной автоматизированной системы для прогностических исследований в последние 10–15 лет реализовывалась в процессе разработки серии аппаратно-программных комплексов (АПК) под общим названием «Варикард» (серия ВК – валеологический комплекс), предназначенных для анализа вариабельности кардиологических показателей, в первую очередь, сердечного ритма. Базовым образцом серии ВК являлся аппаратно-программный комплекс «Варикард ВК-l». К серии отечественных автоматизированных систем для прогностических скриннинговых обследований также следует отнести промышленную систему «Ритмы сердца» (экспресс-оценка состояния человека по данным вариационной пульсометрии). Эта система ин-

формирует о таких количественных показателях, как: средний кардиоинтервал, частота сердечных сокращений, индекс напряжения регуляторных систем, мощность высокочастотных (дыхательных) волн, период высокочастотных (дыхательных) волн и др. [1]. Заслуживают внимания и другие аппаратно-программные комплексы того периода такие, как «АМСАТ» (компьютерно-программный комплекс, предназначенный для проведения зональной экспресс-диагностики функционального состояния человека на основе измерений электрических па-<br>раметров биологически активных зон кожи, несущих информацию о состоянии взаимосвязанных с ними органов и тканевых систем) и экспресс-анализатор частоты пульса «Олимп» (мобильный автоматизированный комплекс для массового тестирования физического состояния студентов, школьников и др.).

Вместе с тем, следует отметить, что в последние годы появились новые образцы диагностических комплексов, предназначенных для незно сериады дни несительности исписывался, предназни телевиз и сопря-<br>таемых не только с компьютером, но и с мобильным телефоном, в полной мере использующих возможности информационных и коммуникационных технологий (ИКТ). Среди них - «Кардиовизор ВС», система<br>компьютерной экспресс-диагностики «Медискрин» и др. Так, например, новая конструкция измерительного прибора системы «Медискрин ТМ (телемедицина)» позволяет передавать через мобильный телефон результаты измерений на удаленный сервер. При этом на сервере осушествляется собственно диагностика, а ее результаты передаются на мобильный телефон. Диагностика также может проводиться без компьютера в полевых условиях, а ее результаты передаются на компьютер врача по электронной почте.

Известны случаи успешного применения аппаратно-программных<br>комплексов типа «Варикард», диагностической системы «Ритмы сердца», экспресс-анализатора частоты пульса «Олимп», лечебно-диагностического аппаратно-программного комплекса «АРМ-ПЕРЕСВЕТ» с программным обеспечением "Points", автоматизированной диагностической системы «АМСАТ» в медицинских кабинетах и центрах образовательных учреждений [1]. Отмечаются также отдельные попытки внедрения выше обозначенных и других комплексов в учебный про-цесс образовательных учреждений. Это могло бы способствовать обучению учащихся способам оценки и контроля своего здоровья.

Вместе с тем, реализация аппаратно-программных комплексов в учебном процессе образовательных учреждений (обучение владению комплексом, вариативность организационных форм осуществления<br>данного процесса, обеспечение его безопасного использования) обусловливают необходимость:

- соблюдения санитарно-гигиенических требований к самим диагностическим приборам;

– соблюдения гигиенических требований и санитарных норм работы с компьютеризированными аппаратно-программными комплексами;

– соблюдение физиолого-гигиенических требований к педагогической продукции, реализованной на базе компьютеризированных аппаратно-программных комплексов (реализованной с использованием информационных и коммуникационных технологий);

– разработки психолого-педагогических требований к педагогической продукции, реализованной с использованием ИКТ.

В настоящее время условиями допуска диагностических приборов к эксплуатации в медицинских учреждениях является выполнение следующих требований: внесение прибора в государственный реестр медицинской техники РФ; наличие регистрационного удостоверения, сертификата соответствия и санитарно-эпидемиологического заключения [1]. Санитарно-гигиенические требования и нормы работы с компьютеризированными аппаратно-программными комплексами должны соответствовать санитарно-гигиеническим требованиям, предъявляемым к персональным электронно-вычислительным машинам (ПЭВМ). Так, к компьютерам, в настоящее время, предъявляются санитарногигиенические требования, изложенные в Санитарных правилах и нормах «Гигиенические требования к видео-дисплейным терминалам, персональным электронно-вычислительным машинам и организации работы», утвержденных Госкомитетом санэпиднадзора России 14 июля 1996 г. № 2.2.2.542-96. В них излагаются требования к самим машинам, условиям, режимам труда и отдыха, гигиенические и эргономические требования к рабочим столам, стульям (кресла), включая профилактические мероприятия для взрослых пользователей студентов вузов, учащихся средних учебных заведений и детей дошкольного возраста.

Раскрывая понятие педагогической продукции, реализованной с использованием ИКТ, имеет смысл объединить все ее многообразие под одним наименованием – электронный образовательный ресурс (ЭОР). Под электронным образовательным ресурсом будем понимать научнопедагогические, учебно-методические материалы, представленные в виде электронных изданий образовательного назначения (ЭИОН) или электронных средств образовательного назначения (ЭСОН), реализующие дидактические возможности ИКТ. Под информационно-методическим обеспечением учебного процесса, в состав которого входит электронный образовательный ресурс, будем понимать совокупность научно-педагогических, учебных, методических, организационно-инструктивных, нормативно-регламентирующих, информационно-справочных, контролирующих материалов, представленных, в том числе, в электронном виде, а также распределенные электронные образовательные ресурсы локальных и глобальной сетей [6]. При этом доминирующими требованиями к продукции, реализованной на базе ИКТ так же,

как и к традиционной, бумажной, продукции, остаются требования, ориентированные на реализацию психолого-педагогических целей обучения и воспитания [5]. Вместе с тем, технологическая реализация бумажной педагогической продукции и реализованной на базе ИКТ существенно различаются, что обусловлено не только технико-технологическими особенностями ИКТ, но и новыми способами визуализации информации.

Так, под понятием цифровые образовательные ресурсы (ЦОР) понимаются представленные в цифровой форме фото, видеофрагменты и видеоруководства, статические и динамические модели, объекты виртуальной реальности и интерактивного моделирования, графические и картографические материалы, звукозаписи, аудиокниги, различные символьные объекты и деловая графика, текстовые бумаги и другие учебные материалы, необходимые для организации учебного процесса.

В связи с вышеизложенным, программы и результаты диагностирования, осуществляемого с помощью различных аппаратно-программных комплексов и представленных, например, в программных окнах в виде шрифтового и рисованного текста, визуализированных за счет использования статических графических объектов в виде диаграмм, графиков и рисунков, также являются педагогической продукцией, реализованной с использованием ИКТ. Следовательно, к ним должны применяться соответствующие физиолого-гигиенические, психолого-педагогические, технико-технологические, дизайн-эргономические требования.

Основным нормативным актом, регулирующим физиолого-гигиенические аспекты педагогической продукции, реализованной с использованием средств ИКТ, по мнению Мухаметзянова И.Ш., является Постановление Правительства Российской Федерации от 7 апреля 2009 г. № 307 г. Москва «Об утверждении технического регламента о безопасности продукции, предназначенной для детей и подростков» [3]. Данный технический регламент устанавливает требования безопасности продукции, предназначенной для детей и подростков, в целях защиты жизни или здоровья детей и подростков, а также предупреждения действий, вводящих в заблуждение приобретателей продукции. К объектам технического регулирования данного технического регламента относятся, наряду с другими группами продукции и издательская (учебная, книжная и журнальная) продукция, электронные учебные издания и школьно-письменные принадлежности. В п. 36. Регламента «Требования безопасности предъявляются к электронным учебным изданиям» представлены требования к: соотношению яркостей знаков и фона для позитивного и негативного изображения; текстовой и (или) знаковой информации в электронном издании; оформлению электронных учебных изданий для общеобразовательных школ и др. [2]. Собственно говоря, в данном документе речь идет о дизайн-эргономических требова-<br>ниях к педагогической продукции, реализованной с использованием ИКТ, другими словами, – к ЭОР.

тит, другими словами, к этом.<br>Таким образом, вышеупомянутые программы и результаты диагно-<br>стирования должны соответствовать определенным требованиям, предъявляемым нормативными документами, используемыми при сертификации средств и систем в сфере информатизации к ЭОР. В частности, в соответствии с нормативным документом «Система добровольной сертификации аппаратно-программных и информационных комплексов образовательного назначения (АПИКОН)» программы и результаты диагностирования должны соотве эультаты длагностирования должны соответствовать недагогию<br>эргономическим и технико-технологическим характеристикам, предъ-<br>являемым системой АПИКОН к ЭОР. Данный нормативный документ был разработан в Институте информатизации образования Российской академии образования и введен в действие с 21.04.2005 г. [4].

Следует также отметить, что требования здоровьесберегающего и эрследует также отметить, то трессвания здоровьеесерсиондего и эр<br>гономического характера, предъявляемые к разработке и использованию<br>ЭОР, соответствуют гигиеническим требованиям и санитарным нормам работы с вычислительной техникой. Для анализа большое значение имерасств с вызываемыми техникой. Для анализа ослышое значение име-<br>нот требования к режиму труда и отдыха при работе с видео-дисп-<br>лейными терминалами (ВДТ) и персональными ЭВМ: ЭОР должны быть<br>разработаны таким образом, чт

превышало санитарные нормы расоты с вычислительной техникой [2].<br>Однако анализ программ и результатов диагностирования, с исполь-<br>зованием вышеперечисленных и других комплексов и систем, показал,<br>что их качество не в полно что их качество не в полной мере соответствует психолого-педаго-<br>гическим требованиям, не обеспечивает условия педагогически целе-<br>сообразного применения ЭОР в учебном процессе и реализацию ди-<br>дактических возможностей ИК аппаратно-программных комплексов.

питератие программители комписситель.<br>Теоретическое исследование проводилось в рамках фундаментальных исследований Института информатизации образования и Института управления образованием Российской академии образования в 2014та управления ооразованием Россииской академии ооразования в 2014–2015 гг., по итогам которого был разработан проект психолого-<br>педагогических требований к электронному образовательному ресурсу<br>(программам и результатам д

жений, разработанных в трудах Вострокнутова И.Е, Данилюка С.Г., Кравцовой А.Ю., Красильниковой В.А., Мартиросян Л.П., Осина А.В., Павлова А.А., Роберт И.В. и посвященных различным категориям требований к электронным образовательным ресурсам.

Таблица

## Психолого-педагогические характеристики электронного образовательного ресурса

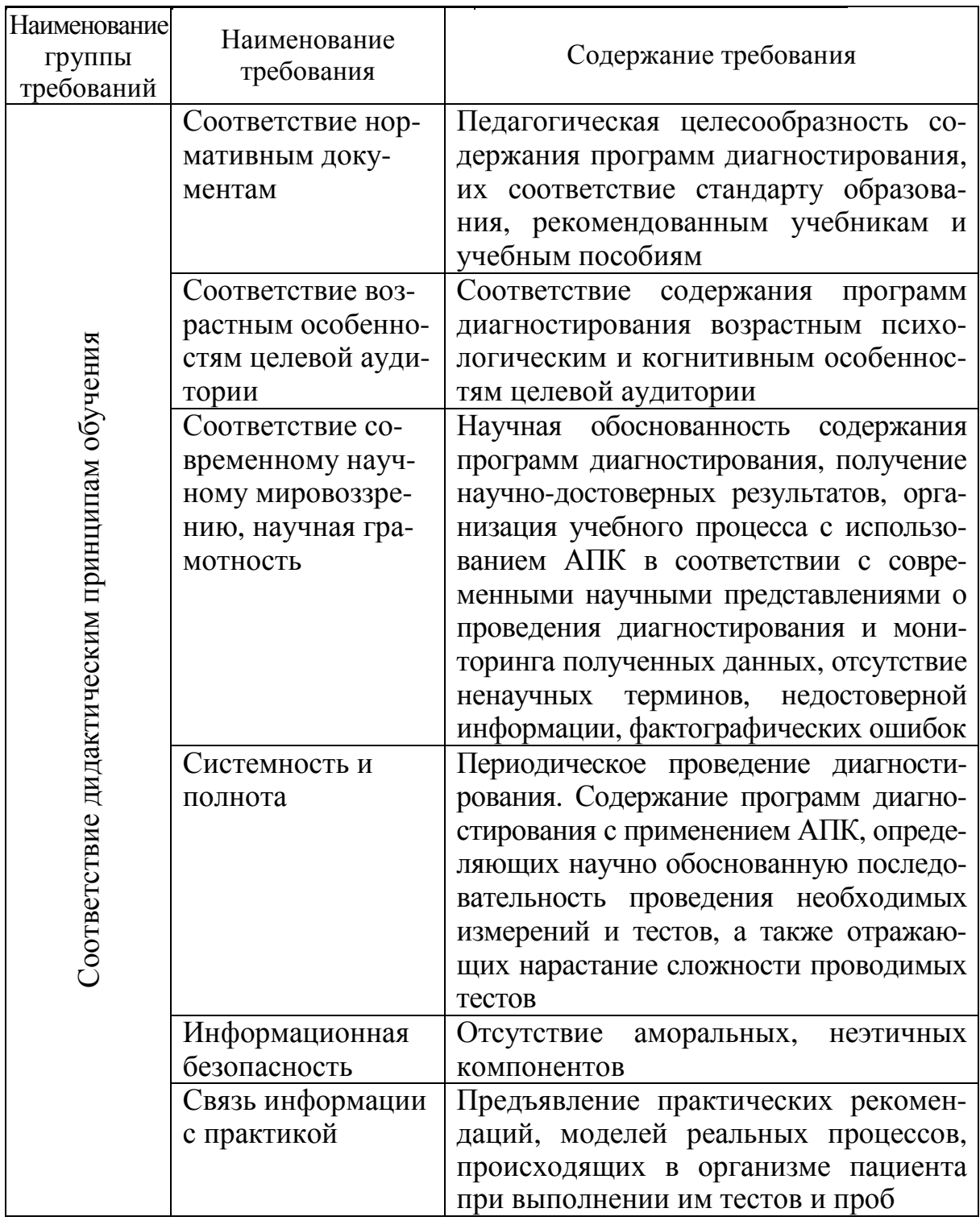

*Продолжение табл.* 

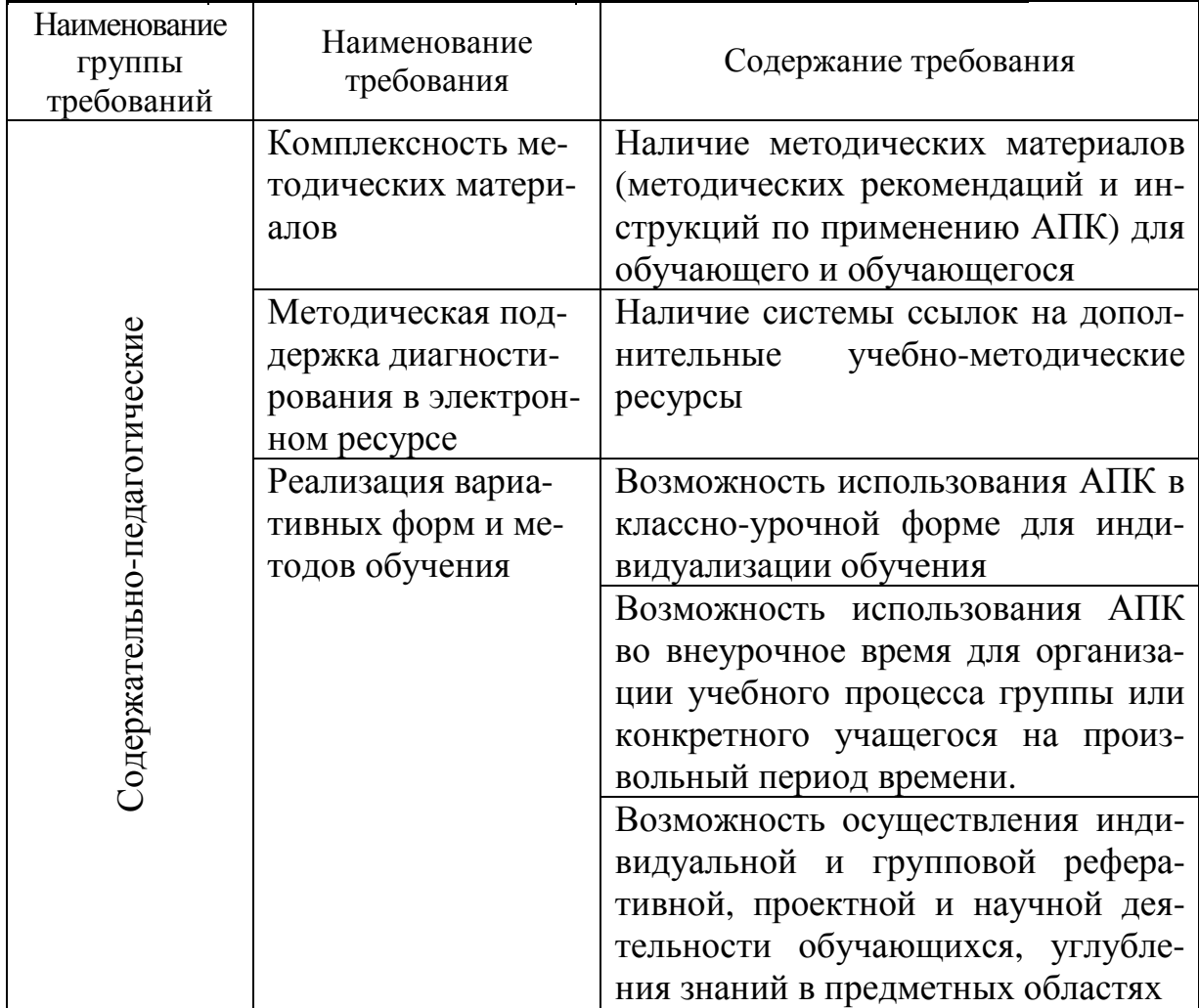

Таким образом, условием допуска АПК к реализации в учебном процессе образовательных учреждений должно стать их соответствие определенным категориям оценок, предъявляемым к: физиолого-гигиеническим и психолого-педагогическим характеристикам электронного образовательного ресурса для АПК; санитарно-гигиеническим требованиям к диагностическим приборам и санитарным нормам работы с компьютеризированными аппаратно-программными комплексами.

## Литература

1*. Димова А.Л.* Оздоровление пользователей информационных технологий: монография. – Саарбрюккен: LAMBERT, 2014.

2. *Мухаметзянов И.Ш.* Медицинские требования к условиям функционирования информационного образовательного пространства // Казанский педагогический журнал. – 2013. – № 1. – С. 27–40.

3. Постановление Правительства Российской Федерации от 7 апреля 2009 г. № 307 г. Москва «Об утверждении технического регламента о безопасности продукции, предназначенной для детей и подростков». – URL: http://www. rg.ru/2009/04/21/tehreglament-dok.html. (дата обращения: 08.07.2015).

4. Система добровольной cертификации (СДС) аппаратно-программных и информационных комплексов образовательного назначения (АПИКОН). Организационно-методические документы. – М.: ИИО РАО, 2013.

5. *Смирнов В.И.* Учебная книга в системе дидактических средств // Университетская книга. – 2001. – № 10. – С. 16–26.

6. Толковый словарь терминов понятийного аппарата информатизации образования / сост. И.В. Роберт, Т.А. Лавина. – URL: http://iiorao.ru/iio/ pages/fonds/dict/. (дата обращения: 08.07.2015).

УДК 003.26

*М.В. Чиркова*

Северный (Арктический) федеральный университет им. М.В. Ломоносова г. Архангельск

## **Криптографические задачи для учащихся кадетских классов**

*Аннотация.* В статье обоснована необходимость создания сборника информационных текстов и задач по криптографии для учащихся кадетских классов. Доказана актуальность и определена структура сборника, имеющего своей целью подготовку кадетов к участию в олимпиадах по криптографии.

*Ключевые слова*: защита информации, криптография, олимпиады по математике и криптографии для школьников, учащиеся кадетских классов.

В последнее десятилетие все большую популярность в России завоевывают олимпиады по математике и криптографии для школьников. Главной целью данных олимпиад является «выявление и развитие творческих способностей, интереса к научной деятельности, создание условий для интеллектуального развития, поддержки одаренных детей, в том числе содействие им в профессиональной ориентации и продолжении образования» [1, 4, 5, 6]. `Многие из предлагаемых задач решаются путем применения методов криптографии. Часть задач имеет математическую суть, но криптографическую окраску.

Особый интерес к олимпиаде по основам криптографии проявляют кадеты, так как задачи шифровки и дешифровки информации они решают во время проведения военно-спортивных мероприятий. Кадетам, например, предлагались задания по защите секретных текстов, передаче шифрованных сообщений, перехвату сообщений и их расшифровке и т.д.

В учебных планах кадетских классов имеются специализированные предметы (Основы военной службы, Морское дело, Основы безопасности жизнедеятельности и др.), предполагающие наличие модуля по ознакомлению с азами криптографии [7]. В рамках этих предметов кадеты осваивают азбуку Морзе, флажковую азбуку, знакомятся с различными методами шифровки информации. Особый интерес вызывают у кадетов шифрование и дешифровка информации с применением шифров перестановки и замены, исторически используемых в военном деле (шифр Сцитала, шифр Цезаря, квадрат Полибия, решетка Кардано, шифр Петра I иметод Леонардо да Винчи и др.). Однако в школьном образовании не предусмотрено ознакомление с криптографией ни в качестве отдельного учебного предмета, ни в качестве раздела школьного курса математики или информатики.

Вместе с тем, в настоящее время в условиях информатизации общества и нарастающей компьютеризации средств связи и управления во всех сферах деятельности человека резко встает вопрос о защите хранимой и передаваемой информации, использованием средств защиты информации и их сертификацией, государственной системой защиты информации в Российской Федерации от технических разведок и от ее утечки по техническим каналам.

В связи с этим особая надежда возлагается на учащихся кадетских классов, которые фактически подготовлены к служению Отечеству. Сегодня в Архангельске – городе воинской славы, обучаются более 2000 кадетов и количество кадетских классов растет с каждым годом. Учащиеся кадетских классов, по сравнению с их сверстниками из общеобразовательных школ, в большей степени мотивированы на изучение основ криптографии в школе. Тем не менее, имеющийся интерес кадетов к криптографическим задачам не подкрепляется подготовкой к олимпиадам по математике и криптографии в таких классах в Архангельской области.

Выявленные нами противоречия позволяют говорить о необходимости разработки отдельного сборника информационных текстов и задач для подготовки учащихся кадетских классов к олимпиадам по криптографии.

Данный сборник должен быть двух уровневым. *Первый уровень* предполагает элементарное введение в криптографию с применением исторических информационных текстов о различных методах шифрования, детективных сюжетов известных произведений Жюль Верна, Артура Конан Дойла, Эдварда По, Вениамина Каверина, сведения об отечественных криптографах-математиках, а также практические криптографические задачи и сюжетные задания, применяемые на воен-

но-спортивных мероприятиях кадетов [2, 3, 6, 8]. Все задания на шифровку и дешифровку информации содержат сведения о кадетском движении в России и попутно знакомят кадетов с наиболее интересными событиями истории страны.

Однако таких заданий недостаточно для учащихся, имеющих склонности к математическим наукам и интерес к олимпиадному движению. Поэтому *второй уровень* будет содержать материал для подготовки к участию в олимпиадах по криптографии. На этом уровне каждая криптографическая задача формализуется и решается средствами математики в зависимости от математической подготовки учащихся. Основным эффектом от применения сборника информационных текстов и задач по криптографии для учащихся 5-6 классов основной школы будет повышения мотивации к изучению криптографии на последующих уровнях образования, а также участие кадетов в олимпиадах по криптографии сначала на региональном, а затем и на российском уровнях.

#### Литература

1. *Алферов А.П., Зубов А.Ю., Кузьмин А.С. Черемушкин А.В*. Основы криптографии: учебное пособие. – М.: Гелиос АРВ, 2005.

2. Архив задач. – URL: http://www.cryptolymp.ru/cryptolymp/index.php (дата обращения 19.09.2015)

3. *Бабаш А.В*., *Шанкин Г.П*. Криптография. – М.: СОЛОН-Р, 2002.

4. *Зубов А.Ю*. и др. Олимпиады по криптографии и математике для школьников. – М.: МЦНМО, 2013.

5. Межрегиональная олимпиада школьников по математике и криптографии. Официальная информация. – URL: http://www.v-olymp.ru/cryptolymp/official\_information.php(дата обращения 19.09.2015)

6. Межрегиональная олимпиада школьников по математике и криптографии. Вузы-участники. – URL: http://www.cryptolymp.ru/cryptolymp/vuzi\_ uchastniki/(дата обращения 19.09.2015)

7. *Чиркова Л.Н.* Проектирование содержания образования в кадетской школе: дис. … канл. пед. наук. – Ярославль, 2009.

8. *Ященко В.В.* Введение в криптографию. – М.: МЦНМО, 2001.

## УДК 37.014.74

### *В.В. Чиркова*

Северный (Арктический) федеральный университет им. М. В. Ломоносова г. Архангельск

## **Информационные технологии в патриотическом воспитании**

*Аннотация.* В статье раскрывается сущность понятия «патриотизм», предлагаются способы использования ИТ-технологий в патриотическом воспитании подростков.

*Ключевые слова*: интернет-конкурсы патриотического содержания, социальные компьютерные сети.

Преобразования всех сфер нашей жизни, связанные с бурным развитием информационного общества, привели к глубоким изменениям не только основы нашего быта, но и высших ценностей, среди которых особое место занимает патриотизм. Чтобы стать патриотом своей Родины, недостаточно осознать, что ты родился в этой стране. Патриотизм сам по себе не появляется. Первоначально он зарождается и формируется как чувство, связанное с миросозерцанием ближнего окружения. Любовь к родному краю, к родной культуре, к родному селу или городу, к родной речи начинается с малого – с любви к своей семье, к своему жилищу, к своей школе. По мере взросления это чувство социализируется, возвышается, и все более осознается, особенно в процессе осуществления конкретных видов общественно-полезной деятельности, любовь к родному переходит в любовь к своей стране – к ее истории, ее прошлому и настоящему, а затем и к человеческой культуре [4]. Истинный, духовный патриотизм предполагает бескорыстное, беззаветное служение Отечеству.

В век развития компьютерных технологий и неограниченного доступа к сети интернет нельзя не воспользоваться тем потенциалом, который имеют социальные сети и использовать это для воспитания молодежи. В России имеется положительный опыт применения ИТтехнологий в патриотическом воспитании. Им является ежегодный социально-ориентированный Международный интернет-конкурс памяти интернет-журналиста В.В. Сухомлина «Страница семейной славы». Главной целью конкурса является «коллективное создание его участниками электронной Книги Памяти о народе-герое, о тех, кто своим беззаветным служением Отечеству достоин народной памяти и уважения» [1]. Конкурс показал себя эффективной социокультурной и ин-

формационной технологией в сфере патриотического воспитания граждан и особенно подрастающего поколения [2]. Проведение этого конкурса вовлекает тысячи молодых людей «в изучение истории своей семьи и героической истории страны, в формирование социально значимого интернет-ресурса об этой истории, позволяет многим раскрыть свои творческие способности, определить свое будущее» [3].

Существенную роль в деле патриотического воспитания граждан играют города воинской славы России. Это почетное звание вручается за мужество, стойкость и массовый героизм, проявленные защитниками города, в борьбе за свободу и независимость Отечества. Данное звание присвоено 46 городам Российской Федерации. В этом списке и город Архангельск, которому почетное звание «Город воинской славы» присвоено в 2009 году. Информационная поддержка осуществляется на Федеральном портале «Города воинской славы», который задуман как справочный ресурс Федерального молодежно-патриотического проекта «Города-Славы» [5]. На данном портале каждый город воинской славы получает сетевой ресурс для демонстрации туристического потенциала, проведения социальных и молодежных акций (координация работы краеведческих поисковых отрядов, поиск документов в местных архивах, поддержка ветеранов и т.д.), и федеральную площадку для презентации уникальных авторских проектов.

Мы предлагаем проводить, например, Интернет-викторины, виртуальные квест-игры о городах воинской славы, основанные на объединении школьников в команды, группы по интересам, в режиме реального времени для обеспечения возможности открытого общения со сверстниками. Например, приведем маршрут квест-игры для кадетов, по результатам которой снято несколько фильмов о городе воинской славы, а в ходе игры использовались СМС и интернет-карта города г. Архангельска с историческими памятниками. Кадетам предлагалось выяснить, где находятся памятники истории и культуры, узнать историю их появления на карте города. Их маршрут начинался с памятного знака «Нулевая верста» (место, откуда ведется отсчет расстояния до других городов), затем кадеты нашли памятник погибшим во время Второй Мировой войны «мальчикам с бантиками» (памятник Соловецким Юнгам); монумент Адмиралу флота, который сказал фразу «Принимаю ответственность на себя» (монумент Николаю Кузнецову, открыт 8 мая 2010 года); памятник северному тюленю – спасителю жителей Архангельска и блокадного Ленинграда от голода и холода; памятник, изображенный на купюре 500 рублевой банкноты (памятник Петру I); стелу – 12-метровый гранитный монумент, названную в честь Архангельска – города воинской славы (открыта 31 августа 2011 года);

монумент Победы и вечный огонь героям-северянам, павшим за Родину в 1941–1945 гг.; памятник Северным Конвоям, открытый открыт 31 Августа 2015 года и др.

Модератор игры координировал действия всех членов сообщества подростков, участвующих в мероприятиях патриотической направленности. Такое взаимодействие может стать основой большого проекта, в котором подростки множества городов России смогут реализовать свои творческие способности. Например, создать фото, слайд-фильм о своем городе для проведения виртуальной (а впоследствии и реальной) экскурсии, подготовить компьютерную зарисовку о героях Великой Отечественной войны, анимационный фильм, презентацию о достопримечательностях города, интересных людях. Подросток может составить вопросы к интернет-викторине о городе воинской славы для своих сверстников из других городов и мн. др.

Таким образом, проведение интернет-конкурсов, виртуальных игр поможет отвлечь подростков от военизированных компьютерных игр, вовлечь тысячи школьников в освоение новых информационных технологий и коммуникаций, сформировать у них информационную культуру общения в социальных сетях, возможности которых можно использовать для группового общения в патриотически ориентированных сообществах.

#### Литература

1. *Сухомлин В.В., Сухомлин В.А*. «Военно-исторический портал www.vif2.ru как технологическая основа Интернет-конкурсов патриотического воспитания школьников» (Памяти Интернет-журналиста Кливера). Сб. трудов Первой Международной научно-практической конференции «Современные информационные технологии и ИТ-образование» / Под ред. проф. В.А. Сухомлина. – М.: МАКС Пресс, 2005. – С. 858–862.

2. *Сухомлин В.А*. Организация воспитательно-образовательной работы с молодежью в интернете. – URL: segodnia.ru, 02.06.2006 – 09:16, http://www. segodnia.ru/content/23966

3. Страницы семейной славы: Сборник работ лауреатов Международного Интернет-конкурса «Страница семейной славы» / Под ред. проф. В. А. Сухомлина. – М.: ИНТУИТ, 2012.

4. Творческая площадка «Гражданско-патриотическое воспитание детей и молодежи». Часть 1. – URL: http://www.vrns.ru/documents/65/1122/#.- VkkJgisprFhttp://journalist-virt.ru/konkurs/2278/document5420.phtml

5. Города воинской славы. – URL: http://bingoplus.ru/itogi-goroda-geroi-igoroda-voinskoj-slavy-rossii/

УДК 378.14

Н.О. Сорокина Череповецкий государственный университет

#### Использование Origin при обработке результатов эксперимента

Аннотация. В статье дается обзор трудностей, возникающих у студентов младших курсов, обучающихся по техническим специальностям, при обработке результатов лабораторных работ по физике. Для повышения интереса учащихся к выполнению эксперимента и облегчения обработки его результатов предлагается использование графического пакета Origin. Приводятся примеры применения Origin в лабораторном практикуме по физике.

Ключевые слова: обработка экспериментальных данных, лабораторные работы по физике, графическая зависимость.

Неотъемлемой составляющей курса физики, независимо от того, где он изучается, в общеобразовательной школе, школе с углубленным изучением физики или на технических специальностях вузов, является выполнение лабораторных работ. Это связано с особенностями указанной дисциплины. Физика, как известно, является главной естественной наукой и «прародителем» остальных естественных наук, а эмпирическая подтверждаемость излагаемых теорий является их общим критерием научности.

Выполнение самого физического эксперимента является, несомненно, основной частью лабораторной работы. Однако обработка полученных результатов измерений (запись результатов измерений в таблицу, вычисления искомой величины и ее неопределенности, построение графической зависимости, запись окончательного результата в стандартном виде и формулирование вывода) требует времени, умений и навыков не меньше, а пожалуй, больше, чем выполнение основной части.

Внедрение в ВУЗах России компетентностного подхода к обучению повышает роль лабораторного практикума. Умение применять методы теоретического и экспериментального исследования с опорой на знание законов естественнонаучных дисциплин является составной частью одной из общепрофессиональных компетенций практически всех технических направлений. Однако многолетний опыт работы со студентами младших курсов показывает, что формирование умений и навыков экспериментального исследования встречает большие затруднения, особенно в части обработки его результатов. Основная причина состоит в том, что в школьном курсе основное внимание уделяется выполнению экспериментальной части. В силу ограниченности урока на разъяснения о способах обработки результатов проведенного эксперимента у учителя остается недостаточно времени. Кроме того, к сложным математическим расчетам школьники могут оказаться попросту не готовы. В результате, в ВУЗе на первом лабораторном занятии разговор на эту тему приходится начинать практически с нуля. О насущной необходимости использования многофункционального графического пакета, такого как Origin, в курсе статистической физики автор уже докладывала [2]. Вызывает трудности в том числе и построение графической зависимости. Перечислим наиболее часто встречающиеся:

- неправильный выбор масштаба, в результате чего построенная зависимость оказываются смещенной в какой-нибудь угол поля графика, а его большая часть остается свободной;

- не обозначены оси графика;

- не указаны единицы измерения величин, откладываемых по осям графика;

- точки на графики наносятся без учета доверительных интервалов;

- нанесенные точки соединяются между собой последовательно кривой, какая получится;

- отсутствует легенда графика.

Опыт показывает также, что если перед учащимся поставить выбор построить графическую зависимость вручную с использованием масштабированной бумаги или использовать известный им графический пакет, то примерно в 85 % случаев они выбирают первый способ, оставшаяся часть выбирает Excel.

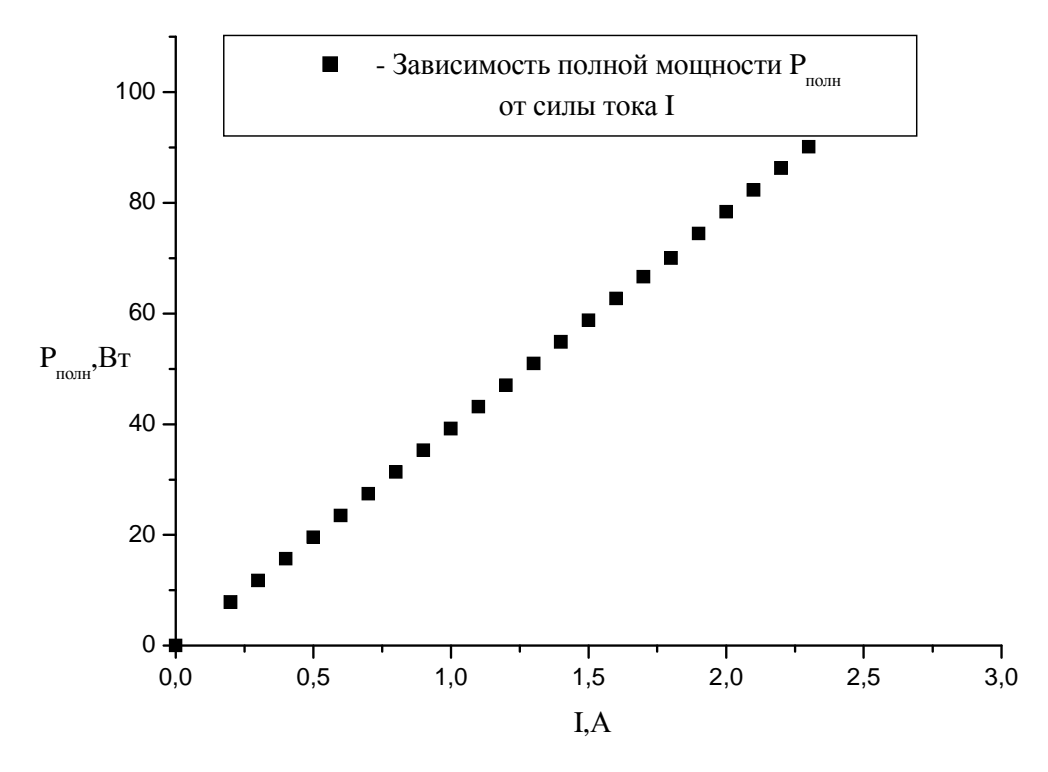

Рис. 1. Зависимость полной мошности от силы тока

Между тем уже достаточно давно существует **Origin** – пакет программ фирмы OriginLab Corporation для численного анализа данных и научной графики, работающий на компьютере под управлением операционной системы Microsoft Windows. Origin задумана для создания двумерной, трехмерной научной графики, которая реализуется с помощью готовых шаблонов, доступных для редактирования пользователем. Также возможно создавать новые собственные шаблоны. Это означает, что любые вычисления могут производиться автоматически, если в соответствующей колонке таблицы данных задать необходимую функцию. После получения изображения оно может быть отредактировано с помощью меню и диалогов, вызываемых двойным щелчком мыши на его элементах. Широкий набор возможностей Origin превращает создание атрибутов графика в творческий процесс. Существует столь необходимая возможность аппроксимации экспериментальных точек, нанесенных на поле графика. С помощью Origin можно проводить численный анализ данных, включая различные статистические операции, обработку сигналов и т.п.

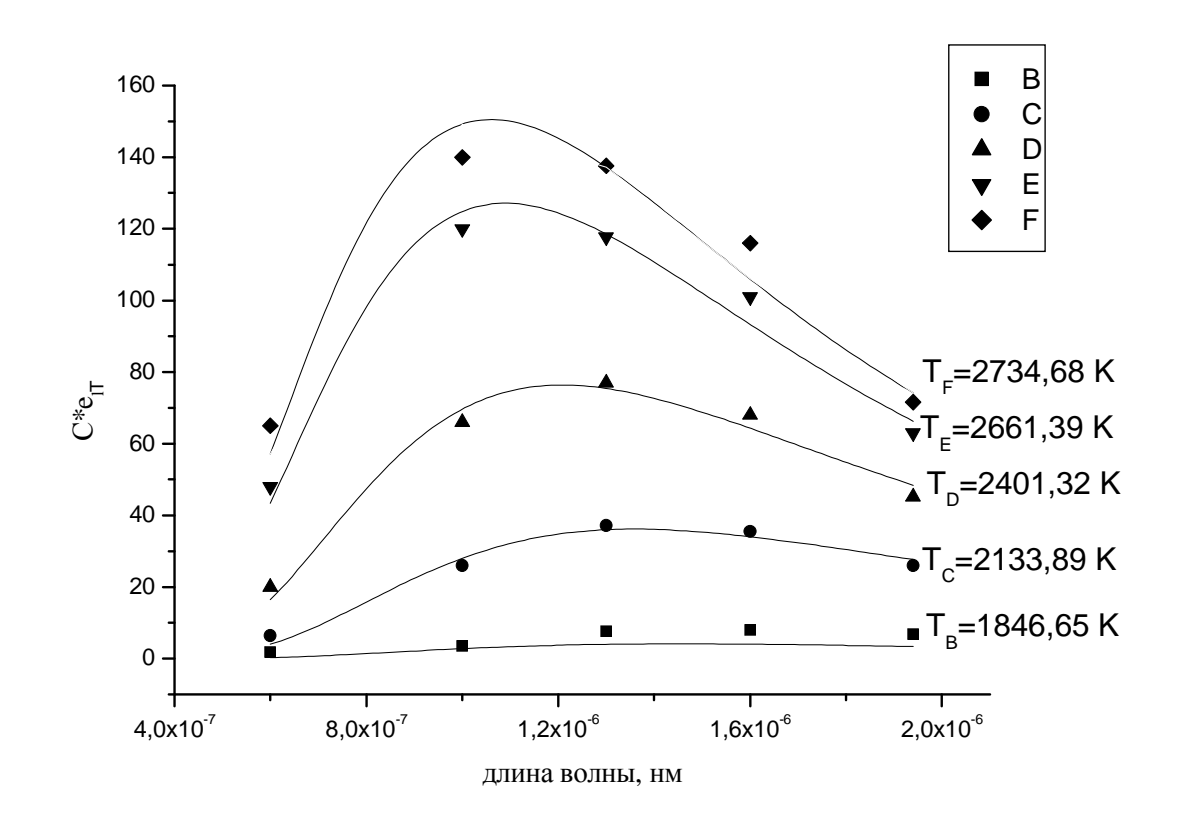

Рис. 2. Зависимость излучательной способности черного тела ОТ ДЛИНЫ ВОЛНЫ

Можно экспортировать полученные графики и таблицы в документы Word или PowerPoint и ряд форматов, таких как PDF, EPS, WMF, TIFF, JPEG, GIF [1]. Известно, что Origin является основным графическим пакетом, используемым при обработке данных эксперимента во многих столичных ВУЗах. В ЧГУ начать внедрение Origin можно для студентов магистратуры и аспирантуры, вплотную занятых научной работой. Перед ними естественно встает необходимость обработки полученных экспериментальных данных. Однако простейший график с помощью Origin сможет построить и начинающий. Для этого необходимо во всех лабораториях физики установить хотя бы по одному компьютеру. С целью более полного освоения многочисленных возможностей Origin для учащихся необходимо провести ряд занятий. В данном вопросе помощь может оказать кафедра математики и информатики. Надеемся, что окажется возможным включить изучение пакета Origin в курс информатики.

В заключение хочется привести два примера применения Origin в лабораторном практикуме.

Первый пример (рис. 1) - достаточно простая зависимость полной мощности от силы тока, полученная студентами при выполнении лабораторной работы «Исследование источника постоянного тока». Теоретически эта зависимость должна быть линейной. Очевидно, что эксперимент подтверждает это. Второй пример (рис. 2) - зависимость излучательной способности черного тела от длины волны, построенная при выполнении лабораторной работы «Изучение спектра излучения нагретого вольфрама» для разных температур. В этом примере на экспериментальные точки наложены аппроксимирующие кривые. Это позволило определить точные значения температур нити накала. Полученные результаты приведены на графике.

## Литература

1. Исакова О.П. Обработка и визуализация данных физических экспериментов с помощью пакета Origin.  $-$  М.: ЛИБКОМ, 2009.

2. Сорокина Н.О. Проблемы преподавания статистической физики в высшей школе // Проблемы преподавания фундаментальных дисциплин в школе и вузе в контексте современности - 2009: Материалы II региональной межвузовской конференции. - 2009. - С. 292-293.
УДК 004.91 – 004.92

*Л.П. Скоморохова* МБОУ «Средняя общеобразовательная школа № 1 им. М. Горького» г. Череповец

#### **Информационные технологии в работе школьного пресс-центра**

*Аннотация*. В статье поднимается вопрос разобщенности школьных знаний, достаточно объемных и сложных. Решение проблемы видится в создании интегрированных, метапредметных курсов, направленных на выпуск конечного продукта. Работа школьного пресс-центра представляется как пример такого курса. В этой работе большое внимание уделяется различным информационным технологиям – набору и редактированию текста, созданию и обработке изображения, редактированию фотографии, компьютерной верстке текста с помощью настольной издательской системы. Работа школьного пресс-центра не заканчивается за пределами школы. Ученики видят такую же работу и на предприятиях города, могут задуматься или уже выбрать дальнейшую профессию.

*Ключевые слова*: метапредметный курс, школьный пресс-центр, выбор профессии.

Современное образование, регулярно преследуя благие цели, набирает обороты, углубляя предметы учебного курса, расширяя темы, увеличивая степень научности изложения, освещая с небывалым размахом многие вопросы. В результате в голове у современного школьника возникает винегрет из сложных формул, трудных терминов, объемных литературных произведений сорока- и пятидесятилетних авторов, производных, интегралов и операторов ввода-вывода. При этом вся информация никак не сочетается в голове у юных гениев-полиглотов. Производные не хотят дружить с физическими формулами, на информатике совершенно не вспоминается, как привести дроби к общему знаменателю, правописание корней и приставок полностью забыто на истории и биологии. В результате наш вундеркинд никак не может полноценно воспользоваться утрамбованными в голове знаниями.

Для решения проблемы интеграции школьного материала очень удобно использовать различные метапредметные курсы, нацеленные на выпуск итогового проекта, желательно материального, яркого и красочного. На мой взгляд, очень удачно целостность учебного материала восстанавливается в работе школьного пресс-центра. В нашей школе он существует уже больше десятка лет. Забегая вперед, отметим, что результативность пресс-центра хорошая – мы становились неоднократно победителями и призерами фестивалей школьных СМИ, участвовали во Всероссийских конкурсах, проводимых Санкт-Петербургским институтом печати.

Школьный пресс-центр нацелен на выпуск школьной газеты – регулярного периодического издания, рассчитанного на школьников средних и старших классов. В работе центра плотно взаимодействуют два направления – литературное и оформительское. Естественно, что оформление, верстка и печать газеты осуществляются с помощью компьютера.

Приведем выдержку из рабочей программы школьного пресс-центра «Перемена». «Курс рассчитан на изучение в 6–7, 8–9 классах средней школы.

Программа рассчитана на детей в возрасте с 12–16 лет, продолжительность обучения – 1 год, 2 недельных часа, всего 68 часов.

В соответствии с задачами обучения в программе используются следующие формы занятий: теоретические и практические уроки, деловые игры, тренинги, тесты, беседы, творческие мастерские, экскурсии, командировки, походы и др.

# **Курс состоит из 8 основных разделов**:

- 1. Информация. Общество.
- 2. Издательское дело в среде текстового процессора Word.
- 3. Знакомство с настольной издательской системой MSPublisher.
- 4. Компьютерная графика.
- 5. Цифровые фотокамеры и профессиональная фотосъемка.
- 6. Создание презентаций Power Point.
- 7. Компьютерные сети. Web-дизайн.
- 8. Мультимедийные проекты.

**Предложенный курс обеспечивает:** межпредметные связи с литературой (в написании статей для газеты), технологией (бизнесплан по реализации продукции и расчета себестоимости выпуска печатного издания), искусством (дизайн издания, обработка фотографий, рисование необходимых атрибутов) и информатикой (работа в прикладных программах на ПК); приобретение школьниками навыков работы в программе MSPublisher, для верстки печатной продукции; работа в программе Gimp – приобретение школьниками образовательных результатов для успешного продвижения на рынке труда.

# **Цели курса:**

• научить учащихся ориентироваться и продуктивно действовать в информационном пространстве, используя создаваемые проекты для достижения своих целей;

• познакомить со способами научно-технического мышления и деятельности, направленными на самостоятельное творческое познание и исследование информационной части издательского дела;

• реализовать коммуникативные, технические и эвристические способности учащихся в ходе проектирования, верстки печатного издания;

• сформировать элементы информационной и телекоммуникационной компетенций конструирования печатных изданий.

### **Задачи курса:**

• познакомить с видами печатных изданий, их функциональными, структурными и технологическими особенностями;

• сформировать навыки элементарного проектирования, верстки издания;

• научить основам работы с программами MS Publisher, Gimp, сформировать навыки работы в коллективе при создании комплексного проекта.

### **Планируемые результаты курса**

В рамках данного курса учащиеся должны овладеть следующими знаниями, умениями и способами деятельности:

• знать принципы и структуру издательского производства, формы предоставления и управления информацией в издательском деле;

• уметь найти, сохранить и систематизировать информацию из сети Интернет, печатных изданий с помощью имеющихся технологий и программного обеспечения;

• уметь спроектировать и сверстать газету объемом 4–8 страниц на заданную тему;

• владеть способами работы с изученными программами (MS Publisher, Gimp, Power Point);

• знать и уметь применять при создании своего проекта основные принципы дизайна;

• владеть необходимыми способами проектирования, создания, верстки печатного продукта;

• знать все виды изданий, производить анализ и сформулировать собственную позицию по отношению к их структуре, содержанию, дизайну и функциональности;

• владеть приемами организации и самоорганизации работы по изготовлению печатного продукта;

• иметь положительный опыт коллективного сотрудничества при конструировании сложных изданий;

• иметь опыт коллективной разработки и публичной защиты созданного проекта;

• осуществлять рефлексивную деятельность, оценивать свои результаты, корректировать дальнейшую деятельность по издательским технологиям».

Рассмотрим подробнее содержание курса. Работа с текстовым редактором Microsoft Word затрагивает следующие вопросы: объекты печатного издания, основные приемы макетирования, структурные части и элементы текста печатного издания, добавление эффектов оформления печатного продукта, преобразование графических объектов для внедрения их в издательские программы. Очень важно научить ребят правильно форматировать текст, использовать выравнивания абзацев, красных строк, интервальных отступов и абзацев. Теме «Шрифты» уделяется большое внимание, поскольку в современной газете именно шрифт способен привлечь внимание, наряду с изображением. Таблицы, использование надписей, добавление специальных символов и формул (газета ведь школьная) – все это изучается на протяжение всего курса и постоянно используется.

Для верстки издания применяется настольная издательская система MicrosoftPublisher. Программа позволяет усвоить ребятам азы компоновки текстов на странице, добавление изображений, использование готовых шаблонов для создания макеты газеты. С удовольствием дети разбираются с направляющими, связанными надписями, цветовыми схемами газеты. Важно научить правильному сохранению результатов работы для дальнейшей печати его в полиграфической мастерской.

Никакое периодическое издание не обходится без фотографий и рисунков. Для обработки изображений ребята используют бесплатно распространяемую программу Gimp. Ее функционал достаточен для работы с фотографией – коллажа, устранения дефектов, изменения цветовых гамм, устранения эффекта «красных глаз», добавления для создания настроения эффектов старения, выцветания, добавления цветных элементов на черно-белую фотографию.

Одновременно с фотографиями, учащиеся размещают в газете и свои рисунки, созданные с помощью графических редакторов. Набирающая нынче обороты инфографика реализуется в векторных редакторах, таких как OpenOfficeDraw. Учащиеся осваивают основные приемы работы с примитивами, учатся менять их контур, заливку, создавать объем, тень, применять различные эффекты.

Для представления своих работ учащиеся используют программу PowerPoint. В ней создается презентация о готовом продукте, каждый может рассказать товарищам о той части работы, которую он выполнял.

Работа школьного пресс-центра сопровождается экскурсиями в полиграфические центры, в Издательский Дом «Череповец», где ребята знакомятся с профессиями, связанными с изготовлением и выпуском настоящей, «взрослой», газеты, видят практическое значение собственных знаний, их целостность.

Очень важно для осознания практической ценности курса и участие школьников в различных конкурсах и фестивалях – это и фотоконкурсы, и литературные состязания, и, естественно, фестивали и конкурсы школьных СМИ. Интерес к информационным технологиям и издательскому делу усиливается, когда ребята встречаются со своими сверстниками-коллегами, обмениваются опытом, состязаются, побеждают.

Таким образом, информационные технологии в работе школьного пресс-центра решают целый пласт задач по интеграции полученных на различных уроках знаний, демонстрируют их актуальность, полезность, позволяют решать не только предметные, но и метапредметные и профориентационные задачи.

УДК 378

*В.А. Скороходова*

Череповецкий строительный колледж им. А.А. Лепехина

# **Применение информационных технологий в преподавании литературы и русского языка**

*Аннотация.* В статье представлен опыт использования информационных технологий в преподавании русского языка и литературы в учреждении среднего профессионального образования. Информационные технологии открывают возможности вариативности учебной деятельности, ее индивидуализации и дифференциации, позволяют по-новому организовать взаимодействие всех субъектов обучения, построить образовательную систему, в которой студент будет активным и равноправным участником образовательной деятельности.

*Ключевые слова*: информационные технологии, преподавание русского языка и литературы, мотивация обучения, дистанционные технологии.

В современном образовании педагоги все больше используют современные образовательные технологии, в том числе ИКТ-технологии. Использование современных информационных технологий повышает эффективность занятия, развивая мотивацию обучения, это делает процесс обучения более продуктивным. В стратегии модернизации образования подчеркивается необходимость изменения методов и технологий обучения на всех ступенях, повышения веса тех из них, которые формируют практические навыки анализа информации, самообучения, стимулируют самостоятельную работу обучающихся, формируют опыт ответственного выбора и ответственной деятельности, что соответствует новым ФГОС.

В данной статье мы представим опыт использования информационных технологий в учреждении среднего профессионального образования. Я считаю, что использование информационных и коммуникационных технологий в учебном процессе является актуальной проблемой современного образования. Управление обучением с помощью компьютера приводит к повышению эффективности усвоения, активизации мыслительной деятельности обучающихся. Информационные технологии значительно расширяют возможности предъявления учебной информации. ИКТ вовлекают студентов в учебный процесс, способствуя наиболее широкому раскрытию их способностей, активизации умственной деятельности.

Задачи информатизации на сегодняшний день крайне важные: повышение качества подготовки обучающихся на основе использования в учебном процессе современных информационных технологий; применение активных методов обучения, повышение творческой и интеллектуальной составляющих учебной деятельности; интеграция различных видов образовательной деятельности (учебной, исследовательской); адаптация информационных технологий обучения к индивидуальным особенностям обучаемого; разработка новых информационных технологий обучения, способствующих активизации познавательной деятельности обучаемого и повышению мотивации на освоение средств и методов информатики для эффективного применения в профессиональной деятельности; обеспечение непрерывности и преемственности в обучении; разработка информационных технологий дистанционного обучения; совершенствование программно-методического обеспечения учебного процесса. При организации урока с использованием информационных технологий нужно продумывать и учитывать целый ряд факторов, часть из которых являются общими для подготовки уроков русского языка и литературы в целом, а часть – специфическими, связанными с использованием компьютера в обучении.

Можно систематизировать, где и как целесообразно использовать информационные технологии в обучении, учитывая, что современные компьютеры позволяют интегрировать в рамках одной программы тексты, графику, звук, анимацию, видеоклипы, высококачественные фотоизображения, достаточно большие объемы полноэкранного видео, качество которого не уступает телевизионному: при изложении нового материала происходит визуализация знаний (демонстрационно-энциклопедические программы; программа презентаций Power Point); закрепление изложенного материала (тесты, тренинг, разнообразные обучающие программы); система контроля и проверки (тестирование с оцениванием, контролирующие программы); самостоятельная работа обучающихся (обучающие программы типа «Репетитор», энциклопедии, развивающие программы); при возможности проведения интегрированных уроков по методу проектов, результатом которых будет создание Web-страниц, проведение телеконференций, использование современных Интернет-технологий; тренировка конкретных способностей студентов (внимание, память, мышление).

Проектный метод основывается на концепции деятельностного подхода и позволяет организовать обучение, в котором обучающиеся получают знания в процессе планирования и выполнения творческих заданий - проектов. Развивающие цели проектного обучения выражаются в успешном выполнении действий, относящихся к области логического мышления (осуществление анализа, синтеза, сравнения; умение строить индуктивные, дедуктивные умозаключения); поисковой деятельности (нахождение нестандартных приемов решения задач, решение нестандартных задач, разработка плана решения, реализация плана решения с поэтапным контролем своей деятельности, анализ полученных результатов, поиск и отбор наиболее рациональных способов действия; применение учебных электронных изданий по литературе и русскому языку, ресурсов сети Интернета. Разработка презентаций к урокам русского языка и литературы, лекций-презентаций, тренажеров для фронтальной работы, программ для самообучения обучающихся и самоконтроля.

Информационные технологии, рассматриваемые как один из компонентов целостной системы обучения, не только облегчают доступ к информации, открывают возможности вариативности учебной деятельности, ее индивидуализации и дифференциации, но и позволяют по-новому организовать взаимодействие всех субъектов обучения, построить образовательную систему, в которой студент был бы активным и равноправным участником образовательной деятельности. Информационные технологии не только открывают возможности вариативности учебной деятельности, ее индивидуализации и дифференциации, но и позволяют по-новому организовать взаимодействие всех субъектов обучения, построить образовательную систему, в которой ученик был бы активным и равноправным участником образовательной деятельности. Внедрение информационных технологий в учебный процесс позволяет активизировать процесс обучения, реализовать идеи развивающего обучения, повысить темп урока, увеличить объем самостоятельной работы обучающихся.

Кроме выше перечисленного, в колледже имеется опыт использова-

ния специальных информационных технологий на уроках русского языка и литературы для образования детей с ограниченными возможностями здоровья (ОВЗ). Национальная образовательная доктрина предусматривает и модернизацию образования детей с ОВЗ. Одной из важнейших проблем современной педагогики является поиск путей качественной индивидуализации обучения и воспитания детей с ограниченными возможностями здоровья в соответствии с их образовательными потребностями, позволяя обеспечить доступность получения образования детьми с особыми потребностями. Одной из эффективнейших форм обучения детей с ОВЗ является система дистанционного обучения. Сегодня дистанционное образование - это глобальное явление культуры в образовательной и информационной областях. Его возникновение обусловлено не столько педагогическими причинами, сколько возможностями информационно-коммуникационных технологий. В условиях всесторонней информатизации всех сфер развития общества качество жизни и социальный статус человека с ОВЗ во многом определяется степенью его интеграции в информационное поле, возможностью участия в информационном обмене. Для него, как и для любого другого человека, должен быть обеспечен оперативный доступ к необходимой информации, ее обработке, а также возможность представления результатов своей информационной деятельности. Дистанционное обучение - это целенаправленный процесс интерактивного взаимодействия преподавателей и учащихся в информационно-образовательном пространстве с помощью ИКТ, при котором процессы преподавания и учения разделены в пространстве и во времени. Дистанционное образование дает студентам специальности «Документационное обеспечение управления и архивоведение» со специальным потребностями возможность получить качественное образование; реализовать себя и свои потребности; предоставляет равные возможности для получения образования независимо от состояния здоровья, социального положения; позволяет студенту выбрать удобное время и темп обучения, а также выстроить собственный образовательный маршрут; обеспечивает широкий доступ к образовательным ресурсам; создает условия и предоставляет средства, необходимые для самообучения; способствует обеспечению культурного развития, социализации и успешной адаптации в жизни. В связи с этим в колледже реализуется дистанционное образование для детей с OB3. Учебные курсы представляют собой сочетание различных структурных элементов, модулей, позволяющих учителю выстроить уроки самых разнообразных типов и форм. Модуль «Лекция» позволяет организовать пошаговое освоение учебного материала: изучение грамматического правила, биографии

писателя, анализ поэтического или прозаического произведения и т.д.

В модуле «Лекция» учебная информация разбивается на небольшие блоки, в конце каждого из которых даются контрольные вопросы. Модуль «Ресурс» может представлять собой текстовую страницу, содержащую обычный текстовый учебный материал или веб-страницу с включением различных элементов: иллюстраций к художественным произведениям, портретов писателей, аудиозаписей чтения художественной классики, видеофрагментов, флеш-анимации, опорных схем, интерактивных таблиц по русскому языку, ссылок на мультимедийные презентации и полезные ресурсы в сети Интернет и др. Элемент курса «Тест» предназначен для осуществления своевременного контроля за усвоением изучаемого материала (проверки знания текста, орфографического или пунктуационного правила), а также для подготовки к аттестации.

Сайт колледжа и система «Moodle» предоставляет преподавателю возможность не только разместить необходимую теоретическую и практическую информацию, но и создать яркие, хорошо читаемые, красиво оформленные документы. Все это облегчает восприятие и понимание изучаемого материала. У обучающихся развиваются умения, формирующие языковую компетенцию: извлекать информацию из различных источников, строить схемы, используя теоретический материал, свободно пользоваться справочной литературой, лингвистическими словарями, проводить различные виды анализа языковых единиц. Все эти преимущества открывают перед дистанционным образованием огромные перспективы и позволяют нам утверждать, что за дистанционным образованием будущее.

Можно сделать вывод, что применение информационных технологий в учебном процессе на уроках русского языка и литературы способствует развитию умений, формирующих коммуникативную компетенцию. Владение русским языком, умение общаться во многом определяют успешность будущего выпускника колледжа во всех областях жизни, способствуют его социальной адаптации к изменяющимся условиям современного мира.

### Литература

1. *Ибрагимов И.М.* Информационные технологии и средства дистанционного обучения / под ред. А.Н. Ковшова. – М.: Академия, 2005.

2. *Иванова Е.О., Осмоловская И.М.* Теория обучения в информационном обществе. – М.: Просвещение, 2011.

3. *Трайнев В.А., Гуркин В.Ф., Трайнев О.В.* Дистанционное обучение и его развитие. – М.: Дашков и К, 2007.

УДК: 372.851

*Т.В. Гордобаева, И.А. Сенатова*  Череповецкий государственный университет

### **Применение ИКТ на уроках математики в средней школе**

*Аннотация*. В статье дается краткий обзор типов ИКТ, применяемых в средней школе, целесообразность и обоснованность их использования на уроках математики.

*Ключевые слова*: информатизация, электронные презентации, технологии мультимедиа, технологии обучения.

Развитие науки, технический прогресс, появление новых производственных технологий, современный этап реформы среднего образования обозначают проблему необходимости развития системы непрерывного образования, в которых обучение математике играет основную роль. В настоящее время для повышения интереса к предмету необходимо использовать различные новые подходы в обучении и преподавании. Несомненно, этому может способствовать и применение на уроках информационно-коммуникативных технологий (ИКТ).

Применение ИКТ в обучении – одна из наиболее важных тенденций развития образовательного процесса. В отечественной общеобразовательной школе в последние годы компьютерная техника и другие средства ИКТ стали все чаще использоваться при изучении большинства учебных предметов, в том числе и математики.

На современном этапе развития науки, технического прогресса, появления новых производственных технологий, а также реформы образования обозначилась проблема необходимости развития системы непрерывного образования. Для того, чтобы подготовить высококвалифицированных специалистов, необходимо уделять огромное значение качеству обучения математике уже на этапе средней школы. Следует отметить, что на современном этапе развития школы определены приоритетные направления на гуманизацию, дифференциацию и вариативность среднего образования с ориентацией процесса обучения на индивидуальные интересы личности.

Информатизация существенно повлияла на процесс приобретения знаний. Новые технологии обучения на основе информационных и коммуникационных позволяют оптимизировать образовательный процесс, увеличить скорость восприятия и понимания материала.

На уроках математики могут быть использованы следующие виды ИКТ: компьютерные учебники (уроки), программы-тренажеры, контролирующие, информационно-справочные (энциклопедии); моделирующие, демонстрационные, учебно-игровые.

Необходимо отметить, что учащиеся заинтересованы в применении мультимедийной технологии, которая способствует лучшему усвоению и закреплению учебного материала. Одно из дидактических преимуществ технологии мультимедиа, по сравнению с традиционными, заключается в том, что создается обучающая среда с ярким и наглядным представлением информации, раскрывающей практическую значимость темы.

Использование компьютера на уроках позволяет более наглядно и доступно представить учебный материал, а это, в свою очередь, стимулирует интерес ребенка к изучаемому предмету. Наиболее доступной и популярной формой подачи учебного материала является презентация.

Электронные презентации могут служить экранным дидактическим материалом при опросе учащихся, при изучении новой темы – заменяет классную доску, для закрепления нового материала могут быть использованы тесты, для обобщения и систематизации знаний по теме – кроссворды, ребусы, таблицы.

Таким образом, учитель может повысить эффективность обучения и фиксировать внимание учащихся на трудных разделах темы при условии систематического использования информационных технологий в учебном процессе в сочетании с традиционными методами обучения. Создавая презентацию необходимо делать акцент на основные моменты урока, т.е. привлекать внимание учащихся, а это можно сделать с помощью анимации, видеоролика. Презентации являются не только источником информации, но и определяют ту или иную организацию работы класса или группы учащихся [2].

Использование информационно-коммуникативных технологий в школьной практике совершенствовует традиционный процесс обучения. Увеличение объема информации на уроках заставляет задуматься над тем, как поддержать у учащихся интерес к математике.

Литература

1. Компьютер в школе. – URL: http://www.osp.ru/school/

2. Сетевое объединение методистов. – URL: http://som.fio.ru/

УДК 377.031.4

*П.Л. Ситников* МБОУ «Средняя общеобразовательная школа № 24» г. Череповец

### **О реализации проекта STEM-центра для школьников на базе МБОУ «СОШ № 24» г. Череповец**

*Аннотация*. Статья посвящена созданию и реализации проекта STEMцентра на базе МБОУ «СОШ № 24» г. Череповца. Актуальность появления таких центров в школах Череповца рассматривается в контексте модернизации образовательной системы России. В статье описываются цели и задачи центра, а также ожидаемые результаты.

*Ключевые слова*: политехническое обучение, политехнизм, инновационная деятельность, инженерное образование.

В настоящее время для нашей страны инновационный путь экономического развития считается единственной альтернативой зависимости от экспорта природных ресурсов. Данная позиция находит свое отражение не только в многочисленных декларациях, но и в различных правительственных программах [9], призванных создать условия, как для реализации существующего потенциала такого развития, так и его роста. В связи с этим меняется представление о традиционном статусе образования, его роли в социально-экономическом развитии общества, поскольку знания и исследовательские умения становятся фактором, обеспечивающим стабильный и поступательный экономический рост [8].

Модернизация образования направлена на формирование профессиональной компетентности выпускника школы в различных направлениях деятельности. Одним из аспектов такой подготовки обучающихся является широкое вовлечение их в сферу науки, образования и информационных технологий. Формирование приемов организации деятельности учеников по достижению заданных результатов может быть реализовано в рамках функционирования некоторого общего центра.

Такой структурой в муниципальном бюджетном общеобразовательном учреждении «Средняя общеобразовательная школа № 24» является STEM-центр. Школьников и учителей объединяет совместная продуктивная научно-исследовательская, проектная деятельность.

STEM-центры (Science, Technology, Engineering, Mathematics) – это сеть исследовательских лабораторий, поддерживающая научную, техническую и инженерную составляющую в дополнительном образовании школьников. Проект призван повысить интерес учащихся к инженерным и техническим специальностям и мотивировать старшеклассников к продолжению образования в научно-технической сфере. STEM-лаборатории делают современное оборудование и инновационные программы более доступными для детей, заинтересованных в исследовательской деятельности.

На данный момент в России работает 155 STEM-центров в Москве, Московской области и Поволжском федеральном округе. Участниками проекта теперь могут стать не только вузы, но и школы, научные лаборатории, центры дополнительного образования детей.

Отвечая вызову времени, проект «STEM-центры» с 2015 года будет в большей мере фокусироваться на инженерно-технической сфере. Новые направления призваны воспитать следующее поколение изобретателей, инноваторов и предпринимателей, работающих над проектами в сфере высоких технологий. Развитие STEM-центров в регионах не только позволит ученикам получить современные научно-исследовательские компетенции, но и увеличит кадровый потенциал в высокотехнологичных и наукоемких отраслях промышленности [7].

В последнее время в Российской Федерации наблюдается нехватка инженерных кадров и отсутствие нового поколения инженеров, что может стать фактором, который замедлит экономический рост нашей страны. Это отмечают ректора крупнейших технических вузов, этот вопрос регулярно поднимается на правительственном уровне [3]. «У нас есть сегодня и потребность в инженерных кадрах, и возможность их подготовки», – отметил президент В.В. Путин на заседании совета при президенте по науке и образованию [6].

«Сегодня лидерами глобального развития становятся те страны, которые способны создавать прорывные технологии и на их основе формировать собственную мощную производственную базу, – отметил президент. – Качество инженерных кадров становится одним из ключевых факторов конкурентоспособности государства и, что принципиально важно, основой для его технологической, экономической независимости». «Наша страна всегда славилась своими инженерами», – напомнил Путин. Эта профессия пользовалась неизменным уважением и до революции, и после – несмотря на все шутки о том, сколько получали инженеры и как они жили. «Всегда в обществе отношение к людям инженерной профессии было очень серьезным и уважительным», – отмечает президент [5].

Учащиеся общеобразовательных школ могут и должны чувствовать себя внутренне приспособленными в условиях современного производства. Для этого им необходимо помочь выбрать формы и средства образования, развивающие оптимальные способы выполнения преобразующей деятельности. Наиболее отвечающим требованиям такой подготовки является политехническое образование [2].

Учителя физики, информатики и ИКТ при этом являются основной движущей силой политехнического образования, поэтому в системе подготовки (и повышения квалификации) учителей физики и информатики необходимо учитывать образовательные возможности лабораторий по робототехнике и микроэлектронике и включать соответствующие дисциплины в программы подготовки [4].

По этой причине возникла необходимость создания STEM-центра по методическому сопровождению развития начального инженерного образования в МБОУ «СОШ № 24» г. Череповца [1]. План работы центра составлен в соответствии с предварительным планом работы МБОУ «СОШ № 24» и положением о STEM-центрах Intel. Нашему учреждению в апреле 2015 г. присвоен статус "STEM-центр Intel под эгидой Фестиваля Науки". Статус "STEM-центр Intel под эгидой Фестиваля науки" действителен в течение 3 лет.

Основная *цель работы* STEM-центра в 2015–2016 учебном году – создание условий для повышения эффективности начального инженерного образования в школе и профессионального мастерства педагогов через координационно-консультативное, информационно-коммуникационное и методическое сопровождение педагогической деятельности по физике, информатике и ИКТ, математике, технологии.

*Задачи* STEM-центра:

– объединить усилия заинтересованных педагогов в решении общих проблем начального инженерного образования в школе для повышения его эффективности;

– обобщать и распространять накопленный инновационный педагогический опыт работы по обучению основам программирования, образовательной робототехнике;

– обеспечить высокий научный и методический уровень мероприятий, проводимых STEM - центром;

– осуществлять методическое сопровождение и поддержку инновационных процессов, связанных с внедрением образовательной робототехники, в средней и основной школе;

– создать единый информационный банк данных по результатам инновационной деятельности STEM-центра с изданием сборника методических материалов.

# *Ожидаемые результаты*:

1. STEM-центр объединит вокруг себя учителей школы для решения

общих методических и педагогических проблем преподавания основ программирования, образовательной робототехники и начального инженерного образования.

2. STEM-центр окажет необходимую научно-методическую помощь в организации урочной и внеурочной деятельности по начальному инженерному образованию.

3. Школы города смогут использовать информационные, методические и материально-технические ресурсы центра.

4. Благодаря созданному банку педагогической и методической информации, STEM-центр и управление образования будут владеть полной и достоверной информацией о фактическом положении дел в области обучения начального инженерного образования.

5. STEM-центр будет способствовать обобщению и распространению передового педагогического опыта.

6. Сотрудничество с другими образовательными и культурными учреждениями приведет к усилению профессионального взаимодействия с социальными партнерами и приобретению ценного педагогического опыта.

В заключение можно привести пример участия ученика МБОУ «СОШ № 24» Чистякова Антона (10 класс) в конкурсе инженернотехнических проектов, проведенных в рамках проекта STEM-центры Intel под эгидой Всероссийского Фестиваля науки. Конкурс проходил в сентябре 2015 года. По итогам конкурса Антон получил специальный приз (набор «Научные развлечения») от организаторов в междисциплинарных проектах за работу «Терменвокс».

### Литература

1. Бизнес. Наука. Образование : проблемы, перспективы, стратегии: материалы российской науч.-практ. конф. с междунар. участием, г. Вологда, 26 мая 2015 г. / под ред. Л.С. Усова. – Вологда: Вологодский институт бизнеса, 2015. – C. 986–989.

2. *Клименко Е.В*. От научно-исследовательской деятельности студента к инновационной профессиональной деятельности специалиста // Технические науки – от теории к практике. – 2013. – № 27-1. – С. 25–29.

3. *Кондратьев П.П*. Наука и образование. – 2008. – № 4.

4. Многоуровневое образование и компетентностный подход: векторы развития: Материалы российской науч.-метод. конф. с междунар. участием, г. Вологда, 20 марта 2014 г. / под ред. О.В. Лускатовой. – Вологда: Вологодский институт бизнеса, 2014.

5. Российская газета. – URL: http://www.rg.ru/2014/06/23/kadri-site.html

6. РИА-Новости. – URL: http://ria.ru/society/20140623/1013241430.html# ixzz3aVi5BWis

7. STEM-центры – URL: Intel // http://stemcentre.ru/

8. *Челтыбашев А. А., Курляндская И. П.* Популяризация науки как средство повышения интереса молодежи к исследовательской деятельности // Фундаментальные исследования. – 2014. – № 5-6. – С. 1325–1328.

9. Проект «Популяризация науки» – URL: минобрнауки.рф/проекты/ популяризация-науки

УДК 004.771

*В.В. Монахов, М.А. Максимов, В.А. Саликов, К.Р. Зубов, А.А. Салатич* Санкт-Петербургский государственный университет

# **DISTOLYMP-программный комплекс для мультиплатформенной проверки знаний и практических умений**

*Аннотация*. В статье дается обзор особенностей программного комплекса Distolymp, позволяющего проверять не только теоретические знания, но и практические умения. Такая возможность обеспечивается заданиями на основе моделей виртуальных лабораторий по физике, имитирующих реальный физический эксперимент. Аналогов разработанной системы в других имеющихся в мире LMS нет. Обсуждаются пути построения мультиплатформенных моделей виртуальных лабораторий, интегрированных с LMS Distolymp, а также опыт создания заданий на основе комплекта моделей, работающего как в операционных системах Widows и Linux, так и в операционной системе Android.

*Ключевые слова*: виртуальная лаборатория, интернет-олимпиада, Learning Management Systems, LMS, BARSIC, Distolymp, моделирование, Android.

Программные комплексы, которые раньше называли системами дистанционного обучения, в настоящее время принято называть Системами Управления Обучением – Learning Management Systems (LMS). Они позволяют проводить различные виды обучения и проверки знаний, а также организовывать учебный процесс. Наиболее известны бесплатно распространяемые LMS Moodle, Sakai и распространяемая на коммерческих началах система Blackboard. Однако, несмотря на большое количество возможностей таких систем, они имеют ряд ограничений в области проверки знаний и умений. В частности, с их помощью невозможно проверять экспериментальные умения. А ведь во

многих областях важны не только теоретические знания и умения решать теоретические задачи, но и умения.

Нами разрабатывается программный комплекс Distolymp [1, 2], ориентированный в первую очередь на проведение интернет-олимпиад по физике [3, 4], хотя он может использоваться и в качестве обычной LMS. Основное его отличие от других LMS-использование моделей виртуальных лабораторий [2-7]. Модели виртуальных лабораторий имитируют реальные физические лаборатории - в них имеется набор виртуальных измерительных инструментов, а также изучаемые физические объекты (виртуальные). При выполнении заданий учащийся на каждом этапе выполнения должен самостоятельно выбирать измерительные инструменты, собирать необходимые электрические цепи или физические системы, проводить необходимые измерения и обрабатывать их результаты. Правильность результатов оценивается автоматически с учетом допустимых погрешностей измерений [8]. При разработке заданий заранее не задается последовательность действий и измерений, которая при выполнении этих заданий должна привести к получению правильного результата, что позволяет приблизиться к особенностям проведения реального физического эксперимента.

Разработка подобных заданий очень трудоемка [7], поэтому мировых аналогов системе Distolymp пока нет. Заметно облегчить разработку моделей виртуальных лабораторий и их интеграцию с серверной системой Distolymp позволило использование разрабатываемого нами языка программирования BARSIC [9, 10].

Программы-приложения языка BARSIC работают под управлением исполняющей среды BARSIC («проигрывателя» BarsicPlayer) и в принципе являются платформо-независимыми. Однако в настоящее время имеется «проигрыватель» BARSIC только для платформы Windows. Он работоспособен и под операционной системой Linux при использовании программы Wine (эмулятора Windows API) и предварительной усбраузера Gecko. тановке под Wine компонента Портирование BarsicPlayer под другие операционные системы сталкивается со сложностями. Для Mac OS версии программы Wine пока не обеспечивают достаточно качественную эмуляцию API операционной системы Windows, а для операционных систем Android и iOS требуется совершенно другой подход к написанию прикладных программ. Наиболее важной для написания моделей виртуальных лабораторий является<br>операционная система Windows - около 67 % посетителей сайта интернет-олимпиады по физике выходит на него с устройств с этой операционной системой. Следующей по важности является операционная система Android [11] (22 % посетителей сайта), на третьем месте операционная система iOS (8 % посетителей сайта). Операционные системы Мас ОS и Linux малозначимы  $-1$  % и 0,6 % посетителей сайта, соответственно, причем доля этих операционных систем постепенно убывает. Поскольку основной контингент посетителей сайта - участники интернет-олимпиады школьников по физике, можно сделать вывод, что предпринимавшаяся правительством России попытка перевести все школы на платформу Linux не увенчались успехом, и платформу Linux не следует рассматривать как имеющую большое значение для работы моделей виртуальных лабораторий. А вот появление смартфонов и, особенно, дешевых планшетных компьютеров, приводит к необходимости создавать модели для платформ Android и iOS.

Нами рассматривалась возможность создания моделей на языке Java без использования среды BARSIC [7]. Данное направление было интересно еще и потому, что программы для операционной системы Android пишут на языке Java, хотя полной совместимости с обычными программами Java нет: для Android исходный код компилируется не в двоичный байт-код виртуальной Java-машины, а в двоичный код виртуальной машины Android (в старых версиях операционной системы виртуальной машины Dalvik, а начиная с версии 5.0 - виртуальной машины ART). Однако при попытке реализовать подобный подход оказалось, что размер файлов даже простейших моделей оказывается около 5 Мб, и при этом около 80 % кода дублируется. Поэтому был сделан вывод о том, что необходимо реализовать подход, который был использован в моделях BARSIC: практически всю повторяющуюся часть кода вынести в приложение, однократно загружаемое с сервера и устанавливаемое на клиентское устройство, а в конкретных моделях виртуальных лабораторий необходимо загружать только специфическую для данного приложения часть кода. Это позволило избежать многократного копирования одного и того же кода в каждой модели виртуальной лаборатории и уменьшить размер загружаемых приложений в 12 раз (с 5 Мб до 400 Кб). Это очень важно, поскольку если время загрузки и установки каждой модели будет измеряться минутами или даже десятками минут, практически использовать такие модели в интернет-олимпиаде или учебном занятии окажется затруднительно. В дальнейшем возможно еще большее сокращение размера приложений, так как некоторые повторяющиеся элементы кода в пробных вариантах моделей для платформы Android еще сохранены. Общий код был вынесен в программу ABarsicPlayer (Android BarsicPlayer), с помощью которой осуществляется веб-навигация, авторизация в системе Distolymp (например, на сайте интернет-олимпиады distolymp.spbu.ru), просмотр списка заданий, загрузка DEX-файла модели виртуальной лаборатории

и запуск этой модели, а после окончания работы модели – выгрузка ее кода из памяти и возврат в окно навигации по списку заданий. При таком подходе файл ABarsicPlayer, имеющий большой размер, устанавливается на планшет или смартфон один раз. Причем в случае интернет-олимпиады это можно сделать до начала олимпиады, и участники, имеющие низкую скорость интернет, не будут поставлены в крайне невыгодную ситуацию по сравнению с теми, у кого скорость интернета высокая.

Одной из проблем, возникших при реализации такой схемы, стала необходимость работоспособности системы Distolymp как для участников олимпиады, получающих модели (файлы. brc) с помощью для участников, получающих BarsicPlayer. так и залания  $\overline{M}$ ABarsicPlayer (DEX-файлы, предназначенные для работы скомпилированных классов Java под управлением виртуальной машины Android). Навигация с помощью ABarsicPlayer позволила решить эту проблему: на сервер вместе с файлом.brc выкладывается DEX-файл с тем же именем, что и brc-файл модели BARSIC, но с другим расширением. При попытке перейти по гиперссылке, в качестве цели которой назначен brc-файл, BarsicPlayer загружает и запускает на исполнение этот файл, a ABarsicPlayer заменяет расширение brc на другое и загружает и запускает модель, классы которой находятся в DEX-файле.

Данный подход позволил реализовать еще одну важную возможность: осуществлять разработку кодов моделей Android с помощью различных программных систем. Можно разрабатывать программное обеспечение моделей непосредственно на языке Java (например, в Android Studio), а можно использовать разрабатываемую нами систему кросс-компиляции из исходных кодов, написанных на языке BARSIC, в коды Java [12-13]. При этом используется одна и та же программа ABarsicPlayer, что позволяет часть моделей разрабатывать на языке Java, а другую часть - получать с помощью кросс-компиляции моделей, написанных на языке BARSIC.

Еще одно преимущество использованного подхода - возможность аналогичной реализации программ, аналогичных ABarsicPlayer, для других платформ. Например, для платформы iOS.

### Литература

1. Монахов В.В., Басов Л.В., Воропаев Р.А. и др. Distolymp-программный комплекс для проведения интернет-олимпиад и дистанционного обучения // Физика в системе современного образования: Матер. XII междунар. конф. – Петрозаводск, 2013. – Т. 2. – С. 221-223.

2. *Maksimov M.A*., *Monakhov V.V., Kozhedub A.V.* Virtual laboratories in Phisics with Autogenerated Parameters // Journal of Physics: Conference Series. – 2015. – Vol. 633, 012009.

3. *Монахов В.В., Стафеев С.К., Евстигнеев Л.А.* и др. Назначение и опыт проведения интернет-олимпиад по физике // Физическое образование в вузах. – 2007. – Т. 13. – № 4. – С. 53–63.

4. *Монахов В.В., Монахова С.В.* Определение способностей учащихся с помощью олимпиад, тестов и компьютерных моделей // Физическое образование в ВУЗах. – 2008. – Т. 14. – № 3. – С. 75–86.

5. *Монахов В.В., Стафеев С.К., Парфенов В.Г.* и др. Проведение дистанционных экспериментальных туров олимпиад по физике с использованием программного комплекса BARSIC // Компьютерные инструменты в образовании. – 2005. – № 2. – С. 5–15.

6. *Монахов, В.В., Кожедуб А.В., Уткин А.Б.* Особенности заданий интернет-олимпиады школьников по физике // Компьютерные инструменты в школе. – 2011. – № 6. – С. 30–38.

7. *Монахов В.В., Воропаев Р.А., Бушманова Е.А.* и др. Особенности разработки компьютерных тестов, задач и виртуальных лабораторий // Компьютерные инструменты в образовании. – 2013. – № 2. – С. 28–39.

8. *Монахов В.В., Стафеев С.К., Евстигнеев Л.А.* и др. Виртуальные интернет-лаборатории по физике с автоматической проверкой правильности действий пользователя // Образовательная среда сегодня и завтра: тез. докл. V всерос. научно-практ. конф. – М., 2008. – С. 288–291.

9. *Монахов В.В., Кожедуб А.В., Кашин А.Н., Тупицын П.В.* BARSIC – интегрированная среда и язык программирования для физиков // Вестник СПбГУ, Сер. 4. – 1998. – Вып. 3 (№ 18). – С. 112–114.

10. *Монахов В.В., Кожедуб А.В., Науменко П.А.* и др. BARSIC: программный комплекс, ориентированный на физика-исследователя // Программирование. – 2005. – № 3 – С. 68–80.

11. *Монахов В.В., Максимов М.А., Мартынюк С.А., Федорова А.В*. Создание виртуальных лабораторий по физике для платформы Android // Физика в системе современного образования: матер. XIII междунар. конф. – 1–4 июня 2015 г., СПб. – Т. 2. – C. 238–239.

12. *Максимов М.А., Монахов В.В.* Разработка кроссплатформенных предметно-ориентированных языков программирования на примере реализации JVM-транслятора языка описания виртуальных лабораторий // Современные информационные технологии. Теория и практика: Матер. I всерос. научно-практ. конф. – Череповец, 2014. – С. 59–62.

13. *Максимов М.А., Монахов В.В., Мартынюк С.А.* и др. Разработка программных средств мультиплатформенной поддержки интернет-олимпиады школьников по физике // Инновации в информационных технологиях и образовании: Труды III междунар. научно-практ. конф. – М., 2014. – C. 317– 324.

УДК 372.851

### Ю.В. Грибкова, Л.Г. Русина Череповецкий государственный университет

### Информационные технологии как средство повышения качества математического образования в вузе

Аннотация. В статье рассматриваются вопросы применения компьютерных технологий в процессе обучения в вузе в зависимости от целей системы образования, а также преимущества использования инновационных методов при обучении математике. В данной работе также отмечаются основные проблемы при изучении математики, которые решаются путем соответствующей организации занятий с применением инновационных технологий.

Ключевые слова: информационные технологии, обучение математике в вузе, учебный процесс.

«Общеизвестно, что нельзя двигаться вперед с головой, повернутой назад, а потому недопустимо использовать неэффективные, устаревшие технологии обучения, изматывающие и ученика, и учителя, требующие больших временных затрат и не гарантирующие качество образования...» (М. Поташник, действительный член Российской академии образования).

Проблема информатизации общества и компьютеризации всех сфер деятельности человека является одной из глобальных проблем современного мира. Способность образовательного учреждения достаточно гибко реагировать на запросы общества, сохраняя при этом накопленный положительный опыт, имеет огромное значение.

В научно-методической литературе под информационными технологиями обучения понимается совокупность методов, приемов, способов, средств создания педагогических условий на основе компьютерной техники, средств телекоммуникационной связи и интерактивного программного продукта, моделирующих часть функций педагога по представлению, передаче и сбору информации, организации контроля и управления познавательной деятельностью [1]. Главными преимуществами информационных компьютерных технологий (КТ) перед другими техническими средствами обучения являются гибкость, возможность настройки на разные методы и алгоритмы обучения, а также индивидуальной реакции на действия каждого отдельного обучающего. В отличие от традиционных методов обучения КТ обеспечивают возможность немедленного отклика на действия обучаемого, повторения,

разъяснения материала для более слабых, перехода к более сложному и сверхсложному материалу для наиболее подготовленных.

В зависимости от целей системы образования можно выделить следующие основные направления применения КТ в обучении [2]:

– организация и управление учебным процессом;

– оценка качества обучения;

– мониторинг процесса обучения.

Применение КТ требует иной формы представления знаний, организации познавательной деятельности и выбора методов обучения. Использование таких технологий позволяет получать информацию не только от преподавателя, но и с помощью интерактивных и интеллектуальных обучающих программ, помогающих студенту освоить ту или иную дисциплину. Инновационные методы обучения, направленные на поиск и принятие решений в результате самостоятельной творческой деятельности, определяют совершенно иные требования к квалификации профессорско-преподавательского состава [3]. С другой стороны, подготовленный, с точки зрения применения и понимания информационных технологий, преподаватель должен определять дидактическое содержание конкретной КТ в учебном процессе. В этой связи задача переподготовки кадров является неотъемлемой частью процесса организации и управления учебой.

Использовать КТ в учебном процессе – это значит интенсифицировать учебный процесс, оптимизировать его, поднять интерес студентов к изучению предмета, реализовать идеи развивающего обучения, повысить темп учебного занятия, увеличить объем самостоятельной работы. Особенностью компьютерного обучения является поэтапность самостоятельной деятельности студентов, способствующая активизации учебного процесса, а также наличие оперативной обратной связи, на основе которой возможна индивидуализация и дифференциация обучения.

Возможность учета индивидуальных особенностей учащихся – одна из наиболее сильных сторон информационных средств обучения. При этом меняются функции преподавателя. Если в традиционном обучении основная функция преподавателя – информационное обеспечение, то теперь ведущая функция преподавателя – управление познавательной деятельностью учащегося, включающее планирование, организацию и контроль процесса обучения в составе следующих задач:

1) разработка структуры учебного предмета и определение количества и содержания модулей;

2) наполнение содержанием каждого модуля;

3) разработка перечня вопросов и тем для самостоятельной работы, усвоения и закрепления знаний;

4) разработка тестов и вопросов для проверки знаний.

Это приводит к необходимости поиска новых моделей занятий, форм проведения итогового контроля, повышает индивидуальность и интенсивность обучения.

Важным качеством обучающих программ является органическая связь и сочетаемость с традиционными методами и приемами обучения. Обучающие программы рассчитаны на использование их в комплексе с другими имеющимися в распоряжении преподавателя методическими средствами.

Преподавателю необходимо понимать, что учебные ситуации, в которых с успехом его заменяют, немногочисленны, ибо мозг человека значительно мощнее. Более того, чуткость и интуиция преподавателя не имеют электронных аналогов. Средства КТ должны рассматриваться как вспомогательные по отношению к мыслительной деятельности участников образовательного процесса, стимулирующие ее.

Учебный процесс при изучении различных разделов математики и информатики в Череповецком государственном университете ориентирован на внедрение новых образовательных технологий. Обладая определенной гибкостью, дающей возможность варьировать цели, средства, методы обучения, информационные образовательные технологии работают на формирование устойчивого познавательного интереса к изучаемым дисциплинам.

Литература

1. Основы открытого образования / Под ред. В.И. Солдаткина. – М.: НИИЦ РАО, 2002.

2. Новые информационные технологии в образовании: Материалы VI Международной научно-практической конференции (Екатеринбург, 12–15 марта 2013 г.). – Екатеринбург: РГППУ, 2013.

3. *Клименко Е.В.* Интенсификация обучения математике с использованием новых информационных технологий. – Тобольск: ТГПИ, 2000.

УДК 004.9

*Ю.С. Овчинникова, А.В. Забродина* Общеобразовательный лицей «АМТЭК» г. Череповец

# **Формирование ИКТ-компетенций на примере использования веб-сервиса LEARNINGAPPS.ORG (конструктор интерактивных упражнений)**

*Аннотация*. В последнее время все более широкое применение в обучении находят электронные материалы. Большинство из них предлагается в готовом виде, без возможности внесения изменений в содержание заданий, что создает значительные трудности в использовании этих материалов в образовательном процессе.

У многих учителей возникает желание создавать собственные материалы, которые соответствуют особенностям их учеников и используемого в обучении УМК. В статье рассматриваются возможности сервиса Learningapps по созданию интерактивных тренажеров, его использования для организации обучения школьников, в том числе и дистанционно, что позволит совершенствовать образовательный процесс, формировать ИКТ-компетенции и повысить интерес учащихся к обучению.

*Ключевые слова*: сервис, интерактивность, дистанционное обучение, интерфейс, главная страница, регистрация, упражнение, интерактивные модули, внеурочная деятельность.

### *1. Возможности сервиса Learningapps*

Сервис Learningapps является приложением Web 2.0 для поддержки образовательных процессов в учебных заведениях разных типов. Конструктор Learningapps предназначен для разработки, хранения интерактивных заданий по разным предметным дисциплинам, при помощи которых обучающиеся могут проверить и закрепить свои знания в игровой форме, а также создать собственные интерактивные задания, что способствует формированию их познавательного интереса, ИКТкомпетенции.

LearningApps.org разрабатывается как научно-исследовательский проект Центра Педагогического колледжа информатики образования PH Bern в сотрудничестве с университетом города Майнц и Университетом города Циттау / Герлиц (Германия).

Сервис Learningapps имеет понятный пользовательский интерфейс на нескольких языках мира, для выбора нужного языка необходимо в правом верхнем углу выбрать соответствующий флажок. На сервисе имеется галерея общедоступных интерактивных заданий, которая ежедневно пополняется новыми материалами, созданными преподавателями разных стран.

Сервис Learningapps предоставляет возможность получения кода для того, чтобы интерактивные задания были помещены на страницы сайтов или блогов преподавателей и учащихся. К сожалению, сервис имеет один недостаток: в русифицированных шаблонах отдельных заданий встречаются опечатки (неточности перевода), которые невозможно исправить вручную, и не все типы заданий доступны для работы с кириллицей.

״Inter״ – это «взаимный», ״act״ – действовать. Интерактивность – способность взаимодействовать или находиться в режиме беседы, диалога с чем-либо (например, компьютером) или кем-либо (человеком). Интерактивные задания предполагают наличие обратной связи с учеником по мере выполнения им заданий, а также возможность коррекции собственных действий по мере выполнения заданий. Это могут быть, например, последовательности вопросов с развернутыми подсказками, помощью, причем по мере продвижения ученика происходит накопление опыта и обучение. А также практикумы, предполагающие возможность совершения практических действий и корректировки своей работы по мере накопления опыта или понимания.

Интерактивные задания можно использовать на различных этапах урока: не только для проверки знаний школьников, но и на этапе актуализации знаний, при изучении и закреплении нового материала, в качестве домашнего задания. Сервис может быть полезен участникам образовательного процесса и при организации дистанционного обучения: лиц с ограниченными возможностями; обучающихся образовательных учреждений в период карантина и актированных дней; школьников с ослабленным здоровьем, которые вынуждены часто пропускать занятия; одаренных детей в период подготовки к интеллектуальным конкурсам и олимпиадам; слабоуспевающих учеников с целью повышения уровня их предметных знаний.

# *2. Интерфейс главной страницы*

На главной странице сервиса можно воспользоваться справкой по работе и навигации сайта, щелкнув по фразе «Показать помощь». В появившемся окне, щелкая по слову «Далее», мы получим возможность просмотра советов и указаний по работе с сайтом.

# *3. Регистрация*

Для сохранения выбранных упражнений и создания собственных упражнений требуется зарегистрироваться. Регистрация бесплатная. Для этого необходимо щелкнуть по кнопке «Создать аккаунт» и заполнить поля в открывшемся окне. В дальнейшем для сохранения приложения вводится Имя пользователя и пароль и нажимается кнопка «Логин». Регистрация даст еще одну интересную возможность – создавать свои классы, вводить туда пользователей, а затем отслеживать прохождение ими предложенных вами заданий и созданные ими в ходе проектной деятельности приложения.

*4. Работа с готовыми упражнениями*

Для просмотра всех упражнений надо щелкнуть по фразе «Все упражнения». На появившейся странице будут представлены все категории предметов. После выбора соответствующего предмета открывается страница с его темами. Далее, выбрав тему, можно просматривать предложенные упражнения. Для сохранения упражнения надо щелкнуть по кнопке «Запомнить и положить в МОИ упражнения».

*5. Создание упражнений*

• Создание упражнений, путем редактирования готовых упражнений.

После того как готовое упражнение выбрано, для его редактирования надо щелкнуть по кнопке внизу страницы «Создать подобное приложение». Затем выполняется редактирование содержания упражнения и его предварительный просмотр путем нажатия на кнопку «Установить и показать в предварительном просмотре». После просмотра отредактированного упражнения нужно щелкнуть по кнопке «Сохранить приложения». Данное упражнение будет сохранено в категории «Мои упражнения».

• Создание упражнений, с использованием шаблона.

Выбрать на главной странице «Новое упражнение». На открывшейся странице будут представлены все виды упражнений. По щелчку на названии вида упражнения появляется описание упражнения и возможность просмотра готового упражнения и создания нового. После заполнения шаблона для просмотра полученного упражнения надо щелкнуть по кнопке «Установить и показать в предварительном просмотре». Далее необходимо просмотреть созданное упражнение и щелкнуть по кнопке «Сохранить приложения» или вернуться на страницу редактирования, щелкнув по кнопке «Вновь настроить».

Практика позволяет выделить некоторые общие, наиболее эффективные приемы применения интерактивных модулей на уроках и во внеурочной деятельности:

• при изучении нового материала и проверке домашнего задания;

• при закреплении изученной темы*.* Для проверки знаний компьютерное тестирование – это самопроверка и самореализация, это хороший стимул для обучения, это способ деятельности и выражения себя. Для учителя – это средство контроля знаний, программированный способ накопления оценок. При проверке фронтальных самостоятельных работ обеспечивает наряду с устным визуальный контроль результатов;

- как дополнительный материал к урокам для углубления знаний;
- для организации проектной работы.

Таким образом, использование возможностей сервиса Learning-Apps.org на уроках и во внеурочное время, несомненно, развивает познавательную активность обучающихся и тем самым позволяет решать одну из важных задач обучения – повышение уровня знаний. Применение сервиса позволяет дифференцировать процесс обучения школьников с учетом их индивидуальных особенностей. Дает возможность творчески работающему учителю расширить спектр способов предъявления, проверки учебной информации, позволяет осуществлять гибкое управление учебным процессом, что является социально значимым и актуальным в наше время.

#### Литература

1. *Александрова З.В.* Сервис LearningApps. Инструкция по созданию интерактивных заданий. – URL: http://www.zavuch.ru/uploads/methodlib/2012/- 12/11/instrukzialearningapps-aleksandrova-zv.pdf.

2. *Мартынова Т*. Мастер-класс «Создание дидактических материалов с помощью сетевого социального сервиса Learningapps.org». – URL: http:// master2-apps.blogspot.ru/.

3. Интернет-сервисы в образовании: учебно-методический сборник материалов II Международной научно-практической конференции 20 июня 2014 года и материалов конкурса «Калейдоскоп сервисов в образовании» / под ред. В.П. Короповской, Н.А. Кургановой, Ю.А. Нацкевич. – Омск: ИРООО, 2014. – 213 с.

4. LearningApps.org. – URL: http://learningapps.org/about.php

### УДК 378.147

### *А.А. Елшин*

Череповецкое высшее военное инженерное училище радиоэлектроники Министерства обороны Российской федерации

# **Новые возможности Информационно-образовательной среды военного вуза**

*Аннотация.* В статье рассматривается внедрение средового подхода к обучению, а именно информационно-образовательной среды для получения возможности оценки мотивационно-ценностной составляющей обучающегося. Суть подхода состоит в количественной оценке активности обучающегося путем отслеживания его деятельности в рамках информационнообразовательной среды.

Ключевые слова: информационно-образовательная среда, средовой подход, оценка активности обучения, компетентностный подход.

В современном мире развитие информационных технологий приобретает лавинообразный характер. Период полураспада компетентности специалиста уже сопоставим с периодом подготовки бакалавра (а в некоторых наукоемких отраслях он составляет два-три года) [1]. Это условие определяет неприемлемость превалирующего в настоящий момент репродуктивного подхода к обучению (главным образом в сфере информационных технологий), так как необходимо учить не тому, что было и есть в настоящий момент, а тому, что будет.

Разрешение этого противоречия видится в совершенствовании образовательных методик и технологий, обеспечивающих развитие активности обучающихся, стремление к совершенствованию своей профессиональной компетентности. Направление совершенствования определяется требованиями Федеральных образовательных стандартов, реализующих компетентностный подход: под компетенцией понимается способность успешно действовать на основе практического опыта, умения и знаний при решении профессиональных задач [2]. При этом способность действовать включает когнитивный, деятельностный (функциональный) и ценностно-этический (мотивационный) компонент.

Проведенный анализ показал, что ценностно-этическая составляющая обучающегося рассматривается, как правило, с феноменологических позиций [3, 4], поскольку мотивация, как внутренний стимул к действию, является результатом сложной совокупности постоянно меняющихся потребностей [5]. Однако один из постулатов современного менеджмента гласит: «Эффективно управлять можно лишь тем, что можно достоверно измерить». Метрикой когнитивной и функциональной компонент компетенции обычно выступает оценка, выраженная в принятой ординальной либо в балльно-рейтинговой шкале [6]. Мотивационный же компонент оценивается косвенно через результаты деятельности обучающегося. При этом формируемая оценка носит достаточно субъективный характер и не всегда учитывает психофизиологические особенности обучающегося. Таким образом, актуальной является задача формирования достоверной количественной оценки мотивации обучающегося, выражающейся в его активности.

При решении поставленной задачи учитывались ограничения военного вуза: строгая регламентация распорядка дня, включая время, выделяемое на самостоятельную работу обучающихся и ограниченность несанкционированного доступа к мировым информационным ресурсам, обусловленная требованиями режима секретности. Указанные ограничения обеспечивают контролируемость информационно-образовательной среды военного училища. С учетом тенденции перехода на электронные учебники, инициированной МО РФ, активность обучающихся происходит в ограниченном информационном пространстве.

Известно, что любые действия пользователя в вычислительной сети любого масштаба оставляют за собой следы в виде файлов регистрации или log-файлов (серверный компонент) и файлов cookies (клиентский компонент) [7]. Содержащаяся в них информация, при условии идентификации пользователя, позволяет отследить посещенные им Вебресурсы (как в локальной сети, так и в Интернет) с точностью до URL, время их посещения и последовательность переходов.

На основании этих данных могут быть сформированы обобщенные показатели деятельностной и когнитивной активности обучающихся:

а) деятельностная активность:

– количество решенных задач;

– продолжительность и результаты работы на тренажерах и образцах военной техники и вооружения (для этого требуется получение дополнительной информации о настройках тренажера или образца ВВТ);

б) когнитивная активность:

– посещенные в ходе самостоятельной работы Веб-ресурсы (обязательные, рекомендованные или дополнительные, найденные самостоятельно);

– релевантность поисковых запросов пользователей изучаемой тематике и т.п.

С учетом роста доли самостоятельной работы в общем бюджете учебного времени анализ данных показателей, соотнесенный с результатами текущего и рубежного контроля и/или промежуточной аттестации, расширит возможности оценивания образовательной деятельности обучающихся. Для этого требуется изменение подходов к формированию модели обучающегося [8].

Необходимо отметить, что анализ служебных файлов, лежащий в основе анализа использования Веб-ресурсов (WebUsageMining) [9], нашел применение и в педагогической деятельности [10, 11], однако, его применение ограничено оптимизацией Веб-ресурсов при дистанционном образовании.

#### Литература

1. *Кузьминов Я., Филонович С*. Бизнес-образование в России: состояние и перспективы (содержательно-институциональные аспекты) // Вопросы экономики. – 2004. – № 1. – С. 19–36.

2. Википедия – URL: https://ru.wikipedia.org/wiki/Компетенция Дата обращения 16.11.2015.

3. *Раицкая Л.К*. Самостоятельная учебно-познавательная деятельность студентов в интернет-среде: Монография / под науч. ред. А.В. Гагарина. – М.: МГОУ, 2012.

4. *Пескова Е.С*. Организация самостоятельной работы студентов по адаптированному курсу физики при применении электронных образовательных ресурсов // Современные проблемы науки и образования. – 2015. – № 5.

5. *Хедоури Ф., Альберт М., Мескон М.* Основы менеджмента. – М.: Дело, 1999.

6. *Фирстов В.Е.* Математические модели управления дидактическими процессами при обучении математике в средней школе на основе кибернетического подхода: дис… д-ра пед. наук. – Ярославль, 2011.

7. *Гусева А.И*., *Киреев В.С.* Вычислительные системы, сети и телекоммуникации: учебник для студ. учреждений высш. проф. образования – М.: Академия, 2014.

8. *Прошин И.А., Прошин Д.И., Прошина Р.Д.* Интеллектуальная модель обучающегося как многоуровневая система управления // Журнал научных публикаций аспирантов и докторантов. – URL: http://www.jurnal.org/articles/- 2009/ped1.html

9. *Jaideep Srivastava y, Robert Cooleyz, Mukund Deshpande*. Pang-Ning TanWeb Usage Mining: Discovery and Applications of Usage Patterns from Web Data. ACMSIGKDD, Jan 2000. – Vol. 1. – Issue 2. – Р. 12–23.

10. *Matthew Berland, Ryan S. Baker, Paulo Blikstein* "Educational Data Mining and Learning Analytics: Applications to Constructionist Research" Tech Know Learn (2014) 19:205–220. – Springer. – Р. 16.

11. *Felix Castro, Alfredo Vellido, Angela Nebot, and Francisco Mugica*, "Applying Data Mining Techniques to e-Learning Problems," Studies in Computational Intelligence. – 2007. –Vol. 62. – Р. 183–221.

УДК 53.07

*С.С. Шевченко, Г.Х. Шайдулина, И.В. Костин* Череповецкое высшее военное инженерное училище радиоэлектроники Министерства обороны Российской федерации

# **Информационное обеспечение физического практикума на базе ЦАП-АЦП**

*Аннотация*. В статье предлагается методика информатизации физического практикума на базе цифро-аналоговых (ЦАП) и аналогово-цифровых (АЦП) преобразователей, разработанная и применяемая при обучении физике курсантов Череповецкого высшего военного инженерного училища радиоэлектроники (ЧВВИУРЭ).

*Ключевые слова*: физический практикум, компьютерная обработка данных, ЦАП, АЦП, физика колебаний и волн.

Физический практикум является неотъемлемой частью процесса обучения физики на любой стадии этого процесса, начиная со средней школы и заканчивая магистратурой. Физику невозможно в принципе познать, не проводя эксперимент. И то, насколько качественно и разнообразно подобран эксперимент, включенный в программу обучения, насколько педагогически верна методика проведения занятий, определяет в конечном итоге результат усвоения обучаемыми тех или иных разделов физики. Традиционный лабораторный физический практикум, используемый в вузах в течение многих лет, ни в коем разе не утратил своей актуальности и значимости. Но, на наш взгляд, в настоящее время бурная информатизация общества, проникновение во все сферы его жизни электронных приборов самых различных видов и назначений заставляет педагогов менять основные подходы к физическому практикуму, расширять спектр предлагаемых демонстраций и лабораторных работ.

На кафедре физики ЧВВИУРЭ уже в течение нескольких лет разрабатывается и внедряется в процесс обучения лабораторный практикум с использованием ЦАП и АЦП и соответствующего программного обеспечения. В данной работе хотелось бы остановиться именно на программной поддержке этого практикума и методике проведения лабораторных занятий с использованием этого программного обеспечения. В настоящее время большинство курсантов первого курса имеют навыки работы с компьютером, поэтому использование ПК при проведении практикума не затрудняет, а существенно облегчает процесс

обучения. Внедрение ПК в процесс обучения должно учитывать некоторые особенности лабораторного практикума. Необходимо, чтобы работа курсанта в физическом практикуме являлась небольшим исследованием, с помощью которого формируются не только экспериментальные, но и исследовательские навыки. Кроме того, традиционная методика проведения практикума имеет много достоинств, поэтому полный отказ от нее не рационален. Необходимо умелое сочетание традиционных методов с внедрением информационных технологий.

В общем случае компьютер в физическом практикуме выполняет следующие функции:

• информационную - он должен содержать наиболее важные справочные материалы по изучаемому разделу, описание работ, систему тестов для самоконтроля с возможностью моделирования конкретных задач;

• обработки экспериментальной информации - математическое приложение, позволяющее упростить обработку результатов измерений:

• универсального физического прибора.

Компьютер может выступать как помощник преподавателя при контроле базовых знаний обучающихся. Такой контроль может осуществляться с помощью несложных тестовых заданий [1].

В разработанном практикуме на базе ЦАП и АЦП компьютер уже является важнейшим элементом каждой лабораторной установки, что изначально усиливает компьютеризацию практикума по сравнению с аналогами. Кроме того, имеющееся сопроводительное програмное обеспечение позволяет уже в процессе обучения ознакомить курсантов с примерами компьютерных программ, сопровождающих то или иное физическое устройство, что является необходимостью в современном мире компьютерных технологий. Дополнительно на этом же компьютере можно организовать обработку результатов измерений, построение графиков и анализ результатов работы в специализированных физико-математических пакетах.

Основными программами ZETLab, которые можно использовать в лабораторном практикуме по физике, являются программы генерации и анализа сигналов, а также программы визуального отображения сигналов и измерения их параметров [2]. Большое разнообразие этих программ, которые имеются в наличии в этом пакете, позволяет построить процесс обучения так, что будут в кратчайшие временные сроки затронуты самые разнообразные аспекты физики колебаний и волн.

Использование компьютера при проведении лабораторного практикума помогает воспитать специалистов, обладающих высоким уровнем информационной культуры, способных использовать инструментальные средства, обеспечивающие процесс сбора, хранения и передачи информации, т.е. владеющих новыми информационными технологиями.

### Литература

1. *Митин И.В., Салецкий А.М.* и др. Общий физический практикум в курсе общей физики // Физика в системе современного образования (ФССО-07): Материалы IX Международной конференции: Сб. ст. (Санкт-Петербург) / ред. кол. Н.И. Анисимова, Ю.А. Гороховатский и др. – СПб.: РГПУ им. А.И. Герцена, 2007. – Т. 1.

2. Электронный каталог ЗАО «Электронные технологии и метрологические системы». – М., 2014. База данных содержит сведения о программном обеспечении ZETLab и о виртуальных приборах на базе персонального компьютера – URL: http://www.zetms.ru/catalog/programs/zetlab

УДК 378.1

*О.Л. Леханова* Череповецкий государственный университет

# **Специфика применения средств электронного обучения в высшем профессиональном образовании студентов с ограниченными возможностями здоровья и инвалидностью**

*Аннотация.* Статья актуализирует необходимость создания специальных образовательных условий для высшего профессионального образования инвалидов и лиц с ограниченными возможностями здоровья. На основании опыта консультативной работы Ресурсного центра поддержки обучающихся с ОВЗ в вузе автор приводит требования к применению средств электронного обучения в процессе высшего профессионального образования студентов данной категории, конкретизирует нормы и правила использования ресурсов интерактивных образовательных технологий и ресурсов образовательного портала.

*Ключевые слова*: студенты с ограниченными возможностями здоровья и инвалидностью, электронное обучение, информационные и коммуникационные технологии.

Подготовка современных и высококвалифицированных кадров для инновационной России – первостепенная задача вуза, успешность решения которой во многом зависит от информационной культуры преподавателей и от готовности профессорско-преподавательского состава высших учебных заведений осваивать и применять на практике информационные образовательные технологии. Согласно современным требованиям, закрепленных в ФГОС высшего образования, выбор образовательной технологии определяется общими требованиями к процессу подготовки специалистов, который должен быть построен на принципах открытости и диалогичности, быть интерактивным, предполагать взаимодействие и обратную связь. В целом технология должна способствовать формированию у обучающихся способности к самообразованию и к самостоятельной когнитивной деятельности, развивать у будущих специалистов профессионально значимые личностные характеристики, актуализировать их человеческие качества и способствовать вхождению в профессию [2], [4].

Актуализированная в современном обществе проблема применения информационных образовательных технологий и электронных образовательных ресурсов в процессе высшего профессионального образования определяет необходимость обсуждения возможностей, условий, форм и правил их использования в работе с особыми группами обучающихся, имеющих ограничения функций жизнедеятельности и нуждающихся в создании особых образовательных условий.

Министерством образования и науки РФ однозначно и четко определяет необходимость обеспечения условий для совместного высшего образования лиц с ОВЗ и инвалидностью и условно здоровых обучающихся, отмечая как обязательные условия – обучение инвалидов по широкому спектру профессий и специальностей, максимальную приближенность места обучения таких граждан к месту их проживания, готовность преподавателей образовательной организации к осуществлению инклюзивного образования инвалидов и лиц с ОВЗ, а также необходимость организации в вузах доступной архитектурной, социокультурной и психологической среды [5], [7]. Обозначенные нормы являются обязательными для всех вузов страны и заложены в качестве значимых показателей для лицензирования и аккредитации вуза.

Предвосхищая инициативы профильного министерства, ЧГУ инициировал разработку и принятие Целевой программы (ЦП) Формирования универсальной среды [8]. В основу принятой в ЧГУ Программы заложена концепция универсальной доступности, что было основано на фундаментальном принципе Конвенции ООН о правах инвалидов, предполагающем необходимость создания среды одинаково доступной, удобной, комфортной и безопасной для всех категорий граждан. В целом разработанная и реализуемая в ЧГУ как региональном многопрофильном вузе программа «Универсальная среда» нацелена на создание в университете универсальной безбарьерной среды, позволяющей обеспечить совместное обучение инвалидов и лиц, не имеющих нарушения развития, устранение социальной разобщенности инвалидов и обучающихся, не являющихся инвалидами, позволяющей обеспечить полноценную интеграцию лиц с ограниченными возможностями здоровья во все сферы деятельности университета, обеспечить беспрепятственный доступ к услугам, оказываемым университетом (слабовидящих, слабослышащих, с нарушением опорно-двигательного аппарата и ДЦП, имеющих возможность самостоятельно передвигаться, с соматическими нарушениями). В рамках программы определены мероприятия по достижению целей и задач программы.

Одними из значимых компонентов обеспечения в вузе универсальной среды стали разработка и применение средств интерактивного электронного обучения (Е.А. Смирнова [6]), корпоративного образовательного портала (О.Г. Ганичева, В.В. Селивановских [1]). Эффективность применения электронных образовательных ресурсов и интерактивных образовательных технологий в ситуации высшего профессионального образования студентов с ОВЗ и инвалидностью во многом определяется готовностью преподавателей не только заполнить портал необходимым образовательным контентом или использовать тот или иной инструмент информационно-коммуникационной технологии обучения, но и готовностью преподавателя персонифицировать образовательный процесс с учетом имеющихся у студентов ограничений по здоровью, обеспечить постоянную и бесперебойную работу студента с учебным материалом, сформировать у него навыки когнитивной деятельности и интеллектуального труда. Имеющийся опыт консультативной поддержки со стороны Ресурсного центра поддержки обучающихся с ОВЗ и работающих с этой категорией лиц в ЧГУ показывает, что в большинстве случаев студенты с ОВЗ и инвалидностью не умеют работать самостоятельно, режим их деятельности нестабилен и зависит от множества переменных, задания выполняются с большим отставанием и в меньшем объеме [3]. Круг основных проблем студентов с ОВЗ и инвалидностью позволяет сформировать смысловое ядро методических рекомендаций по оптимизации высшего инклюзивного образования:

– режим работы и содержательное заполнение образовательного портала образовательным контентом применимо к студентам с ОВЗ и инвалидностью должно быть регламентировано жесткими хронометражем, алгоритмом и правилами;

– студенты с ОВЗ и инвалидностью должны быть обеспечены

возможностью индивидуального консультативного ознакомления с ресурсами образовательного портала по изучаемой дисциплине, снабжены четким навигатором и правилами работы с электронными образовательными ресурсами;

– все задания, инструкции следует выдавать и в письменном, и в устном виде, сопровождая их четкими и лаконичными пояснениями;

– пояснения к заданиям должны иметь четкие сведения о конкретных объемах и характеристиках работы и сроках ее сдачи;

– задания следует выдавать дозированно, малыми порциями, проверять в заранее назначенные сроки, сопровождая итог проверки комментариями со стороны преподавателя;

– необходимо реализовывать практику предлекционной подготовки, при которой студент читает материал за 3–4 дня до предстоящей лекции (материал необходимо предоставить заранее и четко указать в заданиях к курсу этот вид самостоятельной работы);

– контроль выполнения заданий следует осуществлять постоянно и регулярно в течение всего срока обучения.

Единство педагогических условий, грамотное использование ресурсов, выбор оптимальной модели и формы использования средств и технологий электронного обучения являются обязательными условиями их эффективности в работе со студентами с ОВЗ и инвалидностью. В современных условиях обучение лиц с ОВЗ посредством электронных образовательных ресурсов и информационно-коммуникационных технологий становится важнейшим средством профессиональной подготовки обучающихся, удовлетворения их особых образовательных потребностей. Электронные образовательные ресурсы и информационнокоммуникационные технологии позволяют расширить проблематику обсуждаемых в ходе профессионального общения со специалистом вопросов, выводят обучающихся на новый уровень видения проблем, развивают личностные качества субъектов подготовки.

### Литература

1. *Ганичева О.Г., Селивановских В.В.* Информационно-методическая поддержка учебного процесса на базе образовательного портала вуза // Наука и образование в XXI веке: Сборник научных трудов по материалам Международной научно-практической конференции: в 34 частях. – М., 2013. – С. 31–32.

2. *Денисова, О.А., Леханова, О.Л. Букина, И.А.* Применение технологии вебинаров в профессиональной подготовке дефектологов // Дефектология. –  $2013. - N_2 5. - C. 83 - 92.$
3. *Леханова О.Л.* К вопросу содержательного наполнения образовательного контента и режима работы с ним студентами с ограниченными возможностями здоровья // Развитие профессиональных компетенций студентов педагогического и психологического направлений в условиях разноуровневой подготовки в университете: Материалы Всероссийской (с международным участием) научно-практической конференции / под ред. Р.А. Самофала. – Череповец: ЧГУ, 2015. – С. 28–32.

4. *Леханова, О.Л.* Применение облачных технологий в процессе подготовки дефектологов // Современные научные исследования. Выпуск 3. Концепт. Научно-методический электронный журнал. – 2015. – URL: http://ekoncept.ru/best\_article

5. Методические рекомендации по организации образовательного процесса для обучения инвалидов и лиц с ограниченными возможностями здоровья, в образовательных организациях высшего образования, в том числе оснащенности образовательного процесса – Мин. обр. и науки РФ. – М., 2014. – № АК-44/05 вн от 08.04.2014.

6. *Смирнова Е.А.* Использование интерактивных технологий в учебном процессе // Современные информационные технологии. Теория и практика. Материалы I Всероссийской научно-практической конференции. – Череповец: ЧГУ, 2015. – С. 178–180.

7. Федеральные требования к организации образовательного процесса для обучения инвалидов и лиц с ОВЗ в профессиональных образовательных организациях, в том числе оснащению образовательного процесса (Министерство образования и науки РФ, Департамент государственной политики в сфере подготовки рабочих кадров и ДПО от 2013 г., № 06-2412ВН)

8. Целевая программа формирования универсальной среды в Череповецком государственном университете на 2013 – 2015 гг. – URL: http://www. chsu.ru/c/document\_library/get\_file?uuid=c0171c30-4257-49a7-9975- 2221dbb15d3e&groupId=10157 (дата обращения 10.11.2015 г.)

УДК 373.1.02.372.8

*Л.Н. Туркина* МАОУ «Образовательный лицей «АМТЭК» г. Череповец

# **Формирование информационной компетентности учителя в практике преподавания физики**

*Аннотация.* В статье рассматриваются возможные приложения информационно-коммуникативной компетентности учителя в современной школе, прежде всего, в контексте использования новых технических средств при обучении школьников на уроках физики и в учебно-исследовательской работе. Сформированная информационная компетентность учителя позволяет создать на уроках дидактически активную среду с глубоким вовлечением учащихся в процесс овладения новыми знаниями, умениями и навыками.

*Ключевые слова:* информационные технологии, информационная компетентность, обучение физике, лаборатории L-микро, учебно-исследовательская работа.

В современном школьном кабинете физики (медиакабинете) учитель работает со следующими видами оборудования: интерактивная доска, мультимедийный проектор, ноутбук, лаборатория L-микро. Работа с данным оборудованием предполагает формирование соответствующей информационной компетентности учителя.

При использовании в учебном процессе мультимедийного оборудования иинформационных технологий в целом решаются следующие задачи:

• формирование навыков рациональной организации учебного труда;

- формирование интереса к изучаемому предмету;
- развитие самостоятельности учащихся;
- подготовка учащихся к творческой преобразующей деятельности;
- применение полученных знаний на практике.

Использование интерактивной доски, мультимедийного проектора, персонального компьютера, лаборатории L-микро позволяет:

1. Создать дидактически активную среду, способствующую продуктивной познавательной деятельности в ходе усвоения нового материала.

Использование компьютера, интерактивной доски дает возможность разрабатывать логические схемы, которые позволяют делать доступными для обзора и понимания сложнейшие темы физики. Любой сложный для учащегося материал можно сделать доступным, если переработать его в соответствии с логикой функционирования мышления, а именно: выделить наиболее существенные его элементы, разбив материал на части, каждая из которых в отдельности доступна для понимания учащихся; освободить их от излишней информации; расположить в логике, соответствующей порядку выводимости одного элемента знания из другого; пронумеровать; по мере возможности дополнительно показать логику с помощью различных знаков, стрелок, рамок и других графических средств; содержание каждого блока сделать кратким, изобразив его с помощью знаков и рисунков, снабженных ключевыми словами [1].

2. Дать возможность учащимся видеть не только конкретную установку с отдельными приборами, приспособлениями, деталями и т.п., но и изучаемые физические явления, процессы, закономерности [2]. Многие явления в условиях школьного физического кабинета не могут быть продемонстрированы. К примеру, это явления микромира либо быстро протекающие процессы, либо опыты с приборами, отсутствующими в кабинете. В результате учащиеся испытывают трудности в их изучении, так как не в состоянии мысленно их представить. Замечательным средством для организации экспериментальной деятельности являются компьютерные модели. Компьютер может не только создать модель таких явлений, но также позволяет изменять условия протекания процесса, «прокрутить» с оптимальной для усвоения скоростью [3]. Приведем в качестве примеров два вида такой деятельности, применяемые на практике:

а) Исследование. Учащимся предлагается самостоятельно провести небольшое исследование, используя компьютерную модель, и получить необходимые результаты. Задание может быть таким: «Проверить, как изменяется вид изображения, даваемого сферическим зеркалом, при изменении расстояния от предмета до зеркала». Тем более что многие компьютерные программы позволяют буквально за считанные минуты провести такое исследование (например, виртуальная лаборатория «Живая физика», образовательный комплекс «Физика, 7-11 кл. Библиотека наглядных пособий», «Энциклопедия Кирилла и Мефодия»  $(\pi, \pi)$ .

б) Решение задач с последующей компьютерной проверкой. Учитель предлагает учащимся для самостоятельного решения в классе или в качестве домашнего задания индивидуальные задачи, правильность решения которых они могут проверить, поставив затем компьютерные эксперименты. Возможность последующей самостоятельной проверки в компьютерном эксперименте полученных результатов усиливает познавательный интерес, делает работу учащихся более творческой. В результате многие учащиеся начинают придумывать свои задачи, решать их, а затем проверять правильность своих рассуждений, используя компьютерные модели. Пример такой задачи: определить линейное увеличение линзы, зная расстояние от предмета до линзы и ее оптическую силу.

3. Представить весь демонстрационно-экспериментальный материал. Использование датчиков дает возможность автоматизировать процесс сбора, обработки и преобразования физической информации при осуществлении натурного эксперимента; обеспечить визуализацию и сохранение полученных результатов эксперимента в виде графических зависимостей и таблиц; произвести анализ полученных экспериментальных зависимостей путем их сравнения как друг с другом, так и с теоретической, которую возможно построить. Например, использование датчиков температуры, влажности, ионизирующего излучения,

магнитного поля при выполнении учебно-исследовательской работы ученицей 8 класса «Изучение микроклимата жилого помещения» позволили не только измерить параметры микроклимата, величину магнитной индукции, произвести замеры радиационного фона, но и выработать меры профилактики. На рисунке представлены измерения, выполненные с помощью датчика ионизирующего излучения.

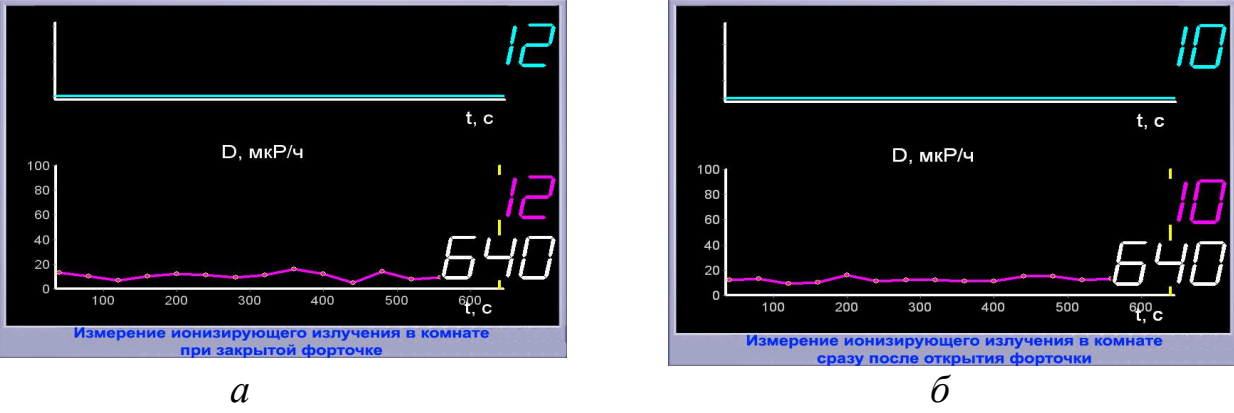

Рисунок. Измерения, выполненные при помощи датчика ионизирующего излучения

Раннее приобщение детей к учебно-исследовательской и поисковой деятельности позволяет наиболее полно определять и развивать интеллектуальные и творческие способности, причем не только в старшей школе, но и в среднем звене. Исследовательская работа способствует формированию не только предметных компетенций, но и информационных, и коммуникативных [4].

Большая часть учебных программ, учебников и методик все еще делает упор на усвоение учащимися готовой информации по предмету, однако подход, предполагающий самостоятельное получение и практическое освоение информации, более продуктивен. Пример: Учащиеся 11 класса создали программу «Законы постоянного тока». Данная программа предназначена для проведения лабораторных работ по физике по теме «Законы постоянного тока» и позволяет имитировать практически любую электрическую цепь. С ее помощью можно исследовать зависимость одной физической величины от другой и строить графики полученных зависимостей (например, зависимость мощности, выделяемой во внешней цепи, от внешнего сопротивления, от ЭДС источника и т.д.). Всю программно-компьютерную часть работы учащиеся выполнили самостоятельно.

Таким образом, при изучении предмета с использованием компьютерных технологий учащийся не только получает необходимые знания, умения и навыки, но и видит, как можно систематизировать, наглядно представлять учебный элемент, что способствует развитию познавательной активности, навыков анализа и синтеза.

### Литература

1. *Крутский А.Н, Косихина О.С*. Психодидактика: новые технологии в преподавании физики. – М.: Первое сентября, 2006.

2. Демонстрационные опыты по физике / под ред. А.А. Покровского. – М.: Просвещение, 1970.

3. *Кавтрев А.Ф.* Компьютерные модели в школьном курсе физики // Компьютерные инструменты в образовании. – 1998. – № 2.

4. Учитель в России: вчера, сегодня, завтра: Материалы науч.-практ. конф. – СПб., 2009.

УДК 378.147

# *Н.В. Плотникова, А.В. Толстиков*

Череповецкий государственный университет

# **О применении пакетов компьютерных математических систем в учебной практике по направлению «Прикладная математика и информатика»**

*Аннотация*. В статье предлагается содержание и форма проведения учебной практики для студентов по направлению подготовки 01.03.02 «Прикладная математика и информатика», методика обучения использованию компьютерных математических систем, их применению для решения практических задач, что делает практику более интересной, насыщенной и эффективной.

*Ключевые слова*: содержание и форма проведения учебной практики, применение компьютерных математических систем, формирование компетенций.

Согласно учебному плану по направлению 01.03.01 «Прикладная математика и информатика», двухнедельная учебная практика проводится в конце второго семестра первого года обучения. В ходе учебной практики, согласно ФГОС ВО, у студентов должны формироваться следующие компетенции: способность приобретать новые научные и профессиональные знания, используя современные образовательные и информационные технологии (ОПК-2); способность собирать, обраба-

тывать и интерпретировать данные современных научных исследований, необходимые для формирования выводов по соответствующим научным исследованиям (ПК-1); способность понимать, совершенствовать и применять современный математический аппарат (ПК-2); способность осуществлять целенаправленный поиск информации о новейших научных и технологических достижениях в информационно-телекоммумикационной сети «Интернет» и в других источниках (ПК-5). Для этого студенты должны *знать* методологию решения поставленной задачи, комплекс программных средств, необходимых для решения поставленных задач, методы поиска информации в сети «Интернет» и в других источниках. Студенты должны *уметь* использовать компьютерные математические системы MATHCAD, MAPLE, MATEMATICA и MATLAB для решения задач по математическому анализу, алгебре, геометрии и другим математическим дисциплинам, составлять математические модели прикладных задач, использовать компьютерные математические системы для моделирования решения учебных и научных практических задач; находить информацию в различных поисковых системах сети «Интернет», использовать различные методы поиска информации для решения учебных и научных практических задач в электронных библиотеках. Они должны *владеть* знаниями основных этапов решения задач на ЭВМ, умениями построения математических моделей прикладных задач, использования стандартного программного обеспечения и пакетов прикладных программ общего назначения для решения поставленных задач, практическими навыками в области организации поиска необходимой информации при проведении исследований.

Учебная практика проходит на базе курса школьной математики и информатики и учебных дисциплин, которые студенты изучали на первом курсе: математическая логика, алгебра и геометрия, математический анализ, алгоритмы и алгоритмические языки, теория систем и системный анализ, языки и методы программирования (практикум на ЭВМ), программирование. База учебных дисциплин, на которых основана практика, небольшая по объему зачетных единиц, но знания, умения и навыки, полученные студентами во время прохождения учебной практики, позволят применять их на последующих трех курсах обучения как при освоении дисциплин профессиональной направленности, так и при прохождении производственной и преддипломной практик, при выполнении курсовых работ и ВКР.

При прохождении учебной практики решаются задачи:

– обучить студентов основам работы с компьютерными математическими системами MATHCAD, MAPLE, MATEMATICA и MATLAB;

– научить студентов решать в компьютерных математических системах основные стандартные (типовые) задачи по математическому анализу, алгебре, геометрии, математической логике и теории алгоритмов, теории систем и системному анализу;

– получить практические навыки использования теории систем и системного анализа при постановке, формулировании, анализе, формализации и синтезе математических моделей прикладных задач;

– научить преобразовывать математические модели прикладных задач на языки компьютерных математических систем, решать и анализировать их в этих системах;

– показать возможности использования компьютерных математических систем для моделирования, решения, анализа и демонстрации полученного решения с помощью графических и анимационных образов.

При этом достигаются цели:

– закрепления и расширения знаний, полученных при изучении базовых дисциплин первого курса, повысить общую и профессиональную эрудицию;

– сбор и анализ теоретического и справочного материала в сети «Интернет» для выполнения полученного задания;

– изучение компьютерных математических систем, использование которых позволяет решать поставленные задачи;

– получение практических навыков работы с компьютерными математическими системами, необходимыми в будущей профессиональной деятельности;

– получение навыков самостоятельной индивидуальной и коллективной работы при решении прикладных математических задач;

– приобретение технических навыков, необходимых для подготовки и написания учебной или научно-исследовательской работы;

– выработка навыков организационной и воспитательной работы в коллективе.

Учебная практика проходит в компьютерных классах кафедры математики и информатики ЧГУ, оснащенных электронными досками. Каждый студент имеет персональный компьютер с операционной системой WINDOUSXP, c установленными на нем MicrosoftOffice и пакетами систем компьютерной математики MATHCAD, MAPLE, MATE-MATICA и MATLAB. На каждом компьютере имеется возможность выхода в Internet. У каждого студента имеется электронный вариант учебно-методического пособия по учебной практике, в котором содержатся как теоретические вопросы по изучению и использованию компьютерных систем, так и индивидуальные задания, предназначенные для самостоятельного решения.

Учебную практику условно можно разделить на четыре этапа.

*Подготовительный этап* заключается в подготовке и проведении установочной учебно-методической конференции. На конференции происходит ознакомление с приказом практики, с целями и задачами практики; студенты получают информацию о выполнении заданий и заполнению отчетной документации; проводится инструктаж по режиму работы во время практики, по охране труда и технике безопасности; студенты определяются с темами индивидуальных заданий и обсуждают их с руководителем практики.

*Учебный этап* состоит из обучения студентов работе с указанными выше компьютерными математическими системами, из самостоятельной работы студентов по индивидуальным заданиям по решению типовых математических задач в этих системах. Знакомство с каждой из перечисленных выше компьютерных математических систем и обучение в них решению типовых задач, графике, программированию, созданию документов, описанию их возможностей и особенностей проводится в форме фронтальных занятий и тренинга. Преподаватель, ведущий практику, обучает студентов основам работы с компьютерной системой, работая на компьютере, который связан с электронной доской, а студенты выполняют последовательно эти действия на своих рабочих местах. Кроме того, у каждого студента есть учебнометодическое пособие, по которому он может восстановить забытую или утерянную информацию. После фронтального занятия студенты решают индивидуальные задания по теме занятия, преподаватель проверяет выполнение индивидуальных заданий, и в случае необходимости консультирует студентов.

*Основной этап* – приобретение навыков работы с компьютерными математическими и другими программными системами, самостоятельное выполнение индивидуальных заданий. По окончании этих этапов студенты заполняют дневник практики.

*Заключительный этап* содержит в себе: подготовку и сдачу индивидуальных заданий; составление отчета, написание выводов и предложений в дневнике практики; сдачу дневника практики; подготовку и защиту отчета по учебной практике. Завершает учебную практику заключительная конференция по практике.

Содержание *учебного этапа* заключается в изучении компьютерных математических систем и в выполнении следующих индивидуальных заданий:

1. Знакомство с компьютерной системой MATHCAD: простейшие методы работы, справочная система, решение уравнений, неравенств, задач матричной и линейной алгебры, преобразование координат.

2. Решение задач по аналитической и дифференциальной геометрии в системе MATHCAD. Графика и анимация в MATHCAD.

3. Решение задач по математическому анализу в системе MATH-CAD, в том числе применение дифференциального исчисления к построению и исследованию функций одной и нескольких переменных, применение определенных, кратных, криволинейных и поверхностных интегралов в геометрии и физике.

4. Программирование и математическое моделирование в MATH-CAD.

5. Знакомство с компьютерной системой MAPLE: особенности и возможности, простейшие методы работы, справочная система, решение уравнений, неравенств, задач матричной и линейной алгебры, преобразование координат.

6. Решение задач по аналитической и дифференциальной геометрии, математическому анализу в системе MAPLE. Графика и анимация в MAPLE

7. Электронные таблицы, программирование и математическое моделирование в MAPLE.

8. Знакомство с компьютерной системой MATEMATICA: особенности и возможности, простейшие методы работы, справочная система, решение задач по алгебре, геометрии и математическому анализу.

9. Знакомство с компьютерной системой MATLAB: особенности и возможности, простейшие методы работы, справочная система, решение задач по алгебре, геометрии и математическому анализу, графика и моделирование.

Содержание теоретической части обучения можно найти в книгах [3]–[7], а при составлении практических заданий использовать сборник расчетно-графических заданий [8].

Содержание *основного этапа* заключается в выполнении двух индивидуальных заданий.

Во-первых, необходимо подготовить электронный документ в системе MATHCAD, который должен удовлетворять следующим требованиям:

– документ должен быть целостным, в нем излагается одно или несколько понятий математики или разбирается доказательство какойнибудь теоремы;

– объем документа: 1 страница основного текста и несколько фрагментов вспомогательного текста (графиков, формул, примеров, определений) на других страницах;

– документ должен содержать: заглавие, определения, графики, анимацию, отражающую существенные стороны понятия, примеры, гиперссылки одной страницы на фрагменты вспомогательных страниц, используемую литературу.

Предполагаемые темы для документа: отображения и их виды, геометрические преобразования, преобразования систем координат, композиция отображений, обратная функция и ее график, элементарные преобразования графиков функций и т.п. Тему документа можно выбрать самостоятельно, но обязательно документ должен быть подготовлен в какой-нибудь компьютерной математической системе.

Во-вторых, требуется разработать информационную модель выбранного объекта или процесса, используя знания, полученные в курсе «Теория систем и системный анализ». Темы для исследования можно подобрать студентам самостоятельно или выбрать в учебном пособии [9], где также имеются подробные рекомендации по составлению представленных в нем моделей.

Информационная модель должна содержать:

- набор постоянных величин, характеризующих моделируемый объект:

- набор величин-параметров, меняя значения которых можно управлять поведением модели;

- описание состояния моделируемого объекта в виде набора величин;

- описание совокупности состояний, представленных в модели;

- формулы и алгоритмы, связывающие величины в каждом из состояний:

- формулы и алгоритмы, описывающие процесс смены состояний.

После построения информационная модель переносится на компьютер. При этом используются компьютерные математические пакеты, изученные студентами. При перенесении информационной модели на компьютерный язык происходит уточнение постановки исходной учебной задачи и ее решение.

Д.А. Власов в статьях [1], [2] изучает достоинства использования компьютерных математических пакетов при обучении студентов прикладной математике. Он отмечает, что появляется реальная возможность исследования более сложных математических моделей, вырабатываются устойчивые практические навыки проведения математических рассуждений; увеличивается число задач для самостоятельного решения благодаря сокращению числа рутинных математических операций. Далее он пишет, что использование профессиональных математических пакетов при обучении прикладной математике обеспечивает реализацию системы дидактических принципов (научности, фундаментальности, системности, межпредметных связей, профессиональной направленности) обучения на качественно новом уровне.

Все это в полной мере относится и к применению математических пакетов MATHCAD, MAPLE, MATEMATICA и MATLAB в учебной практике и других видах практик студентов по направлению подготовки «Прикладная математика и информатика».

В заключение отметим, что применение перечисленных выше и других профессиональных компьютерных математических пакетов сделает практику более интересной, насыщенной и эффективной, позволит закрепить знания студентов по изученным математическим курсам, а также выработать у студентов перечисленные в начале статьи умения и навыки. Это позволит более успешно решать основную задачу обучения студентов, связанную с формированием компетенций.

#### Литература

1. *Власов Д.А.* Возможности профессиональных математических пакетов в системе прикладной математической подготовки будущих специалистов. // Вестник РУДН. – 2009. – № 4. – С. 35–41.

2. *Власов Д.А.* Профессиональные математические пакеты в системе математической подготовки бакалавров // Сборник материалов VI международной научно-практической конференции Современные информационные технологии и IT образование. – М.: МГУ, 2011. – С. 303–309.

3. *Говорухин В., Цибулин В.* Компьютер в математическом исследовании: Учебный курс. – СПб.: Питер, 2001.

4. *Дьяконов В.* Mathcad 11/12/13 в математике: справочник. – М.: Горячая линия – Телеком, 2007.

5. *Дьяконов В.* Maple 9.5/10 в математике, физике, образовании. – М.: СОЛОН-Пресс, 2007.

6. *Дьяконов В.* Matеmatica 4: Учебный курс. – СПб.: Питер, 2001.

7. *Сдвижков О.А.* Математика на компьютере: Maple 8. – М.: СОЛОН-Пресс, 2003.

8. *Кузнецов Л.А.* Сборник заданий по высшей математике (типовые расчеты): Учебное пособие для вузов. – СПб.: Лань, 2005.

9. *Яковлев С.В.* Теория систем и системный анализ (Лабораторный практикум): Учебное пособие для вузов. – М.: Горячая линия – Телеком, 2015.

УДК 373.1

*К.А. Елистратова* МБОУ «Средняя общеобразовательная школа № 34» г. Череповец

# **Видеоролики на уроках литературы Вологодского края**

*Аннотация*. В статье дается анализ применения видеороликов на уроках по предмету «Литература Вологодского края». Отмечаются достоинства применения информационных образовательных ресурсов при изучении литературы и культуры Вологодского края.

*Ключевые слова*: информатизация, система образования, видеоролик, «Литература Вологодского края».

В настоящее время российская система образования находится в состоянии реформирования. В обществе в «эпоху информации» образование, знания и коммуникация составляют основу развития и благополучия человеческой личности, именно поэтому одним из приоритетных направлений информатизации общества является информатизация образования, предполагающая широкое использование IT-технологий в обучении. Одна из главных задач школы сегодня – выпустить из своих стен всесторонне развитую, гармоничную личность, компетентную – в том числе – и в информационно-коммуникационной сфере. Именно поэтому в стратегии модернизации образования говорится о необходимости изменения методов и технологий обучения на всех ступенях, повышения веса тех из них, которые формируют практические навыки анализа информации, самообучения, стимулируют самостоятельную работу учащихся, формируют опыт ответственного выбора и ответственной деятельности. В современных условиях одной из главных задач образования является не просто получение учащимися определенной суммы знаний, а формирование у них умений и навыков самостоятельного приобретения знаний, их последующей систематизации. Перед педагогами ставится новая задача: подготовить новое поколение к жизни в современных информационных условиях.

Сегодня необходимы новые подходы к организации учебного процесса, опирающиеся на прогрессивные информационные технологии. Современные школьники активно используют информационные технологии (персональный компьютер, сервисы Интернет, электронные учебники и т.д.), они воспитаны на аудио- и видеопродуктах, компьютерных играх и других элементах компьютерной культуры. Именно по-

этому внедрение ИКТ, а в частности – мультимедийных технологий в структуру современного урока, является одним из приоритетных направлений. Чтобы ученикам было интересно учиться, а учителям интересно учить, необходимо повышать свою информационную культуру. Учитель должен сочетать в своей педагогической деятельности традиционные и новые современные методы обучения.

Задачи, стоящие перед учителем-словесником при применении ИКТ, во многом отличаются от целей и задач других учителей-предметников. Учителю русского языка и литературы необходимо сформировать лингвокультуроведческие умения и навыки, обогатить словарный запас учащихся, научить их владеть нормами литературного языка. Все вышеперечисленные задачи можно успешно реализовать, если разумно использовать ИКТ на уроках словесности.

Информационные технологии можно применять на всех этапах обучения: при объяснении нового материала (презентации, просмотр видеолекций, виртуальные экскурсии), закреплении (интернет-тренажеры); повторении, контроле ЗУНов, а также на факультативных занятиях, занятиях элективных курсов, кружках, во внеурочной деятельности.

Процесс приобщения к литературе Вологодской области имеет целенаправленный характер, чему способствует введение в разработанный в 2005 году региональный базисный план предмета «Литература Вологодского края». На его преподавание с учетом имеющихся возможностей, отводится по 17 часов в 5-м, 8-м и 9-х классах. Следует отметить, что всего 51 час на изучение обширного, имеющего многовековую историю литературоведческого материала – это очень мало, что усугубляется и двухгодичным перерывом (6–7-е классы).

Особое значение имеет программа, тематическое планирование по вновь введенному предмету и три учебных пособия-хрестоматии по литературе Вологодского края: для 5–6-х, 7–8-х и 9-х классов. Этот комплект в настоящее время используется учителями. Учебно-методический комплекс опирается на прочную филологическую основу, как теоретическую, так и историко-литературную.

Однако при использовании и программы, и целого учебно-методического комплекса по литературе Вологодского края необходимо принять во внимание ряд обстоятельств, позволяющих учителю вносить в данные материалы коррективы:

– литература Вологодской области изучена на сегодняшний день далеко не полностью. Речь идет о новой современной вологодской поэзии. Исходя из этого возможны отдельные замены и перестановки [4, с. 23];

– преподавание литературы, в частности литературы Вологодского

края, не может вестись без учета современных тенденций, задаваемых реформой образования: дать разностороннее, систематизированное представление о художественной словесности, связанной с Вологодским краем, как в диахронии, так и в синхронии (современная литература XXI века); вписать литературу Вологодского края в современный контекст диалога культур (сравнительно-сопоставительный прием: «мировая – своя», «старая – новая»), как следствие – расширить культурный кругозор учащихся, включить литературу Вологодского края в активный духовный запас школьника.

Включение современной поэзии Вологодского края в школьную программу мотивировано тем, что она (современная литература Вологодского края), будучи частью общего культурного макротекста, оказывается источником, способным восполнить пробелы культурного образования в сознании молодежи: во-первых, современная вологодская словесность есть проекция картины эпохи, регистрирующая актуальность выбора тех или иных культурно значимых реалий и фикций; вовторых, для нее характерно отсутствие исторической (временной) и психологической дистанций с читающей молодежной аудиторией.

Согласно С.Ю. Баранову, использование полного набора произведений не обязательно из предложенного перечня литературы Вологодского края. Учитель волен выбрать то, что в большей мере соответствует его личным педагогическим склонностям, особенностям класса, характеру образовательного процесса в данной школе, социокультурному пространству, в которое непосредственно включено образовательное учреждение. В соответствии с этим на уроках «Литература Вологодского края» учащимся как в 5-х, так и в 9-х классах были предложены поэтические тексты современных вологодских поэтов для изучения и анализа.

При рассмотрении темы «Русский фольклор» в 5–6-х классах на уроках изучения литературы Вологодского края наряду с литературными жанрами, представленными в хрестоматии по литературе Вологодского края для 5–6-х классов (загадки, частушки, сказки, пословицы и поговорки, обрядовый фольклор), можно предложить учащимся и литературные произведения современного вологодского поэта Леты Югай. Предварительно необходимо обзорно познакомить школьников с автором. В данном случае можно предложить творческую работу: создание видеороликов в программе Photodex ProShow Producer (версия 5) о вологодском поэте Лете Югай. Предварительно школьники разбились на рабочие группы и искали соответствующую информацию о самом авторе, следуя предложенному заданию: 1 группа – биография, 2 группа – образование, учеба, работа, профессиональные успехи, литературные увлечения, 3 группа – творчество (сборники, литературные премии).

Данная форма работы, как показал опыт, вызывает заинтересованность к предмету, а также создает массу эмоций. Чтение стихотворения самим поэтом заставило школьников познакомиться с диалектными особенностями Вологодского края: де[у]ки, звук [у] вместо [в] в северных говорах. Кроме этого, учащиеся самостоятельно ищут иллюстративный материал, подбирают примеры.

Также в 5–6-х классах помимо текстов Леты Югай можно предложить стихотворения другого современного вологодского поэта – Наты Сучковой. Предварительно учителем должны быть отобраны тексты, соответствующие возрастным критериям и литературоведческим способностям учащихся. Также учащимися была подготовлен видеоролик о вологодском авторе. Кроме этого, шестиклассники смогли в стихотворениях Наты Сучковой увидеть отсылки к русской народной литературе (сказка «Сестрица Аленушка и братец Иванушка», классической мировой литературе – А.С. Пушкин «Дубровский»).

Таким образом, достоинства использования видеороликов на уроках заключаются в том, что обучающиеся начинают обладать:

• гибкостью: подбирают материал, который сами могут объяснить и понять;

• оперативностью: каждый созданный видеоролик иллюстрирует повышение уровня усвоения материала;

• доступностью: развитие коммуникативных навыков, умение доходчиво объяснить материал аудитории;

• индивидуально-вариативной основой: создание продукта собственного творчества (работа над дизайном видеоролика: цвет, надпись, музыка).

Каждый видеоролик на уроках «Литературы Вологодского края» – это мини-открытие в представлении материала. По словам академика РАО Ю.В. Сенько, в современном мире образование требует смещение акцента на «самость»: самоорганизацию, мотивацию, самоконтроль и самооценку, поскольку в этом случае уменьшается внешняя регламентация учебной деятельности, но увеличивается внутренняя дисциплина и ответственность». Практика применения видеороликов на уроках «Литературы Вологодского края» показала, что они являются эффективным образовательным средством для успешного усвоения материала (задействованы процессы восприятия и запоминания), а также одним из компонентов в индивидуальной траектории обучения.

# Литература

1. *Алексеев С.Г.* Открытая электронная образовательная среда Омской области как средство повышения доступности и качества образования // Интернет – свободный, безопасный, образовательный: Межрегиональная научно-практическая конференция (г. Омск, 18–19 октября 2013): Сборник материалов / под общ. ред. М.П. Лапчика. – Омск, 2013. – С. 15–17.

2. *Днепровская Н.В.* зарубежные открытые образовательные ресурсы // Информатизация образования и науки. – 2010. – № 2. – С. 22–30.

3. *Захарова И.Г*. Информационные технологии в образовании: учебное пособие для студентов высших учебных заведений. – М., 2008.

4. Интеграция бренда «Вологодская область – душа Русского Севера» в систему образования Вологодской области: Методические материалы и рекомендации / Сост. М.А. Углицкая. – Вологда, ВИРО, 2014. – С. 23.

5. *Сенько Ю.В.* Педагогика дистанционного образования: поиск методологических оснований // Интернет – свободный, безопасный, образовательный. Межрегиональная научно-практическая конференция (г. Омск, 18–19 октября 2013): Сборник материалов / под общей редакцией М.П. Лапчика. – Омск, 2013. – С. 47–55.

УДК 372.851

*О.А. Кашинцева, И.А. Сарычева* Череповецкий государственный университет

# **Применение образовательных технологий При изучении темы «Ряды Фурье»**

*Аннотация*. В статье рассматриваются приемы использования образовательных технологий при обучении математике.

*Ключевые слова*: математика, информационные технологии, опорный конспект.

В настоящее время педагоги столкнулись с рядом трудностей при преподавании математики в университете. Первая трудность – снижение уровня школьной математической подготовки студентов; вторая трудность – отсутствие учебников, рассчитанных именно на такую аудиторию, третья трудность – сокращение аудиторных часов и увеличение часов на самостоятельную работу студентов [1].

Тема «Ряды Фурье» относится к числу сложных для усвоения тем университетского курса математики: требует знания ранее изученного

теоретического материала и включает в себя большое количество нового. Чтобы помочь студентам сформировать прочные знания, умения и навыки, предлагаем воспользоваться следующими образовательными технологиями на основе активизации и интенсификации деятельности учащихся: информационными технологиями, проблемным обучением, технологией интенсификации обучения на основе схемных и знаковых моделей учебного материала [2].

Разработанный комплекс основан на работе с электронной доской и опорными конспектами. При подготовке к занятию преподаватель преобразует учебную информацию в визуальную форму для представления студентам на интерактивной доске и электронном варианте лекции и семинара. Изложение сводится к связному, развернутому комментированию педагогом подготовленных наглядных материалов, полностью раскрывающему тему.

Активизации учебного процесса и скорейшему усвоению студентами изучаемой темы способствует применение преподавателем опорных конспектов. Опорный конспект – это изложение теоретического материала в сжатой, концентрированной форме. Понятия объединены в логические блоки, схемы, которые позволяют анализировать и систематизировать теоретические знания, помогают лучше понять и усвоить информацию, вследствие чего опорные конспекты удобно использовать для повторения изученного ранее материала [3].

Опорный конспект, представленный в таблице 1, помогает студентам акцентировать внимание на главном при изучении темы «Ряды Фурье». Небольшой объем, доступность и простота изложения способствуют лучшему запоминанию. Справочный характер данного конспекта позволяет использовать его при подготовке к контрольной работе, зачету или экзамену, но конспект не заменяет учебных пособий и лекций.

*Таблица 1* 

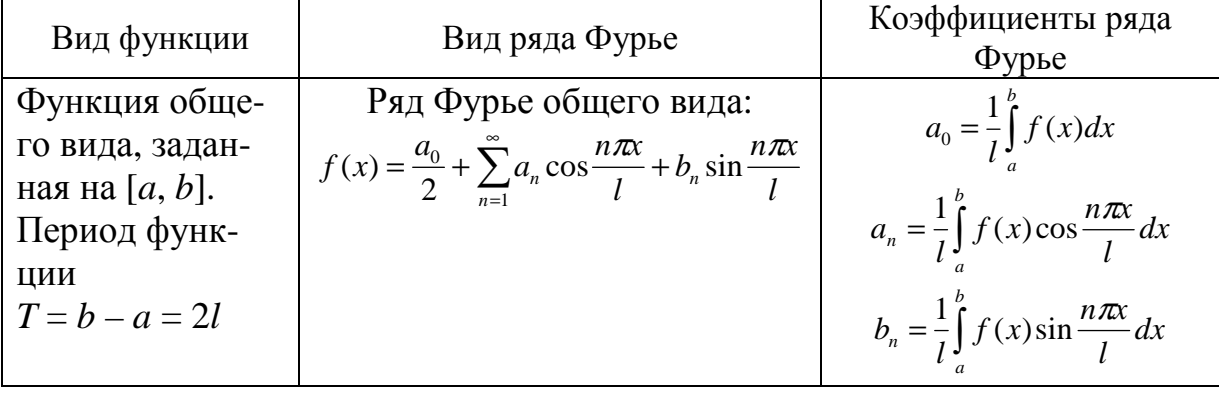

**Ряды Фурье**

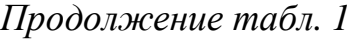

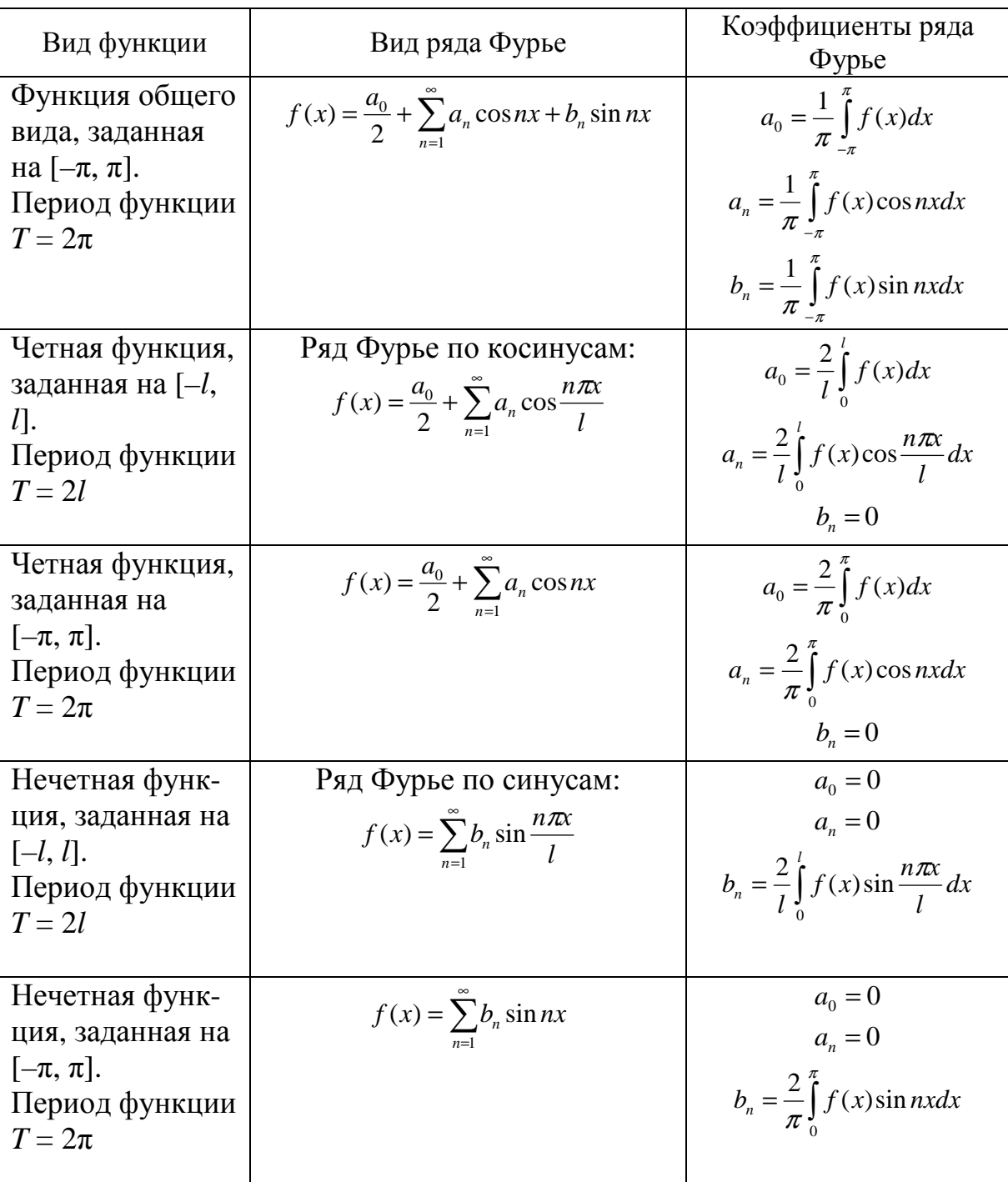

Для лучшего понимания и усвоения темы «Ряды Фурье» применяются иллюстрации и графики. При этом современные информационные технологии позволяют строить графики в ходе изложения материала и демонстрировать студентам полученные кривые и их анимированные изображения на электронной доске [1]. Такая форма представления наглядной информации содержит элементы проблемности, что стимулирует мыслительную активность студентов. На риснке показано, как частичные суммы  $S_n$  тригонометрического ряда Фурье все точнее представляют функцию  $f(x) =\begin{cases} -1, & \text{ipu} - \pi < x < 0 \\ 1, & \text{ipu} \quad 0 \le x \le \pi \end{cases}$  с увеличением  $n$ :

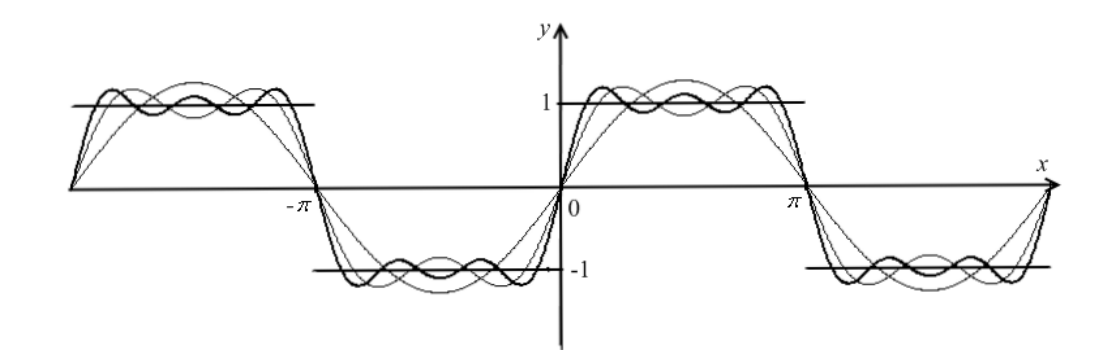

Рисунок. Аппроксимация функции частичными суммами ряда Фурье

Использование технических средств, опорных конспектов, элементов проблемного обучения способствует прочности знаний, умений и навыков студентов, более глубокому пониманию и осмыслению учащимися трудных разделов математики.

#### Литература

1. Голицына Е.В., Кашинцева О.А., Сарычева И.А. Применение информационно-коммуникационных средств при обучении математике в ЧГУ // Череповецкие научные чтения - 2014: Материалы Всероссийской научнопрактической конференции: В 3 ч. Ч. 2: Педагогика, психология, методика преподавания / отв. ред. Н. П. Павлова. – Череповец: ЧГУ, 2015. – С. 45–47.

2. Селевко Г.К. Современные образовательные технологии: Учебное пособие. - М.: Народное образование, 1998.

3. Шаталов В.Ф. Эксперимент продолжается. - Донецк: Сталкер, 1998.

# Современные технические решения в области автоматизации и робототехники

УДК 004.896

 $A.C.$   $Ib606$ ПАО «Северсталь» г. Череповец

# Применение интеллектуальных информационных технологий в задачах мониторинга работоспособности оборудования автоматизированных систем

Аннотация. В статье обосновывается значимость мониторинга работоспособности оборудования автоматизированных систем как элемента повышения надежности, качества функционирования и предотвращения отказов. Рассматриваются этапы создания системы мониторинга в ПАО «Северсталь», принципы построения, технические решения и функции, реализованные на каждом этапе. Представлены перспективы расширения существующего комплекса мониторинга, в т.ч. развития с использованием интеллектуальных информационных технологий.

Ключевые слова: мониторинг работоспособности оборудования, агентный, безагентный принципы мониторинга, мониторинг «от инфраструктуры», «от ИТ-сервисов», техническое состояние оборудования, интеллектуальные информационные технологии.

Мониторинг работоспособности оборудования автоматизированных систем (АС), включающий выявление сбойного компонента и определение причин сбоя с последующим автоматическим уведомлением персонала сопровождения, является важным элементом повышения надежности и качества функционирования АС [1], оперативности диагностирования и устранения инцидентов в системах. Отсутствие полноты информации о состоянии оборудования АС, особенно распределенных и гетерогенных, приводит к частым сбоям (отказам), что чревато финансовыми и репутационными потерями.

Так, в электроэнергетике при прекращении независимо от продолжительности передачи в оперативно-информационный комплекс (ОИК) регионального диспетчерского управления (РДУ) единственного значения телеизмерения (ТИ) или телесигнализации (ТС) фиксируется нарушение средств диспетчерского и технологического контроля (СДТУ) субъекта [2]. В случае непредставления Коммерческому оператору оптового рынка электрической энергии и мощности (ОРЭМ) результатов измерений хотя бы по одному измерительно-информационному комплексу (ИИК) в течение более 3-х суток регистрируется отказ автоматизированной информационно-измерительной системы участника ОРЭМ[3] с последующим возможным лишением статуса субъекта ОРЭМ. Тем не менее, функции комплексной самодиагностики на уровнях ИИК и информационно-вычислительных комплексов (ИВК) зачастую не закладываются в АС на этапе проектирования.

В ПАО «Северсталь» создание системы мониторинга работоспособности оборудования АС происходило в 2 этапа. Первый, основанный на сочетании агентного и безагентного подходов [4] и начавшийся в 2008-м году, охватил комплекс систем автоматизированного энергоучета (САЭУ) и анализа энергопотребления (ЭП); дополнительно контролировалось состояние внешних связей систем. Помимо «классического» для ИТ-систем мониторинга «от инфраструктуры» [5] критичных параметров серверного оборудования ИВК, компонентов локальных вычислительных сетей (ЛВС) – коммутаторов, преобразователей интерфейсов, программируемых логических контроллеров и источников бесперебойного питания с Ethernet-модулями, – были разработаны функции мониторинга «от ИТ-сервисов», включающие проверку состояния устройств ИИК (рис. 1). Установление связи с устройствами осуществлялось за счет реализации стандартных (ModbusTCP)и уникальных для оборудования протоколов. Так, появилась возможность отслеживать в режиме он-лайн состояние СДТУ от многофункциональных приборов электроучета (МПЭУ), регистрирующих ТИ и ТС, до контролируемых пунктов, на которых выполняется специализированное программное обеспечение (ПО) передачи по протоколу МЭК 870-5-104 [6] ТИ и ТС в ОИК РДУ, хранилища данных и самих пунктов управления (серверов) ОИК. При отсутствии в хранилище более 5 мин. ТИ с конкретного МПЭУ на основании знаний об архитектуре АС, в т.ч. о резервировании каналов связи и экземпляров ПО сбора данных, автоматически диагностировался сбойный компонент с выводом диспетчерскому персоналу причин инцидента, наименования энергообъекта, на котором расположена единица оборудования (ЕО), и уведомлением персонала сопровождения (SMS, e-mail). Таким образом, разработанная система мониторинга позволила решать ряд задач, характерных для интеллектуальных (экспертных) систем [7].

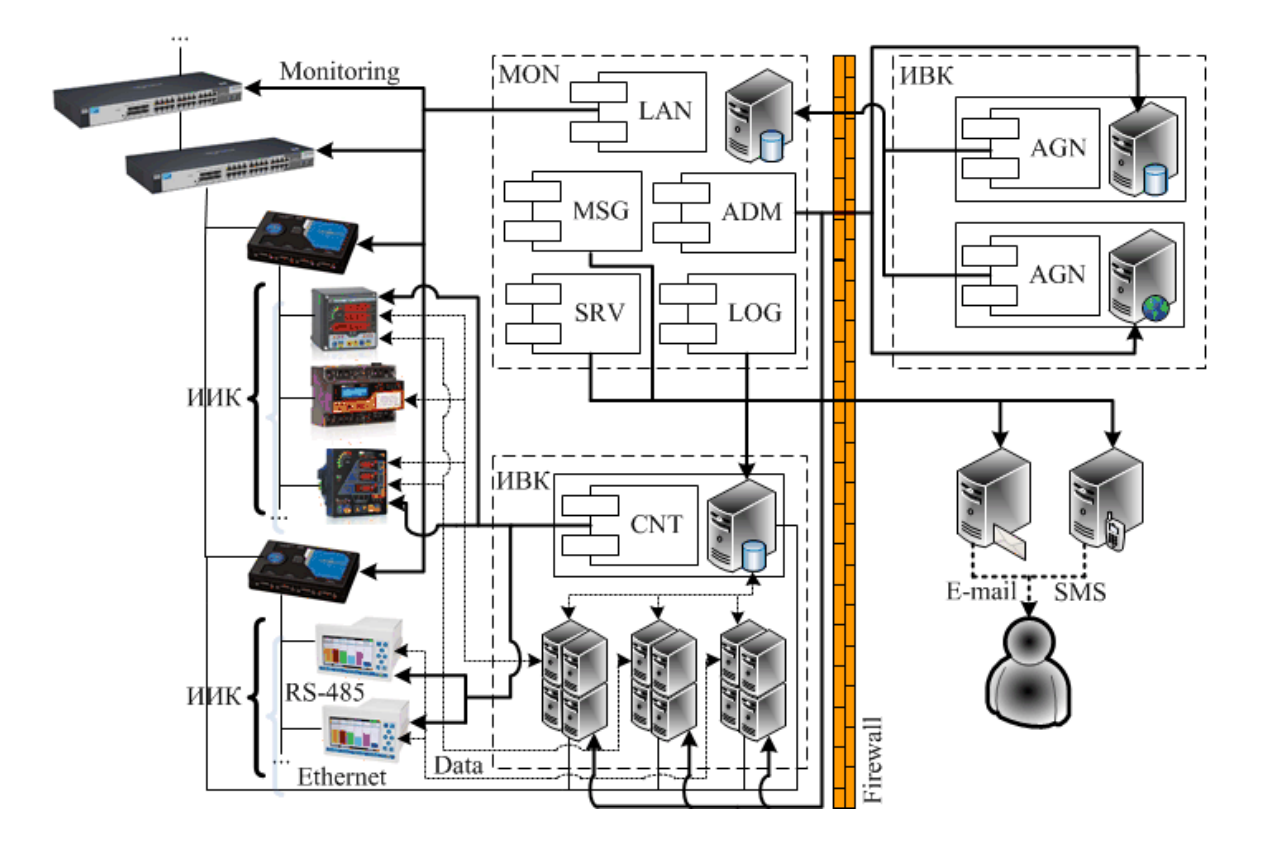

Рис. 1. Структурная схема системы автоматического мониторинга работоспособности оборудования САЭУ, анализа ЭП и смежных систем

MON - ИВК системы мониторинга работоспособности оборудования AC; LAN - модуль мониторинга компонентов ЛВС; MSG - модуль e-mail- и SMS-информирования; ADM - модуль удаленного администрирования серверов; AGN - модуль-агент внутреннего мониторинга работоспособности сервера; SRV - модуль мониторинга критичных параметров серверного оборудования ИВК; LOG - модуль чтения, анализа и архивирования системных журналов серверов; CNT - набор модулей мониторинга состояния устройств ИИК, интегрированных с СА-ЭУ и анализа ЭП на уровне хранилищ данных.

Система мониторинга, интегрированная с САЭУ и анализа ЭП, построена по модульному принципу (рис. 1), что упрощает процесс масштабирования системы при внедрении новых элементов инфраструктуры АС и появлении дополнительных ИТ-сервисов, зависимых от оборудования ИИК ранее неиспользовавшихся типов. Принцип модульности и наличие взаимосвязи с системами энергоучета на уровне общего реестра оборудования делают возможным информирование в реальном времени лиц, принимающих решение (ЛПР), о состоянии и

параметрах режима энергообъектов ПАО «Северсталь»: в частности, об отклонениях от установленного лимита величины выработки электроэнергии в целом по ЧерМК либо по конкретному турбогенератору.

Второй этап связан с автоматизированным мониторингом технического состояния оборудования агрегатов ПАО «Северсталь». Развитие этого направления началось в 2014 г. и является следствием внедрения в компании системы технического обслуживания (ТО), ориентированного на надежность [8]. Задача такого мониторинга - выявление отклонений режимов работы агрегатов от контрольных точек (КТ) и своевременное принятие мер по устранению или снижению риска отказа (простоя) технологического оборудования. Наличие информации о текущем состоянии агрегатов позволяет планировать ТО.

Исходной информацией для системы мониторинга технического состояния (СМТС) оборудования являются аналоговые и дискретные сигналы, считываемые с ОРС-серверов контроллеров и станций визуализации в составе АСУ ТП агрегатов ЧерМК и архивируемые в хранилище данных системы для последующего анализа. Реализованный мониторинг «от ИТ-сервисов» включает контроль наличия связи с источниками данных и автоматическое восстановление подключений к ОРСсерверам после их остановки или сбоя. Создание КТ на ЕО с перечнем индикаторов («норма», «предупреждение», «тревога») осуществляется ЛПР-специалистом по надежности. За счет организованного информационного взаимодействия, использования общего справочника ЕО производится автоматическое создание сообщений о простоях, отказах и неисправностях в ERP-системе ПАО «Северсталь». Принцип построения СМТС - модульный, функции e-mail- и SMS-информирования также интегрированы.

Расширение системы мониторинга работоспособности оборудования АС в ПАО «Северсталь» предполагает охват класса весоизмерительных систем за счет применения решения (рис. 1). В дальнейшем, после выделения критичных ЕО и определения КТ, информация об инцидентах, зафиксированных в системе мониторинга данного типа, автоматически будет поступать в СМТС с регистрацией сообщений в ERP-системе.

F-массив входных значений, IW и LW, В1 и В2-матрицы весовых коэффициентов и массивы пороговых элементов, соответственно, скрытого и выходного слоя; О1 и О2 - выходы нейронов скрытого и выходного слоя; tansig, purelin - активационные функции

В САЭУ и анализа ЭП диагностика причины отсутствия связи, фиксируемого по косвенному признаку - прекращению поступления ТИ, с устройством уровня ИИК осуществляется за счет последовательной проверки состояния оборудования ИВК, ПО, компонентов ЛВС и т.д., что приводит к усложнению алгоритмов мониторинга. Поскольку параметры состояния присутствуют в системе в реальном времени, а ЛПР по значениям этих параметров может выявить причину неисправности, существует возможность упростить решение задачи диагностики за счет внедрения в систему мониторинга интеллектуальных информационных технологий (ИТ) [9] - искусственных нейронных сетей (ИНС) типа многослойный персептрон [10]. Так, обученная ИНС (рис. 2), на вход которой поступают значения состояний станции и ПО сбора данных, флаги наличия связи с преобразователем интерфейсов и самим устройством уровня ИИК, может выполнять поиск причин отсутствия связи с многоканальными регистраторами РМТ 69 в составе системы диспетчеризации основных технологических агрегатов ТЭЦ-ПВС ЧерМК.

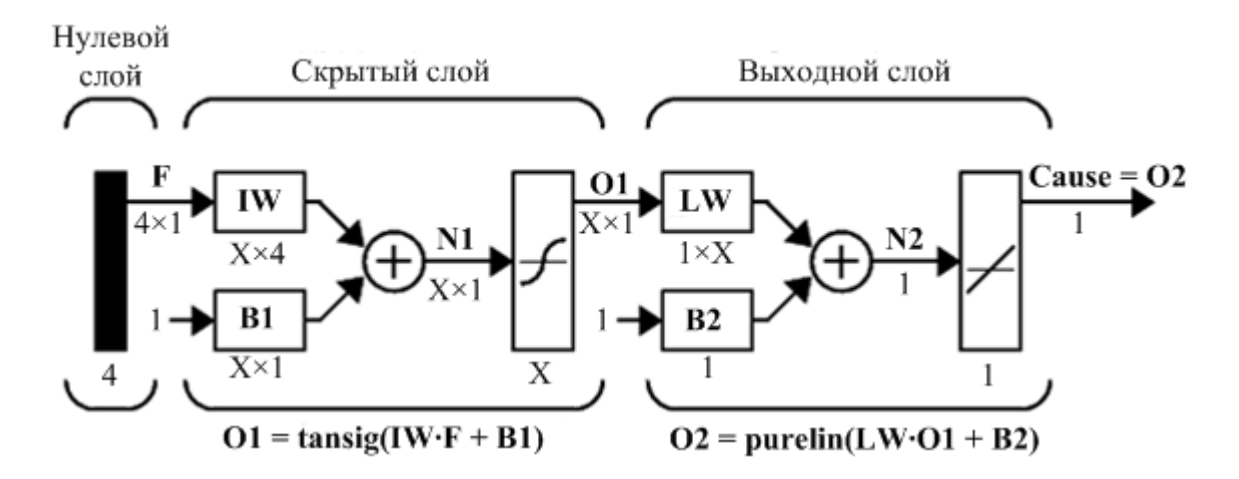

Рис. 2. Типовая структура ИНС, предназначенной для поиска причин неисправностей с оборудованием ИИК

Мониторинг работоспособности оборудования АС - необходимый инструмент повышения надежности и отказоустойчивости АС контроля и управления сложными техническими объектами в металлургии. Создание адекватной системы мониторинга невозможно без применения интеллектуальных ИТ-экспертных систем и ИНС.

#### Литература

1. Романенко С.А., Беляев С.А., Завалишин А.А. Мониторинг и комплексная оценка технического состояния информационной системы на основе инцидентной модели // Известия СПбГЭТУ «ЛЭТИ». - 2010. - № 10. - $C. 83 - 88.$ 

2. Регламент взаимодействия ПАО «Северсталь» и Филиала ОАО «СО ЕЭС» Вологодское РДУ при техническом и оперативном обслуживании средств диспетчерского и технологического управления: офиц. текст. - Череповец: Северсталь, 2015.

3. Приложение № 11.1.1 к Положению о порядке получения статуса субъекта оптового рынка и ведения реестра субъектов ОРЭМ «Формат и регламент предоставления результатов измерений, состояний средств и объектов измерений в ОАО «АТС», ОАО «СО ЕЭС» и смежным субъектам». -URL: http://www.np-sr.ru/regulation/joining/reglaments/index.htm.

4. Jones D. Creating Unified IT Monitoring and Management in Your Environment / D. Jones – San Francisco: Realtime Publishers, 2012.

5. Комплексные системы мониторинга работоспособности ИТ-систем. -URL: http://www.topsbi.ru/default.asp?trID=141.

6. ГОСТ Р МЭК 60870-5-104-2004. Устройства и системы телемеханики. Часть 5. Протоколы передачи. Раздел 104. Доступ к сети для ГОСТ Р МЭК 870-5-101 с использованием стандартных транспортных профилей [Текст] -Введ. 2004-03-09. - М.: ИПК изд-во стандартов, 2004. (Система стандартов по автоматике и телемеханике).

7. Орешкин С.А. и др. Синтез интеллектуальных автоматизированных систем управления сложными технологическими процессами // Автоматизация в промышленности. – 2013. – № 7. – С. 5–14.

8. ГОСТ Р 27.606-2013. Надежность в технике. Управление надежностью. Техническое обслуживание, ориентированное на безотказность [Текст] – Введ. 2013-09-19. – М.: Стандартинформ, 2014. (Система стандартов по надежности в технике).

9. Кулаков С.М., Трофимов В.Б. Интеллектуальные системы управления технологическими объектами: теория и практика (монография) // Успехи современного естествознания. - 2010. - № 2. - С. 101-102.

10. Zurada J.M. Introduction to artificial neural systems / J.M. Zurada – Boston: PWS Publishing Company, 1992.

# УДК 004.3, 621.74:669

А.В. Ларичев, А.С. Львов, А.Л. Смыслова, К.А. Харахнин Череповецкий государственный университет

# Прибор многофункционального контроля параметров сложного объекта

Аннотация. В статье рассматривается прибор управления параметрами объекта на примере возможности многопараметрического неразрушающего контроля шихты при загрузке на аглоленту, обеспечивающего прецизионное измерение и регулирование. Представленный способ измерения реализуется с помощью радиоизотопных датчиков.

Ключевые слова: плотность, автоматизация, гамма-лучевое приборостроение, аглолента, система управления, многофункциональное приборостроение, контроль, качество, шихта.

Построение систем управления, основанных на всеобъемлющем контроле выпускаемой продукции, является одним из шагов в решении задач повышения конкурентоспособности промышленного производства.

Существуют вычислительные методы [1], [2], позволяющие оценивать величину отдельных параметров загружаемой на аглоленту (АЛ) шихты на основании математических моделей. Главный недостаток этих методов - приложение для конкретного параметра при необходимости стабилизации остальных. Таким образом, повышение точности, оперативности и информативности контроля комплекса параметров аглошихты на уровне системы управления загрузкой является актуальной научно-практической задачей.

осуществлять многофункциональный Предлагается контроль (МФК) технологических параметров шихты на нижнем уровне АСУ ТП совмещением в одном радиоизотопном приборе (РИП) абсорбционной и альбедной схем радиометрического метода неразрушающего контроля (НК) при достаточной активности источника моноэнергетического у-излучения. Повышенная надежность такого прибора будет обеспечена минимизацией аппаратной конфигурации вычислителя, а оперативность контроля - выбором оптимального по соотношению «временная сложность-объем памяти» алгоритма аппроксимации. Счетно-спектрометрические характеристики, измеряемые детекторами, рассматриваются как многомерные функции контролируемых параметров. В приборе предполагается использовать 2-лучевую 2-детекторную схема радиационного НК [3].

Ослабление интенсивности  $N_0$  первичного  $\gamma$ -излучения в слое аглошихты, насыпанной на спекательную тележку с толщиной колосника  $h_{Fe}$ , при нормальном падении может быть оценено выражением:

$$
N_1 = N_0 \frac{B_{\text{ofm}}}{2\pi R \left(R - \sqrt{R^2 - d^2 / 4}\right)} e^{-\mu_{\text{p}}^{\text{m}} \rho_H H_{\text{cn}}}
$$
(1)

где  $R = h_{air} + H_{cn} + h_{Fe}$ ,  $h_{air}$  – высота воздушного столба между источник ионизирующего излучения и СМ на АЛ,  $d$  – диаметр кристалла сцинтиллятора NaI(Tl),  $\mu_{\rho}^{m}$  - массовый коэффициент ослабления  $\gamma$ -излучения в шихте.

Формула (1) получается из закона Бэра-Ламберта-Бугера [4] введением фактора накопления  $B_{\text{06m}}$ , позволяющего при контроле широким пучком учитывать эффект комптоновского рассеяния фотонов, достигающих сцинтилляционный детектор (рис. 1), в воздухе, шихте и материале колосников.

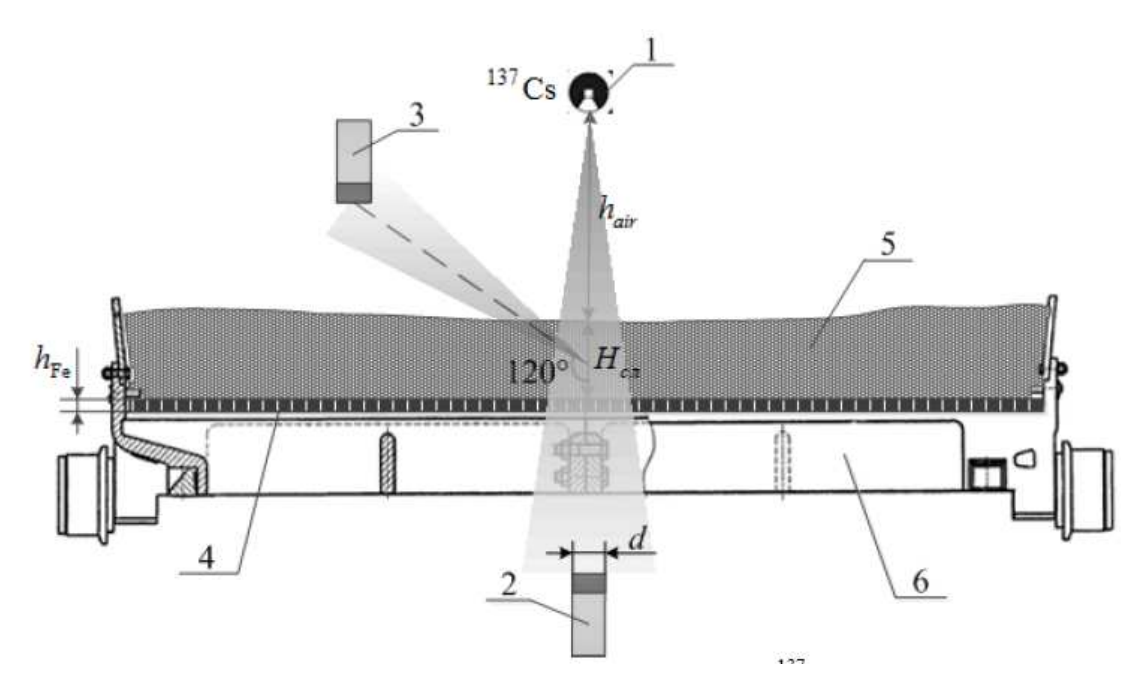

Рис. 1. Схема у-лучевой системы двухканального контроля параметров шихты на агломерационной ленте: 1 - коллимированный источник ионизирующего излучения  ${}^{137}Cs$ , 2, 3 - сцинтилляционные детекторы, соответственно, прямого и обратно-рассеянного  $\gamma$ -излучения, 4 - колосниковая решетка, 5 - агломерационная шихта, 6 - спекательная тележка

В качестве вычислителя прибора, не разрушающего МПК шихты, используется 8-разрядный МК, оптимальность такого решения уже обоснована [5], [6]. Высокая производительность - частота тактового генератора в режиме HS/PLL, составляет 40 МГц - и высокая отказоустойчивость - возможность переключения на внутренний генератор при отказе основного - являются основными преимуществами практически используемого в приборе МК серии PIC18F8xxx. На архитектурном уровне МК названной серии оптимизированы для работы под управлением С-кода, что упрощает разработку, отладку и тестирование программного обеспечения вычислителя. Связь с устройствами уровня промышленного контроллера или ПЭВМ осуществляется посредством последовательного интерфейса USART - Universal Synchronous/Asynchronous Receiver/Transmitter (2 модуля, оптимальная скорость - 0,16 % коммуникационных ошибок - для синхронного режима - 96 Кбит/с).

Обеспечить прохождение направленного пучка фотонов через слой аглошихты до 400 мм и колосниковое поле паллет (материал - сталь) позволяет источник активностью не менее  $7.4 \times 109$  Бк (200 мКи, масса изотопа – 2,301  $\times$  10-3 г, промышленный вариант - ИГИ-Ц-4-1). Источник с такой активностью, заключенный в свинцовую оболочку толщиной 0,02 м, на расстоянии 1,8 м (предел зоны детектирования) характеризуется мощностью эквивалентной дозы 3,18 × 10-8 мкЗв/ч. В качестве детектора у-квантов используется сцинтилляционный кристалл NaI(Tl), сочлененный с фотоэлектронным умножителем (рис. 1) в составе блока ФЭУ-65.

Время высвечивания кристалла - 0,23 мкс, при сцинтилляции на каждый МэВ падающей энергии образуется до  $4.0 \times 104$  фотонов, размер - 65 × 65 мм. Чувствительность детектора на каждый 50 мм толщины контролируемого материала составляет 1250 (имп/с)/(мкЗв/ч).

При построении структуры вычислителя прибора выбран способ нейросетевой аппроксимации, где основой является теорема А.Н. Колмогорова [7], из которой следует, что ИНС, состоящая из входного, сигмоидного скрытого и линейного выходного слоя и имеющая при 2-х последних слоях пороговые элементы, способна с любой точностью аппроксимировать на единичном отрезке любую многопараметрическую функцию с конечным числом точек разрыва. В результате структурного синтеза ИНС, рассчитывающих технологические параметры шихты получается: 7 нейронов в скрытом слое, производительность сетей оценивается величиной средней за эпоху квадратичной ошибки, выбор алгоритма масштабированного сопряженного градиента при обучении, ведение подстройки весов и пороговых элементов за счет градиентного спуска с импульсом, применение гиперболического тангенса в качестве активационной функции нейронов скрытого слоя [8].

ПО вычислителя разработано на языке С, компилировалось в различных средах (mikroC for PIC, MPLAB C18) и было протестировано на эмуляторах mikroC Software Pic Simulator и MPLAB (рис. 2).

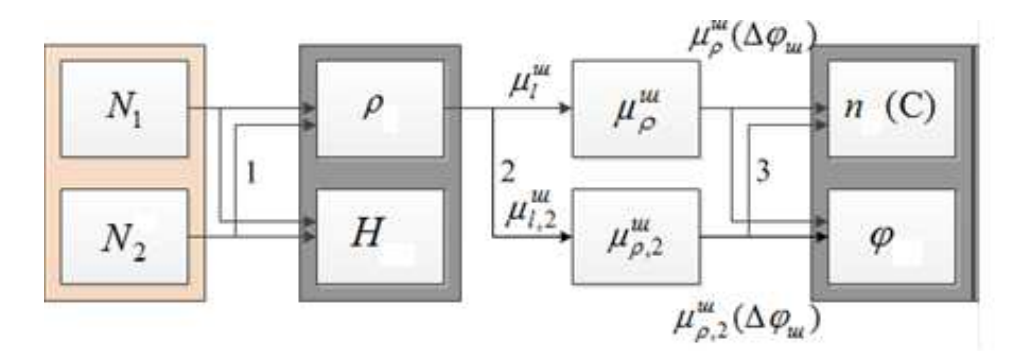

Рис. 2. Схема симуляции последовательности вычислений показателей процесса агломерации:  $N_{1,2}$  – входные параметры алгоритма расчета,  $\mu^{\text{m}}_{\rho}$ ,  $\mu^{\text{m}}_{\rho,2}$  – промежуточные,  $H, \varphi, \rho, n(c)$  – выходные;  $\mu^{\text{m}}_{11}$ ,  $\mu^{\text{m}}_{12}$  – вычисленные в зависимости от задания на состав шихты регулирующим промышленным контроллером; 1-3 - этапы вычислений

Результаты опытов [9] на производстве свидетельствуют об истинности выявленных зависимостей для входного и выходного сигналов и допустимой точности для промежуточных сигналов даже при стохастическом характере сигнала (рис. 3).

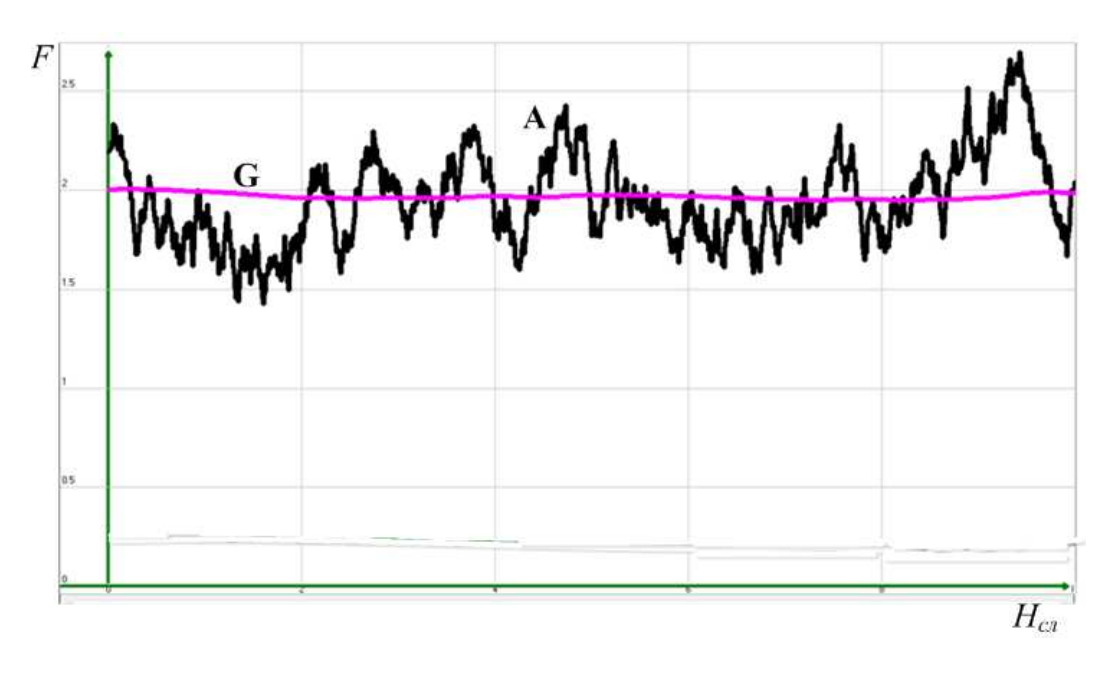

Рис. 3. Осциллограммы регистрации и поканальной обработки сигналов детектора: *G* – вычисленное среднее значение, *F* – вероятность не превышения случайной величины *H*ст в регистрируемом сигнале *А*

# **Выводы**:

В процессе исследования доказана возможность реализации схемы контроля параметров шихты многофункциональным прибором путем совмещения абсорбционной и альбедной схем радиационного неразрушающего контроля в одном радиоизотопном приборе.

Обоснована эффективность использования прибора многофункционального контроля в составе системы управления загрузкой шихты на аглоленту, разработана функциональная схема прибора. Показана эффективность и достаточность применения микроконтроллера в качестве вычислителя прибора для реализации полноценного прибора контроля.

# Литература

1*. Ищенко А.Д.* АСУ ТП распределения и загрузки агломерационной шихты (математическое обеспечение). – М.: Руда и Металлы, 2004.

2. *Глинков Г.М., Маковский В.А.* АСУ ТП в черной металлургии. – М.: Металлургия, 1999.

3. *Львов А.С., Полянский А.В*. Многопараметрический неразрушающий контроль технологических показателей процесса агломерации при загрузке шихты на аглоленту // Металлург. – 2010. – № 7. – С. 23–27.

4. Руководство по радиационной защите для инженеров. Т. 1; пер. с англ. под ред. Д.Л. Бродера – М.: Атомиздат, 1972.

5. *Львов А.С., Полянский А.В., Ларичев А.В.* Многопараметрический контроль качества доменного кокса на базе приборов с нейросетевой организацией // Научно-технические ведомости СПбГПУ. Серия «Информатика. Вычислительная техника. Управление». – 2010. – № 2. – С. 172–176.

6. *Львов А.С., Полянский А.В.* Алгоритмы многопараметрического контроля металлургических процессов вычислителями низких конфигураций // Информационные технологии в проектировании и производстве. – 2010. –  $N_2$  2. – C. 80–83.

7. *Головко В.А*. Нейронные сети: обучение, организация и применение. – М.: ИПРЖ, 2001.

8. *Львов А.С.* Физические принципы и алгоритмы многопараметрического неразрушающего контроля аглошихты перед спеканием // Материалы XI заочной межвузовской научно-практической конференции молодых ученых (г. Череповец, июнь 2010 г.). – Череповец: ЧГУ, 2010. – С. 131–139.

9. *Львов А.С*. Разработка многофункционального прибора контроля сыпучих материалов на основе нейросетевой аппроксимации // Материалы III Ежегодных смотров-сессий аспирантов и молодых ученых по отраслям наук (г. Вологда, 18 ноября 2009 г.). – Вологда: ВоГТУ, 2010. – С. 229–236.

УДК 658.512.6

*О.Ю. Кузнецова* Череповецкий государственный университет

# **Использование математических моделей в производственном планировании**

*Аннотация.* В статье дается краткий обзор проблем планирования производства на металлургических предприятиях; рассматриваются проблемы, возникающие в результате использования сторонних разработок в области планирования. В статье приводятся подходы к формированию математических моделей в производственном планировании. Предлагается использование математических моделей для проверки корректности используемых параметров системы планирования.

*Ключевые слова*: математические модели в системах планирования, параметры систем планирования, правила системы планирования.

Вопросы планирования производственной деятельности остаются актуальными уже не первое десятилетние. Изменение технологий, возникновение потребностей в новых материалах, изменение структуры рынка сбыта не позволяют поставить точку в вопросах планирования.

Планирование в металлургии, как и в других отраслях производства, является ресурсоемкой задачей. Если ранее проблемой являлась нехватка ресурсов, то теперь вычислительные мощности значительно возросли. Но вместе с этим увеличился и объем данных, при этом и сами требования к системам планирования также не стоят на месте. Система планирования должна учитывать данные по заказам клиентов, производству, отгрузке, наличию готовой продукции и полуфабрикатов, сырья, доступные мощности, состояние оборудования. На основании этих данных строятся планы с различными горизонтами планирования (стратегическое, тактическое и оперативное планирование (см. рис. 1). Обычно за эти планы отвечают различные подсистемы системы планирования, каждый уровень решает свои задачи.

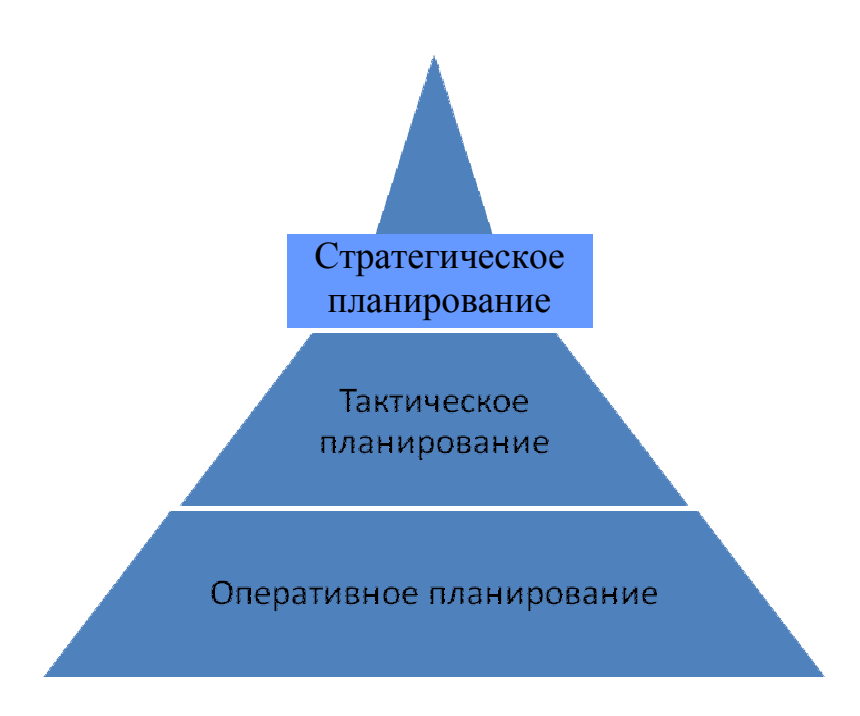

Рис. 1. Уровни планирования

На каждом уровне стоится свой план, который по мере необходимости можно корректировать. Особенно часто могут корректироваться оперативный и детальный планы для крупных предприятий, где цепочка переделов до получения готовой продукции включает в себя несколько производств. Производства ЧерМК изображены на рис. 2.

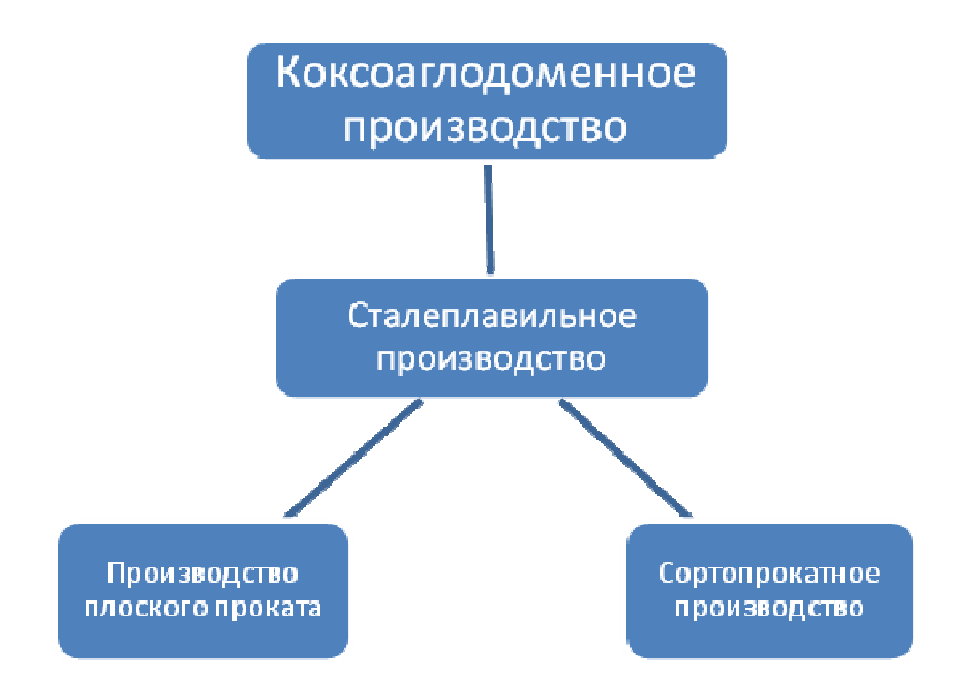

Рис. 2. Производства ЧерМК

Для выполнения плана необходимо, чтобы каждая операция была выполнена в нужном объеме и в установленное время, иначе производственное расписание необходимо пересматривать. При этом изменения в расписании могут затронуть и смежные производства. Следует учитывать и тот факт, что в каждом производстве полуфабрикат проходит свою цепочку цехов. Так сталеплавильное производство включает в себя конверторный цех и электросталеплавильный цех, производство плоского проката объединило производства горячего и холодного проката и трубное предприятия «ТПЗ-Шексна». Если перейти от цехов, к агрегатам, то цепочка станет еще длиннее. Ниже приведена цепочка операций по производству шаров в сортопрокатном производстве, перед операцией прокатка производится нагрев (рис. 3).

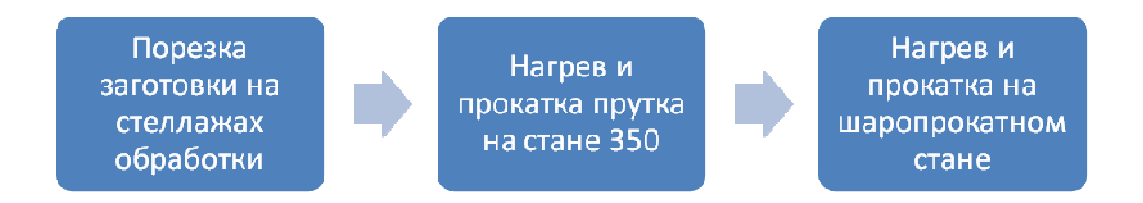

Рис. 3. Последовательность операций для получения шаров

Именно большое разнообразие цепочек, вследствие широкого сортамента продукции, значительно осложняет планирование, особенно в части прогнозирования даты отгрузки полученной продукции. В силу того, что вся продукция производится под заказ, потребителю важно знать, в какой срок предприятие изготовит и отгрузит необходимую продукцию.

Крупные металлургические компании при построении своих систем планирования все чаще используют готовые решения. Хотя, конечно, эти решения требуют доработки и настройки под конкретного заказчика. Нередко система планирования состоит из нескольких подсистем от различных производителей. Крупные компании доверяют опыту известных компаний, получая таким образом отлаженное ядро системы планирования. Такие системы имеют интерфейсы интеграции с другими системами для получения данных, а также для передачи полученных планов в смежные системы. Достоинства этого подхода очевидны. Тем не менее, существуют и минусы. Зачастую универсальный подход является менее гибким, т.е. при планировании в меньшей степени учитываются особенности производства. Настройка таких систем обычно выполняется за счет указания правил, критериев, весовых коэффициентов. Но со временем особенности производства и рынка меняются вновь, правила и критерии требуют пересмотра.

Становится неясным, как выбирать критерии, как менять весовые коэффициенты. Можно проверить эти параметры на практике, но результат в данном случае может быть отрицательным. А так как таких критериев и правил может быть много даже для одного производства, не говоря уже о предприятии в целом, то такие эксперименты становятся недопустимыми.

В данном случае для проверки корректности работы системы планирования с новыми или модифицированными правилами и коэффициентами лучше использовать математические модели, позволяющие спрогнозировать результат подобных изменений. И уже опробованные на модели значения можно использовать в готовых решениях. Математические модели, применяемые для подобного анализа, могут учитывать особенности именно того производства, которое они описывают, а данные, полученные в результате, могут использоваться в качестве весов, критериев и правил.

Математическая модель, описывающая процессы предприятия, включает в себя подмодели, описывающие каждое производство с его особенностями и нюансами. Получается система, позволяющая тестировать систему планирования. При этом если система планирования ищет оптимальный план, то данная модель прогнозирует вероятное развитие при заданных параметрах. Таким образом, в основу прогнозирующей модели могут войти модели планирования.

Модели планирования используют различные методы для поиска оптимального плана, описаны двухуровневые модели, использующие методы комбинаторики для поиска оптимального плана [2], есть модели, в основе которых лежит проверка доступности ресурсов [1]. Двухуровневая модель мало подходит для ЧерМК, так как необходимо согласовывать работу гораздо большего числа цехов. Модель, описанная в работе Верещагиной, не ограничивает количество уровней планирования, но не уточняет методики поиска оптимальных планов. В литературе описаны различные варианты моделей, но зачастую они имеют общий характер и их сложно применить для такого крупного предприятия как ЧерМК. Таким образом, лучшим решением будет формирование моделей непосредственно на основе бизнес-процессов ЧерМК.

Частично подобная модель была построена для сортопрокатного производства. Была сформирована методика оценки эффективности выполнения заказа из имеющихся заготовок. Был сформирован список критериев, методом попарных сравнений [4] был рассчитан весовой коэффициент для каждого критерия  $c_k$ , при этом заполнен вектор-столбец С.

По каждому критерию находится  $f(i, j)$  – оценка эффективности использования *i*-той партии под *j*-той задание методом линейной свертки:

$$
\rho_{ij} = \sum_{k=1}^{i} c_k \cdot f(i, j)
$$

Таким образом заполняется матрица эффективности Р по каждому заказу и партии, далее решалась задача поиска оптимального распределения заготовок V (при условии выполнения условия 2) в уже созданные производственные задания с учетом выполнения ограничений 3, 4, 5 по объемам заданий Z и партий S.

$$
F = \sum_{i=1}^{n} \sum_{j=1}^{m} \rho_{ij} \mathbf{v}_{ij} \rightarrow \max
$$
  

$$
T = \sum_{i=1}^{n} \sum_{j=1}^{m} \mathbf{v}_{ij}
$$
  

$$
S_i \ge \sum_{i=1}^{n} \mathbf{v}_{ij}
$$
  

$$
Z_i \ge \sum_{j=1}^{m} \mathbf{v}_{ij}
$$

Данная модель требует доработки, так как рассматриваются только уже сформированные задания. Аналогично могут быть сформулированы модели для других производств с учетом их индивидуальных особенностей и возможностей для оптимизации.

Разработка моделей для каждого производства позволит создать целостную модель производственных процессов в предприятия.

# Литература

1. *Верещагина Л.В., Блем А.Г.* Модели оценки формируемых планов производства промышленной продукции // Вестник Саратовского государственного технического университета. – 2009 – № 1.

*2. Турчин А.* Построение математической модели оптимизации производственного расписания металлургического производства // Knowledge – Dialogue – Solution: Материалы международной конференции. – Украина, Киев, 2009. – С. 134–138.

3. *Пантелеев А.В., Летова Т.А.* Методы оптимизации в примерах и задачах. – М.: Высш. шк., 2005.

4. *Саати Т.* Принятие решений. Метод анализа иерархий. – М.: Радио и связь, 1993.

# **Информационные технологии в промышленности**

УДК 004.4

*Л.Н. Виноградова, А.С. Аксенов, А.С. Мартюгов*  Череповецкий государственный университет

# **Использование облачных технологий для разработки нересурсоемкого образовательного портала**

*Аннотация.* В данной статье дается обзор проблем учебных заведений в части их информационно-образовательных сред, рассматриваются преимущества различных уровней облачных вычислений, приводятся похожие существующие решения, перечислены возможности провайдера облачных услуг Microsoft Azure, предложена концепция возможного построения образовательного портала учебного заведения с использованием экономичной с точки зрения ресурсов системы тестирования знаний обучающихся.

*Ключевые слова*: облачные технологии, облачные вычисления, образовательная среда вузов, образовательный портал, MicrosoftAzure, система тестирования.

#### *Введение*

В современном мире наблюдается тенденция к быстрому росту сетевого трафика. В этих условиях учебные заведения вынуждены тратиться на обеспечение необходимой пропускной способности каналов связи, однако, зачастую, низкие бюджеты не позволяют им в достаточной степени решить эту проблему. Вследствие вышесказанного, особенно остро встает вопрос построения и обеспечения функционирования информационно-образовательных систем вузов и заведений среднего профессионального образования.

В то же время такие системы уже становятся неотъемлемыми частями образовательной деятельности учебных заведений, поскольку повышают качество образования и служат средством удаленного взаимодействия всех участников образовательного процесса.
В настоящей работе исследована роль облачных вычислений в решении проблемы создания экономичных образовательных сред учебных заведений, предложена ресурсосберегающая концепция системы проведения тестирования учащихся, рассмотрены преимущества использования облачных технологий в сфере образования.

Уровни облачных вычислений

Под облачными вычислениями будем понимать информационнотехнологическая концепцию, подразумевающую обеспечение повсеместного сетевого доступа к общему набору конфигурируемых вычислительных ресурсов (пулу), которые могут быть оперативно предоставлены с минимальными эксплуатационными затратами широкому спектру терминальных устройств. Это система предоставления компьютерной инфраструктуры, сервисов и программного обеспечения конечным пользователям по сети интернет. Обычно выделяют три уровня облачных вычислений [2]:

1) «инфраструктура как услуга» (IaaS): низший уровень, на котором пользователи получают только базовые вычислительные ресурсы (процессоры, устройства хранения информации) и используют их для собственных приложений;

2) «платформа как услуга» (PaaS): средний уровень, на котором пользователи имеют возможность устанавливать собственные приложения на платформе, предоставляемой провайдером услуги;

3) «программное обеспечение как услуга» (SaaS): высший уровень, на котором пользователям позволено не только хранить данные, но и связанные с ними приложения, а конечному пользователю для работы требуется только браузер.

# Требования к программному продукту

В дальнейшем, предлагается использовать два последних уровня (PaaS и SaaS) для построения образовательного портала учебного заведения. При разработке концепции системы такого портала необходимо решить, какими средствами будет реализовано приложение, как будет представлена облачная и клиентская части приложений, какие хранилища данных будут использованы и как при этом максимально использовать общедоступные технологические облачные ресурсы и решения.

Существуют готовые облачные решения для высших учебных заведений, например, система MicrosoftLive@edu предоставляет средства коммуникации на основе электронной почты, средства обмена мгновенными сообщениями, веб-приложения для создания документов. Однако, данная система, как и некоторые другие подобные системы, не имеет ни автоматизированной системы тестирования, ни какого-либо журнала успеваемости. В связи с этим, предлагаемая система должна

иметь собственный веб-интерфейс, серверную часть, которая будет посредником между облачными ресурсами и конечным пользователем  $[1]$ .

В качестве провайдера услуг облачных вычислений целесообразно использовать платформу Microsoft Azure. Она позволяет удаленно выполнять программы, написанные на языках C#, JavaScript, Java, Python и других, а также с использованием технологий .NET и программной платформы Node.js. Azure реализует подход «плати только за то, что действительно используешь», позволяя увеличивать и уменьшать масштабы вычислительных ресурсов, баз данных и пропускную способность по мере необходимости. Кроме того, Microsoft Azure поддерживает SQL Database, который является «облачным» сервисом баз данных от Microsoft. SQL Database построено на технологиях Microsoft SQL Server и предоставляет всю стандартную функциональность SQL Server с некоторыми ограничениями.

В качестве хранилища документов предлагается использовать такое удаленное хранилище данных, которое оснащено средством отображения документов стандартных форматов, а также предоставляет прямые сетевые адреса для доступа к этим документам через средство просмотра. Такими хранилищами могут быть MicrosoftOneDrive, Google-Drive, Яндекс. Диск и др.

# Ресурсосберегающая система тестирования

Контроль знаний учащихся на основе тестирования можно считать одним из наиболее востребованных как в учебных заведениях, так и в центрах профессиональной подготовки. Несмотря на то, что в достижении конечного результата главную роль играет качество самого тестового материала, немалое значение в практическом отношении имеет организация собственно тестирования и обработки ответов испытуемых.

В условиях широкого распространения среди студентов и школьников мобильных устройств с доступом к сети Интернет, удобным решением является тестирование на основе web-технологий.

В настоящее время существует множество web-сервисов, предлагающих самые разнообразные тесты. Однако если для тестируемых вопросы работы с такими сервисами сводятся к собственно прохождению тестирования, то для преподавателя гораздо острее стоят вопросы об объективности системы оценивания результатов теста и качестве предлагаемого тестового материала.

Поэтому для полноценной организации тестирования образовательному учреждению необходимо иметь мощный и гибкий инструмент, позволяющий преподавателю самостоятельно вносить тестовый материал и выставлять критерии оценки. Таким инструментом может стать предлагаемая система тестирования.

Суть предлагаемой технологии в организации системы тестирования и аттестации на основе облачных технологий. Применение облачных технологий дает возможность переложить работу по созданию экземпляров теста и обработке результатов тестирования на облако. Это позволит ограничить требования к устройству преподавателя, сведя их к необходимости доступа к сети Интернет и браузеру.

В начале работы с системой преподаватель собирает набор тестовых вопросов по конкретной тематике учебного курса, при этом каждый вопрос будет иметь следующие атрибуты: код предмета, вектор с кодами групп, варианты ответа с логическими метками верно – неверно. Ввод вопросов будет осуществляться при помощи стандартных форм с интуитивно понятным интерфейсом.

После ввода тестового материала преподаватель может приступить к формированию теста. Тест формируется следующим образом: преподаватель вводит код предмета, по которому проходит тестирование, указывает код группы, которая будет проходить тестирование и устанавливает количество вопросов в тесте. После этого сервис самостоятельно формирует тест индивидуально для каждого студента, руководствуясь установленными преподавателем параметрами. При этом стоит отметить, что единая база вопросов позволит преподавателям, которые используют сервис в первый раз, не вводить вопросы в базу самостоятельно, а воспользоваться уже размещенными его коллегами материалами, при условии, что эти данные открыты для общего доступа.

После составления теста тестовый материал располагается на сайте с возможностью прохождения тестирования с использованием любого устройства, имеющего доступ к сети Интернет и браузер.

### *Заключение*

Разработка такого нересурсоемкого образовательного портала с системой тестирования и аттестации способна в значительной степени решить проблему предоставления образовательных услуг учебными заведениями с ограниченным бюджетом. В то же время, такая концепция предполагает современное, защищенное, технологичное и экономичное средство предоставления образовательных услуг, в максимальной степени использующее общедоступные облачные технологические решения, что позволяет минимизировать затраты учебного заведения на собственную компьютерную инфраструктуру.

#### Литература

1. *Тельнов В.П., Мышев А.В.* «Кафедра онлайн»: облачные технологии в высшем образовании // Программные продукты и системы. – 2014. –  $N_2$  4. – С. 91–99.

2. *Склейтер Н*. Облачные вычисления в образовании // Аналитическая записка – М., 2010.

3. *Пастущак Т.Н., Соколов С.С., Ковальногова Н.М., Маньковская А.В*. Приоритетные направления развития электронной информационнообразовательной среды отраслевого университетского комплекса // Информационные технологии. – 2014. – № 9. – С. 40–45.

4. *Лаврентьев В.С., Прокимнов Н.Н., Сергеев К.М.* Ресурсосберегающее тестирование знаний на основе облачных технологий // Прикладная информатика. – 2014. – № 4. – С. 41–48.

УДК 004

*С.А. Смирнова* Череповецкий государственный университет

#### **Моделирование процесса управления научной деятельностью вуза**

*Аннотация.* В статье дается описание проектируемой системы поддержки принятия управленческих решений в сфере научной деятельности вуза. Определены основные возможности системы, описаны входные данные и результат функционирования системы. Проведено концептуальное моделирование, в рамках которого построены модель «черного ящика», модели состава и структуры системы, модель «белого ящика».

*Ключевые слова:* научная деятельность, научно-исследовательская работа студентов, система поддержки принятия решений, концептуальное моделирование, компоненты системы.

Научная деятельность – это область человеческой деятельности, направленная на выработку и систематизацию объективных знаний о действительности. Ее основой является сбор фактов, их постоянное обновление, критический анализ и синтез новых знаний или обобщений, которые позволяют построить причинно-следственные связи с конечной целью прогнозирования [2].

Группа людей, занимающихся наукой, составляет научное сообщество. Это сложная самоорганизующаяся система, в которой участвуют государственные учреждения, общественные организации и неформальные группы.

В научном сообществе присутствует большое количество научных организаций. Активную роль в развитии науки играют общества, основной задачей которых является обмен научной информацией. Череповецкий государственный университет является учреждением, продвигающим научно-исследовательскую работу студентов (НИРС). НИРС является обязательной, неотъемлемой частью подготовки квалифицированных специалистов. Ее цель - повышение профессионального и научного уровня студентов, формирование, развитие и использование их творческих способностей и интеллектуального потенциала  $[3]$ .

Система поддержки принятия решений (СППР) - это система, обеспечивающая процесс принятия решения путем сбора и анализа большого количества информации, необходимой лицу, принимающему решение. Решает две основные задачи: оптимизация - выбор наилучшего решения из множества возможных; ранжирование - упорядочение возможных решений по предпочтительности [1].

На данный момент практически нет систем, которые осуществляли бы информационную поддержку принятия решений в сфере высшего образования. Можно выделить системы комплексных решений для образовательных организаций - «NaumenUniversity» (производитель Naumen), «АйТи Университет» (АйТи), «1С: Университет» (СГУ-Инфоком), «Тандем. Университет» (Tandem).

Представленные системы выполняют те или иные функции, связанные с учебным процессом, приемной кампанией, научной и договорной деятельностью, а также с подразделениями университета. Однако данные программные продукты не предоставляют полностью функционал, требуемый от системы информационной поддержки принятия решений в вузе.

Для контроля научной деятельности вуза решено создать отдельный модуль, работающий с НИРС. Модуль будет функционировать в рамках единой информационной системы управления учебным процессом «TandemUniversity», присутствующей в Череповецком государственном университете.

Проектируемая система поддержки принятия управленческих решений в сфере научной деятельности вуза должна предусматривать:

1) сбор данных о научных достижениях студентов и сотрудников ЧГУ;

2) формирование аналитических отчетов для руководителей структурных подразделений;

3) удобное визуальное представление данных;

4) возможность выгрузки отчетов в редакторы таблиц;

5) минимальное время обработки и представления данных;

6) генерирование отчетов со статистическими данными;

7) помощь сотруднику в принятии того или иного решения.

Входными данными моделируемой системы являются:

1) база данных информационной системы «Tandem. University»;

2) целевые показатели научной деятельности университета;

3) данные о научной деятельности сотрудников вуза;

4) данные о научной деятельности студентов вуза.

На выходе имеем отчеты, электронные таблицы, графики, диаграммы, на основе которых сотрудник может принять решение о тенденции развития научной деятельности в вузе.

Для моделирования системы разработана концептуальная модель. Концептуальная модель - это систематизированное содержательное описание моделируемой системы на неформальном языке. Неформализованное описание включает определение основных компонентов системы и их взаимодействие [4]. В рамках концептуальной модели разработана модель «черного ящика», модели состава и структуры, модель «белого ящика» системы.

Модель «черного ящика» представлена на рис. 1. В данном случае система рассматривается как имеющая «вход» для ввода информации и «выход» для представления результатов ее работы. Выполняемые в ходе работы системы процессы пользователю неизвестны.

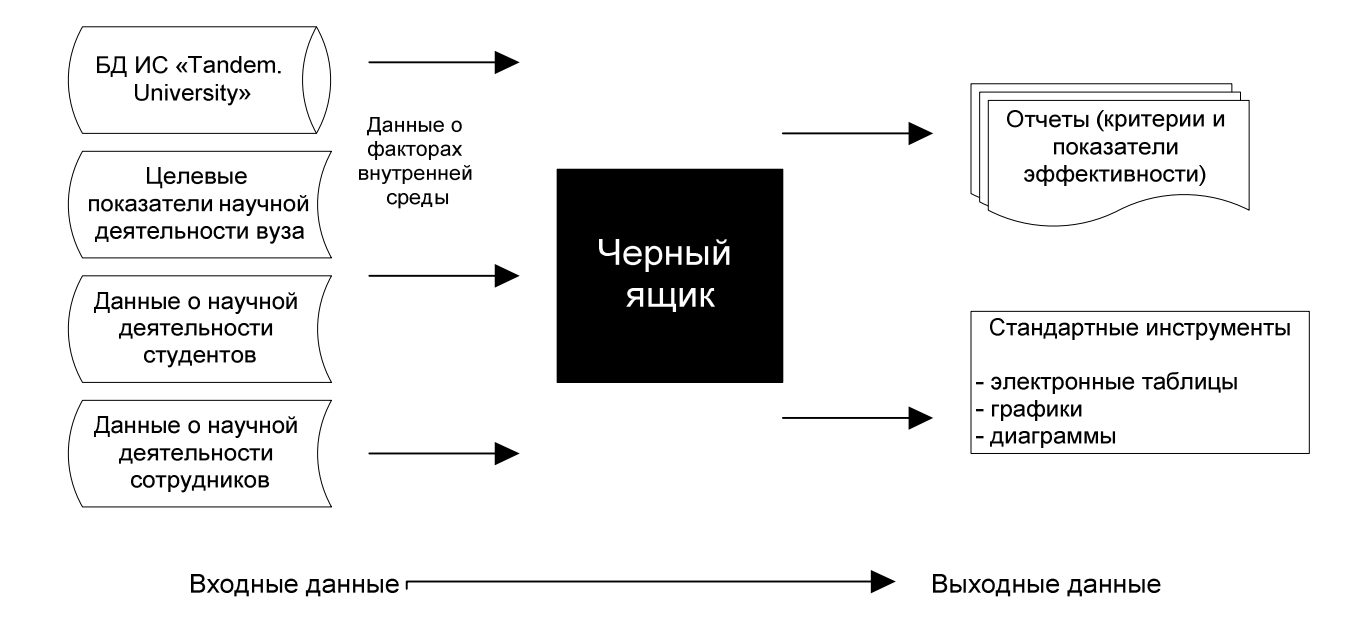

Рис. 1. Модель «Черного ящика» проектируемой системы

Модель состава системы (рис. 2*a*) дает описание ее элементов и подсистем без выявления связей между ними. Основными компонентами системы являются:

1. Хранилище данных – предметно-ориентированная информационная база данных, специально разработанная и предназначенная для подготовки отчетов, анализа бизнес-процессов с целью поддержки принятия решений.

2. Средства и методы извлечения, обработки и загрузки данных (ETL) - включает в себя извлечение данных из внешних источников, их трансформацию и очистку, загрузку в хранилище данных.

3. Средства OLAP - технология обработки данных путем подготовки суммарной информации на основе больших массивов данных, структурированных по многомерному принципу.

4. Средства Data Mining - процесс обнаружения в сырых данных ранее неизвестных, практически полезных и доступных интерпретации знаний, необходимых для принятия решений в различных сферах человеческой деятельности.

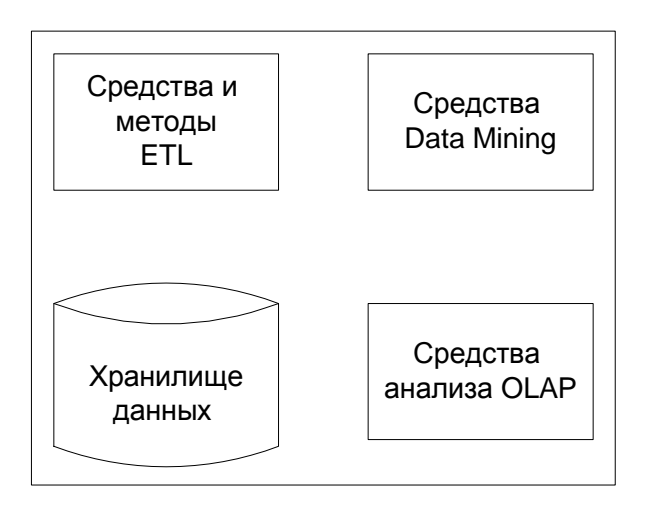

Рис. 2а. Модель состава системы

Модель структуры системы (рис. 26) отражает совокупность необходимых и достаточных для достижения цели отношений между элементами системы.

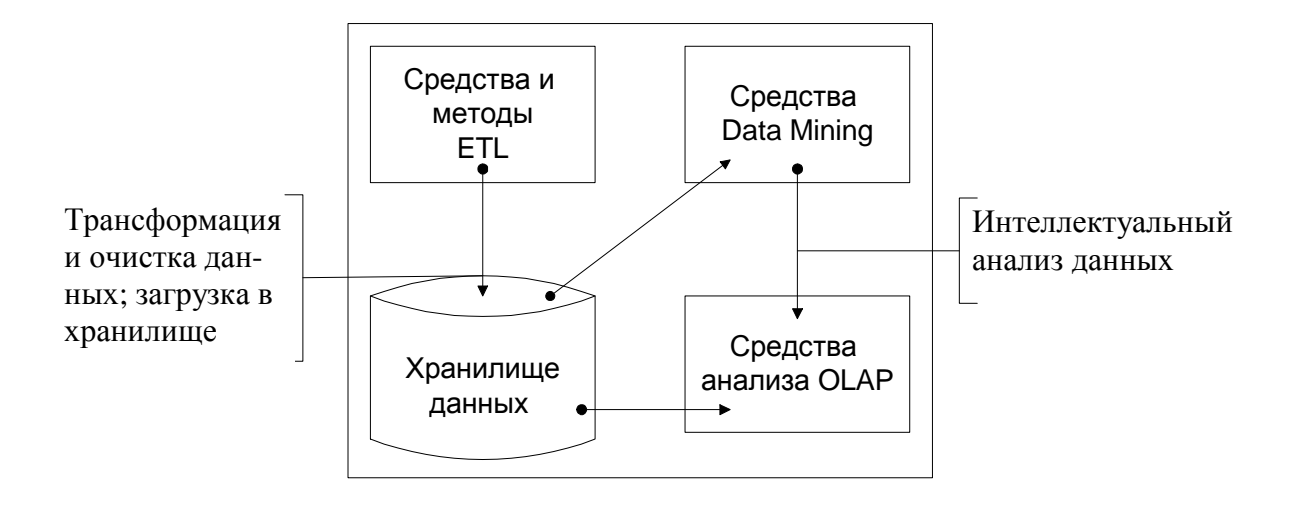

Рис. 2*б*. Модель структуры системы

Модель «белого ящика» (рис. 3) дает общее концептуальное представление о разрабатываемой системе и ее взаимодействии с внешней средой.

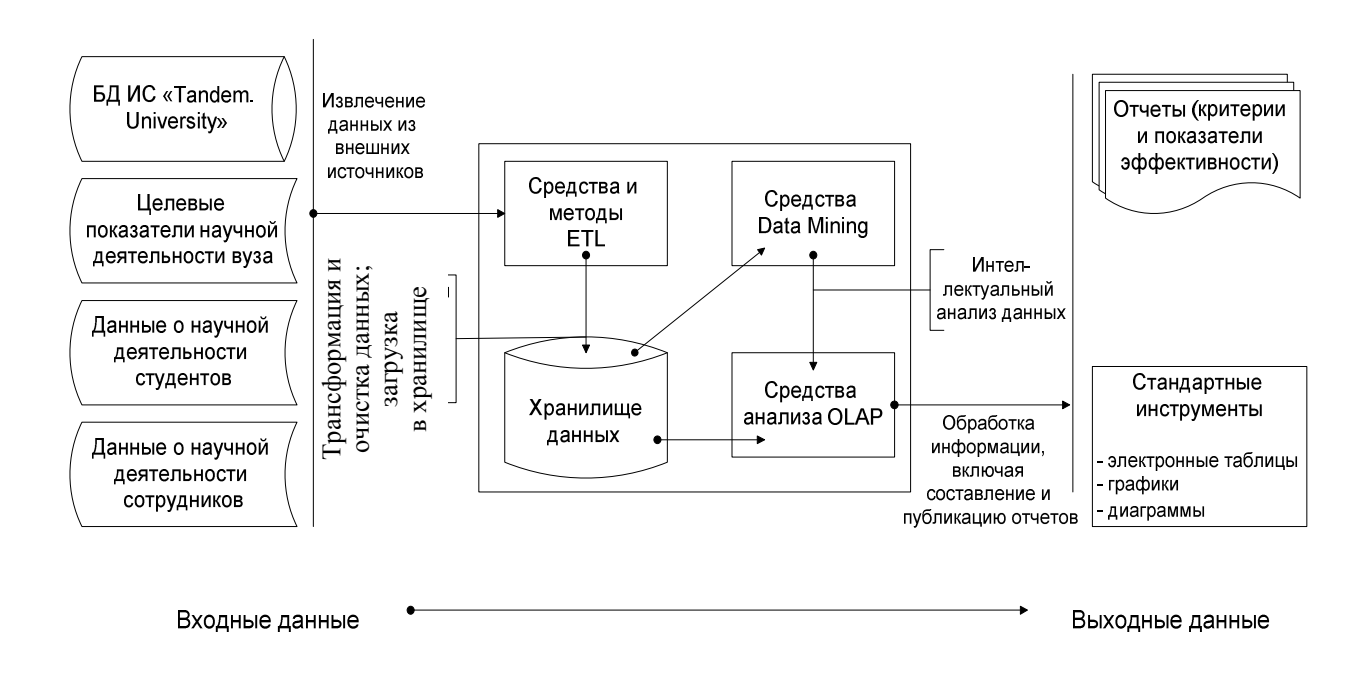

Рис. 3. Модель «белого ящика» системы

Таким образом, на этапе моделирования проектируемой системы определены основные возможности разрабатываемой системы поддержки принятия управленческих решений в сфере научной деятельности вуза, разработана ее концептуальная модель. Концептуальная модель включает в себя модель «черного ящика», которая определяет зависимость входов и выходов системы; модель состава системы, включающую ее основные элементы; модель структуры, описывающую взаимодействие компонентов системы; модель «белого ящика», дающую полное концептуальное представление системы.

### Литература

1. Попов А.Л. Системы поддержки принятия решений. - Екатеринбург: Урал. гос. ун-т, 2008.

2. URL: http://pedagogics-student.ru/ – (дата обращения: 15.10.2015)

3. URL: https://www.chsu.ru/science/students/nirs -научно-исследовательская работа студентов в ЧГУ (дата обращения: 15.10.2015)

4. URL:http://itteach.ru/statisticheskoe-modelirovanie/kontseptualnaya-model - концептуальное моделирование (дата обращения: 11.11.2015)

УДК 004.58

# С.В. Пыж, О.Г. Ганичева

Череповецкий государственный университет

### Использование нейроинтерфейсов для социализации людей с ограниченными возможностями

Аннотация. В статье описывается проблема социализации людей с серьезной ограниченной двигательной активностью. Предложен метод частичного восстановления дееспособности этих людей с помощью внедрения ВСІ-технологий или технологий управления компьютером и другими устройствами с помощью электроэнцефалографа и специального адаптированного программного интерфейса.

Ключевые слова: нейроинтерфейс, парализованные люди, социализация, неврология, ВСІ-технологии.

Паралич является следствием различного рода заболеваний и травм: генетических, послеродовых, внутриутробных, приобретенных. Один человек из ста имеет серьезную ограниченную двигательную активность (паралич всех четырех конечностей, паралич лицевых мышц, шейного отдела и т.п.) и нуждается в дополнительной поддержке. Российская федеральная целевая программа «Доступная среда 2011-2020» для инвалидов предполагает социализацию этих людей и их активное участие в учебном процессе, а также предоставлением им возможностей для работы. Частично вернуть дееспособность данной группе лиц позволит внедрение перспективных BCI-технологий или технологий управления компьютером и другими устройствами с помощью электроэнцефалографа и специального адаптированного программного интерфейса.

Для решения поставленной задачи необходимо создание эффективного программно-аппаратного комплекса на основе доступных массовому потребителю устройств. Разрабатываемый комплекс представляет собой группу программных, аппаратных средств и методик. Логически комплекс может быть разделен на два типа:

1. Интерфейс для людей с ограниченной двигательной активностью.

Представляет собой портативный электроэнцефалограф и аппаратные средства, управляемые данным прибором (компьютер и его программы, устройство для подачи тревожного сигнала, устройство включения/выключения телевизора, устройство автоматического проветривания комнаты и т.д.).

Принцип работы устройства:

– человеку надевается на голову портативный электроэнцефалограф, подключенный к компьютеру по беспроводному интерфейсу;

– на время обучения человек концентрируется на определенной команде, за это время энцефалограф считывает электрическую активность с поверхности головы человека и передает электроэнцефалограмму в компьютер;

– компьютер обрабатывает данную электроэнцефалограмму и присваивает ее параметры определенной команде (движение курсора мыши, включение/выключение прибора, клик мыши, режим ввода текста и т.д.).

– в случае повторения команды компьютер сопоставляет электроэнцефалограмму с сохраненными параметрами в режиме обучения, и, в случае их совпадения, произойдет выполнение команды (рис. 1).

Для обучения людей с ограниченными возможностями для эффективного управления устройствами с помощью энцефалографа предполагается разработка новых методик, каждая из которых адаптирована под конкретное заболевание.

2. Устройства телеприсутствия, адаптированные под управление с помощью нейроинтерфейса.

Представляют собой роботы телеприсутствия, а также поворотные камеры, интерактивные экраны, планшеты и т.д. Устройства могут приобретаться образовательными и медицинскими учреждениями, музеями, выставками, а также предприятиями для возможности удаленного присутствия человека на рабочем месте. В рамках данного проекта предполагается как адаптация управления с помощью энцефалографа уже готовыми устройствами (с помощью разрабатываемого дополнительного программного обеспечения), так и разработка нового адаптированного оборудования.

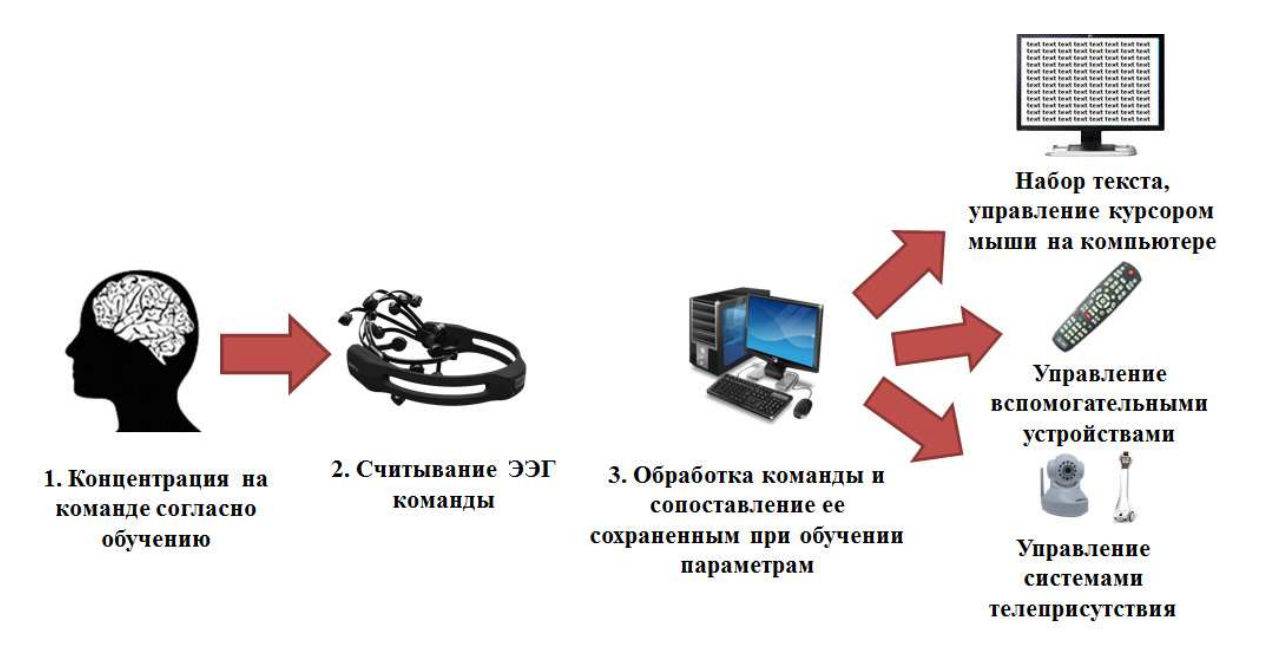

Рис. 1. Общий принцип работы системы для людей с ограниченными возможностями на основе нейрокомпьютерного интерфейса

В качестве электроэнцефалографа предполагается использование недорогого устройства EmotivEpocHeadset, позволяющего фиксировать актуальные сигналы головного мозга (рис. 2).

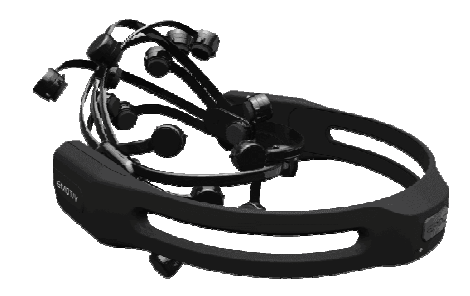

Рис. 2. Нейрокомпьютерный интерфейс EmotivEpocHeadset

Устройство имеет 14 датчиков считывания сигналов головного мозга, а также четыре дополнительных датчика опорных каналов. При работе BCI обнаруживает электрические сигналы не только от мозга, но и от мышц лица.

При внедрении разрабатываемого комплекса люди с серьезной ограниченной двигательной активностью смогут удаленно участвовать в образовательном процессе, на работе, выставках, конференциях.

УДК 004.9

*С.В. Пыж, О.Г. Ганичева* Череповецкий государственный университет

### **Основное программное и аппаратное обеспечение робота телеприсутствия для высших учебных заведений**

*Аннотация.* В статье дается краткое описание разрабатываемого робота телеприсутствия для обеспечения возможности у преподавателей и студентов удаленного участия в образовательном процессе. В статье описаны возможности роботов такого типа, указаны имеющиеся наработки, изложены перспективы по их усовершенствованию в программной и аппаратной части.

*Ключевые слова*: роботы, телеприсутствие, квадрокоптеры, видеонаблюдение, искусственный интеллект.

Системы телеприсутствия используются в различных учреждениях людьми, которые по тем или иным причинам не могут лично посетить мероприятие, организованное этим учреждением. В школах и университетах данные системы помогают участвовать в учебном процессе людям с ограниченными возможностями, временно недееспособным или находящимся в другом городе студентам и преподавателям. Обычно такие системы представляют собой небольших мобильных роботов, оснащенных камерами, переговорными устройствами и экраном, отображающим лицо пользователя или вводимый им текст. Роботы подключены к интернету, и управление ими возможно из любой точки земного шара с устройства, которое также имеет доступ в интернет (компьютер, смартфон или планшет).

Робот телеприсутствия может использоваться в качестве мобильной

охранной системы для удаленного контроля помещений. Он позволяет осуществлять видеонаблюдение мест, находящихся вне зоны видимости стационарных видеокамер. Разрабатываемый в Череповецком государственном университете робот телеприсутствия «Супервизор» основан на имеющемся мобильном модуле системы охраны, состоящем из колесной платформы, поворотной видеокамеры, сенсора ״Kinect״ и управляющей электроники (рис. 1) [1].

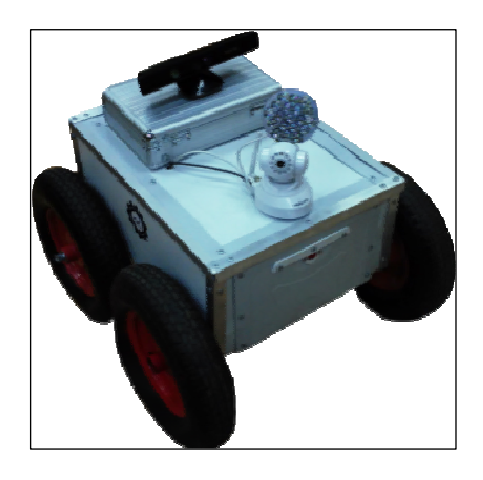

Рис. 1. Мобильный модуль охранной системы

К данному модулю предполагается дополнительная программноаппаратная доработка. Аппаратная часть системы будет дополнена платформой, содержащей две видеокамеры для стереоэффекта, сенсорный экран, датчики движения и расстояния, а также площадку с квадракоптером Walkera QR W100S, оснащенным видеокамерой (рис. 2). Наличие управляемого квадракоптера дает возможности пользователю обозревать труднодоступные участки помещения.

Программную часть робота можно разделить на две составляющие: автономное поведение и управляющий интерфейс. Программа с автономным поведением позволяет роботу перемещаться по указанному маршруту и отправлять на экран заданную информацию. Также программа может получать информацию с датчиков расстояния и на ее основании давать команды мобильной платформе обходить препятствия и людей. Предполагается реализо-

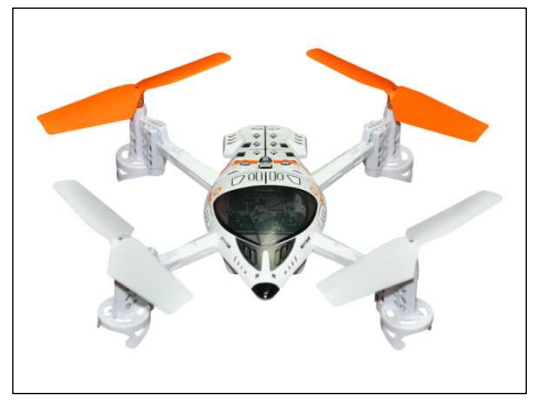

Рис. 2. Квадрокоптер Walkera QR W100S

вать принцип автоматической подзарядки аккумуляторов робота на стационарной «базе».

Еще на этапе создания охранной платформы были реализованы алгоритмы поиска лиц людей с видеопотока камеры с помощью библиотеки OpenCV для языка программирования C++. Обнаружение и идентификация лиц людей дают возможности роботу выполнять охранные функции и функции автоматического «гида» на мероприятиях (выставки, конференции).

Управляющий интерфейс представляет собой сайт (web-интерфейс) или приложение для мобильных устройств. В интерфейсе реализованы кнопки управления роботом и квадрокоптером, данные с видеопотоков камер, кнопки управления голосовой связью, подключения web-камеры или камеры телефона для отображения лица пользователя на экране робота, а также форма ввода текста, который также может отображаться на этом экране.

Управлять роботом может авторизованный пользователь при правильно введенном логине и пароле. В случае неисправности робота, другом режиме работы (охранника или «гида») или управлении им другим пользователем, текущий пользователь заносится «в очередь» и получает привилегированную возможность управлять им в ближайшее время.

Разработанный программно-аппаратный комплекс телеприсутствия

дает возможности его внедрения не только в образовательные, но и другие учреждения: торговые комплексы, выставки, музеи, а также в качестве мобильной автоматизированной системы охраны офисов, складов, промышленных зданий.

#### Литература

1. *Пыж С.В.* Разработка мобильной автоматизированной системы активной охраны // Молодые исследователи – регионам: Материалы Всероссийской научной конференции: в 2-х т. – Вологда: ВоГТУ, 2012. – Т. 1. – С. 47– 49.

УДК 004.896

*С.В. Пыж, О.Г. Ганичева* Череповецкий государственный университет

#### **Алгоритмы мобильной автоматизированной системы учета продукции зоны приема слябов склада металлургической продукции**

*Аннотация.* В статье описан общий принцип работы мобильной автоматизированной системы на складах металлургической продукции, решающий задачу считывания маркировки слябов, а также кратко описаны алгоритмы поиска и идентификации маркировочных цифр.

*Ключевые слова*: металлургия, склад слябов, инвентаризация, сверточная нейронная сеть, робот, мобильная платформа.

В настоящее время в складских помещениях распространено использование различных средств инвентаризации продукции: терминалов сбора данных, сканеров маркировки, стационарных систем видеонаблюдения с реализованными алгоритмами оптического распознавания. Данные средства имеют один или несколько следующих недостатков:

– необходимость использования ручного труда;

– дополнительные затраты на стационарную установку;

– отсутствие возможности быстрой переориентации этих средств для других складских помещений и/или для другой продукции.

Имеются технологии рельсового перемещения камер видеонаблюдения на складах, они обеспечивают возможность наблюдения за любым участком помещения, однако имеют высокие затраты на установку.

Сканеры маркировки и видеокамеры могут быть объединены в одну или несколько колесных мобильных платформ, управляемых отдельным программным обеспечением. Кроме того, данные мобильные платформы можно оборудовать датчиками среды для контроля условий хранения продукции.

Использование таких мобильных платформ обеспечивает следующие преимущества в организации складских операций:

– простота и низкая стоимость установки;

– возможность быстрой переустановки платформ в другие складские помещения;

– адаптация для складов различного типа продукции;

– возможность замены работников склада, осуществляющих инвентаризацию с помощью терминалов сбора данных. Имеет смысл замена людей-работников мобильными платформами в складах с опасным грузом или с опасными условиями хранения;

– благодаря встроенным средствам оповещения существенно возрастает уровень безопасности в помещении;

– отсутствие «слепых зон», т.е. не контролируемых удаленно участков помещения.

Для построения системы автоматической идентификации маркировки слябов на этапе приема грузов предложены алгоритмы автоматического наведения видеокамер на основе математической модели системы «маркированное изделие – измерительная среда» [1]:

1. Алгоритм определения местоположения груза и наведение видеодатчика на центр маркировки;

На данном этапе система обрабатывает и интерпретирует данные, поступающие с измерительных устройств для определения текущего местоположения груза и корректировки положения видеодатчика.

2. Алгоритм формирования детализированного снимка сляба;

Чтобы получить детализированный снимок маркировки, необходимо изменить масштаб изображения и фокусное расстояние видеодатчика таким образом, что в области захвата видеодатчика окажется изображение груза с нанесенной на него маркировкой.

3. Алгоритм локализации области маркировки;

На данном этапе производится анализ текущего изображения с видеокамеры с целью определения наличия в данном кадре маркировки. Положение видеодатчика корректируется по результатам анализа, что позволяет достоверно определить местоположение маркировки. В результате выполнения этого этапа положение видеодатчика корректируется таким образом, что маркер изделия оказывается в центре изображения, что позволяет увеличить шанс успешного распознавания маркировки.

4. Алгоритм распознавания маркировки;

Продукция, в особенности полуфабрикаты, предназначенные для дальнейшей обработки на этом же предприятии, обычно маркируются цифровыми символами различного формата. Информация о продукции в данном случае считывается не стандартными сканерами штрихкодов, а изображением с видеодатчиков.

Вначале необходимо сегментировать каждый символ маркировки для дальнейшего его распознавания. Общий алгоритм сегментации следующий:

1. Нормализация контраста и освещенности;

- 2. Подавление шума;
- 3. Бинаризация изображения и, при необходимости, инвертирование;
- 4. Поиск связанных компонент на бинаризованном изображении.

В результате исходный снимок разбивается на несколько изображений, каждое из которых содержит отдельный символ. Для реализации распознавания сегментированных номеров был выбран нейросетевой подход, а именно, сверточные нейронные сети.

Сверточная нейронная сеть, или сеть свертки, представляет собой многослойный персептрон, специально созданный для распознавания двумерных поверхностей с высокой степенью инвариантности к преобразованиям, масштабированию, искажениям и прочим видам информации.

Обучение сети начинается с предъявления очередного образа из обучающего множества и вычисления соответствующей реакции нейронной сети. После этого сеть дает выход, его результаты сравниваются с желаемыми. Затем веса связей меняются в направлении минимизации ошибки для конкретного образа. В результате получается обученная нейронная сеть, предназначенная для решения конкретной задачи, а именно распознавания цифр на металлургической продукции в условиях ее движения.

Внедрение автоматизированной системы оптимизации загрузки, инвентаризации и обеспечения безопасности, содержащей мобильные модули, позволит снизить затраты на контроль процессов складских работ и сократить число нарушений режима объекта. Предложенная система имеет широкий спектр возможностей, она наиболее эффективна для крупных складов однородной продукции, а также в складах с опасными грузами или условиями, в которых нежелательно присутствие человека.

#### Литература

1. *Провоторов, А.В.* Методика и алгоритмы автоматической двухэтапной видеоидентификации металлопрокатных заготовок [Текст] / А.В. Провоторов, А.А. Орлов, А.В. Астафьев // Автоматизация в промышленности. –  $2013. - N<sub>2</sub> 10. - C. 53-57.$ 

УДК 004

### *О.В. Юдина, О.С. Сальникова* Череповецкий государственный университет

#### **Методы предметной области для разработки информационной системы**

*Аннотация.* В статье рассматриваются особенности предметной области для построения лингвистической модели.

*Ключевые слова*: лингвистическая система, информационная система, письмо.

Информационная система включает в себя совокупность информации, содержащейся в базах данных, и технических средств и информационных технологий, обеспечивающих ее обработку. Нас интересует информационная система построения лингвистической модели. Само понятие «лингвистическая модель» появилось в структурной лингвистике, активное его использование связано с использованием в лингвистике математических методов. Под моделью в лингвистике понимается искусственно создаваемое лингвистом реальное или мысленное устройство, воспроизводящее, имитирующее своим поведением (обычно в упрощенном виде) поведение оригинала в лингвистических целях.

Информационная система разрабатывается с целью составления орфографического портрета ребенка 6 лет с учетом соотношения выбранных написаний. Для этого необходимо учесть специфику предметной области. На рисунке представлена структура лингвистической модели, результатом которой будет орфографический портрет ребенка 6 лет.

Орфографический портрет ребенка 6 лет – это характеристика особенностей письма на основе анализа написанных детьми слов. Входными данными является набор слов с сохранением особенностей орфографии ребенка.

Следующим этапом является их группировка, исходя из выбора написания. Предусматривается деление на пять групп: морфологические написания, фонетические написания, гиперкорректные, опорные написания и пропуск буквы (см. рисунок).

Морфологические написания делятся на две группы: морфологические фонетические и морфологические нефонетические и являются показателями проявления чувства языка у детей.

#### **Информационные технологии в промышленности**

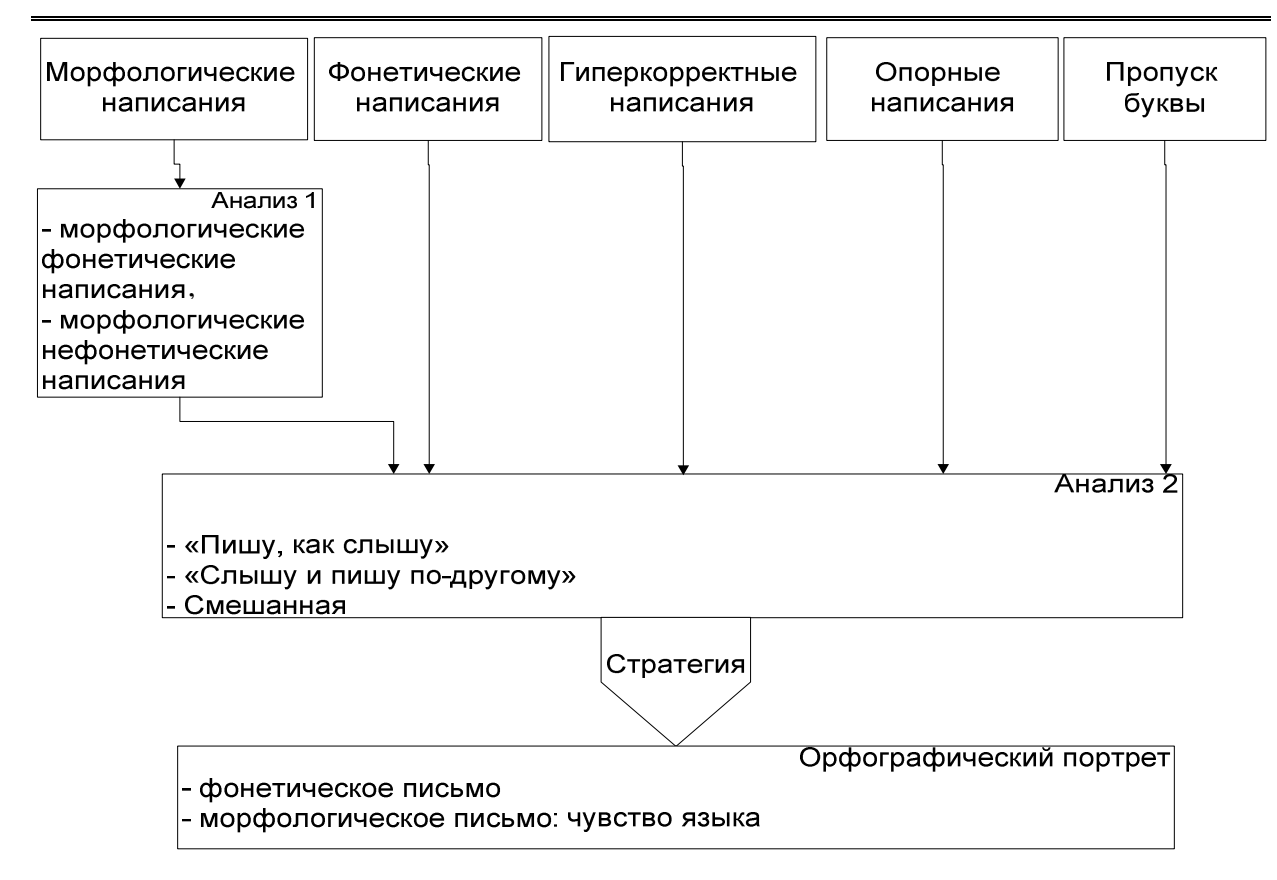

Рисунок 1. Структура лингвистической модели

На этапе анализа написаний каждого типа (анализ 2) происходит количественный анализ данных.

Результатом анализа 2 является определение орфографическая стратегия пишущего определяется соотношением написаний: «пишу, как слышу» (фонетические написания, пропуск буквы, морфологические фонетические написания), «слышу и пишу по-другому» (гиперкорректные написания, морфологические нефонетические написания) и смешанная.

На основе стратегии письма дается характеристика орфографического портрета ребенка с учетом соотношения фонетического письма и чувства языка, которое проявляется в стратегии письма. При характеристике лингвистической модели учитываются общие требования: универсальность (отображение орфографических особенностей: опорные написания, морфологические, фонетические, гиперкорректные и их связи с принципами русской орфографии); адекватность (статистическое соотношение написаний для определения ведущего типа и стратегии при письме, получение характеристики орфографического портрета ребенка с точки зрения языкового чутья: соотношение девиаций (ошибок) и нормы); точность (для составления характеристики выбран языковой материал, в котором теоретически возможны все указанные выше написания); экономичность.

УДК 004

*К.А. Цупрунова, Д.В. Калугин, О.Л. Селяничев* Череповецкий государственный университет

#### **Информационная поддержка учебного процесса на основе СКУД в Череповецком государственном университете**

*Аннотация.* В данной статье поднят вопрос автоматизации процесса контроля и управления доступом на кафедре МПО ЭВМ ЧГУ. Рассмотрены существующие технологии. На основе проведенного анализа предлагается автоматизировать контроль и управление доступом на базе выбранной технологии.

*Ключевые слова*: радиочастотная идентификация, radio frequency identification (RFID), система контроля и управления доступом (СКУД), метка, частота.

С развитием общества все более важными становятся проблемы обеспечения безопасности жизнедеятельности человека во всех ее аспектах. Это связано со многими причинами. С одной стороны, обусловлено ростом количества и характера угроз жизнедеятельности человека, например, угрозы техногенного или террористического характера, с другой стороны – увеличением возможностей обеспечения безопасности во всех ее аспектах, например, технических возможностей построения систем безопасности.

Одной из важнейших составляющих этой проблемы является контроль и управление перемещением людей или предметов по определенным маршрутам. Таким образом, осуществляется разграничение перемещения – разрешение перемещения по одним заданным маршрутам и запрет по другим. В качестве примера можно привести контроль допуска студентов в университет.

Исторически долгий период эта задача решалась двумя основными методами. Во-первых, использованием дверей, ворот с замками. Вовторых, использованием охранников, сторожей, вахтеров, которые узнавали тех, кому разрешен доступ, в лицо или по специальным пропускам, паролям и тому подобным признакам [1].

В настоящее время современные технологии предоставляют проектировщикам систем и производителям возможность постоянного развития продуктов и ничем не ограниченного внедрения инновационного функционала. Однако для внедрения новых технологий мы должны быть уверены, что эти решения и приложения являются пригодными к выполнению возложенных на них функций, совместимы ли с уже существующими технологиями, удобны ли в эксплуатации, эффективны ли там, где это необходимо. Это и есть основная задача при проектировании СКУД - анализ объекта защиты. Проектирование эффективной системы защиты требует методологического подхода, при котором проектировщик находит баланс между целями и имеющимися ресурсами, а затем оценивает предложенный проект, чтобы определить, насколько он соответствует целям [2].

Эксплуатация СКУД в высшем учебном заведении предусматривает ведение в базе данных списки работников, обучающихся и других лиц (личные данные, включая фотографию), при этом необходимо учитывать текущий статус каждого физического лица (работает/ уволен, обучается/ отчислен и др.). Для крупного высшего учебного заведения с большим количеством работников и обучающихся это является достаточно трудоемкой задачей. Эффективное решение такой проблемы возможно при наличии в вузе автоматизированной системы. Данная система позволит решить задачу пропуска студентов и работников института, формировать отчетности о посещаемости. Большим плюсом внедрения СКУД является простота ее интеграции с уже имеющимися системами, видеонаблюдением, пожарной безопасностью.

Учитывая данные аспекты, предлагается использовать систему контроля и управления доступом с технологией радиочастотной идентификации, Radio Frequency IDentification (RFID), являющейся способом автоматической идентификации объектов, в котором посредством радиосигналов считываются или записываются данные, хранящиеся в так называемых транспондерах, или RFID-метках. Любая RFID-система состоит из считывающего устройства (считыватель, ридер) и транспондера (он же RFID-метка, иногда также применяется термин RFID-тег) [3]. Системы на данной технологии вводят в школах и университетах по всей стране уже не первый год. Например, в Череповецком государственном университете данная технология используется на входе в общежитиях.

Технология RFID позволяет использовать метки различных диапа-<br>зонов, наиболее популярными являются частота lf(125-134 кГц), а так<br>же ufh(860-960 MГц). По способу считывания меток СКУД могут быть:

- с ручным вводом - ввод производится с помощью нажатия клавиш, поворотом переключателей или других подобных элементов систем управления доступом;

- контактные - ввод происходит при непосредственном, в том числе и при электрическом, контакте между считывателем и идентификатором;

– дистанционные (бесконтактные) – в СКУД считывание кода происходит при поднесении идентификатора на определенное расстояние к считывателю;

– комбинированные.

Предлагается выбрать дистанционное считывание на частоте ufh. Обычно при внедрении СКУД используют частоту lf, но в данном случает считывание кода будет происходить при поднесении идентификатора на определенное расстояние к считывателю, что позволит экономить время студентов и преподавателей, не нужно будет проходить через турникет или прикладывать свою карту к считывателю. Достаточно будет пройти с картой в кармане по коридору университета. Для осуществления данного считывания необходимо учитывать правильное расположение оборудования, что бы метка могла считаться по всей ширине коридора. Всем работникам будут выданы идентификационные карты и с помощью считывателя, информация, хранящаяся в памяти метки, будет считываться и записываться в базу данных. С помощью этого, можно будет настроить и просматривать отчеты о посещаемости, анализировать время пребывания студентов, а также учитывать рабочее время преподавателей.

Внедрение СКУД на кафедру является актуальной задачей, так как данная система позволяет решать задачи оперативного контроля места и времени нахождения работников, обучающихся и других лиц; определять объем отработанного времени, степень посещения занятий обучающимися в соответствии с учебным расписанием и др.

#### Литература

1. *Веденеев П.В*. Автоматизация выявления фактов нарушения пропускного режима // Компьютерная интеграция производства и ИПИ-технологии: Материалы VI Всерос. науч.-практ. конф., 14–15 нояб. 2013 г. – Оренбург: ООО "ИПК "Университет", 2013. – С. 113–119.

2. Проектирование и оценка систем физической защиты, Игорь Агурьянов, 2013. – URL: http://www.securitylab.ru/blog/personal/aguryanov/29929.php

3. RFID, Википедия, свободная энциклопедия. – URL: https://ru.wikipedia.org/wiki/RFID

УДК 007

## *А.И. Лаврухин, О.Л. Селяничев* Череповецкий государственный университет

#### **Термограмма концентрических колец выгрузки в мировых координатах доменной печи**

*Аннотация*. В данной статье рассматривается вопрос перехода от пилообразного профиля (последовательного чередования гребней и впадин) к нормализованному виду, что приводит к повышению однородности распределения газового потока и, как следствие, к уменьшению удельного расхода кокса и повышению технико-экономической эффективности доменной плавки.

*Ключевые слова*: доменная печь, зондирование, шихтовые материалы, тепловизор,

Доменная печь как основополагающий элемент выплавки чугуна является шахтной печью непрерывного действия, а значит и требует непрерывного контроля параметров загрузки шихтовых материалов. Для печей среднего и большого объема 3200–5500 м 3 принято устанавливать бесконусные загрузочные устройства (БЗУ). Бесконусным аппаратом обеспечиваются режимы загрузки шихты: автоматические кольцевой и спиральный при свободном выборе угла наклона желоба; секторная и точечная при том же условии, но при ручном управлении. Особенностью этого вида загрузочных устройств является то, что слой шихты неравномерно распределяется по сечению печи и требуется выравнивание уровня засыпи по радиусу от центра к периферии колошника многоканальной нагрузкой путем изменения угла наклона вращающегося желоба относительно оси доменной печи. Материал, сходящий с вращающегося желоба в режиме многокольцевой загрузки, формирует засыпь в виде концентричных кольцевых гребней.

Низкая точность зондирования, а также сложность применения стандартных методов компенсаций делают задачу корректировки выгрузки оператором домны ресурсоемкой. Предлагается использовать термограмму концентрических колец выгрузки, привязанную к мировым координатам доменной печи.

Известно, что лоток БЗУ вращается по окружности с одним из дискретного набора *N* стандартных углов наклона. Таким образом, шихта распределяется вдоль *N* концентрических и, как правило, равновеликих колец. Проблема построения таких колец в абсолютных координатах

печи заключается в невозможности ортогональной съемки – в центре под куполом печи всегда располагается загрузочное устройство. Для приведения термографических изображений к ортогональному виду используются методы фотограмметрии. Для доменной печи строится модель тепловизионного контроля распределения шихтовых материлов, включающая такие параметры, как: характеристика объектива, стационарное расположение тепловизора, линейные размеры колошника и средний уровень загрузки печи в каждый момент времени. В рамках модели строятся термограммы отдельных колец, соответствующих номерам положений лотка – положения № 1, 2, 8 – (представлены на рисунке)

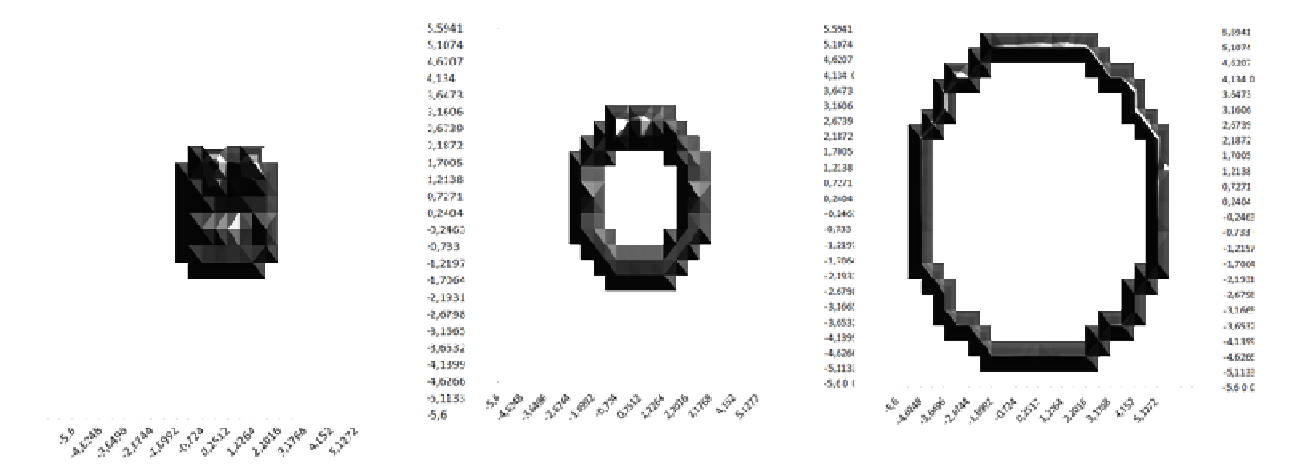

Рис. 1. Термограмма концентрических колец выгрузки

Таким образом, оператор видит четкую картину распределения температуры внутри выбранного кольца выгрузки и на основе представленных данных, может выполнить корректировку отклонений путем секторной или точечной выгрузки в зоне неоднородностей температурного поля, что нормализует газопроницаемость на поверхности шихты.

Переход от пилообразного профиля (последовательного чередования гребней и впадин) к нормализованному виду приводит к повышению однородности распределения газового потока и, как следствие, к уменьшению удельного расхода кокса и повышению техникоэкономической эффективности доменной плавки.

#### Литература

1. *Лаврухин А.И., Селяничев О.Л.* Тепловизионный контроль поверхности засыпи доменной печи. «Современное общество, образование и наука»: Сборник научных трудов по материалам Международной научно-практической конференции. – Тамбов, 2014. – С. 164.

2. *Харченко Е.О., Сидоров М.В., Сибагатуллина М.И., Миникаев С.Р., Кузнецов Д.М.* Выявление закономерностей выхода компонетов шихты доменных печей из бункера бзу лоткового типа. – Магнитогорск, 2011.

3. *Сибагатуллин С.К. Теплых Е.О. Харченко А.С.* Влияние последовательности загрузки компонентов шихты в бункер бзу на равномерность их поступления в колошниковое пространство доменной печи Журнал Теория и технология металлургического производства Выпуск № 11 / 2011.

УДК 37.013

*О.А. Козлов* Институт управления образованием РАО г. Москва

#### **Подготовка специалистов высшей квалификации в области разработки информационных систем образовательного назначения в аспирантуре технических и педагогических вузов**

*Аннотация.* В статье анализируется опыт и рассматриваются перспективы подготовки кадров высшей квалификации в области разработки информационных систем образовательного назначения.

*Ключевые слова*: информационные системы, информатизация образования, информационно-образовательная среда, бакалавриат, магистратура, аспирантура.

Бурное развитие информатизации образования, внедрение электронных учебников, систем дистанционного обучения, информационных систем управления образовательными учреждениями, становление информационно-образовательной среды учебного заведения, продвижение сайтов и порталов учебных заведений, продвижение сетевого взаимодействия всех участников учебно-воспитательного процесса подтверждают становление информатизации образования как сложного социального процесса [1 Терм словарь]. Сложные социальные процессы для своей успешности требуют ресурсного обеспечения, при этом одним из важнейших ресурсов является кадровый ресурс процесса [2].

Конечно, необходимо обучать учителей, готовить сотрудников управленческих служб к использованию средств информационных и коммуникационных технологий (ИКТ) в профессиональной деятельности [3], но при этом нельзя забывать о том, что все те информационные системы, которые используются в образовании, электронные ресурсы кто-то должен разрабатывать.

Есть направления подготовки бакалавров и магистров, ориентированные на разработку и эксплуатацию информационных систем образовательного назначения, но руководить и заниматься разработкой высококачественных систем должны специалисты высшей квалификации. Одним из направлений такой подготовки может стать аспирантура по специальности 05.13.06. Автоматизация и управление технологическими процессами и производствами (образование). Диссертационный совет по этой специальности был в Институте информатизации образования РАО, в нем было защищено много кандидатских и докторских диссертаций из различных регионов России, сейчас аспирантура по этой специальности есть в Институте управления образованием РАО, куда после реорганизации перешел Институт информатизации образования в качестве Центра информатизации образования.

Раскроем более подробно сущность этой научной специальности. Формула специальности звучит так: Автоматизация и управление технологическими процессами и производствами (по отраслям) – специальность, занимающаяся математическим, информационным, алгоритмическим и машинным обеспечением создания автоматизированных технологических процессов и производств и систем управления ими, включающая методологию исследования и проектирования, формализованное описание и алгоритмизацию, оптимизацию и имитационное моделирование функционирования систем, внедрение, сопровождение и эксплуатацию человеко-машинных систем.

Специальность включает научные и технические исследования и разработки, модели и структурные решения человеко-машинных систем, предназначенных для автоматизации производства и интеллектуальной поддержки процессов управления и необходимой для этого обработки данных в организационно-технологических и распределенных системах управления в различных сферах технологического производства и других областях человеческой деятельности.

Актуальность развития проблемной области данной специальности и ее народнохозяйственное значение обусловлено ростом масштабов работ по интенсификации и компьютеризации технологического производства и комплексной автоматизации производства и интегрированного управления функционированием как сетью технологических процессов, так и отдельным предприятием и целой отраслью народного хозяйства. Создание на научной основе автоматизированных производств и систем управления технологическими процессами, их последовательная увязка по иерархическим уровням и интеграция в единую

систему сбора и обработки данных и оперативного управления повышает качество и эффективность всех звеньев производства в народном хозяйстве.

Выделяются следующие области исследований в этой специальности [4]:

1. Автоматизация производства заготовок, изготовления деталей и сборки.

2. Автоматизация контроля и испытаний.

3. Методология, научные основы и формализованные методы построения автоматизированных систем управления технологическими процессами (АСУТП) и производствами (АСУП), а также технической подготовкой производства (АСТПП) и т.д.

4. Теоретические основы и методы математического моделирования организационно-технологических систем и комплексов, функциональных задач и объектов управления и их алгоритмизация.

5. Теоретические основы, средства и методы промышленной технологии создания АСУТП, АСУП, АСТПП и др.

6. Научные основы, модели и методы идентификации производственных процессов, комплексов и интегрированных систем управления.

7. Методы совместного проектирования организационно-технологических распределенных комплексов и систем управления ими.

8. Формализованные методы анализа, синтеза, исследования и оптимизация модульных структур систем сбора и обработки данных в АСУТП, АСУП, АСТПП и др.

9. Методы эффективной организации и ведения специализированного информационного и программного обеспечения АСУТП, АСУП, АСТПП и другие, включая базы и банки данных и методы их оптимизации.

10. Методы синтеза специального математического обеспечения, пакетов прикладных программ и типовых модулей функциональных и обеспечивающих подсистему АСУТП, АСУП, АСТПП и др.

11. Методы планирования и оптимизации отладки, сопровождения, модификации и эксплуатации задач функциональных и обеспечивающих подсистем АСУТП, АСУП, АСТПП и др., включающие задачи управления качеством, финансами и персоналом.

12. Методы контроля, обеспечения достоверности, защиты и резервирования информационного и программного обеспечения АСУТП, АСУП, АСТПП и др.

13. Теоретические основы и прикладные методы анализа и повышения эффективности, надежности и живучести АСУ на этапах их разработки, внедрения и эксплуатации.

14. Теоретические основы, методы и алгоритмы диагностирования (определения работоспособности, поиск неисправностей и прогнозирования) АСУТП, АСУП, АСТПП и др.

15. Теоретические основы, методы и алгоритмы интеллектуализации решения прикладных задач при построении АСУ широкого назначения (АСУТП, АСУП, АСТПП и др.).

16. Теоретические основы, методы и алгоритмы построения экспертных и диалоговых подсистем, включенных в АСУТП, АСУП, АСТПП и др.

17. Использование методов автоматизированного проектирования для повышения эффективности разработки и модернизации АСУ.

18. Средства и методы проектирования технического, математического, лингвистического и других видов обеспечения АСУ.

19. Разработка методов обеспечения совместимости и интеграции АСУ, АСУТП, АСУП, АСТПП и других систем и средств управления.

20. Разработка автоматизированных систем научных исследований.

Очевидно, что исследования по этим направлением исключительно актуальны для системы образования, и могут найти свое применение как в педагогических, так и в технических и классических университетах. Хочется отметить, что у разработчиков информационных систем образовательного назначения возникает много проблем в процессе оформления результатов исследований в виде квалификационной работы, поскольку в диссертационных советах, связанных с производством, транспортом, информационными системами и т.д. подобная тематика не всегда встречает понимание.

Надеемся, что такой совет скоро начнет работу и поможет многим исследователям показать информационные ресурсы и системы образовательного назначения как серьезные научные разработки.

#### Литература

1. *Данилюк С.Г., Козлов О.А., Роберт И.В.* и др. Толковый словарь терминов понятийного аппарата информатизации образования. – М.: ИИО РАО, 2011.

2. *Козлов О.А., Хаймин Е.С., Хаймина Л.Э.* О системе подготовки кадров информатизации образования в условиях перехода на новые образовательные стандарты // Вестник Северного (Арктического) Федерального университета. – 2012. – № 1. – С. 67–77.

3. *Козлов О.А*., *Роберт И.В.* Концепция комплексной, многоуровневой и многопрофильной подготовки кадров информатизации образования // Информатика и образование. – 2005. – № 11–12.

4. Паспорт специальности 05.13.06. – URL: http://yaaspirant.ru/pasport/ pasport-specialnosti-05-13-06

#### УДК 004

#### *Д.В. Калугин, К.А. Цупрунова, О.Л. Селяничев* Череповецкий государственный университет

#### **Автоматизированный учет материальных ресурсов Кафедры МПО ЭВМ ЧГУ на основе технологии RFID**

*Аннотация.* В данной статье обсуждается вопрос значимости автоматизации процесса учета основных средств кафедры МПО ЭВМ ЧГУ. Рассмотрены существующие технологии и произведено их сравнение. На основе выполненного анализа предлагается автоматизировать процесс учета основных средств на базе выбранной технологии.

*Ключевые слова*: радиочастотная идентификация, radio frequency identification (RFID), инвентаризация, основные средства, объект учета, считыватель, транспондер.

Основные средства предприятия – неотъемлемая часть имущества большинства организаций. В отношении такого имущества, как и любого другого, должны быть обеспечены учет и контроль.

В каждой организации необходимо проводить инвентаризацию основных средств, согласно законодательству Российской Федерации, не менее одного раза в год [1]. По ее результатам, как предприятие, так и государственные органы могут получить достоверную информацию о том, каким именно имуществом распоряжается компания и имеет ли она на это необходимую документацию. Это относится и к кафедрам университета, как к любой другой организации.

Пока имущество организации умещается в рамках одной-двух аудиторий, этот процесс не вызывает никаких затруднений. Но когда область учета возрастает до нескольких десятков кабинетов, содержащих сотни объектов учета, проведение инвентаризационных работ становится определенной проблемой.

До сих пор используется, по большей части, ручной сбор данных об объектах учета с последующим занесением собранной информации на бумажные носители. Данный способ проведения инвентаризации очень трудоемок. Он требует высокого уровня внимательности работника, проводящего подсчет материальных ресурсов, и занимает много времени на проведение данной процедуры (период проведения работ может достигать нескольких месяцев) [2].

Предлагается автоматизировать процедуру сбора данных об инвентарных единицах на кафедре Математического и программного обес-

печения ЭВМ Череповецкого государственного университета (МПО ЭВМ ЧГУ).

Использование технологии штрихкодирования позволяет сократить время проведения инвентаризации за счет автоматизированного считывания штрих-кодов специальным оборудованием. После считывания идентификатора программное обеспечение, взаимодействуя с базой данных, обрабатывает полученный код. Таким образом, наряду с ускорением процесса считывания информации об объекте учета сокращается влияние человеческого фактора, что приведет к снижению количества ошибок. Но у данного метода есть и недостатки. Во-первых, для считывания кода с этикетки необходимо располагать объект в прямой видимости, что потребует дополнительных временных затрат. Вовторых, бумажная основа штрих-кода имеет свойство повреждаться, а значит, будут возникать проблемы при считывании.

Учитывая вышесказанное, предлагается использовать технологию радиочастотной идентификации – RFID (англ. RadioFrequencyIDentification). На каждый объект учета будет наноситься радиочастотная метка (транспондер), и при помощи считывателя идентификатор, хранящийся в памяти метки, обрабатывается и записывается в базу данных. Для считывания необходимо просто направить антенну ручного считывателя на метку, и программа автоматически занесет данные об объекте в электронный журнал инвентаризации.

Сохраняя все преимущества учета на базе штрих-кода, RFIDинвентаризация обеспечивает не только необходимую точность описи, но и в существенной степени сокращает время на проведение учета объектов предприятия. Отсутствие необходимости прямой видимости меток при считывании, прочтение сразу нескольких меток в единицу времени ускоряет процесс учета материальных ценностей и делает его максимально простым – оператору лишь остается зайти в помещение, нажать на кнопку мобильного считывателя, пройти по помещению, направляя считыватель в сторону объектов учета, и тем самым собрать информацию обо всех метках.

Учет основных средств с применением RFID-технологии позволит в существенной степени оптимизировать и сделать более эффективным целый комплекс операций по управленческому контролю и учету имущества предприятия.

Сравним время, затрачиваемое при проведении инвентаризации разными способами (см. табл.):

*Таблица 1* 

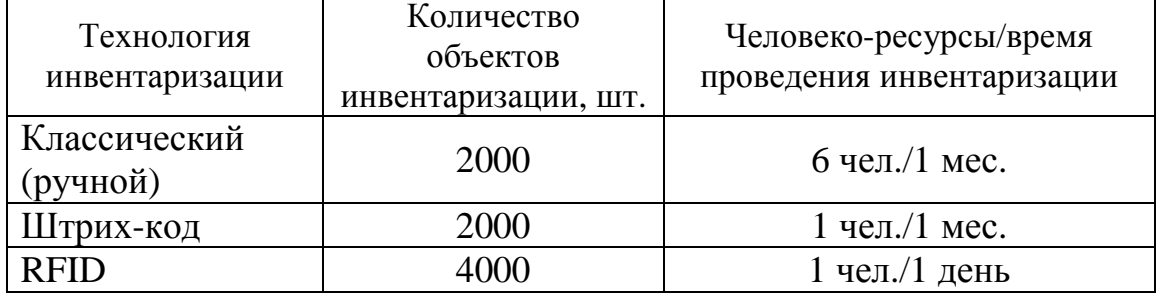

#### **Сравнение технологий инвентаризации**

Из таблицы видно, что использование радиочастотной идентификации многократно снизит организационные затраты по сравнению с используемой – классической технологией.

На кафедре МПО ЭВМ ЧГУ насчитывается более двух тысяч единиц материального учета. На данный момент применяется технология ручной инвентаризации. При внедрении RFID-технологии трудозатраты на пересчет материального имущества кафедры будут существенно снижены. Благодаря объединенным в единую систему базе данных объектов учета, транспондерам и считывателям при помощи программного обеспечения будет обеспечена возможность отслеживать наличие и сохранность имущества.

#### Литература

1. Приказ Минфина РФ от 13.06.1995 № 49 (ред. от 08.11.2010) «Об утверждении Методических указаний по инвентаризации имущества и финансовых обязательств». КонсультантПлюс – надежная правовая поддержка. – URL: www.consultant.ru/document/cons\_doc\_LAW\_7152

2. ТЭНДО комплексная автоматизация бизнес-процессов. – URL: www. tendo.ru/o-nas/podrazdeleniya/tendo-integrator/98.html

3. Складская логистика. RFID центр. – URL: www.rfidcenter.ru/ solution/logistics

4. RFID технологии в Санкт-Петербурге. – URL: www.rfidspd.ru

5. RFID Journal. – URL: www.rfidjournal.com

6. RFID Connect. – URL: www.rfidconnect.com

УДК 007

#### *А.Ю. Казинаускас, Е.В. Ершов* Череповецкий государственный университет

#### **Использование учебного робота «РОБИН» для моделирования процесса лазерной наплавки**

*Аннотация.* В статье дается краткое описание процесса моделирования лазерной наплавки при помощи учебного робота "РОБИН-1Ц". Разработка 3D-модели и расчет оптимальных параметров для промышленного.

*Ключевые слова*: лазерная наплавка, напыление, нанесение покрытия, восстановление деталей, моделирование, металлообработка.

Предприятия металлургического комплекса все больше страдают от быстрого износа узлов и агрегатов. Износом называют качественные и количественные изменения поверхности тела, вызываемые физическими и химическими процессами, а также механическими воздействиями одного тела на другое[1].

Главной целью является разработка программного обеспечения и моделирование процесса лазерной наплавки для восстановления геометрии детали, а так же нанесения высококачественных износостойких покрытий.

Использование учебного робота дало возможность смоделировать процесс нанесения покрытия на обрабатываемую деталь, в частности: лазерную наплавку, разработать 3D-модель роботизированного комплекса, а так же 3D-визуализации процесса напыления покрытия на обрабатываемую деталь.

В отличие от механической обработки деталей, где основным условием обеспечения качества является точное позиционирование рабочего инструмента относительно обрабатываемой поверхности, в напылении более важным является точность задания скоростей перемещения распылителя относительно напыляемой поверхности и в меньшей степени обеспечение эквидистантного перемещения распылителя. Погрешность задания скоростей приводит к неравномерности толщины покрытия, высокой волнистости и дополнительным затратам на последующую обработку [2], [3].

При напылении на тела вращения нанесение покрытий на заданную площадь происходит путем линейного перемещения распылителя с одновременным вращением изделия. В результате серии экспериментов и расчетов были выбраны оптимальные технологические параметры режима и техники нанесения покрытий на деталь цилиндрической формы, результаты которых представлены в таблице.

*Таблица*

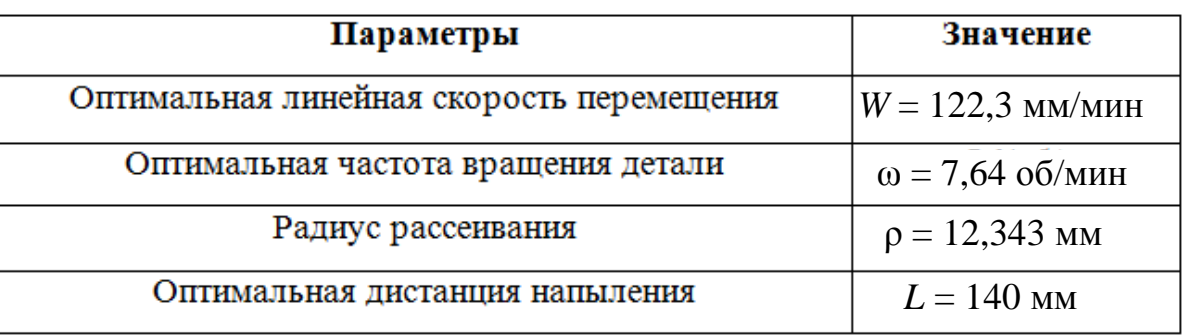

#### **Оптимальные технологические параметры**

Сферы применения данного программного обеспечения обширны, это металлургические предприятия, а также предприятия, применяющие промышленные роботы: автомобилестроение, машиностроение и металлообработка.

Программное обеспечение (свидетельство № 2015612635 о государственной регистрации в Роспатент) для управления роботизированным комплексом лазерной обработки и нанесения покрытий разработано в среде Delphi и испытано с применением робота-манипулятора "Робин" в лаборатории систем искусственного интеллекта кафедры МПО ЭВМ [6]. 3D-модель роботизированного комплекса представлена на рисунке.

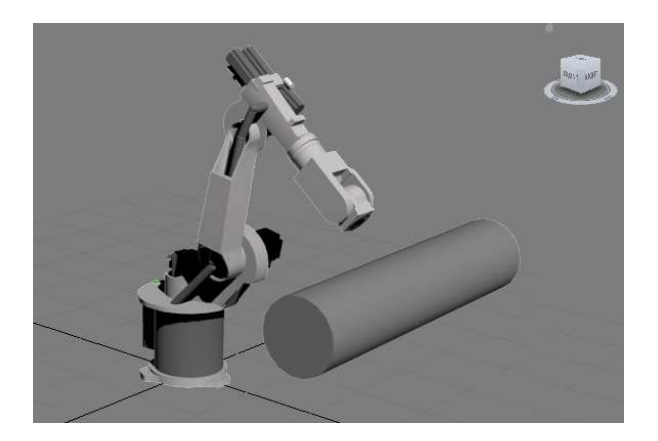

Рисунок. 3D-модель роботизированного комплекса

Таким образом, эффект для потребителя от использования технологий лазерной наплавки, с использованием программного обеспечения для роботизированного комплекса многократно увеличит срок эксплуатации деталей, снизит затраты на ремонт за счет восстановления деталей.

Разработанное программное обеспечение позволяет:

• значительно сократить человеческий фактор;

• автоматизировать процесс управления роботизированным комплексом;

• увеличить точность нанесения покрытия на обрабатываемую деталь.

#### Литература

1. *Ильющенко А.Ф., Шевцов А.И., Оковитый В.А.* Процессы формирования газотермических покрытий и их моделирование: Монография. – Минск: Беларусь наука, 2011.

2. *Зенин Б.С., Слосман А.И.* Современные технологии поверхностного упрочнения и нанесения покрытий. – Томск: Изд-во Томского политехнического университета, 2012.

3. *Кудинов В.В., Бобров Г.В.* Нанесение покрытий напылением. Теория, технология и оборудование. – М.: Металлургия, 1992.

4. *Казинаускас А.Ю., Ершов Е.В.* Управление роботизированным комплексом лазерной обработки и нанесения покрытий // Вестник Череповецкого государственного университета. – 2015. – № 6 – С. 11–14.

5. *Казинаускас А.Ю., Ершов Е.В.* Программное обеспечение для управления роботизированным комплексом лазерной обработки и нанесения покрытий // X MEZINARODNI V'EDECK0 – PRAKTICKA KONFERENCE. – Praha Publishing House «Education and Science» s.r.o 2014.

6. *Казинаускас А.Ю., Ершов Е.В., Виноградова Л.Н., Варфоломеев И.А*. Свидетельство № 2015612635 о государственной регистрации программы для ЭВМ «Программное обеспечение для управления роботизированным комплексом лазерной обработки и нанесения покрытий». Дата государственной регистрации в Реестре программ для ЭВМ 24.02.2015 г.

#### УДК 511.212

*А.Н. Данилов*

Череповецкий государственный университет

## **О способе И.М. Первушина решения сравнений**   $z \, 2^x \equiv \pm 1 \pmod{q}$ . **II**

*Аннотация.* В статье дается обоснование способа решения сравнений  $z$  2<sup>x</sup> ≡ ± 1 (mod *q*), который предложил русский математик-самоучка И.М. Первушин.

*Ключевые слова*: способ И.М. Первушина, решение сравнений.

Талантливый русский математик-вычислитель Иван Михеевич Первушин предложил оригинальный и очень простой способ решения сравнений

$$
z 2^x \equiv -1 \pmod{q},\tag{1}
$$

$$
z 2x \equiv +1 \pmod{q},\tag{2}
$$

где *q* – нечетно [2, с. 548–552].

Теорема, формулируемая ниже, дает обоснование способу И.М. Первушина. Под решением любого из сравнений (1), (2) мы понимаем всякую упорядоченную пару целых чисел  $(x, z)$ ,  $x \ge 0$ , которая данному сравнению удовлетворяет.

Построим две последовательности целых чисел

$$
\{z_{1k}\} = \{z_{10}, z_{11}, \dots, z_{1n}, \dots\},\tag{3}
$$

$$
\left\{ z_{2k} \right\} = \left\{ z_{20}, \ z_{21}, \ \dots, \ z_{2n}, \ \dots \right\} \tag{4}
$$

следующим образом. Положим

$$
z_{10} = q - 1, \ z_{20} = 1. \tag{5}
$$

Пусть члены  $z_{1n}$ ,  $z_{2n}$  последовательностей (3), (4) уже определены. Тогда их следующие,  $(n + 1)$ -е члены вычисляются так: если  $z_{1n}$  четно, то

$$
z_{1, n+1} = \frac{z_{1n}}{2}, \ z_{2, n+1} = z_{1, n+1} + z_{2n} = \frac{z_{1n}}{2} + z_{2n}; \tag{6}
$$

если же  $z_{2n}$  четно, то

$$
z_{2, n+1} = \frac{z_{2n}}{2}, \ z_{1, n+1} = z_{2, n+1} + z_{1n} = \frac{z_{2n}}{2} + z_{1n}.
$$
 (7)

Теорема. 1. Последовательности (3), (4), определенные начальными условиями (5) и рекуррентными соотношениями (6), (7), - бесконечные чисто периодические последовательности целых чисел, общие члены которых имеют вид

$$
z_{1k} = (s_k q - 1)/2^k , \ z_{2k} = (t_k q + 1)/2^k , \qquad (8)
$$

где  $s_k$ ,  $t_k$  некоторые целые числа, такие что  $s_k + t_k = 2^k$   $(k \in \mathbb{N})$ . При этом  $z_{1k} + z_{2k} = q$ ,  $1 \le z_{1k}$ ,  $z_{2k} \le q - 1$  для всякого  $k \in \mathbb{N}$ .

2. Длина периода последовательностей (3), (4) равна r, где r - показатель, которому принадлежит число 2 по mod q.

3. В каждом из периодов  $z_{10}$ ,  $z_{11}$ , ...,  $z_{1, r-1}$  и  $z_{20}$ ,  $z_{21}$ , ...,  $z_{2, r-1}$  последовательностей (3), (4) соответственно все числа различны, несравнимы по mod q и являются представителями полной системы наименьших неотрицательных вычетов по mod q.

4. Всякая упорядоченная пара  $(k, z_{ik})$ , где  $k \in \mathbb{N}$ , является решением сравнения (1), а всякая упорядоченная пара  $(k, z_{2k})$ ,  $k \in \mathbb{N}$ , – решением сравнения (2).

5. Пусть  $k \in \mathbb{N}$ ,  $k = rs(k) + t(k)$ ,  $0 \le t(k) < r$ , т.е.  $t(k)$  есть остаток от деления *k* на *r*. Для каждого фиксированного  $x = k$  множество решений  $(1)$ исчерпывается всеми  $(k, z_i),$ сравнения парами где  $z_i \in \overline{z}_{tr(k)}$  (mod q), т.е.  $z_i$  пробегает все числа из класса вычетов  $\overline{z}_{1t(k)}$  (mod q). Аналогично для каждого фиксированного  $x = k$  множество решений сравнения (2) есть множество всех пар ( $k$ ,  $z$ <sub>i</sub>), где  $z_i \in \overline{z}_{2t(k)} \pmod{q}$ .

Доказательство. 1. Бесконечность последовательностей (3), (4) и целочисленность их членов следуют из определения этих последовательностей (см. равенства (5) - (7)). Равенства (8) доказываются индукцией по k. При этом легко проверяется, что ДЛЯ всякого  $k \in \mathbb{N}$  s<sub>k</sub> + t<sub>k</sub> = 2<sup>k</sup> и z<sub>1k</sub> + z<sub>2k</sub> = q. Остановимся на неравенствах

$$
1 \le z_{1k}, \ z_{2k} \le q - 1 \quad (k \in \mathbf{N}). \tag{9}
$$

Так как q – нечетно и q – модуль сравнения, то  $q \ge 3$ . Поэтому, согласно (5),  $z_{10} \ge 1$ ,  $z_{20} \ge 1$ . Предположим, что  $z_{1k} \ge 1$ ,  $z_{2k} \ge 1$ , и воспользуемся равенствами (6) и (7). Тогда, если  $z_{1k}$  четно, то

$$
z_{1,k+1} = \frac{z_{1k}}{2} \ge \frac{2}{2} = 1, \quad z_{2,k+1} = z_{1,k+1} + z_{2k} \ge 1 + 1 \ge 1.
$$

Если же  $z_{2k}$  четно, то

$$
z_{2,k+1} = \frac{z_{2k}}{2} \ge \frac{2}{2} = 1, \quad z_{1,k+1} = z_{2,k+1} + z_{1k} \ge 1 + 1 \ge 1.
$$

Итак, неравенства  $z_{1k} \geq 1$ ,  $z_{2k} \geq 1$  выполняются для всякого  $k \in \mathbb{N}$ . Из них и равенства  $z_{1k} + z_{2k} = q$  следует, что  $z_{1k} \leq q-1$ ,  $z_{2k} \leq q-1$  для всякого  $k \in \mathbb{N}$ .

2. Пусть  $r$  – показатель, которому принадлежит число 2 по модулю  $q: 2^r \equiv 1 \pmod{q}$ ,  $2^s \not\equiv 1 \pmod{q}$  для всякого целого *s* такого, что  $0 < s < r$ . Ниже будет показано, что всякая пара  $(k, z_{2k})$  является решением сравнения (2). Поэтому  $z_{2r}^2 = 1 \pmod{q}$ ,  $z_{2r} \equiv 1 \pmod{q}$  и значит  $z_{2r} - 1$  делится на q. При этом  $|z_{2r} - 1| < q$ , так что  $z_{2r} = 1 = z_{20}$ . Кроме того,  $z_{1r} = q - z_{2r} = q - 1 = z_{10}$ . Таким образом, r-е члены последовательностей (3), (4) совпадают с их нулевыми членами. Далее, в силу равенств (6) и (7), в последовательностях (3), (4) будут повторяться члены с номерами 1, 2, ...,  $r-1$ , 0 и т.д. Следовательно, обе последовательности (3), (4) являются чисто периодическими с периодами

$$
(z_{10}, z_{11}, \ldots, z_{1, r-1}); (z_{20}, z_{21}, \ldots, z_{2, r-1})
$$
 (10)

соответственно.

Докажем теперь, что каждый из периодов (10) имеет минимальную длину. Пусть, например, последовательность (3) имеет период длины s, где  $0 < s < r$ . Тогда  $z_{1s} = z_{10} = q - 1$  и значит

$$
z_{1s} 2^s \equiv -1 \equiv q-1 \pmod{q}
$$
,  $(q-1) 2^s \equiv q-1 \pmod{q}$ ,  $2^s \equiv 1 \pmod{q}$ ,

так как  $(q-1, q) = 1$  (всякая пара  $(k, z_{1k})$  есть решение сравнения (1)). Последнее сравнение, где  $0 < s < r$ , противоречит тому, что 2 принадлежит показателю  $r$  по mod  $q$ . Для последовательности (4) рассуждения аналогичны.

3. Покажем, что в каждом из периодов (10) числа несравнимы по mod q и, следовательно, различны. Пусть, например,  $z_{1i} \equiv z_{1i} \pmod{q}$ , где  $0 \le i < j \le r-1$ . Тогда (см. равенства (8))

$$
\frac{s_i q - 1}{2^i} \equiv \frac{s_j q - 1}{2^j} \pmod{q}, \quad 2^{j-i} \left( s_i q - 1 \right) \equiv s_j q - 1 \pmod{q},
$$
  

$$
2^{j-i} \equiv 1 \pmod{q},
$$

где  $0 < j-i < r$ . Последнее сравнение невозможно, так как показатель числа 2 по mod q равен г. Для второго из периодов (10) можно провести аналогичные рассуждения.

Из сказанного выше и неравенств (9) следует, что числа каждого из периодов (10) принадлежат полной системе наименьших неотрицательных вычетов по mod q.

4. Упорядоченные пары  $(k, z_{1k})$  и  $(k, z_{2k})$  являются решениями сравнений (1) и (2) соответственно, так как (см. (8)) верны числовые сравнения

$$
\frac{s_k q - 1}{2^k} \cdot 2^k \equiv -1 \pmod{q}, \quad \frac{t_k q + 1}{2^k} \cdot 2^k \equiv 1 \pmod{q}.
$$
5. Так как  $(2^k, q)$ =1, то сравнение (1) имеет единственное (в смысле класса вычетов по mod *q*) решение относительно переменной *z*. Но  $z_{1k}$ 2<sup>k</sup> ≡ −1 (mod *q*). Поэтому таким решением является класс вычетов  $\overline{z}_{1k}$  (mod *q*). Следовательно, при фиксированном  $x = k$ ,  $k \in \mathbb{N}$ , множество решений сравнения (1) есть множество пар $(k, z_i)$ , где  $z_i \in \overline{z}_{1k}$  (mod *q*). Последовательность  $\{z_{1k}\}$  – чисто периодическая с периодом (10). Тогда, если  $t(k)$  – остаток от деления *k* на *r*, то  $z_{1k} = z_{1t(k)}$ и  $\overline{z}_{1k}$  (mod  $q$ ) =  $\overline{z}_{1t(k)}$  (mod  $q$ ). Для сравнения (2) рассуждения аналогичны.

Теорема доказана.

Ранее она была сформулирована в работе [1].

# Литература

1. *Данилов А.Н*. О способе И.М. Первушина решения сравнений  $z$  2<sup>x</sup> ≡ ± 1 (mod *q*) // Информатизация процессов формирования открытых систем на основе СУБД, САПР, АСНИ и систем искусственного интеллекта: Материалы VIII Междунар. научно-техн. конф. – Вологда: ВоГУ, 2015. – С. 45 – 46.

2. *Раик А.Е.* Уральский математик Иван Михеевич Первушин // Историко-математические исследования (ИМИ). – 1953. – Вып. VI. – С. 535 – 572.

УДК 667.6

# *И.А. Варфоломеев, Е.В. Ершов, В.М. Осколков* Череповецкий государственный университет

# **Использование нейро-нечетких методов в системе интеллектуального управления процессом полимеризации оцинкованного листа**

*Аннотация.* В статье предложен способ построения системы интеллектуального управления процессом полимеризации оцинкованного листа. Представлена нейро-нечеткая подмодель для расчета температуры печных зон для системы интеллектуального управления процессом полимеризации. Подмодель использует лингвистические переменные, составленные на основании экспертных знаний или обучающих данных. Ожидается, что результаты испытаний системы при производстве предварительно окрашенного проката, покажут высокую точность прогнозирования температуры поверхности окрашенной металлической полосы, а также снижение расхода газа на процесс ее полимеризации.

*Ключевые слова*: интеллектуальная система управления, процесс полимеризации, оцинкованный лист, предварительно окрашенный прокат.

Современным методом проведения окрасочных работ является метод "CoilCoating", когда нанесение полимерных покрытий на оцинкованный прокат происходит в поточных автоматизированных линиях [1]. В этом процессе металлические полосы рулонного проката подвергаются специальной обработке с последующим нанесением лакокрасочного материала (ЛКМ) с помощью валковых машин и сушкой покрытия в печных установках.

Печь сушки полимерного покрытия является многосвязным объектом. Это обусловлено тем, что на значение каждой из семи температур печных зон оказывают влияние множество параметров, причем влияния на температуру различных зон отличаются. В данных условиях большое значение приобретает процесс определения структуры и идентификация модели для описания процесса со сложными и нестационарными параметрическими связями. В качестве механизма интеллектуального управления многосвязными тепловыми объектами в металлургии широко используются нейро-нечеткие модели, которые представляют собой отображение алгоритмов нечеткого логического вывода в форме многослойной сети с прямым распространением сигнала [2], [3].

При использовании нейро-нечетких методов исходная модель декомпозируется на подмодели, количество которых равно количеству выходных параметров. В каждую нейро-нечеткую подмодель на вход подается весь вектор входных параметров, однако коэффициенты влияния определенного входного параметра на выходной будут различны [2]. Структура модели управления процессом сушки ЛКМ представлена на рис. 1.

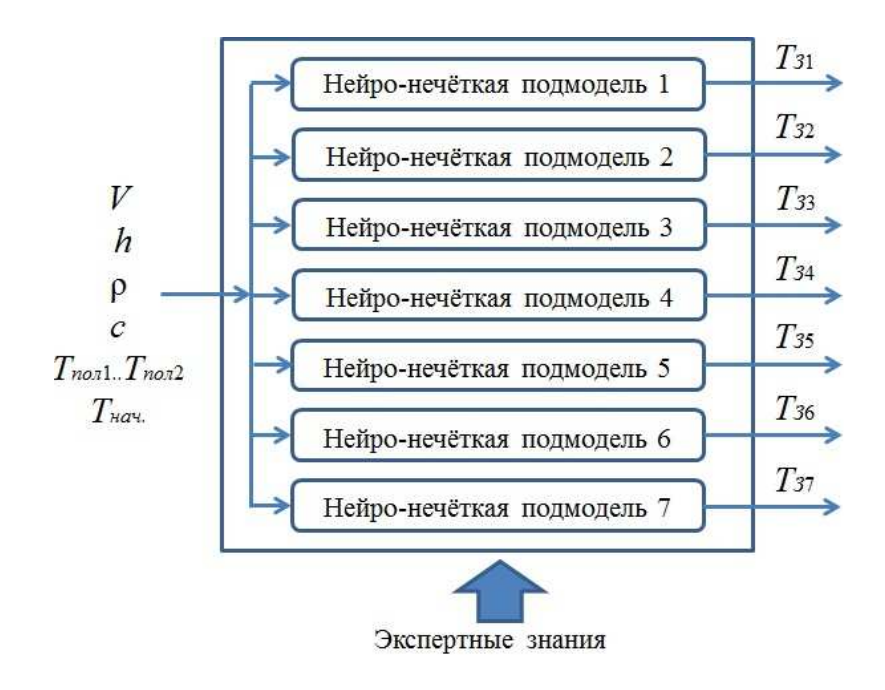

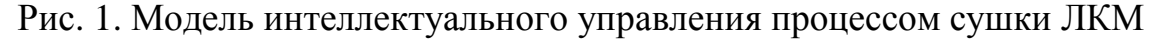

Нечеткость модели управления подразумевает разделение интервала возможных значений каждого входного и выходного параметра на лингвистические переменные. Лингвистической называется переменная, значениями которой являются слова или предложения естественного или искусственного языка. Например, начальная температура металлической полосы может меняться в диапазоне от 20 до 40 °С. Тогда данный интервал может быть разбит на следующие лингвистические переменные: «холодный» (20...30 °С), «теплый» (27...36 °С), «горячий» (34...40 °С). Например, температура 29 °С принадлежит двум лингвистическим множествам, но значения совместимости с ними будут различны. Такое разбиение интервала допустимых значений характерно для человеческого мышления, ориентированного на категории. Количество лингвистических переменных (кластеров) зависит от решаемой задачи [4].

Нейро-нечеткая модель осуществляет вывод результатов на основе правил, записанных с помощью лингвистических переменных, которые составлены на основе экспертных знаний, основываясь на своих знаниях о предметной области. Правило в лингвистической форме имеет следующий вид:

\n
$$
\text{If } \lim_{n \to \infty} \log X_n = \log X_n
$$
\n

\n\n $\text{If } \lim_{n \to \infty} \log X_n = \log X_n$ \n

\n\n $\text{If } \lim_{n \to \infty} \log X_n = \log X_n$ \n

\n\n $\text{If } \lim_{n \to \infty} \log X_n = \log X_n$ \n

\n\n $\text{If } \lim_{n \to \infty} \log X_n = \log X_n$ \n

Правило состоит из двух частей - условия (если) и вывода правила (то). В условии:  $x_i$  – входной параметр (например, начальная температура металлической полосы);  $A_i$  – лингвистическое значение входного параметра (например, «теплый»);  $y_i$  – выходной параметр;  $B_i$  – лингвистическое значение выходного параметра; *п* и *m* - количество входных и выходных переменных соответственно.

В отсутствии эксперта или невозможности формализации правил для их построения можно использовать обучающие данные. В данном случае обучающими данными являются оптимальные рецепты, полученные на предыдущем этапе. При обучении нейро-нечеткой модели полезным было бы избавление специалиста от задания кластеров для всех входных и выходных переменных. По этой причине для разбиения пространства каждой переменной использовался метод субтрактивной кластеризации, не требующий задания количества и границ кластеров [5].

Синтез базы правил осуществляется последовательным выполнением этапов фиксации, исключения и объединения правил.

Задача фиксации заключается в построении корректных нечетких правил на основе обучающих данных с использованием выполненного разделения входного и выходного пространств. Для этих целей использовалась многослойная искусственная нейронная сеть, которая на основе обучающих данных определяет связи между условиями правил и их выводами. Для определения веса каждой связи использовался алгоритм на основе конкуренции.

Если некоторое правило связано с различными выводами правил, то выбирается не более одной связи с наибольшим весом, а остальные исключаются. Таким образом, конкретному условию правила ставится в соответствие только одно заключение. В случае, когда веса всех связей пренебрежимо малы, они все исключаются и считается, что данное правило не оказывает влияние на выходную переменную [4], [5].

Уменьшение количества правил выполняется путем их объединения. Критерии для объединения правил следующие: 1) правила имеют одинаковое заключение; 2) некоторые условия правил совпадают; 3) остальные условия правил образуют полное множество значений какой-либо лингвистической переменной. Если какое-либо множество правил соответствует этим критериям, то его можно заменить единственным элементом, оставив при этом только общие условия правил.

На рис. 2 представлен график обучения нейро-нечеткой подмодели для расчета температуры печи в первой зоне.

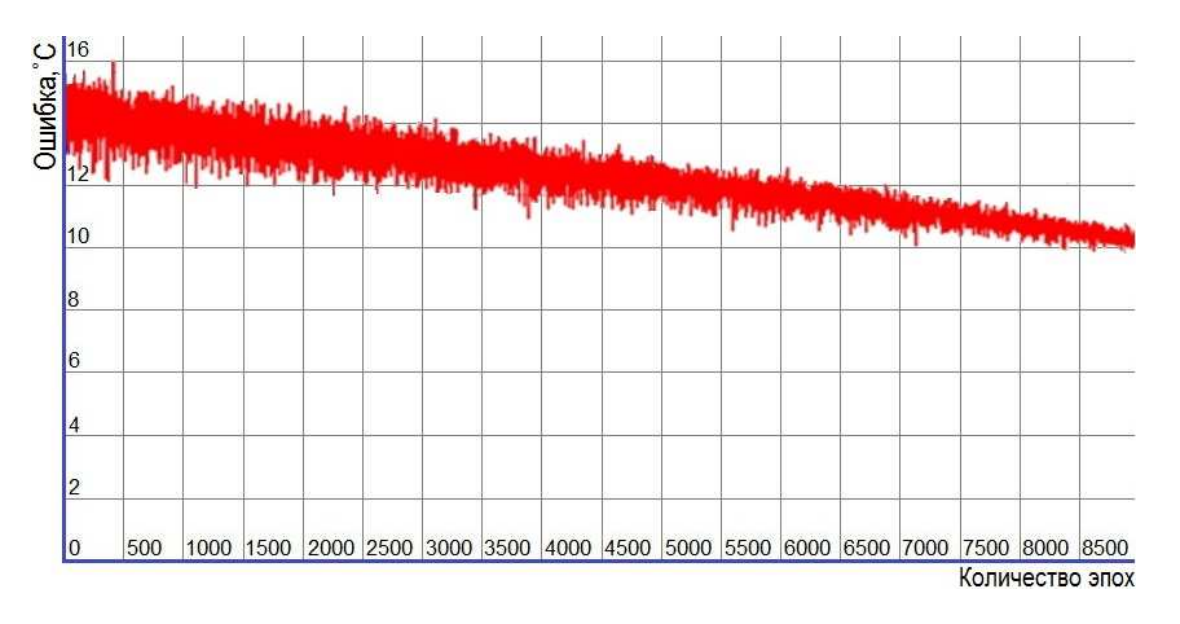

Рис. 2. Результаты тестирования модели управления процессом сушки полимерного покрытия

Допустимая ошибка обучения была задана равной 10 °С. Данное значение было определено технологами. Допустимая ошибка равна среднему отклонению выходного значения модели от эталонного значения за одну эпоху. Под эпохой понимается обход всего набора обучающих данных. Данная ошибка была достигнута за 8900 эпох.

Анализ результатов тестирования модели позволяет сделать вывод о ее достаточной степени точности, так как значение ошибки выходного параметра меньше допустимого отклонения. Аналогичным способом была осуществлена настройка параметров для остальных шести подмоделей, что сделало возможным использование модели в системе интеллектуального управления процессом полимеризации оцинкованного листа.

# Литература

1. Академия Конъюнктуры Промышленных Рынков, Мировой рынок CoilCoating покрытий. – URL: http://b2blogger.com/articles/review/142.html (дата обращения: 10.11.2015)

2. *Рутковская Д., Пилиньский М., Рутковский Л.* Нейронные сети, генетические алгоритмы и нечеткие системы; пер. с польск. И.Д. Рудинского. – М.: Горячая линия-Телеком, 2006.

3. *Herault J.* Vision: Images, Signals and Neural Networks: Models of Neural Processing in Visual Perception. – Singapore: World Scientific Publishing Co. Pte. Ltd, 2010.

4. *Штовба С.Д*. Проектирование нечетких систем средствами MATLAB. – М.: Горячая линия-Телеком, 2007.

5. *Богачев Д.В., Ершов Е.В., Варфоломеев И.А.* Оптимизация нейро-нечеткой модели управления технологическими процессами в металлургии // Вестник Череповецкого государственного университета. – 2013. – Т. 2. – № 1. – С. 10–14.

#### **Современные информационные технологии. Теория и практика**

*Материалы II Всероссийской научно-практической конференции в рамках ИТ-форума*  **«ICITY 2015: Информатизация промышленного города»** (*г. Череповец, 19 ноября 2015 г.*)

Ведущий редактор: *Н.Г. Мельникова* Ведущий технический редактор: *Т.С. Камыгина* Дизайн обложки: *В.Н. Курочкина* Макет серийной обложки: *А.В. Несонов* Лицензия А № 165724 от 11 апреля 2006 г.

Подписано в печать 29.02.2016. Тир. 100 (1-й з-д 29). Уч.-изд. л. 10,0. Формат  $60 \times 84^{-1}/_{16}$ . Усл. п.л. 13,25. Гарнитура Таймс. Зак. .

ФГБОУ ВПО «Череповецкий государственный университет» 162600 г. Череповец, пр. Луначарского, 5